TECHNISCHE UNIVERSITÄT MÜNCHEN

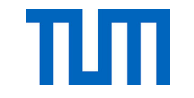

Fakultät für Architektur

Lehrstuhl für Gebäudetechnologie und klimagerechtes Bauen

### Steigerung der Lüftungseffektivität von Solarkaminen durch thermische Aktivierung und Nutzung von Windeffekten

Lukas Karl Schwan

Vollständiger Abdruck der von der Fakultät für Architektur der Technischen Universität München zur Erlangung des akademischen Grades eines

Doktor-Ingenieurs

genehmigten Dissertation.

Vorsitzender Prof. Dr.-Ing. Werner Lang

- Prüfer der Dissertation: 1. Prof. Dipl.-Ing. Thomas Auer
	- 2. Prof. Dr.-Ing. Madjid Madjidi

Die Dissertation wurde am 24.01.2019 bei der Technischen Universität München eingereicht und durch die Fakultät für Architektur am 06.05.2019 angenommen.

## **Danksagung**

Die vorliegende Arbeit wurde im Rahmen meiner Tätigkeit als wissenschaftlicher Mitarbeiter am kooperativen Graduiertenzentrum für Gebäudetechnik und Energieeffizienz der Hochschule für Angewandte Wissenschaften München in Zusammenarbeit mit dem Lehrstuhl für Gebäudetechnologie und klimagerechtes Bauen an der Fakultät für Architektur der Technischen Universität München angefertigt.

An dieser Stelle möchte ich mich gleichermaßen bei Herrn Prof. Dipl.-Ing. Thomas Auer und Prof. Dr.-Ing. Madjid Madjidi sehr herzlich für die Betreuung meiner Arbeit bedanken. Vielen Dank für die sehr angenehme Zusammenarbeit, die mir gebotenen Freiräume, die konstruktiven Diskussionen und die Unterstützung während der Zeit meiner Promotion.

Sehr herzlich bedanken möchte ich mich auch bei Prof. Dr.-Ing. habil. Thomas Lützkendorf für die begleitende Unterstützung, die Anregungen und Gespräche während der letzten Jahre.

Ein großer Dank gilt meinen Kolleginnen und Kollegen des kooperativen Graduiertenkollegs, des Teams von FORWIN der Hochschule München sowie des Lehrstuhls der TU München für ein freundschaftliches und interessantes Arbeitsumfeld und die konstruktiven Diskussionen.

Nicht vergessen werden dürfen alle Studenten, die beim Aufbau der Versuchsstände, der Durchführung der Messreihen sowie der Erstellung der Simulationsmodelle einen wertvollen Beitrag zum Gelingen dieser Arbeit beitrugen. Insbesondere bedanken möchte ich mich bei Felix Wange, der mich für die gesamte Zeit seines Masterstudiums beim Forschungsprojekt unterstützt hat.

Bei meiner Familie und meinen Freunden bedanke ich mich recht herzlich für die Unterstützung auf meinem beruflichen und privaten Lebensabschnitt. Ganz besonders möchte ich mich bei meinen Eltern, für die Möglichkeiten, die sie mir in meinem Leben eröffnet haben, bedanken.

Mein größter Dank gilt meiner Lebensgefährtin Scarlett für den Rückhalt und die Motivation.

### **Kurzfassung**

Solarkamine haben im Nahen Osten eine lange Tradition und werden seit Jahrtausenden zur natürlichen Lüftung von Gebäuden genutzt. In den letzten Jahren wurden sie in der modernen Architektur international berücksichtigt, um den Energieverbrauch und die damit verbundenen Treibhausgasemissionen der Gebäude zu senken. Bedingt durch das sehr wechselhafte Wetter sind die Nutzungspotenziale solcher Konzepte in Deutschland eingeschränkt. Ziel der Arbeit ist es, Möglichkeiten zur Steigerung der Lüftungseffektivität aufzuzeigen und zu bewerten. Hierbei stehen vor allem die thermische Aktivierung des Kamins und die Nutzung von Windeffekten im Vordergrund. Insbesondere bei Industriegebäuden kann Abwärme zur thermischen Aktivierung genutzt und dadurch zweifach Strom gespart werden. Die mechanische Lüftung kann ersetzt und der Energiebedarf zur Kühlung der Abwärme reduziert werden. Das optimierte Konzept wird mittels numerischer Strömungssimulation, messtechnischer Untersuchungen an zwei Versuchsständen und dynamischer Gebäudesimulation analysiert. Mithilfe einer Machbarkeitsstudie wird der Optimierungsbedarf während der Sommermonate aufgezeigt. In den Wintermonaten kann der benötigte Volumenstrom aufgrund der höheren Temperaturdifferenzen zwischen Umgebungsluft und der Luft im Solarkamin bzw. Gebäudeinneren problemlos mit dem bisherigen Konzept bereitgestellt werden. Es wird gezeigt, dass die Lüftungseffektivität des Solarkamins durch die Anpassung der Geometrie, die Weiterentwicklung des Absorbersystems und der Absorberwand für die zusätzliche thermische Aktivierung sowie der Verwendung von drehbaren Kaminaufsätzen zur Nutzung der Windeffekte gesteigert werden kann. Für die Tiefe des Solarkamins zeigt sich ein Optimum für einen maximalen Volumenstrom. Bei zu schmalen Kaminen limitiert die kleine Querschnittsfläche die Lüftung und bei zu tiefen Kaminen treten Rückströmungen in der Mitte des Kamins auf. Die zu optimierenden Zeitpunkte können durch eine zusätzliche thermische Aktivierung mit einem optimierten Absorbersystem überbrückt werden. Hierfür werden verschiedene Systeme und Wandstrukturen verglichen. Der Windeinfluss ist stark von der Windrichtung abhängig, sodass drehbare Kaminaufsätze am Auslass des Solarkamins empfohlen werden. Sie ermöglichen eine von der Windrichtung unabhängige Verbesserung der Lüftungseffektivität. Abschließend werden unterschiedliche Berechnungsmethoden verglichen und bewertet, um das Vorgehen bei der Planung zukünftiger Projekte zu erleichtern. Die Untersuchungen zeigen Möglichkeiten zur Steigerung der Effektivität des Lüftungskonzepts. Der Solarkamin kann mit einer zusätzlichen thermischen Aktivierung und der Nutzung von Windeffekten somit auch zur natürlichen Lüftung an Standorten mit wechselhaftem Wetter eingesetzt werden. Aufbauend auf den Erkenntnissen dieser Arbeit kann das optimierte Solarkaminkonzept dazu beitragen, das Potential an Energieeinsparungen im Gebäudesektor zu nutzen und damit die energiebedingten Treibhausgasemmissionen zu reduzieren.

### **Abstract**

Solar chimneys have been used for natural ventilation of buildings in the Middle East for thousands of years. In recent years, they have been integrated in international modern architecture in order to reduce the energy consumption and the associated greenhouse gas emission of buildings. In Germany, the potential of such concepts is limited due to the fluctuating weather conditions. The aim of this work is to identify and evaluate possibilities to increase the ventilation effectiveness of solar chimneys. The main focus of the study is the thermal activation of the chimney and the use of wind effects. In industrial buildings, waste heat can be used for thermal activation, thus saving electricity two times. The mechanical ventilation can be replaced by natural ventilation and the energy demand to cool down the waste heat can be reduced. The optimized concept is analyzed with computational fluid dynamic simulations, measurements on two test rigs and dynamic building simulations. A feasibility study shows the need for optimization during the summer months. In the winter months, the required volume flow can easily be provided with the original concept due to the higher temperature differences between ambient air and the air in the solar chimney and the building respectively. The ventilation effectiveness of the solar chimney can be increased by optimizing the geometry, improvements of the absorber system and the absorber wall structure for additional thermal activation and the integration of wind driven turbine ventilation systems. The depth of the solar chimney can be optimized, so that a maximum volume flow can be provided. Small chimneys have a smaller cross-sectional area, which limits the ventilation. In solar chimneys with a large depth, backflows occur in the middle of the chimney. For the time steps during the summer period, in which the volume flow is too low, the system can be supported with additional thermal activation of the absorber system. For this purpose different systems and wall structures are compared. The wind effect strongly depends on the wind direction. Wind driven turbine ventilation systems can improve the ventilation efficiency irrespective of the wind direction. Finally, different calculation methods are compared and evaluated to simplify the planning process for future projects. The investigations show possibilities to increase the effectiveness of the ventilation concept. With additional thermal activation and the use of wind effects, the solar chimney can be used for natural ventilation also in locations with fluctuating weather conditions. The optimized solar chimney concept can make a contribution to energy savings in the building sector and the reduction of the energy-related greenhouse gas emissions.

# **Inhaltsverzeichnis**

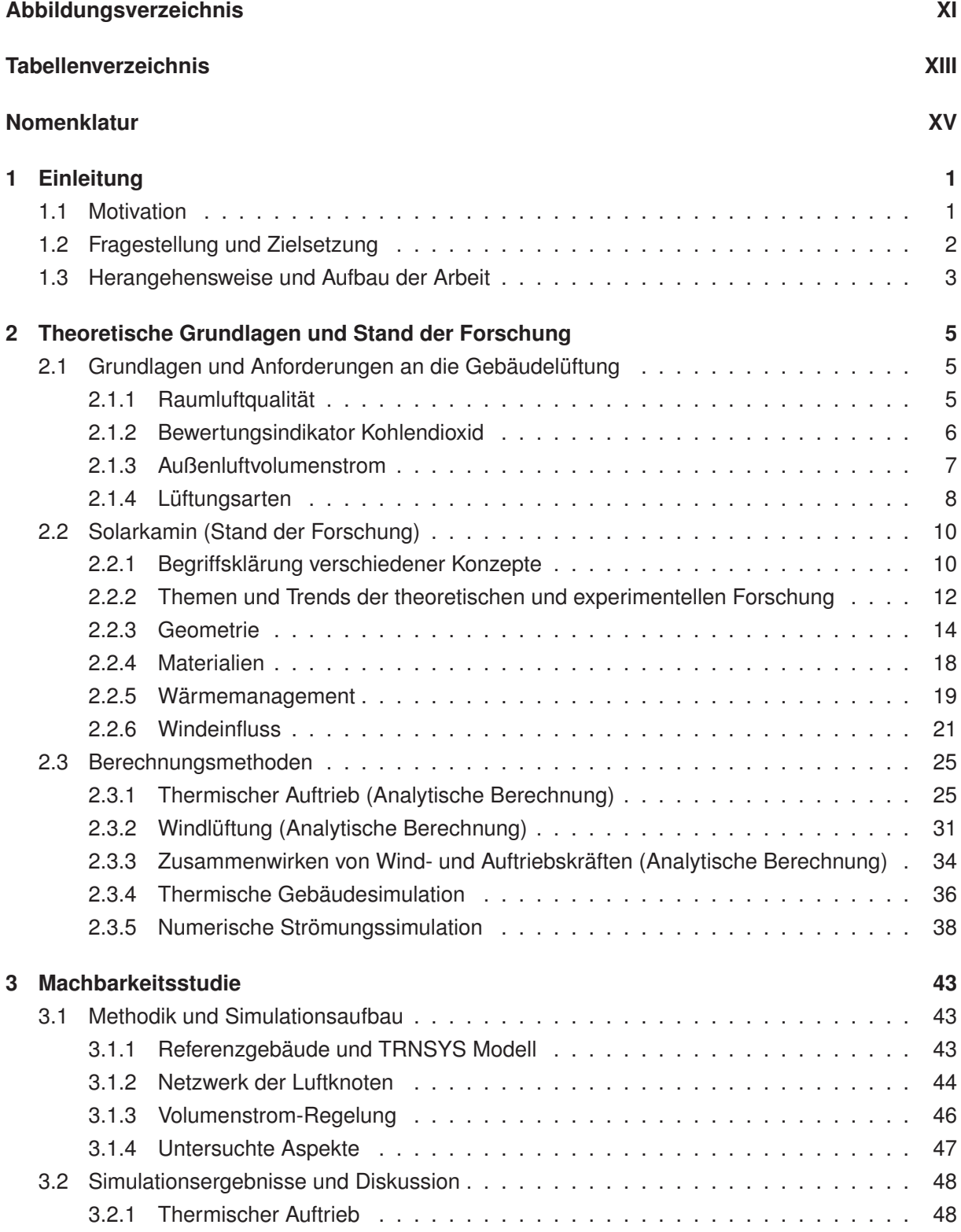

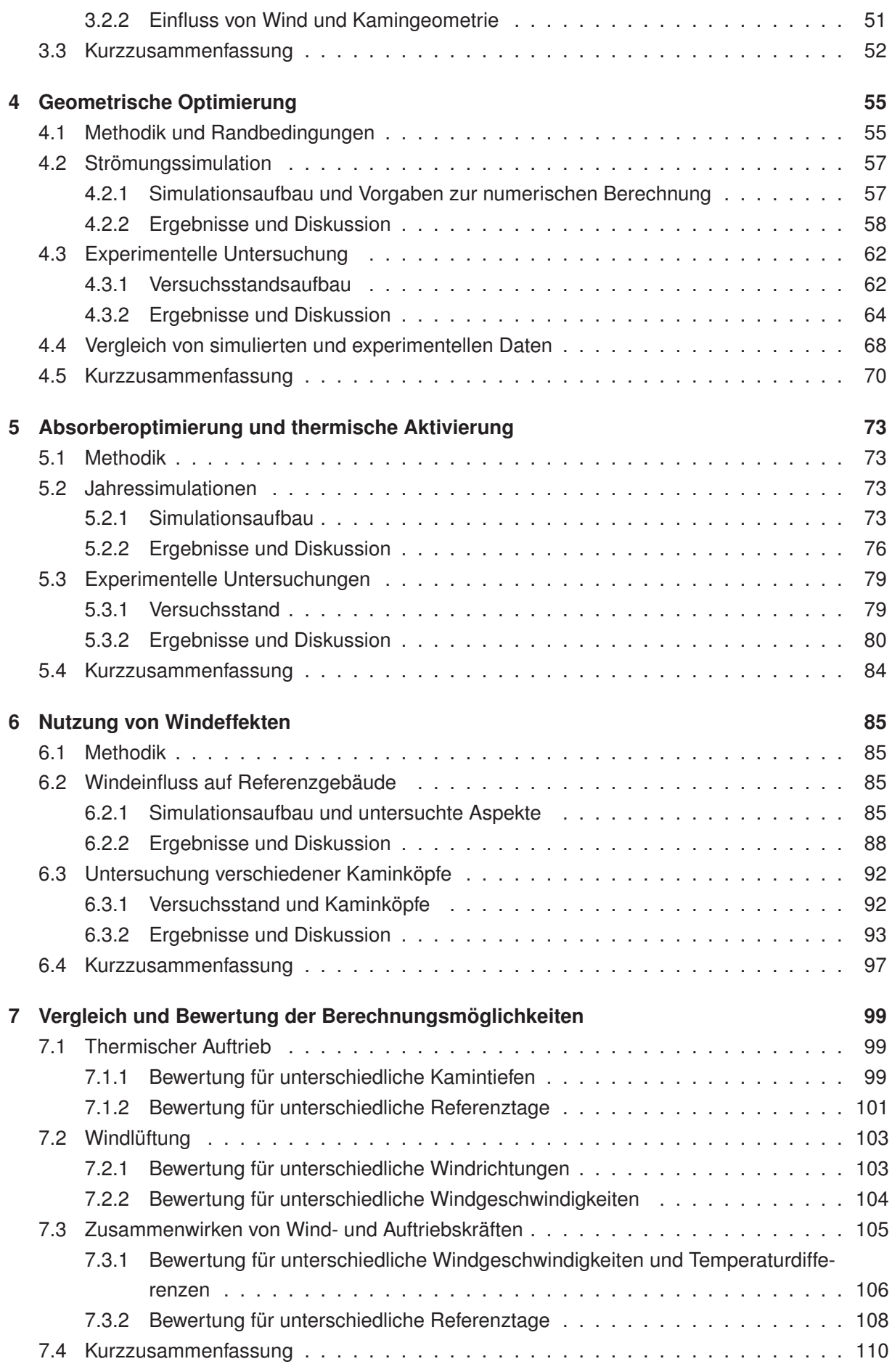

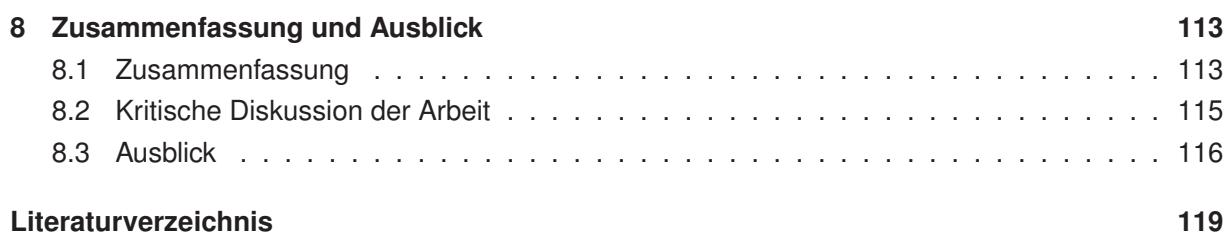

# <span id="page-12-0"></span>**Abbildungsverzeichnis**

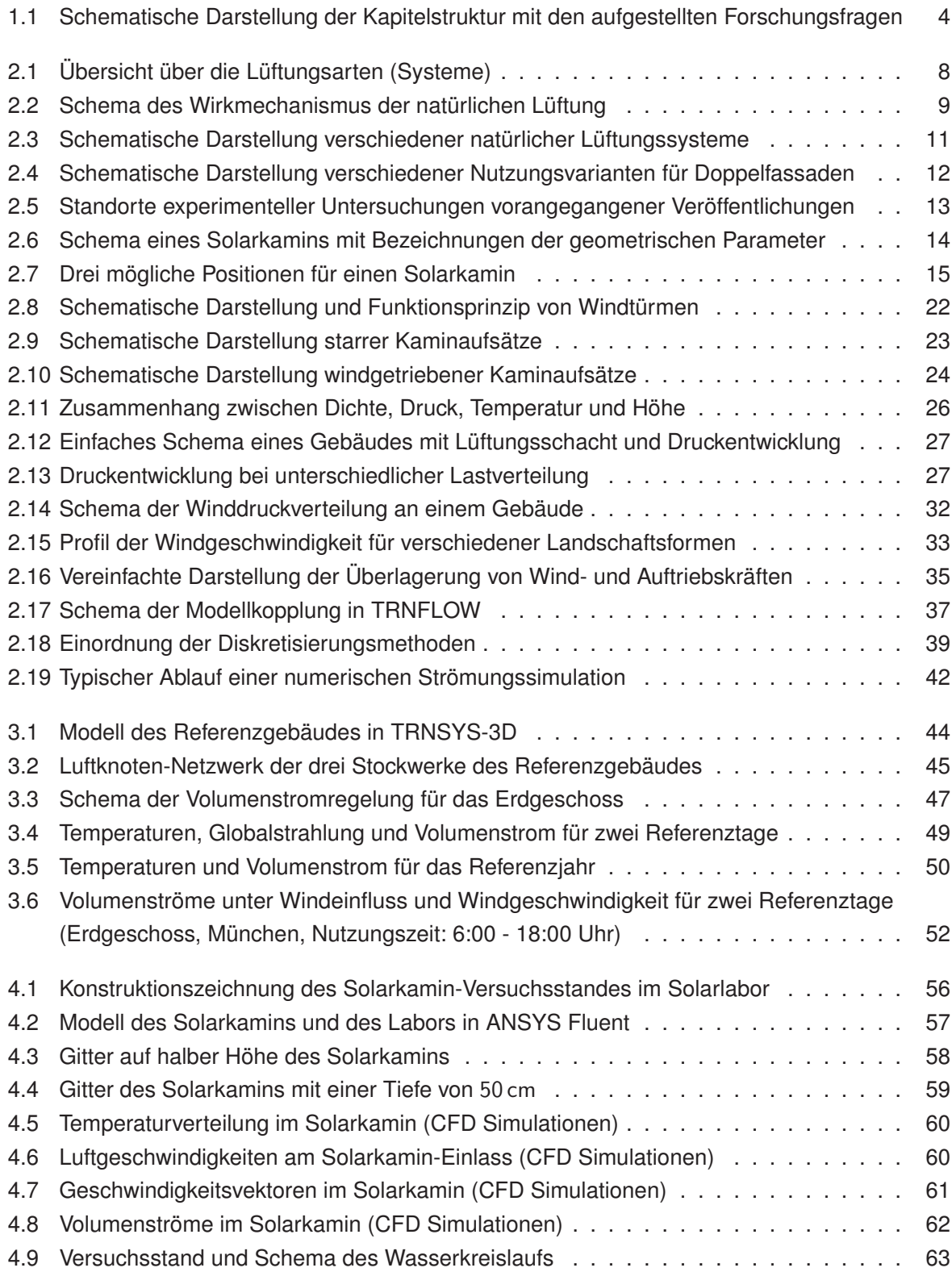

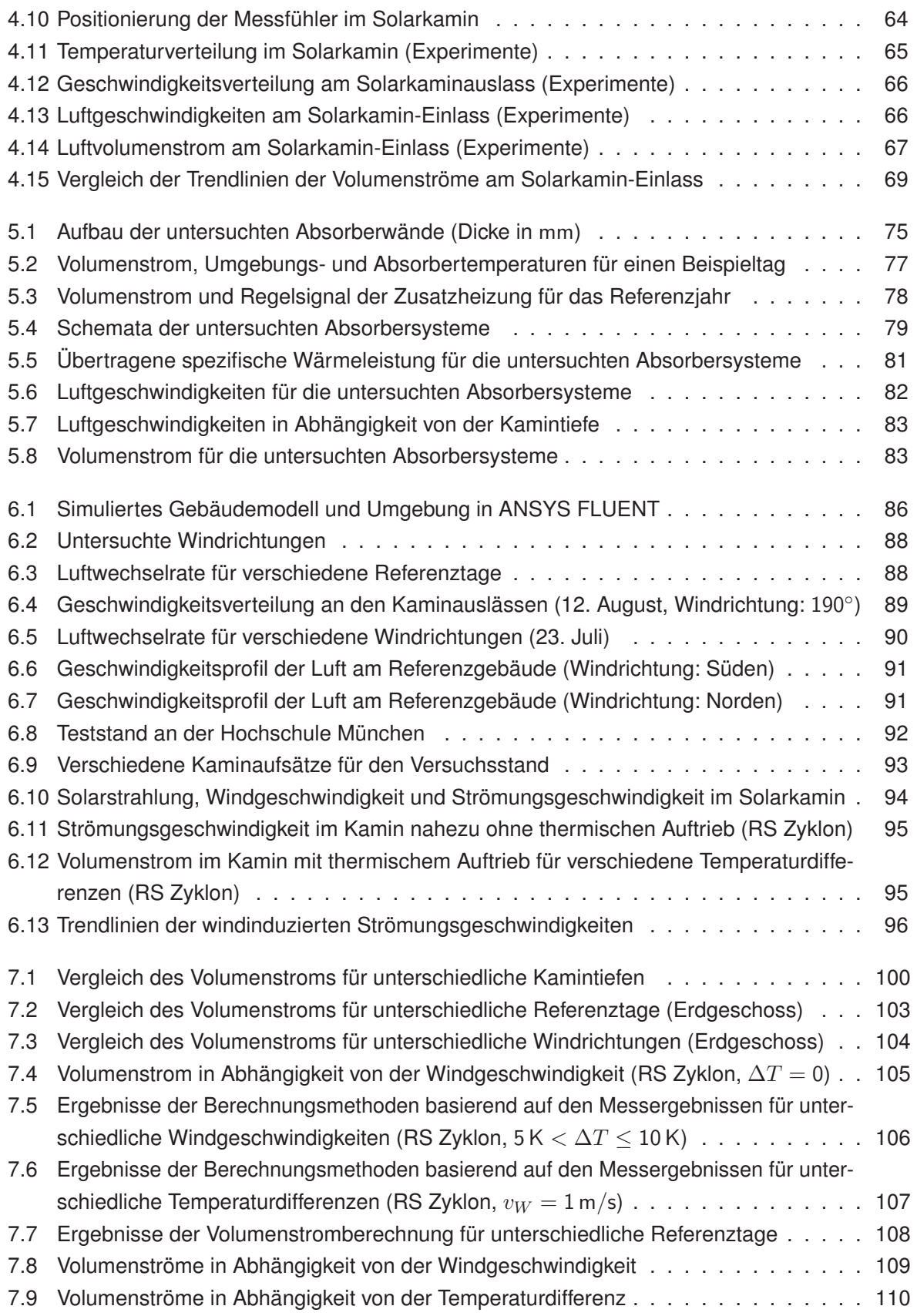

# <span id="page-14-0"></span>**Tabellenverzeichnis**

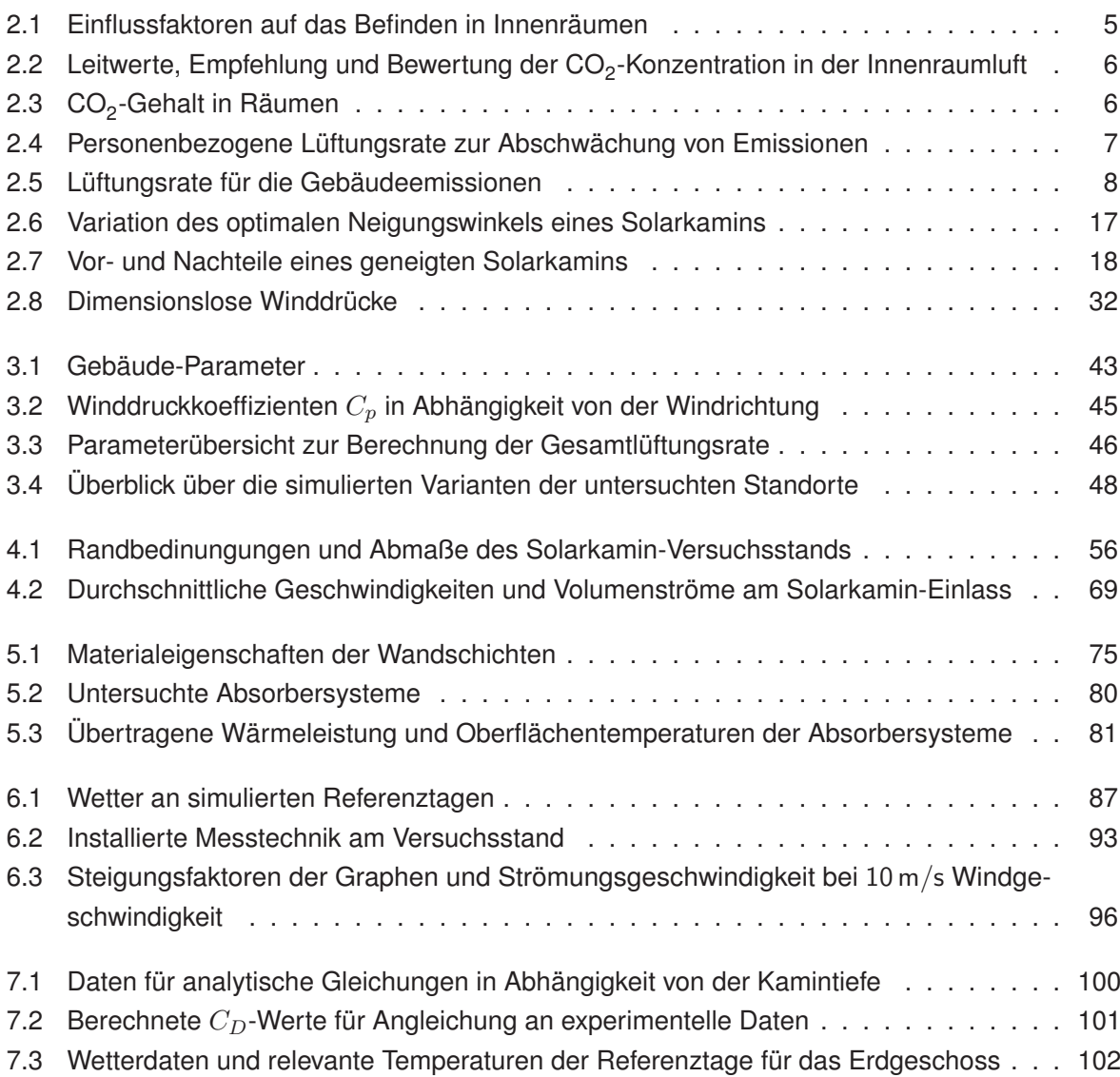

# <span id="page-16-0"></span>**Nomenklatur**

#### **Lateinische Buchstaben**

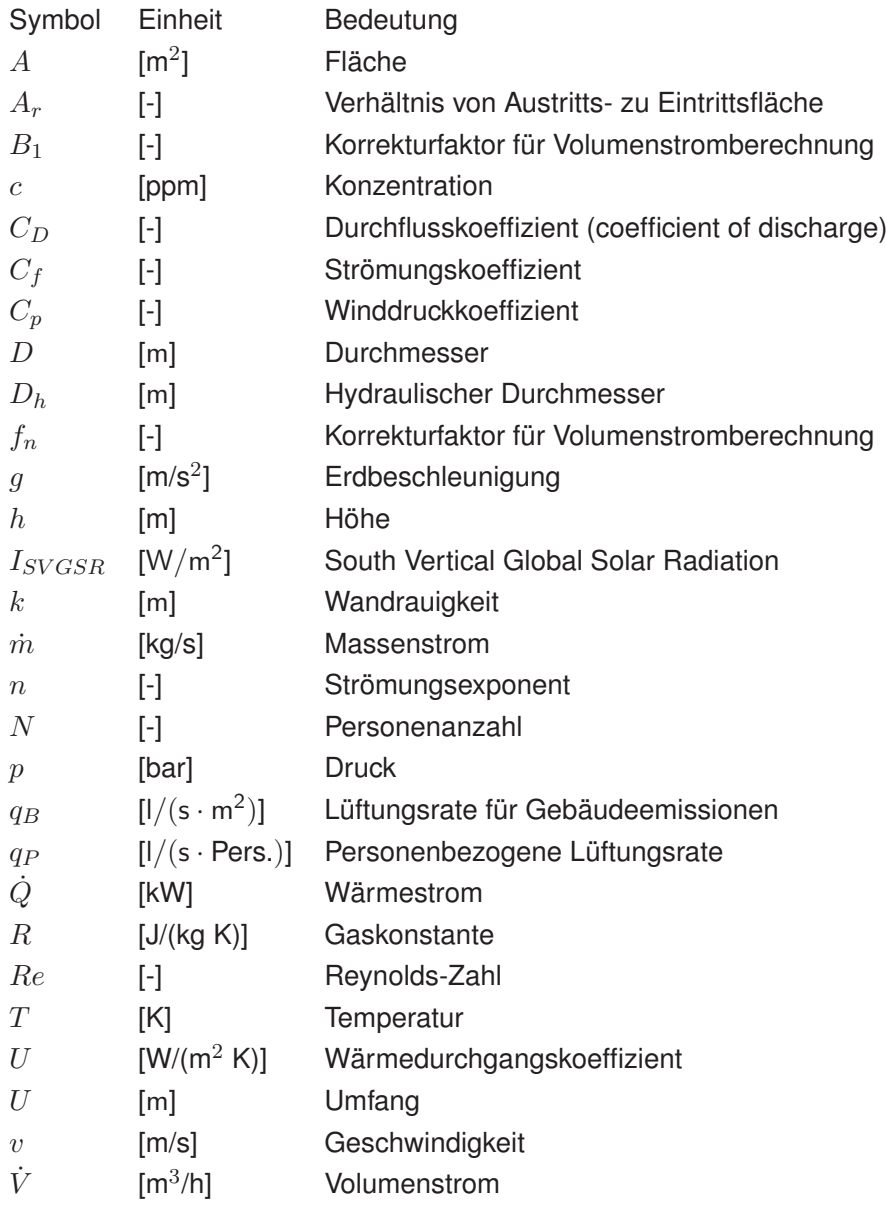

#### **Griechische Buchstaben**

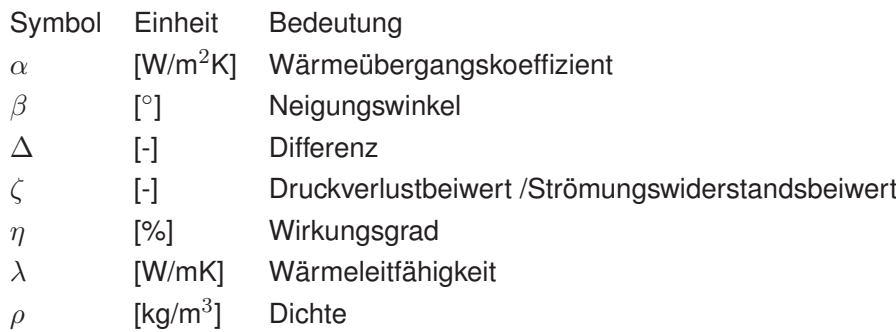

#### **Indizes**

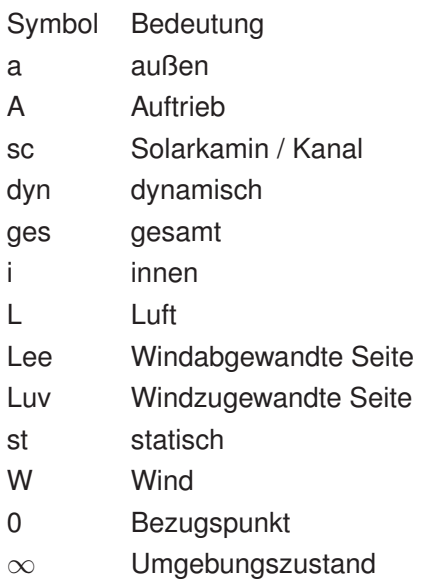

#### **Abkürzungen**

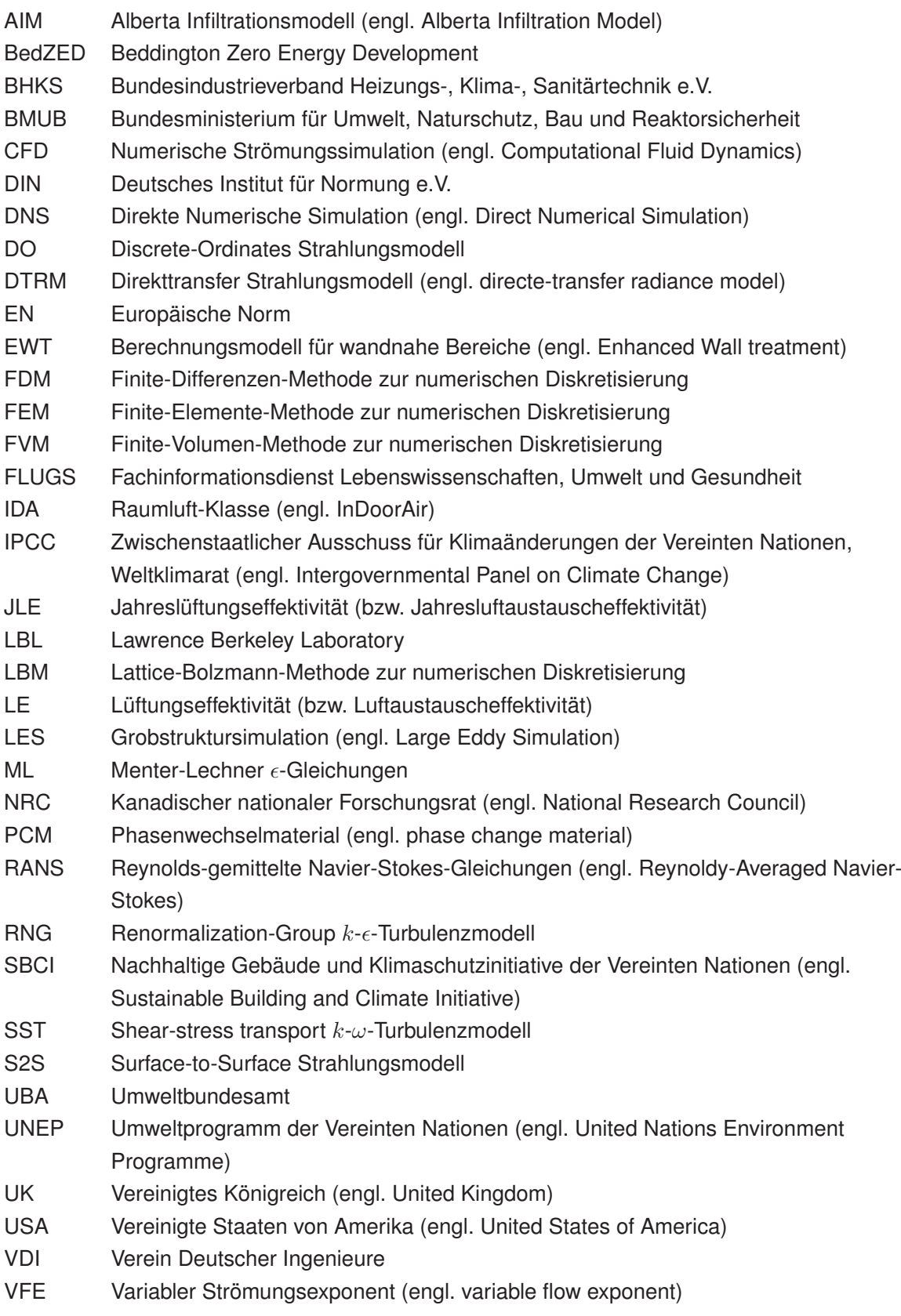

## <span id="page-20-0"></span>**1 Einleitung**

#### <span id="page-20-1"></span>**1.1 Motivation**

In den Jahren 2013/14 veröffentlichte der Weltklimarat der Vereinten Nationen (IPCC) den fünften Sachstandsbericht über die Auswirkungen des Klimawandels und mögliche Gegenmaßnahmen [\[1\]](#page-138-1). Der Bericht legt belastbare Schlussfolgerungen der weltweiten Forschung zum Klimawandel und dessen Bewertung dar. Die Forschung auf diesem Gebiet zeigt mit 95 prozentiger Gewissheit, dass menschliches Handeln die dominierende Ursache der zu beobachtenden globalen Erwärmung seit Mitte des 20. Jahrhunderts ist. Darüber hinaus bestätigt der Bericht zweifelsfrei die gravierenden Veränderungen durch die globale Erwärmung während der letzten Jahrzehnte bis Jahrtausende, die sich in der Erwärmung der Atmosphäre und der Ozeane, abnehmender Schnee und Eismengen sowie steigender Meeresspiegel und steigender Konzentrationen von Treibhausgasen zeigen. Trotz initiierter Klimaschutzanstrengungen sind die weltweiten Treibhausgasemissionen in den letzten Jahren durch Bevölkerungs- und Wirtschaftswachstum mit zunehmender Geschwindigkeit angestiegen. Angesichts der Geschwindigkeit und des Ausmaßes, in denen sich Treibhausgase in der Atmosphäre ansammeln und der erwarteten Auswirkungen, drängt der Weltklimarat auf ein schnelles Handeln und eine schnelle Reduktion der Treibhausgasemissionen [\[1\]](#page-138-1).

Weltweit besteht politisch weitestgehend Konsens über die Notwendigkeit zur Reduzierung der Treibhausgasemissionen aufgrund der Risiken und Auswirkungen durch einen globalen Klimawandel. Seit November 2015 haben 195 Länder das Pariser Klimaschutzabkommen mit dem Ziel unterzeichnet, die Erhöhung der globalen Durchschnittstemperatur auf deutlich unter 2 ◦C über dem vorindustriellen Niveau zu begrenzen und Maßnahmen zu ergreifen, um die Erhöhung auf 1,5 °C zu reduzieren und damit die Risiken und Auswirkungen der globalen Erwärmung deutlich zu reduzieren [\[2\]](#page-138-2). Die Europäische Union möchte den Primärenergieverbrauch um 20 % bis 2020 gegenüber 2007 senken [\[3\]](#page-138-3). Die Bundesregierung plant, den Verbrauch von Primärenergie bis 2020 um 20 % und bis 2050 um die Hälfte im Vergleich zu 2008 zu reduzieren [\[4\]](#page-138-4). Der Stromverbrauch soll ebenfalls bis 2050 um 20 % gegenüber 2008 verringert werden [\[4\]](#page-138-4).

Neben dem Energiesektor kann auch im Gebäudesektor der Energieverbrauch weltweit bis 2050 gesenkt bzw. zumindest stabilisiert werden [\[1,](#page-138-1) [5\]](#page-138-5). Der Gebäudesektor ist derzeit für ein Drittel der globalen CO<sub>2</sub> Emissionen und 35 % des globalen Primärenergieverbrauchs verantwortlich [\[6\]](#page-138-6). Die Energieeinsparungen sind vor allem durch die Nutzung von fortschrittlichen Technologien, der energetischen Sanierung von Bestandsgebäuden und der Einführung von verschärften Standards für die Energieeffizienz von Neubauten zu erreichen [\[1,](#page-138-1) [5\]](#page-138-5). Laut des Umweltprogramms der Vereinten Nationen (UNEP) für Nachhaltige Gebäude und Klimaschutzinitiative (SBCI) bietet der Gebäudesektor das größte Potential für eine signifikante Reduzierung von Treibhausgasen [\[7\]](#page-138-7). Der Energieverbrauch von Bestands- und Neubauten kann durch den Einsatz von bewährten und kommerziell verfügbaren Technologien um nahezu 30 bis 80 % gesenkt werden [\[7\]](#page-138-7). Die Bundesregierung plant bis zum Jahr 2050, einen klimaneutralen Gebäudebestand zu erreichen [\[8\]](#page-138-8).

Zur Umsetzung der ambitionierten Ziele müssen vielseitig Einsparpotentiale erschlossen und genutzt werden. Ein Beitrag zur Senkung des Energieverbrauchs im Gebäudesektor kann durch die Einsparung von Ventilationsleistung erzielt werden. Heutzutage werden etwa 15 % des Energieverbrauchs von Büro- und Fabrikgebäuden allein für die Belüftung verwendet [\[9\]](#page-138-9). Neben der Wirkungsgradsteigerung der häufig eingesetzten mechanischen Ventilationssysteme können effektive natürliche Lüftungskonzepte die Ventilation ohne elektrische Leistung bereitstellen. Für eine natürliche Belüftung kann entweder der Druckunterschied infolge von Wind oder die Temperaturdifferenz zwischen der Luft im Gebäude und der Umgebung und der daraus resultierende thermische Auftrieb genutzt werden. Diese Effekte wurden bereits bei traditionellen Bauten im Nahen Osten bei Windtürmen und Solarkaminen genutzt und in den letzten Jahren auch international in der modernen Architektur umgesetzt.

In einem Solarkamin wird eine Absorberfläche durch einfallende Solarstrahlung erwärmt. Durch die Wärmezufuhr steigt die Temperatur im Inneren des Kamins und damit die Temperaturdifferenz zur Umgebungsluft. Der entstehende thermische Auftrieb wird zur Lüftung des Gebäudes genutzt. Bedingt durch das sehr wechselhafte Wetter sind in Deutschland die Nutzungspotenziale solcher Konzepte bisher eingeschränkt. Ein verbessertes und angepasstes Solarkaminkonzept kann zur Stromeinsparung und damit zur Reduktion der Treibhausgasemissionen beitragen. Für einen verlässlichen Einsatz des Systems ist es nötig, die Lüftungseffektivität des Solarkamins steigern und eine ganzjährige Betriebsfähigkeit sicherstellen zu können.

### <span id="page-21-0"></span>**1.2 Fragestellung und Zielsetzung**

Ziel der vorliegenden Dissertation ist es, Möglichkeiten zur Steigerung der Lüftungseffektivität von Solarkaminen durch die thermische Aktivierung des Kamins und die Nutzung von Windeffekten aufzuzeigen. Dies ist notwendig, um das Konzept des Solarkamins auch für Regionen mit wechselhaftem Wetter, wie es in Deutschland der Fall ist, verlässlich zur natürlichen Lüftung von Gebäuden verwenden zu können. Die Untersuchungen beziehen sich auf Nichtwohngebäude, da hier der größte Energieverbrauch für die Lüftung vorliegt. Vorhandene Abwärmequellen können zur thermischen Aktivierung der Solarkamins genutzt werden. Daraus ergeben sich folgende Forschungsfragen:

- Zu welchen Zeiten kann eine ausreichende Lüftung für ein Nichtwohngebäude an einem Standort in Deutschland mit dem bisherigen Solarkaminkonzept bereitgestellt werden?
- Wie muss die Geometrie des Solarkamins für einen optimalen thermischen Auftrieb ausgelegt sein?
- Wie muss der Absorber für eine optimale thermische Aktivierung im Kamin angepasst werden?
- Was sind die Haupteinflussfaktoren auf die Lüftung mit Solarkaminen unter Windeinfluss?
- Wie kann ein positiver Einfluss des Windes sichergestellt und genutzt werden?
- Wie lässt sich die Lüftungseffektivität für zukünftige Solarkamin-Projekte abschätzen und berechnen?

Die zu untersuchende Forschungshypothese lautet:

*Eine ausreichende natürliche Lüftung kann für Nichtwohngebäude an einem Standort in Deutschland durch einen optimierten Solarkamin mithilfe dessen thermischer Aktivierung und durch die Nutzung von Windeffekten sichergestellt werden.*

#### <span id="page-22-0"></span>**1.3 Herangehensweise und Aufbau der Arbeit**

Die formulierten Forschungsfragen sollen mithilfe verschiedener Methoden untersucht werden. Zum einen sollen mit Jahressimulationen eines Referenzgebäudes die Machbarkeit des Solarkaminkonzepts in Deutschland sowie der Einfluss des Windes und dessen primäre Einflussfaktoren geprüft werden. Zum anderen werden Versuchsstände und numerische Strömungssimulationen zur Untersuchung der Kamingeometrie, des Strömungsverhaltens im Kamin, der thermischen Aktivierung sowie zur Untersuchung des Windeinflusses aufgebaut, verglichen und ausgewertet.

Die Arbeit gliedert sich in acht Kapitel. Nachdem in Kapitel [1](#page-20-0) die Motivation, die Zielsetzung und die Gliederung der Arbeit beschrieben sind, werden in Kapitel [2](#page-24-0) die theoretischen Grundlagen sowie der Forschungsstand dargelegt. Dabei wird auf die Grundlagen und die Anforderungen der Gebäudelüftung, die Antriebskräfte der natürlichen Lüftung sowie auf den Stand der Forschung zum Thema der Solarkamine eingegangen. Darüber hinaus werden die Grundlagen der analytischen Berechnung, der Jahressimulation von Gebäuden und der numerischen Strömungssimulation beschrieben. In Kapitel [3](#page-62-0) werden der Aufbau, die Durchführung sowie die Ergebnisse einer Machbarkeitsstudie zur Nutzung von Solarkaminen in Deutschland mithilfe von Jahressimulationen eines Referenzgebäudes vorgestellt. Die Erkenntnisse bilden die Grundlage für die nachfolgend beschriebenen Optimierungsmöglichkeiten. Kapitel [4](#page-74-0) beschäftigt sich mit der geometrischen Optimierung des Solarkamins. Die Untersuchungen werden mithilfe eines modifizierbaren Labor-Versuchsstands und numerischer Strömungssimulationen durchgeführt. Aufbauend auf den Ergebnissen der geometrischen Optimierung wird in Kapitel [5](#page-92-0) die Möglichkeit der thermischen Aktivierung zunächst an Jahressimulationen untersucht. Im Anschluss daran erfolgt eine experimentelle Untersuchung verschiedener Absorbersysteme. Nach der Optimierung des thermischen Auftriebs wird in Kapitel [6](#page-104-0) der Einfluss des Windes untersucht. Zunächst werden die Haupteinflussfaktoren anhand von Jahressimulationen des bereits in Kapitel [3](#page-62-0) verwendeten Referenzgebäudes ermittelt. Anschließend werden verschiedene Windkopfsysteme an einem zweiten Versuchsstand experimentell untersucht. Diese Systeme ermöglichen eine von der Windrichtung unabhängige Unterstützung der Lüftung. In Kapitel [7](#page-118-0) werden verschiedene Möglichkeiten zur Berechnung der Lüftungseffektivität unter Berücksichtigung des thermischen Auftriebs und der Windeffekte erarbeitet und zusammengefasst. Diese sollen in Hinblick auf die Planung von Projekten mit Solarkaminen eine Hilfestellung zur Berechnung geben. Abschließend folgt in Kapitel [8](#page-132-0) eine Zusammenfassung der Ergebnisse, eine kritische Betrachtung der Arbeit sowie ein Ausblick auf zukünftige Verwertungsmöglichkeiten und anschließenden Forschungsbedarf. In Abbildung [1.1](#page-23-0) ist die Kapitelstruktur schematisch dargestellt. Den Kapiteln sind die formulierten Forschungsfragen zugeordnet.

<span id="page-23-0"></span>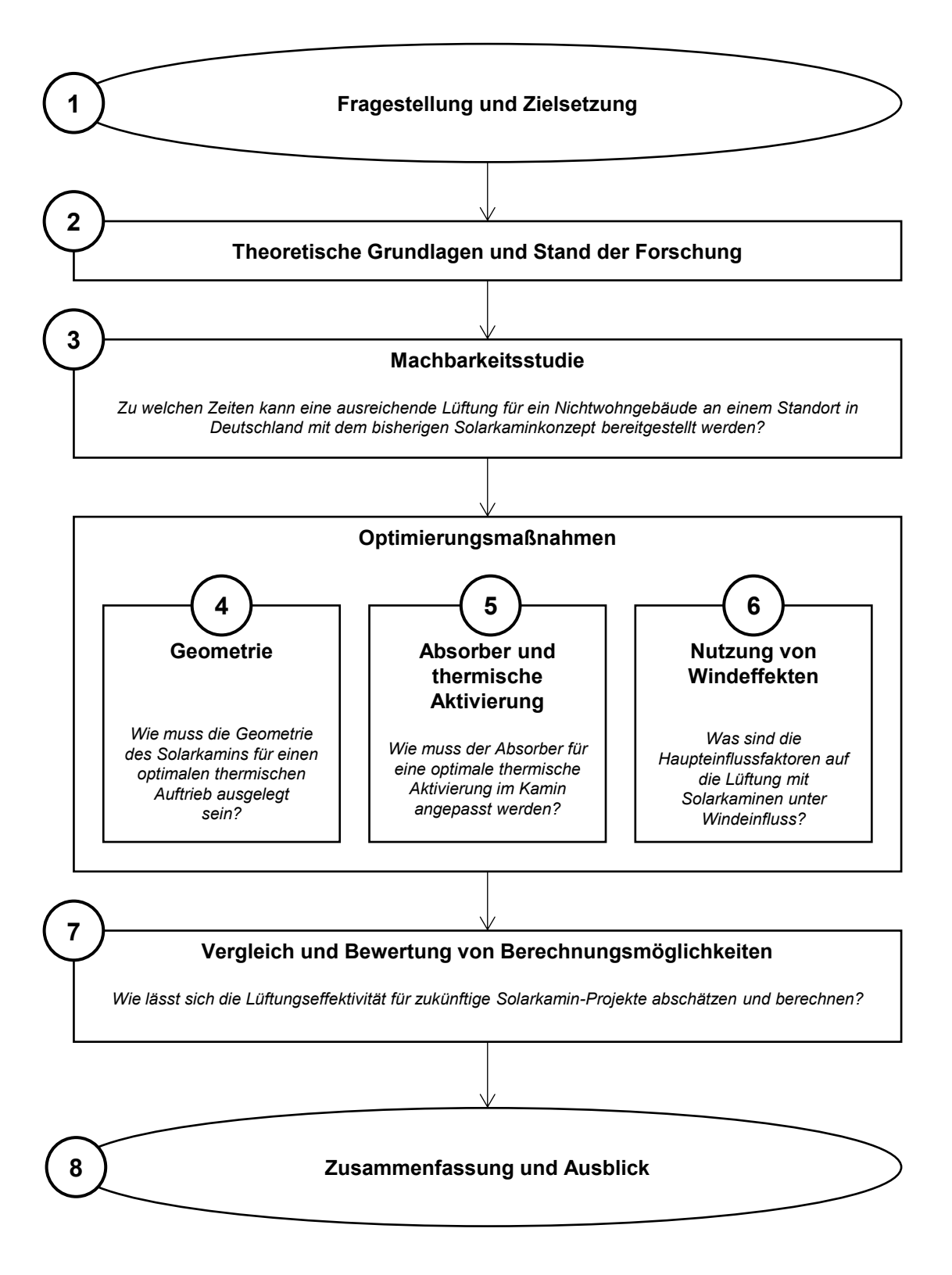

Abbildung 1.1: Schematische Darstellung der Kapitelstruktur mit den aufgestellten Forschungsfragen

# <span id="page-24-0"></span>**2 Theoretische Grundlagen und Stand der Forschung**

### <span id="page-24-1"></span>**2.1 Grundlagen und Anforderungen an die Gebäudelüftung**

Der Zeitanteil, den sich ein durchschnittlicher Mitteleuropäer pro Tag in geschlossenen Räumen aufhält, beträgt im Durchschnitt 80 bis 90 % [\[10\]](#page-138-10). Ein behagliches Innenraumklima und eine hohe Raumluftqualität sind deshalb sehr wichtig. Hierfür ist eine gute Belüftung der Gebäude entscheidend. Die zugeführte Außenluft und der damit verbundene Luftwechsel im Gebäude wird zur Versorgung mit ausreichend Sauerstoff und dem Abtransport von Feuchtigkeit und Schad- und Geruchsstoffen benötigt. Die Lüftung muss so ausgelegt sein, dass sie diese Anforderungen in ausreichendem Maß erfüllen kann. Im Folgenden wird auf die Anforderungen, die gesetzlichen Vorgaben und die Normen, die für spätere Berechnungen benötigt werden, sowie verschiedene Lüftungssysteme eingegangen.

#### <span id="page-24-2"></span>**2.1.1 Raumluftqualität**

Die Raumluftqualität wird vor allem durch die Art und Anzahl der Emittenten im Raum, deren Quellstärke und den Luftwechsel beeinflusst [\[11\]](#page-138-11). Für das menschliche Befinden in Innenräumen spielen Faktoren aus vier Kategorien eine Rolle. Sie können bei schlechter Luftqualität zu Beschwerden und Krankheiten führen [\[12,](#page-138-12) [13\]](#page-138-13). In Tabelle [2.1](#page-24-3) sind die Einflussfaktoren auf das Befinden in Innenräumen zusammengestellt. Es wird in physikalische, chemische, biologische und psychologische Faktoren unterschieden.

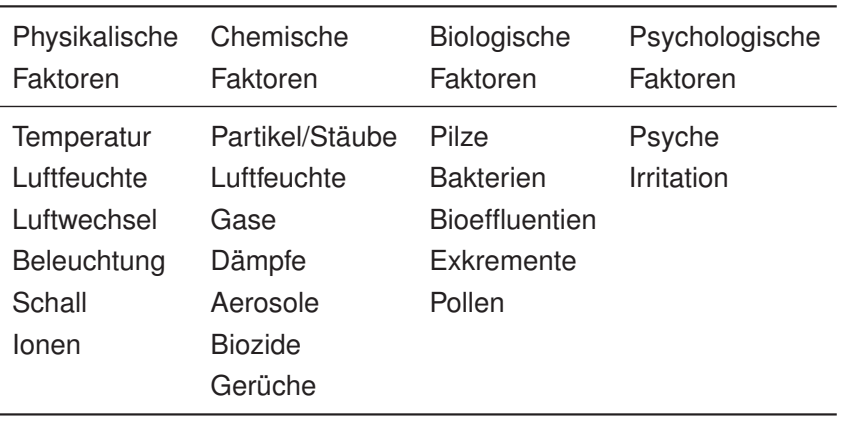

<span id="page-24-3"></span>Tabelle 2.1: Einflussfaktoren auf das Befinden in Innenräumen nach Heinzow [\[12\]](#page-138-12) und BMU [\[13\]](#page-138-13)

Von den in Tabelle [2.1](#page-24-3) aufgeführten Faktoren sind einige nicht messtechnisch erfassbar. Hierzu zählen beispielsweise Gerüche und die sich ergebenden wahrgenommenen Geruchseindrücke. Der Anteil an Partikeln, organischen Verbindungen, natürlicher Radioaktivität und Schimmelpilzen sowie die Konzentration an Kohlendioxid kann hingegen gemessen werden.

#### <span id="page-25-0"></span>**2.1.2 Bewertungsindikator Kohlendioxid**

Als ein Bewertungsindikator der Luftqualität wird oft die Konzentration an Kohlendioxid verwendet. Die CO<sub>2</sub>-Konzentration ist, abgesehen von Verbrennungsvorgängen, im Wesentlichen von der Personenanzahl im Raum, dem Raumvolumen, der Aktivität der Raumnutzer und der Nutzungsdauer des Raums sowie vom Luftwechsel bzw. dem Volumenstrom an zugeführter Außenluft abhängig [\[11\]](#page-138-11). Dass der CO<sub>2</sub>-Gehalt wichtig für die Luftqualität ist, wurde bereits von Max von Pettenkofer im 19. Jahrhundert festgestellt. Er fand ebenfalls heraus, dass auch der Gehalt an anderen Immissionen im Raum bei einem Wert der CO<sub>2</sub>-Konzentration von  $c_{\rm CO_2} = 1000$  ppm in einem akzeptablen Rahmen bleibt [\[14\]](#page-139-0). In Deutschland hat das Umweltbundesamt (UBA) im Jahr 2008 Leitlinien für die gesundheitliche Bewertung von Kohlendioxid in der Innenraumluft veröffentlicht. Tabelle [2.2](#page-25-1) zeigt die hygienische Bewertung und die daraus folgenden Empfehlungen in Abhängigkeit von der  $\mathrm{CO}_2$ -Konzentration [\[15\]](#page-139-1). Der  $\mathrm{CO}_2$ -Gehalt in der Umgebungsluft beträgt ca. 400 ppm [\[11\]](#page-138-11).

<span id="page-25-1"></span>Tabelle 2.2: Leitwerte, Empfehlung und Bewertung der CO<sub>2</sub>-Konzentration in der Innenraumluft nach UBA [\[15\]](#page-139-1)

| $CO2$ -Konzen-<br>tration in ppm | Hygienische Bewertung                           | Empfehlung                                                                                                    |
|----------------------------------|-------------------------------------------------|----------------------------------------------------------------------------------------------------|
| < 1000<br>1000 - 2000            | Hygienisch unbedenklich<br>Hygienisch auffällig | Keine weiteren Maßnahmen<br>Lüftungsmaßnahmen (Außenluftvolumenstrom<br>bzw. Luftwechsel erhöhen)<br>Lüftungsverhalten überprüfen und verbessern |
| > 2000                           | Hygienisch inakzeptabel                         | Belüftbarkeit des Raums prüfen<br>ggf. weitergehende Maßnahmen prüfen                                                                            |

Das Deutsche Institut für Normung (DIN) schreibt in der DIN EN 13779 allgemeine Grundlagen und Anforderungen für Nichtwohngebäude fest. Die Raumluftqualität wird hierbei in in vier Kategorien eingeteilt (IDA 4 = niedrige bis IDA 1 = hohe Raumluftqualität). In der Norm werden sowohl der übliche Bereich für den CO<sub>2</sub>-Gehalt über dem Gehalt der Außenluft als auch Standardwerte für die jeweilige Kategorie der Raumluftqualität angegeben. Tabelle [2.3](#page-25-2) zeigt die Einteilung und die Werte für den CO $_2$ -Gehalt nach DIN EN 13779. [\[16\]](#page-139-2)

Tabelle 2.3: CO $_2$ -Gehalt in Räumen nach DIN EN 13779 [\[16\]](#page-139-2)

<span id="page-25-2"></span>

| Kategorie        | Raumluftqualität | CO <sub>2</sub> -Gehalt über dem Gehalt in der Außenluft, in ppm |              |
|------------------|------------------|------------------------------------------------------------------|--------------|
|                  |                  | Üblicher Bereich                                                 | Standardwert |
| IDA 1            | Hoch             | $\leq 400$                                                       | 350          |
| IDA <sub>2</sub> | Mittel           | $400 - 600$                                                      | 500          |
| IDA <sub>3</sub> | Mäßig            | $600 - 1000$                                                     | 800          |
| IDA 4            | Niedrig          | >1000                                                            | 1200         |

#### <span id="page-26-0"></span>**2.1.3 Außenluftvolumenstrom**

Der erforderliche Außenluftvolumenstrom ergibt sich aus der Menge der zuvor genannten Luftverunreinigungen und den Anforderungen an die Luftqualität. Die Luftqualität ist abhängig von der Art und Dauer der Verunreinigung. Technisch möglich wäre eine bedarfsgerechte Regelung des Außenluftvolumenstroms. Oftmals werden allerdings Durchschnittswerte für die Auslegung herangezogen. In der bereits zuvor genannten DIN EN 13779 werden Werte für die Außenluftvolumenströme je Person jeweils für Nichtraucher- und Raucherbereiche und verschiedene Raumluftqualitäten angegeben. In der Norm werden analog zu den Angaben des CO $_2$ -Gehalts (siehe Tabelle [2.3\)](#page-25-2) sowohl der übliche Bereich als auch die Standardwerte für die jeweilige Kategorie der Raumluftqualität genannt. Der benötigte Außenvolumenstrom je Person verdoppelt sich für einen Raucherbereich im Vergleich zu einem Nichtraucherbereich.

Neben der DIN EN 13779 sind in DIN EN 15251 die Eingangsparameter für das Raumklima zur Auslegung und Bewertung der Energieeffizienz von Gebäuden u.a. bzgl. der Raumluftqualität definiert [\[17\]](#page-139-3). Hier finden sich in Anhang B die "Basis für die Kriterien der Raumluftqualität und der Lüftungsraten" sowie "Empfohlene Auslegungsraten für Nichtwohngebäude" [\[17\]](#page-139-3). Basierend auf Tabelle [2.3](#page-25-2) wird ein auf Personenanzahl und Gebäudeemissionen beruhendes Verfahren zur Berechnung des minimal benötigten Volumenstroms an Außenluft beschrieben. Die zur Auslegung verwendete Lüftungsrate berücksichtigt sowohl die Lüftung aufgrund von Verunreinigungen durch den Nutzer als auch die Verunreinigung durch das Gebäude selbst und dessen Anlagen. Hierbei berechnet sich die Gesamtlüftungsrate für einen Raum mit Gleichung [2.1](#page-26-2) in Abhängigkeit der Anzahl der Personen im Raum  $N$  und der Grundfläche des Raums  $A$ . Diese beiden Faktoren werden entsprechend mit der Lüftungsrate  $q_P$  für die Belegung bzw. der auf die Gebäudeemission bezogenen Lüftungsrate  $q_B$ multipliziert und anschließend die Produkte addiert [\[17\]](#page-139-3).

<span id="page-26-2"></span>
$$
q_{tot} = N \cdot q_p + A \cdot q_B \tag{2.1}
$$

Die Werte für die personenbezogene Lüftungsrate  $q_P$  können Tabelle [2.4](#page-26-1) entnommen werden.

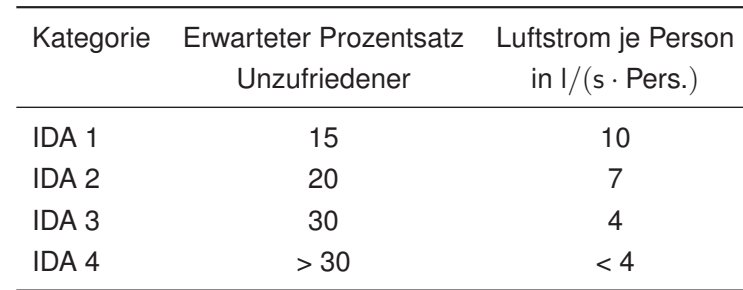

<span id="page-26-1"></span>Tabelle 2.4: Personenbezogene Lüftungsrate  $(q_P)$  zur Abschwächung von Emissionen (biologischen Ausdünstungen) in l/(s · Pers.) nach DIN EN 15251 [\[17\]](#page-139-3)

Die Lüftungsrate ( $q_B$ ) für die Gebäudeemissionen sind je nach Schadstoffbelastung aus Tabelle [2.5](#page-27-2) zu entnehmen.

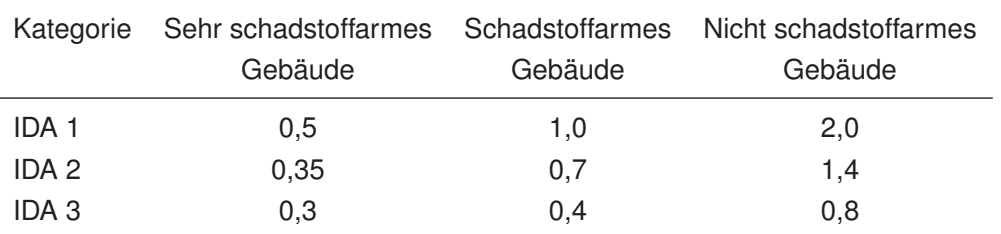

<span id="page-27-2"></span>Tabelle 2.5: Lüftungsrate  $(q_B)$  für die Gebäudeemissionen in l $/(\mathsf{s}\cdot\mathsf{m}^2)$  nach DIN EN 15251 [\[17\]](#page-139-3)

#### <span id="page-27-0"></span>**2.1.4 Lüftungsarten**

Um einen geforderten Außenvolumenstrom und damit die Raumluftqualität einhalten zu können, stehen verschiedene Lüftungsarten zur Verfügung. Dabei wird zwischen natürlicher (freier) und ventilatorgestützter Lüftung unterschieden. Natürliche Lüftung kann durch Wind oder thermischen Auftrieb erzeugt werden. Die ventilatorgestütze Lüftung kann in Unter-, Über- und Gleichdrucklüftung aufgeteilt werden. Die Lüftungssysteme können alle durch manuelle Fensterlüftung unterstützt werden [\[18\]](#page-139-4). Abbildung [2.1](#page-27-1) zeigt eine Übersicht der verschiedenen Lüftungsarten, unterschieden nach der jeweiligen Antriebskraft. Auf die ventilatorgestützte Lüftung wird in dieser Arbeit nicht genauer eingegangen.

<span id="page-27-1"></span>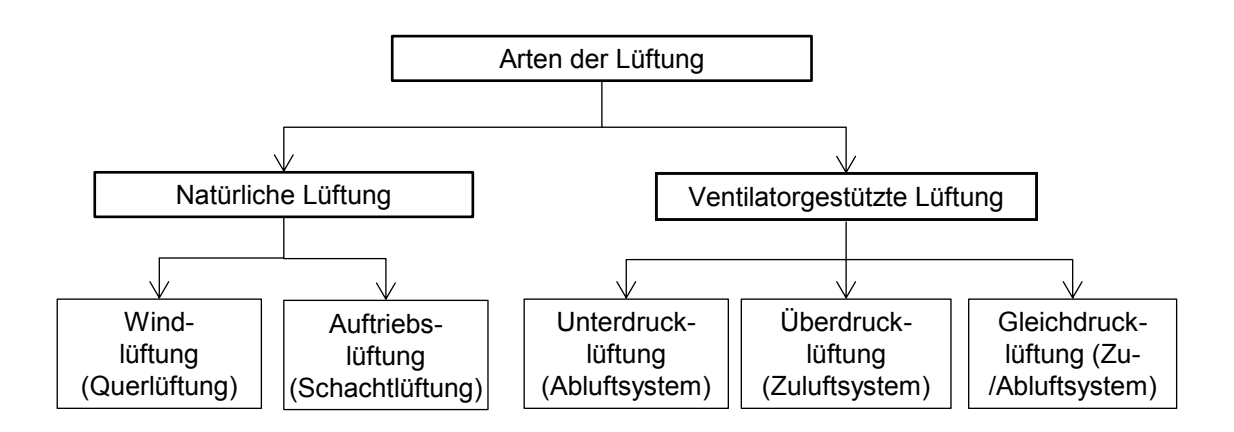

Abbildung 2.1: Übersicht über die Lüftungsarten (Systeme) nach Heinz [\[18\]](#page-139-4)

#### **Natürliche Lüftung**

Unter natürlicher oder freier Lüftung wird der Luftaustausch zwischen Gebäude und Umgebung infolge eines Druckunterschiedes verstanden. Dieser Druckunterschied (Differenzdruck) kann sowohl durch Wind als auch durch Thermik infolge von Temperaturunterschieden (Kamineffekt) entstehen und ist die Voraussetzung für die Bereitstellung eines Außenluftvolumenstroms.

Abbildung [2.2](#page-28-0) zeigt verschiedene weitere Einflussfaktoren und Randbedingungen die neben Wind und thermischem Auftrieb auf ein natürliches Lüftungssystem wirken. Die natürliche Lüftung wird durch zusätzliche Einrichtungen wie Lüftungsschächte, Fenster und regulierbare sowie selbstregelnde Außenluftdurchlässe unterstützt. Viele Faktoren können sich sowohl positiv als auch negativ auswirken. Dazu zählen die Windrichtung und damit einhergehend die Gebäude-Ausrichtung, -Form, -Höhe und -Gestaltung sowie die Topographie des Gebäudes. Die Temperaturdifferenz zwischen Außen- und Raumluft hat ebenfalls einen großen Einfluss. Die Temperaturen sind abhängig vom Klima, der Gebäudenutzung und den thermischen Lasten im Gebäude. Einen weiteren Einfluss auf den Volumenstrom haben Undichtigkeiten und Luftdurchlässe. [\[18,](#page-139-4) [19\]](#page-139-5)

<span id="page-28-0"></span>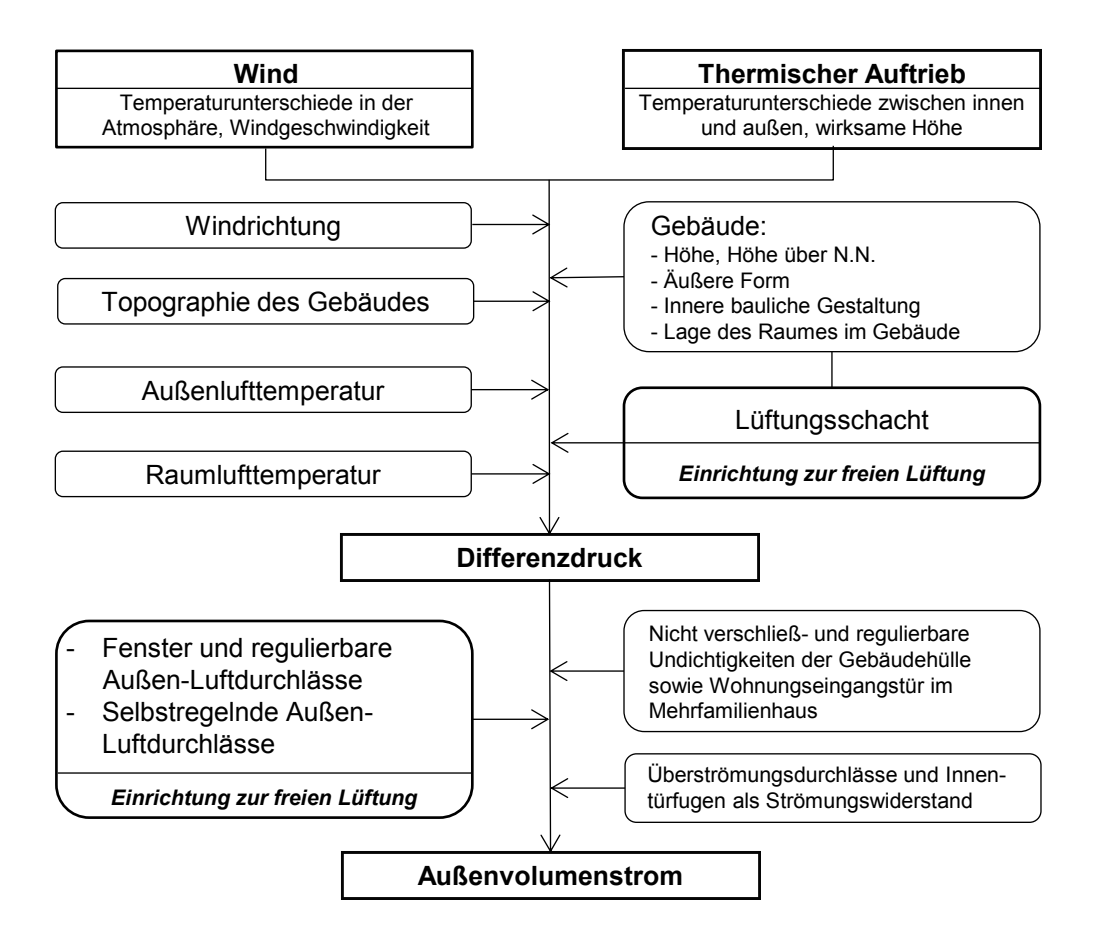

Abbildung 2.2: Schema des Wirkmechanismus der natürlichen Lüftung nach Heinz [\[18\]](#page-139-4)

#### **Thermische Auftriebslüftung**

Bei der thermischen Auftriebslüftung (Schachtlüftung) wird der Auftriebsdifferenzdruck zwischen Raum und Umgebung über einen vertikalen Schacht zur natürlichen Lüftung genutzt. Der thermische Auftrieb ergibt sich aus dem Temperatur- und Dichteunterschied zwischen der Luft innerhalb und außerhalb des Gebäudes und hängt stark von der wirksamen Auftriebshöhe im Gebäude ab. [\[18\]](#page-139-4) Der Temperaturunterschied kann durch die Nutzung von Solarstrahlung verstärkt werden (siehe Abschnitt [2.2\)](#page-29-0). In Abschnitt [2.3.1](#page-44-1) werden analytische Berechnungsmöglichkeiten der thermischen Auftriebslüftung beschrieben.

#### **Windlüftung**

Bei der Windlüftung wird der durch den Wind erzeugte Druckunterschied zur natürlichen Belüftung genutzt. Werden hierfür zwei gegenüberliegende Gebäudeöffnungen verwendet, so wird dies als Querlüftung bezeichnet. Der Außenvolumenstrom entsteht durch den Druckunterschied zwischen der dem Wind zugewandten (Luv-) Seite und der abgewandten (Lee-) Seite. Näherungsweise kann der entstehende Differenzdruck durch zeitliche und örtliche Mittelwerte statisch berechnet werden. Durch den instationären, pulsierenden Wind mit sich häufig ändernden Geschwindigkeiten und Richtungen ist auch eine einseitige Lüftung möglich, bei der der zu belüftende Raum nur nach einer Gebäudeseite hin orientiert ist. Die Berechnung des Luftwechsels ist allerdings nur überschlägig mit empirisch gewonnenen Beziehungen oder mit numerischen Strömungssimulationen möglich (siehe Abschnitt [2.3\)](#page-44-0). Die Windlüftung wird sowohl bei einer manuellen Fensterlüftung durch die Gebäudenutzer als auch bei nutzerunabhängigen Windturm-Lüftungskonzepten angewendet, die schon seit Jahrhunderten bei traditionellen Bauten im Iran, im Nahen Osten und in arabischen Staaten eingesetzt werden. Die verschiedenen Nutzungsmöglichkeiten werden in Abschnitt [2.2.6](#page-40-0) dargestellt.

### <span id="page-29-0"></span>**2.2 Solarkamin (Stand der Forschung)**

Nachfolgend werden die wichtigsten Erkenntnisse der Forschung über Solarkamine beschrieben. Der Forschungsstand und die bereits veröffentlichten Untersuchungen werden im Hinblick auf das Ziel der Arbeit dargestellt. Hierfür werden zunächst verwandte Begriffe erklärt und abgegrenzt sowie die relevanten Forschungsthemen und Ergebnisse zusammengefasst.

#### <span id="page-29-1"></span>**2.2.1 Begriffsklärung verschiedener Konzepte**

Das Konzept des Solarkamins (bzw. allgemein das der natürlichen Lüftung mithilfe von Sonneneinstrahlung) ist seit Jahrhunderten bekannt. In wissenschaftlichen Untersuchungen und der Literatur werden hierzu verschiedene Begriffe verwendet. Neben dem Solarkamin ist auch von Dach-Solarkollektoren, Metall-Solarwänden, Doppelfassaden und Trombe-Wänden die Rede. Alle Konzepte nutzen die Sonneneinstrahlung zur Verstärkung des thermischen Auftriebs zur natürlichen Lüftung von Gebäuden. Bei der Betrachtung des Forschungsstands werden alle relevanten Untersuchungen der genannten Konzepte als Spezialfälle eines Solarkamins mit berücksichtigt, da die Systeme in ihrer Wirkungsweise sehr ähnlich sind. Zur Differenzierung und Abgrenzung werden die Begriffe jedoch im Folgenden beschrieben und ihre jeweiligen Besonderheiten erklärt.

#### **Solarkamin**

Als Solarkamin wird ein vertikaler Schacht bezeichnet, in dem durch Sonneneinstrahlung ein Absorber erhitzt wird, um den natürlichen thermischen Auftriebseffekt zu verstärken. In der englischsprachigen Literatur werden mit dem Begriff Solarkamin (engl. solar chimney) auch Aufwindkraftwerke zur Stromerzeugung sowie Kamine zur solaren Trocknung von Lebensmitteln, Saatgut und Holz bezeichnet. Gegenstand der vorliegenden Arbeit sind allerdings ausschließlich Solarkamine zur natürlichen Lüftung. Zu derartigen Solarkaminen existiert eine Vielzahl von unterschiedlichen Ausführungen und Designs. Die Wahl des Solarkamin-Designs wird von verschiedenen Faktoren beeinflusst. Hierbei spielen vor allem der Einsatzort, das Klima, die Orientierung, die zu belüftende Raumgröße und die internen Wärmequellen eine Rolle [\[20\]](#page-139-6). Die Grundelemente des Solarkamins sind hingegen meist dieselben. Sie bestehen aus einem Absorber, einer transparenten Abdeckung und den Öffnungen für die eintretende Raumluft sowie die zur Umgebung hin austretende erwärmte Luft [\[21\]](#page-139-7). Die Abbildungen [2.3a](#page-30-1) und [2.6](#page-33-1) zeigen Schemata eines vertikalen Solarkamins mit seinen Hauptkomponenten.

#### **Dach-Solarkamine und Dach-Solarkollektoren**

Einige wissenschaftlichen Veröffentlichungen beschäftigen sich mit Dach-Solarkaminen bzw. Dach-Solarkollektoren zur natürlichen Lüftung. Hierbei handelt es sich um Solarkamine (bzw. Solarkollektoren), die in einem bestimmten Winkel zur Sonne geneigt sind. Geneigte Dach-Solarkamine [\[22,](#page-139-8) [23\]](#page-139-9) oder Solarkamine mit Neigungswinkel bzw. geneigten Flächen [\[24,](#page-139-10) [25\]](#page-139-11) bestehen wie die vertikalen Solarkamine aus einer lichtdurchlässigen Verglasung und einem Absorber. Unter Dach-Solarkollektoren werden in der Literatur Anlagen zur natürlichen Lüftung verstanden, die ähnlich wie geneigte Solarkamine funktionieren, allerdings anstelle der Verglasung und des Absorbers die bereits vorhandene Dachkonstuktion mit Dachziegeln zur Wärmeaufnahme verwenden [\[26,](#page-139-12) [27,](#page-139-13) [28,](#page-140-0) [29,](#page-140-1) [30,](#page-140-2) [31\]](#page-140-3). Der Lüftungskanal befindet sich direkt darunter. Eine schematische Darstellung eines Dachkollektors ist in Abbildung [2.3b](#page-30-2) zu sehen. Im Vergleich zum vertikalen Solarkamin kann bei diesen beiden Konzepten mehr solare Wärme aufgrund des besseren Einstrahlungswinkels genutzt werden. Außerdem können Baukosten durch eine direkte Integration in die Dachkonstruktion eingespart werden. Im Folgenden werden Dach-Solarkamine bzw. Dach-Solarkollektoren als geneigte Solarkamine mitberücksichtigt. Die Vor- und Nachteile eines geneigten Solarkamins werden in Abschnitt [2.2.3](#page-35-0) genauer zusammengefasst.

<span id="page-30-1"></span><span id="page-30-0"></span>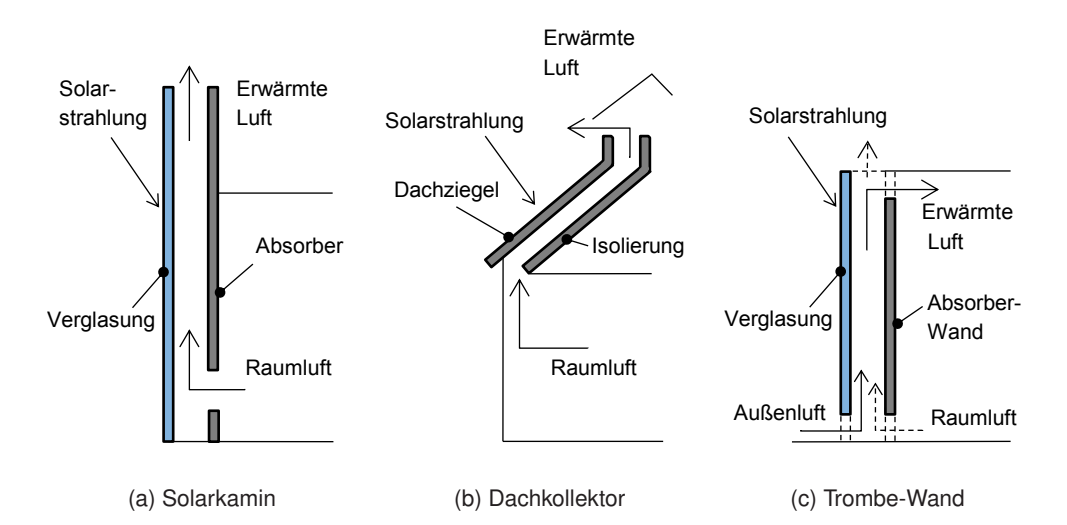

<span id="page-30-3"></span><span id="page-30-2"></span>Abbildung 2.3: Schematische Darstellung verschiedener natürlicher Lüftungssysteme

#### **Trombe-Wand und Metall-Solarwände**

Die Trombe-Wand (benannt nach dem französischen Ingenieur Félix Trombe) ist eine (für die nördliche Hemisphäre) nach Süden orientierte, geschwärzte Wand aus Beton oder Mauerwerk, die mit einer Verglasung abgedeckt ist. Sie hat eine Öffnung zum Innenraum und einen Auslass zur Umgebung. Die Wand dient dabei als Wärmespeicher für die Solarstrahlung. Ein Schema einer Trombe-Wand ist in Abbildung [2.3c](#page-30-3) dargestellt. Im Unterschied zum klassischen Solarkamin erfüllt die Trombe-Wand, je nach Betriebsfall, neben der Funktion der natürlichen Lüftung die Funktion einer natürlichen Luftvorwärmung. Im Winter kann der angrenzende Raum mit der erwärmten Luft beheizt werden indem die Luft in das Gebäudeinnere geleitet wird. Zudem kühlt die Wand in der Nacht weiter aus und beheizt den Raum zeitversetzt. Im Sommer kann eine natürliche Lüftung erfolgen [\[32\]](#page-140-4). Für das Konzept der Trombe-Wand können auch andere Materialien anstelle von Beton verwendet werden. Hirunlabh

u.a. [\[33\]](#page-140-5) untersuchten beispielsweise die natürliche Lüftung mithilfe von Metall-Solarwänden. Diese sind ähnlich der Trombe-Wand aufgebaut, es wird jedoch Metall als Absorbermaterial verwendet. Die Trombe-Wand ist somit ein um den Betriebsfall der Luftvorwärmung erweiterter Solarkamin.

#### **Doppelfassade**

Eine Doppelfassade besteht aus zwei Fassadenelementen, die einen Luftzwischenraum einschließen. Die Außenfassade nimmt Solarstrahlung auf und schirmt das Gebäude von Wettereinflüssen ab. Die Innenfassade ist die Begrenzung zu den Nutzräumen des Gebäudes und dient meist als Wärmedämmung. Die Doppelfassade kann, wie die Trombe-Wand, als Zu- oder Abluftfassade und zur Vorwärmung der Außenluft oder zur Kühlung verwendet werden. In Abbildung [2.4](#page-31-1) sind verschiedene Nutzungsvarianten dargestellt. Die Doppelfassade bietet darüber hinaus einen verbesserten Schall-, Licht- und Regenschutz im Vergleich zu einer normalen Glasfassade. Die Doppelfassade kann als Schutz gegen Überhitzung auch mit Lamellen ausgeführt werden und so die solare Einstrahlung regulieren. Der Zwischenraum wirkt als Pufferzone, wodurch sich die Temperatur der eintretenden Luft den Temperaturen der Nutzräume anpasst, bevor sie ins Innere des Gebäudes gelangt. Fenster der Innenfassade können somit auch bei extremen Außentemperaturen und schlechten Witterungsbedingungen geöffnet werden. [\[32,](#page-140-4) [34,](#page-140-6) [35\]](#page-140-7)

Die Doppelfassade kann somit, je nach Nutzungsvariante, als über die gesamte Breite der Fassade genutzter Solarkamin zur natürlichen Gebäudelüftung genutzt werden. Nachteile der Doppelfassade sind die erhöhten Baukosten und die Einschränkung der nutzbaren Gebäudegrundfläche. Durch die äußere Fassade wird zudem immer ein Teil des Lichts absorbiert. Es besteht darüberhinaus die Gefahr der Kondensatbildung an der Innenseite der äußeren Fassade. [\[36\]](#page-140-8)

<span id="page-31-1"></span>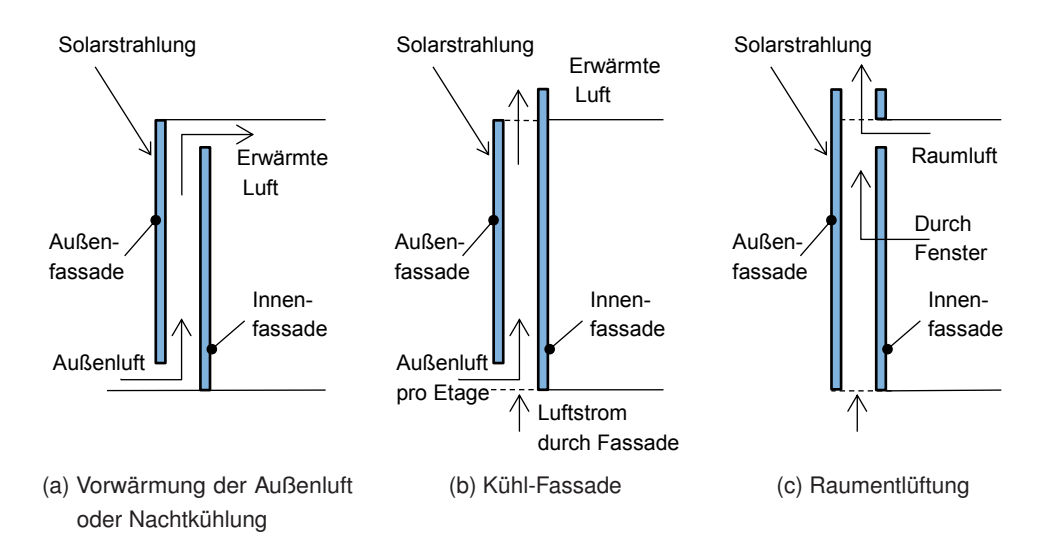

Abbildung 2.4: Schematische Darstellung verschiedener Nutzungsvarianten für Doppelfassaden nach Gan [\[32\]](#page-140-4)

#### <span id="page-31-0"></span>**2.2.2 Themen und Trends der theoretischen und experimentellen Forschung**

In der Literatur ist eine Vielzahl an wissenschaftlichen Untersuchungen zum Thema der natürlichen Belüftung vorhanden. Alle zuvor genannten Konzepte sind für eine Steigerung der natürlichen

Lüftung ausgelegt und haben eine ähnliche Wirkungsweise. Trombe-Wand, Metall-Solarwände, Dach-Solarkollektoren und Doppelfassaden können als Sonderform des Solarkamins angesehen werden. Sie werden deshalb in den nachfolgenden Betrachtungen mit berücksichtigt. Die Konzepte werden in Hinblick auf verschiedene Aspekte untersucht. Oft werden die Konzepte in der Literatur auch in Kombination betrachtet. Es lässt sich beispielsweise eine Doppelfassade mit einem anschließenden Solarkamin verbinden [\[37\]](#page-140-9) oder ein vertikaler Solarkaminteil (bzw. Trombe-Wand) mit einem anschließenden geneigten Solarkaminteil (Dach-Solarkollektor) kombinieren [\[38,](#page-140-10) [39\]](#page-140-11). Darüber hinaus können die Konzepte auch mit anderen Technologien (Windturm, Photovoltaik, Ventilator, Luftvorkühlung) kombiniert werden (siehe Abschnitt [2.2.6\)](#page-40-0). Bei den veröffentlichten Untersuchungen sind neben der Betrachtung verschiedener Konfigurationen die Optimierung der Geometrie (siehe Abschnitt [2.2.3\)](#page-33-0) und die Analyse des Wärmetransports und der Fluiddynamik innerhalb des Solarkamins und des Gebäudes (siehe Abschnitt [2.2.5\)](#page-38-0) von Interesse. Es wurden ebenfalls verschiedene Baumaterialien (für Dämmung, Verglasung und Absorberwand) untersucht (siehe Abschnitt [2.2.4\)](#page-37-0). Methodische Zugriffe auf das Thema erfolgten über analytische Berechnungsmodelle, numerische Strömungssimulationen (Computational Fluid Dynamics - CFD) und über Experimente an Solarkaminen im Real- und Modellmaßstab. Khanal und Lei (2011) [\[21\]](#page-139-7) und Lal u.a. (2013) [\[40\]](#page-140-12) geben in ihren Literatur-Reviews einen Überblick über den aktuellen Forschungsstand zu Solarkaminen. Auf die einzelnen Aspekte der Forschung wird in den nachfolgenden Abschnitten detaillierter eingegangen.

Die wissenschaftlichen Untersuchungen wurden von verschiedenen Institutionen weltweit vorangetrieben, wobei vor allem heiße Regionen mit einer hohen Sonneneinstrahlung im Fokus der experimentellen Untersuchungen standen. Die Standorte für experimentelle Untersuchungen vorangegangener Veröffentlichungen zu Solarkaminen sind in Abbildung [2.5](#page-32-0) zusammengetragen.

<span id="page-32-0"></span>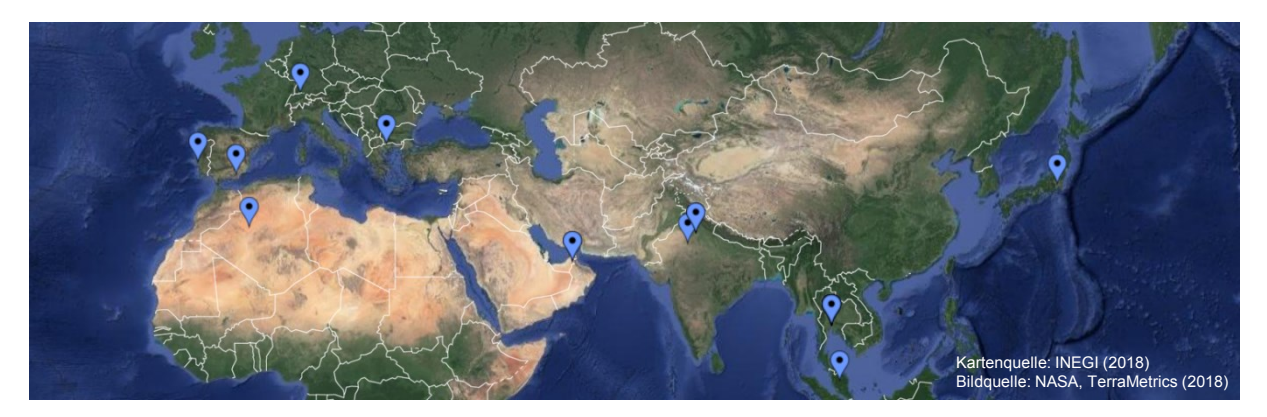

Abbildung 2.5: Standorte experimenteller Untersuchungen vorangegangener Veröffentlichungen [\[22,](#page-139-8) [23,](#page-139-9) [26,](#page-139-12) [37,](#page-140-9) [41,](#page-140-13) [39,](#page-140-11) [42,](#page-140-14) [43,](#page-141-0) [33,](#page-140-5) [44,](#page-141-1) [28,](#page-140-0) [45,](#page-141-2) [27,](#page-139-13) [29,](#page-140-1) [46,](#page-141-3) [47,](#page-141-4) [48,](#page-141-5) [49,](#page-141-6) [50,](#page-141-7) [51\]](#page-141-8)

Eine Vielzahl an Untersuchungen stammt aus Thailand [\[27,](#page-139-13) [26,](#page-139-12) [33,](#page-140-5) [28,](#page-140-0) [45,](#page-141-2) [30,](#page-140-2) [29,](#page-140-1) [46,](#page-141-3) [52,](#page-141-9) [47\]](#page-141-4), Malaysia [\[51,](#page-141-8) [53\]](#page-141-10) und Indien [\[54,](#page-141-11) [55,](#page-141-12) [41,](#page-140-13) [43,](#page-141-0) [22\]](#page-139-8), sowie aus weiteren Ländern mit vielen Sonnenstunden, wie den Vereinigten Arabischen Emiraten [\[23,](#page-139-9) [39\]](#page-140-11), Algerien [\[49\]](#page-141-6), dem Iran [\[56,](#page-141-13) [57\]](#page-141-14), Japan [\[37,](#page-140-9) [58,](#page-141-15) [24\]](#page-139-10), China [\[59,](#page-142-0) [60,](#page-142-1) [61,](#page-142-2) [38\]](#page-140-10) und Ägypten [\[62,](#page-142-3) [63,](#page-142-4) [64\]](#page-142-5). In Südeuropa wurden experimentelle Untersuchungen in Portugal [\[42\]](#page-140-14), Spanien [\[44\]](#page-141-1) und Griechenland [\[50\]](#page-141-7) durchgeführt. Veröffentlichungen aus Westund Nordeuropa (UK [\[65,](#page-142-6) [20,](#page-139-6) [66,](#page-142-7) [19\]](#page-139-5), Belgien [\[34\]](#page-140-6)), sowie Nordamerika (Kanada [\[67,](#page-142-8) [68\]](#page-142-9), USA [\[69\]](#page-142-10)) sind nur vereinzelt vorhanden und beschäftigen sich überwiegend analytisch und numerisch mit der Thematik, mit Ausnahme von Gan (1998) [\[48\]](#page-141-5), der seine Experimente in Zürich durchführte.

#### <span id="page-33-0"></span>**2.2.3 Geometrie**

Ein wichtiger Aspekt bei den wissenschaftlichen Forschungsarbeiten ist die Geometrie des Solarkamins. Hierbei wurden die Kaminhöhe, Seitenverhältnisse, Neigungswinkel und weitere geometrische Abmessungen auf ihren Einfluss hin experimentell, numerisch und analystisch untersucht. Abbildung [2.6](#page-33-1) zeigt die wichtigsten Parameter und deren Bezeichnungen.

<span id="page-33-1"></span>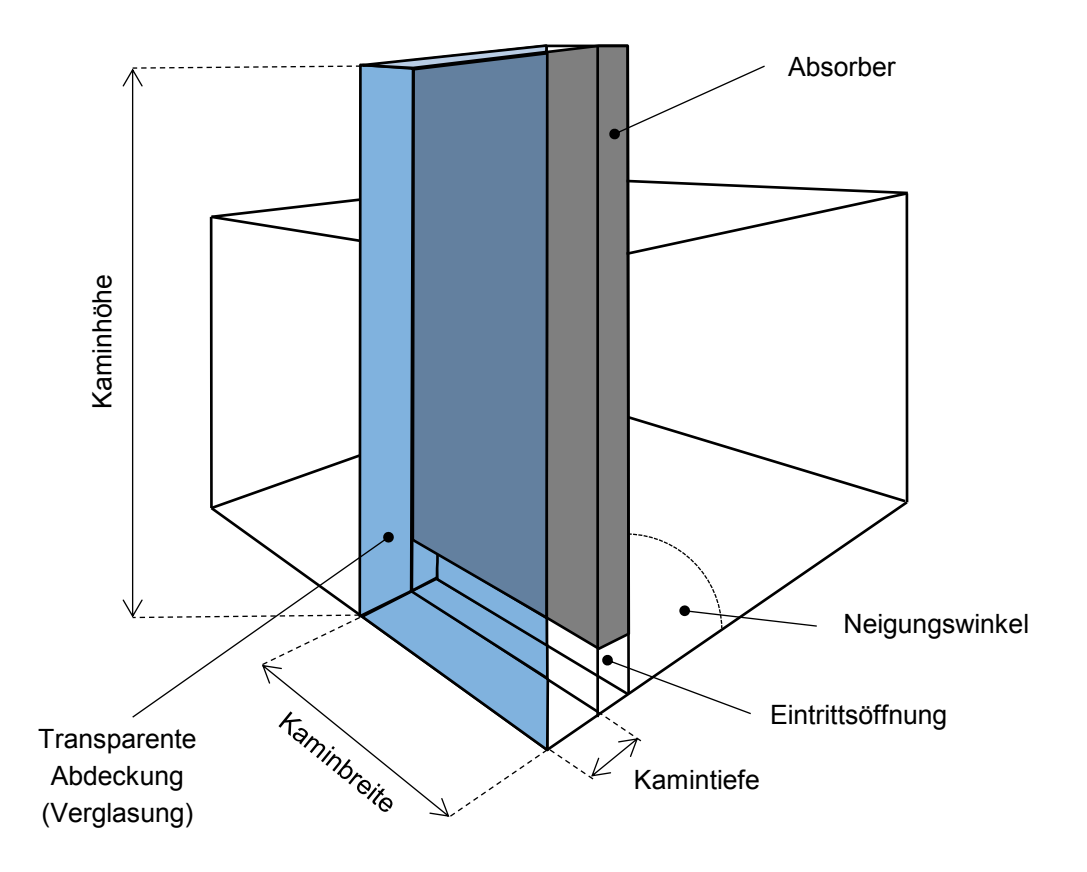

Abbildung 2.6: Schema eines Solarkamins mit Bezeichnungen der geometrischen Parameter

#### **Kaminhöhe und Position der Eintrittsöffnung**

Die Höhe des Solarkamins hat einen direkten linearen Einfluss auf die zu erwartende Druckdifferenz für den thermischen Auftrieb, da sie die wirksame Auftriebshöhe maßgeblich beeinflusst. Die Solarkaminhöhe ist somit entscheidend für den zu erwartenden Luftvolumenstrom. Je größer die Kaminhöhe, desto höher ist der Volumenstrom. Ding u.a. (2005) [\[37\]](#page-140-9) untersuchten ein 8-stöckiges Gebäude mit Solarkamin anhand eines 1,65 m hohen Modells. Sie empfehlen, für den Solarkamin bei einem solchen Gebäude mindestens eine Höhe von zwei Stockwerken zu wählen, um einen ausreichenden Volumenstrom erzeugen zu können [\[37\]](#page-140-9).

Die Position des Kamineintritts bzw. der Abluftöffnungen beeinflusst ebenfalls die wirksame Auftriebshöhe. Wird der Einlass in der Nähe des Fußbodens angeordnet, kann eine größere Auftriebshöhe über die Raumwandhöhe genutzt werden. Laut Ziskind u. a. (2002) [\[70\]](#page-142-11) wird durch eine Positionierung der Abluftöffnung nahe der Raumdecke hingegen eine gleichmäßigere Temperaturverteilung im Raum erreicht. Abbildung [2.7](#page-34-0) zeigt drei mögliche Positionen (1-3) für einen vertikalen Solarkamin und die zugehörigen Eintrittsöffnungen. Die Position bestimmt, neben der Kaminhöhe, auch die Form der Eintrittsöffnung für den Luftstrom [\[32\]](#page-140-4). Die Kamineintrittsöffnung beeinflusst die Druckverluste und den Massenstrom. Größere Eintrittsöffnungen zum Kamin verringern die Druckverluste und die Umkehrströmungen und steigern den Volumenstrom [\[49\]](#page-141-6).

<span id="page-34-0"></span>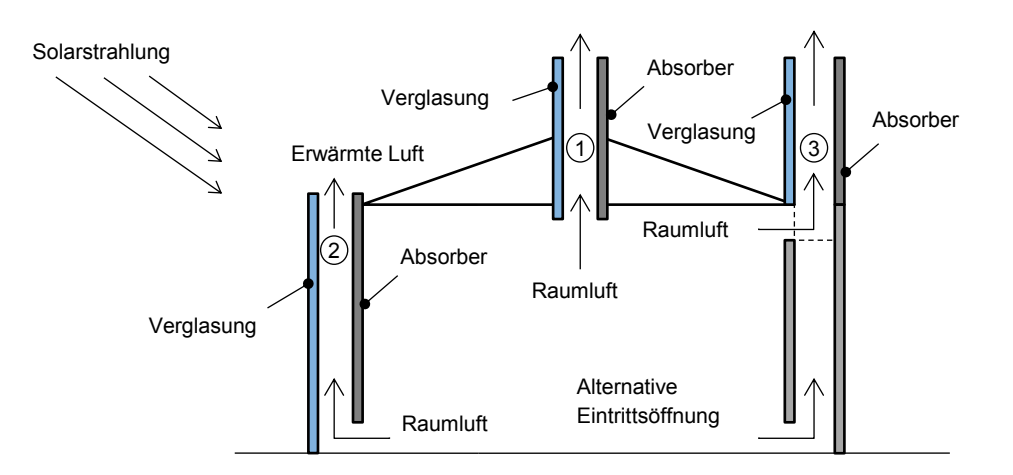

Abbildung 2.7: Drei mögliche Positionen für einen Solarkamin nach Gan [\[32\]](#page-140-4)

#### **Querschnittsfläche, Kamintiefe und Kaminbreite**

Ein weiterer Parameter mit unmittelbarem Einfluss auf die Berechnung des Luftvolumenstroms ist die Querschnittsfläche des Solarkamins. Bei der analytischen Berechnung (siehe Abschnitt [2.3.1\)](#page-44-1) wird allerdings eine effektive Querschnittsfläche verwendet, d.h. es wird eine über den Querschnitt konstante Strömungsgeschwindigkeit angenommen, die in der Realität so nicht vorhanden ist. Auch evtl. auftretende Rückströmungen können nicht berücksichtigt werden. Die Querschnittsfläche ist das Produkt aus der Kamintiefe (Luftspalttiefe) und der Kaminbreite. In den wissenschaftlichen Untersuchungen wurden die beiden Größen sowie ihr Verhältnis als Einflussfaktoren untersucht.

Wird die Kamintiefe zu gering gewählt, entsteht ein zu großer Strömungswiderstand des Kamins, wohingegen eine zu große Kamintiefe die Gefahr von Rückströmungen birgt. Bouchair (1994) [\[49\]](#page-141-6) stellte bei seinen Experimenten fest, dass bei einer Kamintiefe von 0,1 bis 0,3 m eine vollständig aufwärts gerichtete Strömung vorhanden ist, wobei ab einer Kamintiefe von 0,5 m eine abwärtsgerichtete Strömung im Zentrum des Solarkamins auftritt. Bei einer Kamintiefe von 0,5 m werden lediglich 125 mm an jeder Wandseite von der aufsteigenden Luft genutzt. Der aufwärts strömende Luftstrom entsteht dabei aus dem Raumluftstrom, aber auch aus dem abwärts gerichteten Luftstrom. Dadurch entsteht ein höherer Luftstrom am Kaminaustritt als am Kamineintritt. Für die Bewertung des Solarkamins sollten deshalb an mehreren Stellen Strömungsmessungen durchgeführt werden [\[49\]](#page-141-6).

Andere Veröffentlichungen bestätigen, dass eine Kamintiefe zwischen 0,1 bis 0,3 m optimal ist. Bansal u. a. (2005) [\[41\]](#page-140-13) untersuchten die Möglichkeit der Nutzung von geschlossenen Fenstern als Solarkamin für drei unterschiedliche Kombinationen aus Kamintiefe und Einlassöffnung. Die maximale Luftgeschwindigkeit von 0,24 m/s ergab sich für einen Luftspalt von 0,13 m [\[41\]](#page-140-13). Ähnliche Werte wur-

den von Chantawong u. a. (2006) [\[52\]](#page-141-9) erreicht. Bei ihren Untersuchungen an einer 0,74 m hohen und 0,5 m breiten, verglasten Solarkamin-Wand wurden maximale Geschwindigkeiten von 0,28 m/s bei einem Luftspalt von 0,1 m gemessen [\[52\]](#page-141-9). Chen u. a. (2003) [\[25\]](#page-139-11) untersuchten das Seitenverhältnis experimentell an einem 1,5 m hohen und 0,62 m breiten Solarkamin. Das Maximum des Luftstroms ergab sich für eine Kamintiefe von 0,2 m [\[25\]](#page-139-11). Ong und Chow (2003) [\[53\]](#page-141-10), Arce u. a. (2009) [\[44\]](#page-141-1) und Miyazaki u. a. (2006) [\[58\]](#page-141-15) verwendeten Kamintiefen von 0,3 m für maximale Luftströme, wobei die Solarkamine zwischen 2 und 4,5 m hoch und bis zu 4 m breit waren. Berechnungen mit einem mathematischen Modell von Ong (2003) [\[53\]](#page-141-10) zeigten eine 56 % höhere Ventilation bei einem Luftspalt von 0,3 m im Vergleich zu 0,1 m. Demgegenüber stehen Untersuchungen von Burek und Habeb (2007) [\[65\]](#page-142-6), die eine kontinuierliche Steigerung des Volumenstroms mit steigender Kamintiefe von 0,2 m bis 1,1 m beschreiben. Sie führten ihre Untersuchungen an einem 102,5 cm hohen und 92,5 cm breiten Solarkamin durch [\[65\]](#page-142-6).

Mathur et al. (2006) [\[22\]](#page-139-8) untersuchten experimentell den Einfluss des Seitenverhältnisses zwischen Kaminhöhe und Kamintiefe an einem Solarkamin-Modell für neun unterschiedliche Kombinationen. Sie stellten fest, dass die Ventilationsrate mit dem Seitenverhältnis ansteigt. Auch wenn keine Optimalwerte angegeben wurden, konnte die maximale Ventilationsleistung (Luftwechsel von 5,6) für den 27 m<sup>3</sup> großen Raum bei einer Solarstrahlung von 700 W/m<sup>2</sup> auf eine vertikale Fläche mit einem Seitenverhältnis von 2,83 zwischen Kaminhöhe und Kamintiefe erzielt werden. Der Solarkamin war hierbei 1 m hoch und es wurden verschiedenen Absorberhöhen von 0,7 bis 0,9 m verwendet [\[22\]](#page-139-8). Liping und Angui (2004) [\[60\]](#page-142-1) kommen aufgrund ihrer CFD-Simulationen zum Ergebnis, dass das Verhältnis von Kamintiefe zu Kaminhöhe bei 0,5 optimal ist und nicht größer als 0,5 sein sollte, da sonst Umkehrströmungen am Austritt des Solarkamins auftreten.

Der zweite Faktor zur Berechnung der Querschnittsfläche ist neben der Kamintiefe die Breite des Solarkamins. Die Kaminbreite hat ebenfalls Einfluss auf den Luftvolumenstrom und den Luftwechsel. Laut Bassiouny und Koura (2008) [\[62\]](#page-142-3) ist dieser Einfluss höher als der Einfluss der Eintrittsöffnungsfläche. Wei (2011) [\[38\]](#page-140-10) ermittelt numerisch ein Verhältnis von 12:1 von Kaminbreite zur -tiefe als Optimum für einen maximalen Luftmassenstrom.

Zusammenfassend ist festzustellen, dass vor allem die Kamintiefe als entscheidender Geometriefaktor oft untersucht wurde. Die Literatur kommt bezüglich des optimalen Werts und dessen Verhältnis zur Kaminhöhe zu zum Teil widersprüchlichen Ergebnissen. Das Optimum für die Kamintiefe wird von den meisten Veröffentlichungen in einem Bereich zwischen 0,1 und 0,5 m ermittelt. Die Ergebnisse werden deshalb in Hinblick auf eine zusätzliche thermische Aktivierung des Kamins mit eigenen experimentellen Untersuchungen und Strömungssimulationen überprüft, wie in Kapitel [4](#page-74-0) beschrieben.

#### <span id="page-35-0"></span>**Neigungswinkel**

Je nach geographischem Standort und Sonnenstand kann eine geneigte Fläche erheblich mehr Sonnenstrahlung aufnehmen als eine vertikale Fläche. Die solar übertragene Wärmemenge durch die Verglasung wird durch eine optimale Neigung gesteigert und erhöht damit auch den erzeugten Luftstrom. Eine Vielzahl wissenschaftlicher Arbeiten beschäftigt sich mit dem für Luftvolumenstrom und Luftgeschwindigkeit optimalen Neigungswinkel. Die Ergebnisse variieren allerdings deutlich aufgrund der unterschiedlichen Randbedingungen.
Eine entscheidende Randbedingung ist die geographische Lage. Mathur u.a. (2006) [\[22\]](#page-139-0) geben in Abhängigkeit der geographischen Breite einen Bereich für den optimalen Neigungswinkel zwischen 40◦ und 60◦ an. Die Ergebnisse sind in Tabelle [2.6](#page-36-0) zusammengefasst.

<span id="page-36-0"></span>Tabelle 2.6: Variation des optimalen Neigungswinkels eines Solarkamins nach Mathur u.a. [\[22\]](#page-139-0)

| Geographische Breite                                            |  |  |  | 0 5 10 15 20 25 30 35 40 45 50 55 60 65 |  |  |     |
|-----------------------------------------------------------------|--|--|--|-----------------------------------------|--|--|-----|
| Opt. Neigungswinkel in ° 55 50 50 50 45 45 45 50 50 55 55 60 60 |  |  |  |                                         |  |  | -60 |

Die Ergebnisse anderer Untersuchungen decken sich allerdings nicht immer mit den in Tabelle [2.6](#page-36-0) zusammengefassten Werten. Bassiouny und Korah (2009) [\[63\]](#page-142-0) ermittelten beispielsweise bei ihren analytischen und numerischen Untersuchungen für eine geografischen Breite von 28,4<sup>°</sup> einen Bereich von 45◦ bis 75◦ als optimalen Neigungswinkel für die besten Luftstromwerte. Sakanidou u.a. (2008) [\[50\]](#page-141-0) fanden mit einem analytischen Modell einen optimalen Neigungswinkel von 65° und mithilfe einer CFD-Simulation von 60° für eine maximale Luftgeschwindigkeit für Serres, Griechenland mit einer geographischen Breite von 41◦ heraus. Hamdy und Fikry (1998) [\[71\]](#page-142-1) ermittelten für Alexandria, Ägypten (Geographische Breite: 31°) eine Neigung von 60° als optimal für einen maximalen Luftvolumenstrom. Abdallah u.a. (2014) [\[64\]](#page-142-2) stellten eine optimale Neigung von 60° für Assiut, Ägypten fest. Harris und Helwig (2007) [\[20\]](#page-139-1) fanden ein Optimum bei 67,5 ◦ für Edinburgh, Schottland (Geographische Breite: 55°).

Um die Solarstrahlung noch effizienter nutzen zu können, untersuchten Zhai u.a. (2005) [\[61\]](#page-142-3) einen doppelten Dach-Solarkollektor mit zwei Kanälen übereinander bei einem Neigungswinkel von 45◦ . Sie konnten damit eine 10 % höhere Effizienz bei der Aufnahme von Solarstrahlung im Vergleich zu einem einzelnen Kollektor erreichen [\[61\]](#page-142-3).

Neben der Optimierung der Solarstrahlungsaufnahme in Abhängigkeit von der geographischen Breite gibt es noch weitere Faktoren, die die Entscheidung für einen geneigten Solarkamin und dessen Optimum beeinflussen. Wei u.a. (2011) [\[38\]](#page-140-0) untersuchten einen Solarkamin mit vertikalem und geneigtem Anteil für ein zweistöckiges Haus. Am Solarkamin wurden zwei Einlässe vorgesehen. Der optimale Neigungswinkel ergab sich in diesem Fall bei 4 ◦ , was vor allem aus Mischungsproblemen am zweiten Einlass resultierte, da diese über die Neigung ausgeglichen werden konnten [\[38\]](#page-140-0). Weitere Gründe für einen geneigten Solarkamin sind eine ggf. einfachere Integration in das Gebäude und die Verringerung der Baukosten. Nachteilig sind vor allem die erhöhten Wärme- und Druckverluste des geneigten Kamins. Die Vor- und Nachteile sind in Tabelle [2.7](#page-37-0) zusammengetragen.

Für den Betrieb des Kamins mit Abwärme sowie zusätzlicher Windnutzung wird in den nachfolgenden eigenen Untersuchungen ein vertikaler Solarkamin verwendet. Dies ermöglicht niedrige Druckverluste und eine einfache Einbindung des Absorbers. Ein geneigter Solarkamin wird daher nicht untersucht. Je nach Anwendungsfall kann eine Integration auf einem bestehenden Dach aufgrund der in Tabelle [2.7](#page-37-0) aufgelisteten Vorteile, bspw. als Retrofit, eine sinnvolle Alternative darstellen.

<span id="page-37-0"></span>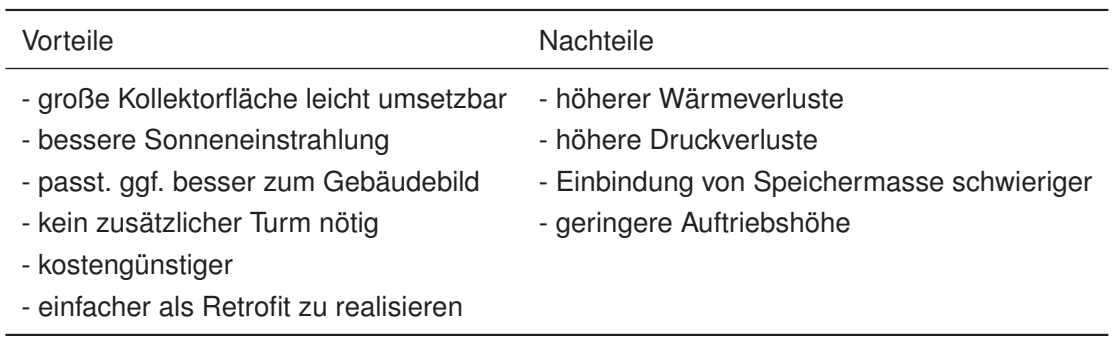

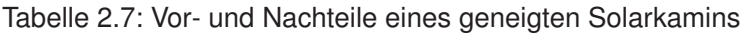

#### **2.2.4 Materialien**

Die Wahl der Baumaterialien ist vor allem bei den Hauptkomponenten des Solarkamins, wie der transparenten Abdeckung, der Absorberwand und der Dämmung, entscheidend. Bei der Auswertung der experimentellen Untersuchungen muss zudem geeignete Messtechnik installiert werden. Im Hinblick auf die messtechnischen Untersuchungen an eigenen Versuchsständen werden im Folgenden die Erkenntnisse der wissenschaftlichen Veröffentlichungen mit experimentellen Auswertungen an Solarkaminen zusammengefasst.

#### **Transparente Abdeckung**

An die transparente Abdeckung werden verschiedene Anforderungen gestellt. Sie soll zum einen möglichst hohen Transmissionswert für Solarstrahlung aufweisen, zum anderen sollen eine zu starke Abkühlung und Wärmeverluste vermieden werden. Als transparente Abdeckung wurde in den meisten Untersuchungen kommerziell verfügbares Glas mit Dicken zwischen 3 - 6 mm verwendet [\[52,](#page-141-1) [44,](#page-141-2) [33,](#page-140-1) [43\]](#page-141-3).

Eine Einfachverglasung bietet den Vorteil eines hohen Strahlungsanteils, wobei - je nach gegebenen Randbedingungen - die Gefahr der Strömungsumkehr bei einfach verglasten Kaminen durch eine zu starke Abkühlung (ähnlich dem Effekt bei zu großer Kamintiefe) auftreten kann. Eine starke Abkühlung bei einer Einfachverglasung kann zudem zu einem Feuchte-Niederschlag auf der Innenseite führen, welcher wiederum eine Verschlechterung der Solarstrahlungswärme durch eine geringere Transmission zur Folge hat. Gan und Riffat (1998) [\[48\]](#page-141-4) stellten bei ihren Versuchen in Zürich Feuchteniederschlag auch bei einer Doppelverglasung bei zu niedrigen Temperaturen (< 13 ◦C) fest. Eine Verbesserung war erst durch den Einsatz von Dreifachverglasung möglich [\[48\]](#page-141-4). Lee und Strand (2009) [\[69\]](#page-142-4) sehen in der solaren Absorption des Absorbers und der Transmission der Verglasung einen größeren Einflussfaktor für die Lüftungseffektivität des Solarkamins als in der richtigen Wahl der Kamintiefe.

#### **Absorberwand und Dämmung**

Der Absorber sollte so konzipiert und gewählt werden, dass er möglichst viel solare Strahlung absorbiert. In den experimentellen Arbeiten werden oft schwarz gefärbte Aluminiumplatten verwendet [\[41,](#page-140-2) [63,](#page-142-0) [24,](#page-139-2) [22,](#page-139-0) [43,](#page-141-3) [65,](#page-142-5) [50\]](#page-141-0). Es kommen aber auch schwarze Betonwände [\[44\]](#page-141-2) und Zinkplatten [\[33\]](#page-140-1) zum Einsatz. Um die Wärme speichern zu können, sollten für die Absorberwand des Solarkamins Materialien mit hoher Wärmekapazität verwendet werden. Dies ermöglicht eine Nachtventilation durch die gespeicherte Wärme, die insbesondere in heißen Regionen benötigt wird. Der Solarkamin kann dadurch auch so konzipiert werden, dass er durch Klappen tagsüber geschlossen wird, um heiße Luft anzusammeln, damit nach dem Öffnen der Klappen nachts gelüftet werden kann [\[49\]](#page-141-5). Auf den Aspekt der Wärmespeicherung wird noch genauer in Abschnitt [2.2.5](#page-39-0) eingegangen. Als Dämmmaterialien zur Isolierung des Absorbers werden in den experimentellen Untersuchungen Glaswolle [\[24\]](#page-139-2), Fiberglas [\[50,](#page-141-0) [25\]](#page-139-3) und Polystyrol [\[53,](#page-141-6) [41,](#page-140-2) [25,](#page-139-3) [24,](#page-139-2) [22,](#page-139-0) [43\]](#page-141-3) genutzt und die Dämmschicht teilweise mit Sperrholz [\[44,](#page-141-2) [33\]](#page-140-1) verkleidet.

#### **Messtechnik**

Zur experimentellen Untersuchung von Solarkaminen sind die Solarstrahlung, die Temperaturen der Umgebung sowie im Solarkamin, Wärmeflüsse sowie die Geschwindigkeiten im Kamin und der resultierende Volumenstrom messtechnisch interessante Größen.

Die Solarstrahlung wird in vielen Untersuchungen mithilfe eines Pyranometers ermittelt [\[24,](#page-139-2) [44,](#page-141-2) [46,](#page-141-7) [53,](#page-141-6) [41,](#page-140-2) [43,](#page-141-3) [22\]](#page-139-0). Khedari u.a. (2000) [\[45\]](#page-141-8) messen sowohl die direkte Strahlung mit einem Pyranometer als auch die diffuse Solarstrahlung mit einem Pyranometer mit zusätzlichem Schattenring. Für viele Standorte können auch die Strahlungswerte der nahegelegenen Wetterstationen verwendet werden. Zur Messung der Temperaturen an mehreren Stellen im Kamin und der Umgebungstemperatur werden meist Thermoelemente verwendet. Hierbei werden häufig Elemente des Typs K [\[26,](#page-139-4) [41,](#page-140-2) [43,](#page-141-3) [22,](#page-139-0) [33,](#page-140-1) [45,](#page-141-8) [28,](#page-140-3) [29,](#page-140-4) [46,](#page-141-7) [50\]](#page-141-0) und des etwas genaueren Typs T [\[26,](#page-139-4) [25,](#page-139-3) [24,](#page-139-2) [44\]](#page-141-2) mit geringerer Grenzabweichung verwendet. Arce u.a. (2009) [\[44\]](#page-141-2) messen zusätzlich die Wärmeflüsse im Absorber [\[44\]](#page-141-2). Die Geschwindigkeiten im Kamin werden in den meisten Untersuchungen mit Hitzedraht-Aneometern gemessen [\[26,](#page-139-4) [53,](#page-141-6) [41,](#page-140-2) [43,](#page-141-3) [22,](#page-139-0) [33,](#page-140-1) [44,](#page-141-2) [45,](#page-141-8) [46\]](#page-141-7). Afonso und Oliveira (2000) [\[42\]](#page-140-5) und Kaneko u.a. (2006) [\[24\]](#page-139-2) setzen hingegen die Tracertechnik mit Dotiergas zur Ermittlung der Geschwindigkeit bzw. des Volumenstroms ein. Zur Bestimmung der Windtemperatur können neben zur Verfügung stehenden Wetterdaten Flügelrad-Aneometer genutzt werden [\[33\]](#page-140-1). Khedari u.a. (2003) [\[46\]](#page-141-7) messen neben den oben genannten Größen auch die Luftfeuchtigkeit im Gebäude-Innenraum.

# **2.2.5 Wärmemanagement**

Weitere in der Literatur zu Solarkaminen beschriebene Untersuchungen beschäftigen sich mit der Thermodynamik, der Möglichkeit der Wärmespeicherung, der Wärmerückgewinnung, der Luftvorkühlung sowie der Fluiddynamik. Einige Optimierungsansätze bezüglich dieser Themen sollen im Nachfolgenden zusammengefasst werden.

### **Wärmeflüsse und Strömung**

Chen u. a. (2003) [\[25\]](#page-139-3) untersuchten experimentell einen Solarkamin mit einem gleichmäßigen Wärmestrom, der an der Absorberwand bereitgestellt wurde. Eine Vielzahl von Arbeiten beschäftigt sich mit der Strömungssimulation von Solarkaminen. Mithilfe von CFD-Simulationen (computational fluid dynamics) können Strömungsmuster, Temperaturverteilungen und Druckänderungen einfach dargestellt werden. Zamora und Kaiser (2009) [\[72\]](#page-142-6) untersuchten beispielsweise die laminare und turbulente Strömung durch natürliche Konvektion in Solarkaminen und versuchten dadurch Rückschlüsse auf eine optimale Geometrie zu ziehen.

#### <span id="page-39-0"></span>**Wärmespeicher**

Die Möglichkeit der thermischen Speicherung wurde in einigen wenigen Publikationen untersucht, hierbei vor allem für die nächtliche Nutzung der Solarkamine. Afonso und Oliveira (2000) [\[42\]](#page-140-5) verwendeten einen von außen isolierten Kamin und variierten die Dicke der Ziegelwände zwischen 5 und 20 cm. Mit steigender Dicke wird eine längere thermische Speicherung und dadurch eine erhöhte Luftströmung in der Nacht ermöglicht, wohingegen tagsüber die Luftströme abnehmen. Die verwendete Isolierung erhöht sowohl die Luftströmung tagsüber als auch nachts. [\[42\]](#page-140-5) Kaneko et al. (2006) [\[24\]](#page-139-2) untersuchten die Möglichkeit der Integration eines Latentwärmespeichers in einen um 45◦ geneigten Solarkamin numerisch und experimentell. Für den Solarkollektor wurden Aluminiumplatten mit eingebautem Phasenwechselmaterial (PCM) verwendet. Der Prototyp wurde auf einem achtstöckigen Haus getestet, wobei Luftströme von 100 bis 400 m<sup>3</sup>/h gemessen wurden. Diese weichen allerdings zum Teil sehr stark von den numerischen Ergebnissen ab, was die Autoren

auf den Windeinfluss zurückführen, der im numerischen Modell nicht berücksichtigt wurde. [\[24\]](#page-139-2)

#### **Wärmerückgewinnung**

Um im Winter die Wärmeverluste zu minimieren, werden bei mechanischen Lüftungsanlagen häufig Anlagen zur Wärmerückgewinnung integriert. Im Falle des Solarkamins kann eine Wärmerückgewinnung beispielsweise durch die Integration von Heat-Pipes umgesetzt werden. Riffat und Gan (1998) [\[73\]](#page-142-7) untersuchten drei verschiedene Typen der Wärmerückgewinnung mit Heat-Pipes für natürlich belüftete Gebäude mit einer 2-Zonen Kammer mit horizontaler Teilung. Sie fanden heraus, dass die Luftgeschwindigkeit einen signifikanten Einfluss auf die Effektivität der Wärmerückgewinnung hat und bei steigender Geschwindigkeit stark sinkt. Die Effektivität wurde ebenfalls durch die Form der Lamellen und Rohranordnung beeinflusst. Die Druckverluste wurden bei der Untersuchung mithilfe von CFD-Simulationen berechnet. Es wurde gezeigt, dass der Gesamtdruckverlust mit steigender Geschwindigkeit zunimmt. [\[73\]](#page-142-7)

Die Möglichkeit der Wärmerückgewinnung mit Heat-Pipes wurde erneut von Gan und Riffat (1998) [\[48\]](#page-141-4) in einer zweiten Publikation mithilfe von CFD-Simulationen untersucht. Sie bestätigten, dass die Heat-Pipes zur Wärmerückgewinnung den Strömungswiderstand signifikant erhöhen und dadurch zu einer Verringerung des thermischen Auftriebs führen. Des weiteren konnte gezeigt werden, dass die Auskühlung die Gefahr von Umkehrströmungen und Feuchte-Niederschlag im Solarkamin birgt. Laut Gan und Riffat kann der geringere thermische Auftrieb nur durch eine verstärkte Nutzung des Windeinflusses ausgeglichen werden, indem eine größere Kaminhöhe in Unterdruckregionen des Gebäudes gewählt wird. [\[48\]](#page-141-4)

#### **Luftvorkühlung**

Ein Optimierungsansatz für das Solarkaminkonzept in heißen Regionen ist die Vorkühlung der Luft. Maerefat und Haghighi (2010) [\[56\]](#page-141-9) nutzen hierfür eine Verdunstungskühlung am Lufteinlass des Kamins. Dabei wird die Wärme dem eintretenden Luftstrom durch Wasserverdunstung entzogen. Das Wasser wird auf eine Wandseite beim Lufteintritt aufgesprüht und entzieht dem Luftstrom Wärme [\[56\]](#page-141-9). Dieselben Autoren untersuchten zusätzlich die Dimensionierung eines Erdkanals zur Vorkühlung der Luft. Sie stellten fest, dass der genutzte Luft-Erd-Wärmetaucher (EAHE) mit einem Durchmesser von 0,5 m länger als 20 m für eine Optimale Vorkühlung sein sollte [\[57\]](#page-141-10). Dai u.a.(2013) [\[59\]](#page-142-8) untersuchten die Steigerung der natürlichen Lüftungseffektivität mit einer Adsorptionskältemaschine mit einem

mathematischen Modell. Hierbei traten vor allem Probleme durch die Umkehrung der Strömung auf [\[59\]](#page-142-8).

#### <span id="page-40-0"></span>**2.2.6 Windeinfluss**

Der Wind kann, wie bereits in Abschnitt [2.1.4](#page-28-0) beschrieben, ebenfalls eine natürlichen Lüftung von Gebäuden ermöglichen bzw. die Lüftung mithilfe von Solarkaminen unterstützen. Ein Überdruck an der Gebäudehülle kann für die Einbringung von Frischluft genutzt werden, wohingegen ein Unterdruck auf der windabgewandten Lee-Seite des Gebäudes und am Dach das Ausströmen der Abluft begünstigt (vgl. Abbildung [2.14\)](#page-51-0). Der Windeinfluss wird in vielen Arbeiten vernachlässigt, um eine vereinfachte Berechnung zu ermöglichen [\[54\]](#page-141-11), obwohl er in der Realität aus den genannten Gründen einen erheblichen Einfluss auf die erzielten Ergebnisse haben kann. Die Kombination von Auftriebs- und Windkraft bietet eine sehr gute Möglichkeit zur Erhöhung der Effektivität der natürlichen Lüftung. In Kombination mit dem Solarkamin ergeben sich zwei Anwendungsfälle zur Nutzung des Windeinflusses. Zum einen die Optimierung des Lufteinlasses, wodurch der Zuluft-Volumenstrom, bspw. durch die Nutzung von Windtürmen, erhöht werden kann. Zum anderen ist die Optimierung des Kaminauslasses möglich. Dadurch kann der Unterdruck am Solarkaminaustritt, bspw. durch spezielle Kaminaufsätze, erhöht werden. Beispiele für beide Arten der Windnutzung sollen im Folgenden beschrieben werden. Ismail und Rahman (2012) [\[74\]](#page-143-0) geben einen Überblick über verfügbare Konzepte und aktuelle Trends.

#### **Windturm**

Windtürme wurden schon seit Jahrtausenden zur Belüftung von Gebäuden genutzt. Traditionelle Bauten mit Windtürmen bzw. Windfängern sind aus dem ägyptischen und persisch-arabischen Raum bekannt. Bereits im 13. Jahrhundert vor Chr. wurden in Ägypten Gebäude mit Windtürmen, sogenannten "Malqafs", natürlich belüftet. In der persischen Architektur sind Windtürme in verschiedener Ausführung unter dem Begriff "Badgir" bekannt. [\[75,](#page-143-1) [76\]](#page-143-2)

Ein Windturm besteht aus mindestens einem über das Gebäude ragenden Schacht, der meist bis zum untersten Stockwerk des Gebäudes gebaut ist, um eine effektive Belüftung möglichst vieler Räume zu erreichen [\[77\]](#page-143-3). Der Turmkopf ist je nach Bauform unterschiedlich, aber meist zur Hauptwindrichtung hin offen. Die Luft strömt bei Wind auf der Luv-Seite durch den Schacht in das Gebäude, durchströmt es und entweicht über Öffnungen an der Lee-Seite. Es gibt eine Vielzahl an Bauarten für Windtürme. Die Ausführungen unterscheiden sich unter anderem in der Anzahl der vertikalen Öffnungen am Kopf des Windturms. Eine größere Zahl an Öffnungen ermöglicht es, dass Luft - je nach aktueller Windrichtung - in mehreren Segmenten nach unten einströmen kann und auf der gegenüberliegenden Seite im Unterdruckgebiet aus dem Gebäude tritt [\[78\]](#page-143-4). Die Windtürme können an einer, zwei, vier oder acht Seiten geöffnet sein und haben quadratische, rechteckige oder achteckige Grundrisse [\[79\]](#page-143-5). Abbildung [2.8a](#page-41-0) zeigt das Schema eines quadratischen Windturms mit zwei Öffnungen, wobei eine Öffnung als Lufteinlass dient und die andere als Luftauslass. Das Funktionsschema der Lüftung eines Gebäudes mit mehreren Windtürmen ist in Abbildung [2.8b](#page-41-1) dargestellt. Hierbei gelangt die Luft über den Windfänger auf der Luv-Seite in das Gebäude, durchströmt die Innenräume und verlässt das Gebäude in den Unterdruckgebieten der in Lee gelegenen Windtürme.

Windtürme nutzen neben dem Windeffekt auch den thermischen Auftrieb zur Lüftung. Hughes und Cheuk-Ming (2011) [\[80\]](#page-143-6) untersuchten das Zusammenwirken von thermischem Auftrieb und

<span id="page-41-0"></span>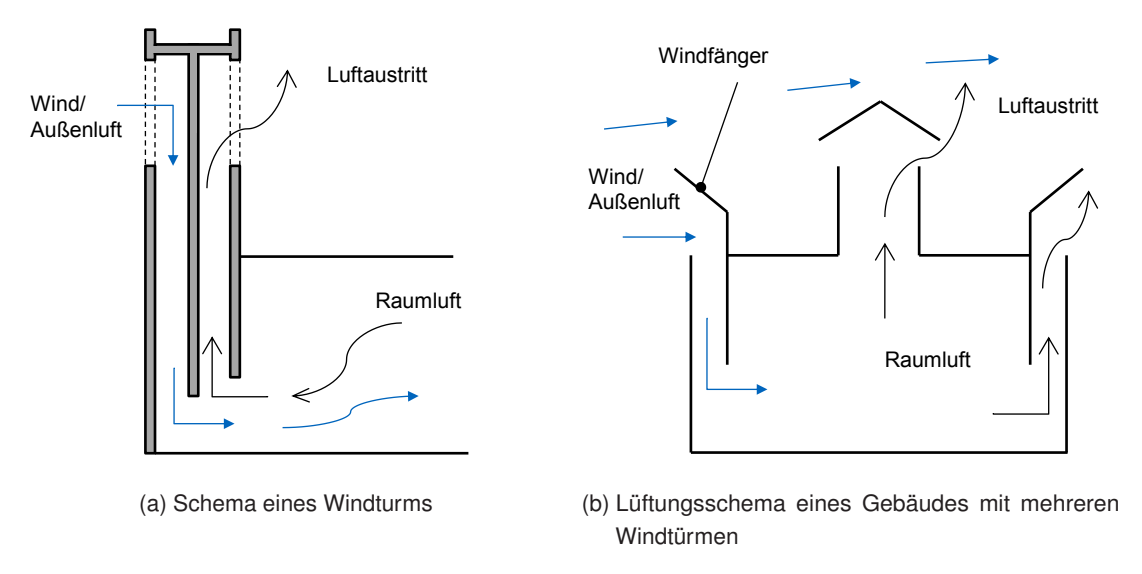

<span id="page-41-1"></span>Abbildung 2.8: Schematische Darstellung und Funktionsprinzip von Windtürmen

Windeinfluss bei modernen Windtürmen. Mit CFD-Simulationen konnten sie zeigen, dass die Positionierung der Windtürme und die der Fenster für den Lufteinlass einen entscheidenden Einfluss auf die Strömung haben und dass der Wind die vorrangige treibende Kraft für die natürliche Lüftung mit Windtürmen darstellt [\[80\]](#page-143-6).

Windtürme können auch in Kombination mit Solarkaminen genutzt werden. Hierbei wird der Wind vor allem zur Unterstützung der Frischluftzufuhr genutzt. Ein Überblick über Forschungsarbeiten, die sich mit der Kombination von Windturm und Solarkamin auseinandersetzen, wird von Hughes u. a. (2012) [\[81\]](#page-143-7) gegeben. Nouanegue u. a. (2008) [\[67\]](#page-142-9) beschäftigten sich mit der numerischen Untersuchung eines Solar-Wind-Turms. Sie berücksichtigten den Fall einer Misch-Ventilation als Kombination von Venturi-Effekt und Auftriebskraft und ermittelten einen großen Einfluss der Richardson- und Rayleigh-Zahl auf die Leistung des Solar-Wind-Turms [\[67\]](#page-142-9). Befindet sich die Austrittsöffnung des Solarkamins in einer Überdruckzone, so wirkt sich der Windeinfluss negativ auf die Lüftung aus und es kann zu Rückstömungen im Kamin bis hin zu einer kompletten Umkehr des Volumenstroms kommen [\[82\]](#page-143-8).

#### **Starre Kaminaufsätze**

Eine weitere Möglichkeit zur Nutzung der Windkraft ist die Umlenkung des Windes durch eine Anpassung der Geometrie des Solarkaminaustritts. Hierbei soll der Auslass des Solarkamins vom Wind über- bzw. umströmt werden und so ein Unterdruck entstehen, der die Luft im Kamin mitreißt. Dieser Ansatz wurde mit sogenannten "Venturi-Aufsätzen" und Injektionsdüsen versucht umzusetzen. Kistelegdi und Háber (2012) [\[83\]](#page-143-9) untersuchten hierfür die Gebäudeaerodynamik einer Produktionshalle mit sog. "Venturi-Türmen". Der Querschnitt wird dabei durch den "Venturi-Teller" für den Wind verengt (siehe Abbildung [2.9a\)](#page-42-0). Die Verengung soll die durch den Wind hervorgerufene Luftströmung im verkleinerten Querschnitt zusätzlich beschleunigen. Dieser Effekt lässt sich theoretisch mithilfe der Bernoulli-Gleichungen berechnen. Neben der analytischen Betrachtung wurden experimentell und numerisch verschiedene ("Venturi-Teller") untersucht, wobei eine ovale Form als optimale Abdeckung für den Kamin ermittelt wurde [\[83\]](#page-143-9). T. van Hooff, B. Blocken u.a. (2011) [\[84,](#page-143-10) [85\]](#page-143-11) untersuchten

mit CFD Simulationen und Windkanal-Versuchen verschiedene Dachdesigns in Venturi-Form. Die Modifikationen mit Leitschaufeln brachten keine zusätzlichen Verbesserungen. Die Autoren kommen zu dem Ergebnis, dass für Varianten mit integrierten Leitschaufeln die Strömungswiderstände durch die Leitschaufeln den Venturi-Effekt dominieren und sogar schlechtere Ergebnisse erzielen als ohne Venturi-Design. Das Design ohne Leitschaufeln liefert somit die besten Ergebnisse [\[84\]](#page-143-10).

<span id="page-42-0"></span>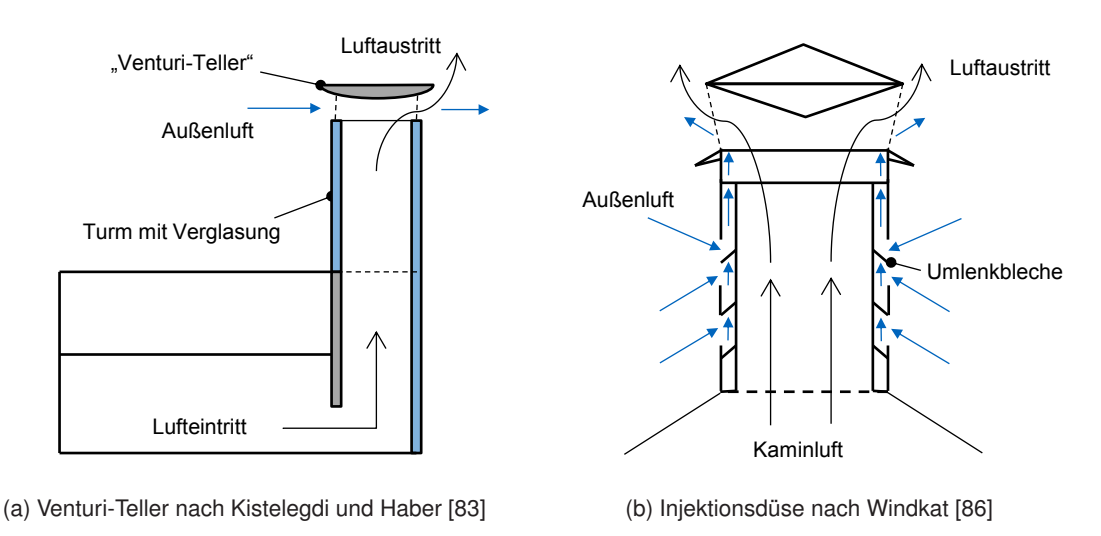

<span id="page-42-1"></span>Abbildung 2.9: Schematische Darstellung starrer Kaminaufsätze

Ein weiteres System mit starrem Kaminaufsatz ist die Injektionsdüse. Hierbei wird durch die Hülle der Düse der Wind, unabhängig von der Windrichtung, in vertikaler Richtung umgelenkt. Der Luftstrom wird zum Kaminaustritt umgelenkt und soll die Abluft aus dem Kamin mitreißen und Umkehrströmungen und Überdrücke am Kaminauslass vermeiden. Eine Schema der Injektionsdüse ist in Abbildung [2.9b](#page-42-1) dargestellt. Die Injektionsdüse wurde als Rauchabzug für Heizsysteme von der Euro Windkat GmbH entwickelt [\[86\]](#page-143-12).

#### **Windgetriebene Kaminaufsätze**

Um negative Windeinflüsse und einen im Solarkamin umgekehrten Luftstrom zu vermeiden, verwendeten Arce u.a. (2009) [\[44\]](#page-141-2) eine sich mit dem Wind drehende Schutzkappe am Auslass ihres Solarkamins als Kaminkopf für ihre experimentellen Untersuchungen, die sie in der spanischen Wüste von Tabernas durchführten. Ein Schema der windgesteuerten Schutzkappe am Kaminauslass ist in Abbildung [2.10a](#page-43-0) dargestellt. Durch die vom Wind gesteuerte Ausrichtung befindet sich der Auslass immer auf der Lee-Seite des Solarkamins im Unterdruckgebiet. Die Messergebnisse zeigen ein Minimum des im Solarkamin gemessenen Volumenstroms ( $\dot{V} = 50 \,\mathrm{m}^3/\mathrm{h}$ ) zum Zeitpunkt des Minimums der gemessenen Windgeschwindigkeit ( $v \approx 0.56$  m/s) gegen 7:00 Uhr bei einer globalen Solarstrahlung auf die südliche, vertikale Fläche des Solarkamins von  $I_{SVGSR} = 176$  W/m<sup>2</sup>. Auch die Maxima von Windgeschwindigkeit und Kaminluftvolumenstrom fallen auf denselben Zeitpunkt, kurz nach 15:00 Uhr ( $\dot{V} = 374\,\mathsf{m}^3/\mathsf{h}$  bei  $v \approx 9{,}0\,\mathsf{m}/\mathsf{s},\, I_{SVGSR} \approx 479\,\mathsf{W}/\mathsf{m}^2)$ , obwohl die größte Differenz zwischen Innen- und Außentemperatur (7 K) gegen 13:00 Uhr ( $I_{SVGSR} = 604 \,\mathrm{W/m^2})$ erfasst wurde. Dadurch konnte der erheblicher Beitrag der Windkraft neben dem thermischen Auftrieb des Solarkamins zur entstehenden Druckdifferenz zwischen Eintritt und Austritt und damit der Lüftungseffektivität gezeigt werden. [\[44\]](#page-141-2)

Durch die Windsteuerung eines Kaminkopfes kann das System, neben der Abluft, auch für die Zuluft verwendet werden. Beim britischen BedZED (Beddington Zero Energy Development) Projekt wurden solche Kaminköpfe als eigenständige passive Lüftungselemente mit Abluftöffnungen auf der Lee-Seite und Zuluftöffnungen auf der Luv-Seite verwendet und als hervorstechende architektonische Elemente integriert. Durch die Kombination beider Öffnungen ist eine Vorwärmung der Zuluft durch Wärmerückgewinnung möglich. [\[87,](#page-143-13) [88,](#page-143-14) [89\]](#page-143-15)

<span id="page-43-0"></span>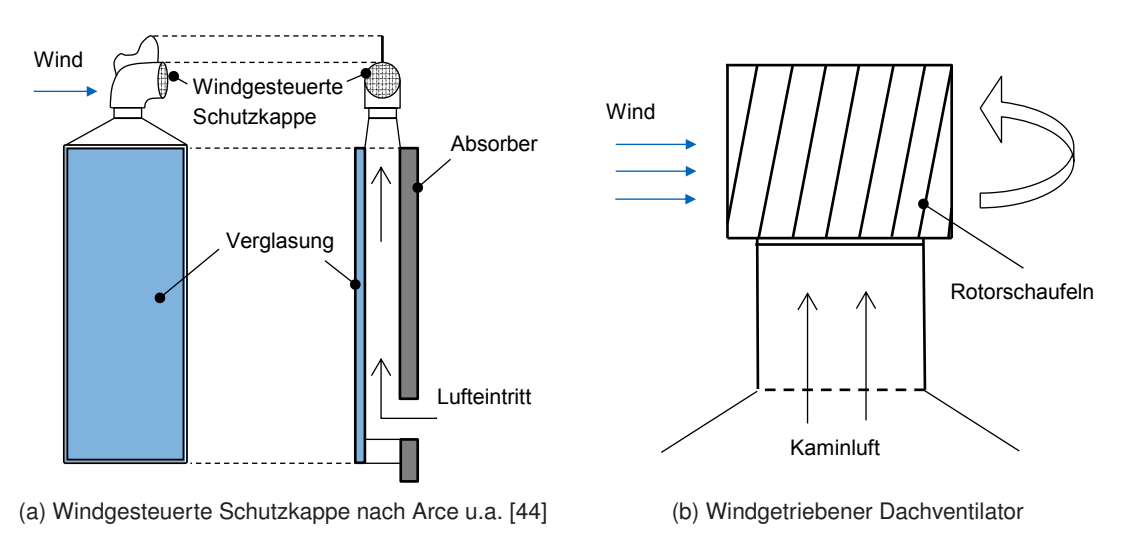

<span id="page-43-1"></span>Abbildung 2.10: Schematische Darstellung windgetriebener Kaminaufsätze

Ein weiteres einfaches und kostengünstiges System zur natürlichen Belüftung von Gebäuden durch Wind und zur Unterstützung des thermischen Auftriebs sind windgetriebene Dachventilatoren (engl. "rooftop turbine ventilators"). Das System wurde erstmals 1929 von Meadows als "rotary ventilator" patentiert [\[90\]](#page-144-0). Die australische Firma Edmonds vertrieb es bereits zwei Jahre später kommerziell zur Lüftung von Industriegebäuden [\[91\]](#page-144-1). Die sich durch den Wind drehenden Schaufeln des Dachventilators erzeugen Zentrifugalkräfte im Kamininneren. Der entstehende Druckunterschied sorgt dafür, dass die Abluft aus dem Gebäude gezogen wird [\[92\]](#page-144-2). Für windgetriebene Dachventilatoren gibt es verschiedene Designs und Ausführungen. Das Schema eines zylindrischen Dachventilators mit schrägen Rotorschaufeln ist in Abbildung [2.10b](#page-43-1) dargestellt. Bisherige wissenschaftliche Untersuchungen beschäftigten sich mit verschiedenen Anwendungsbereichen für unterschiedliche Gebäudetypen und voneinander abweichenden klimatischen Bedinungungen, den Hauptparametern für einen optimalen Betrieb sowie mit unterschiedlichen Konfigurationen der windgetriebenen Dachventilatoren. Ismail und Rahman (2012) [\[91\]](#page-144-1) sowie Ganesh u.a. (2015) [\[93\]](#page-144-3) geben einen Überblick über die Literatur.

Dale und Ackermann (1993) [\[94\]](#page-144-4) untersuchten einen windgetriebenen Dachventilator mit einem Durchmesser von 305 mm mit den klimatischen Bedingungen in den USA. Sie konnten die Luftwechselrate mit dem Dachventilator um 15 % steigern [\[94\]](#page-144-4). Lai (2003) [\[95\]](#page-144-5) untersuchte die Anwendung von Dachventilatoren zur Belüftung von Fabrikgebäuden und Wohnhäusern in Taiwan. Er stellte fest, dass die Luftwechsel bei Wind gesteigert werden können, allerdings bei Windstille die Luftwechselrate durch einen erhöhten Widerstand sinkt [\[95\]](#page-144-5). Darüberhinaus ermittelte er, dass es durch die Verwendung von Dachlüftern mit einem Turbinendurchmessers von 0,5 m statt 0,36 m nicht zu einer signifikanten Steigerung der Luftwechselrate kommt. Cox u. a. (2011) [\[96\]](#page-144-6) beschreiben, dass die Verwendung von windgetriebenen Dachventilatoren in Kliniken in Südafrika höhere Luftwechsel er-

möglicht als bei einfacher Querlüftung und dadurch das Übertragungsrisiko von Tuberkulose gesenkt werden kann. Einige Autoren untersuchten eine hybride Lüftung als Kombination von windgetriebenen Dachventilatoren mit elektrisch betriebenen Ventilatoren. Porfirio (2004) [\[97\]](#page-144-7) konnte mit dem windgetriebenen Dachventilator Luftwechsel von 0 bis 5 pro Stunde erreichen und diese mithilfe der hybrinden Lüftung auf 9 bis 11 Luftwechsel pro Stunde steigern. Kuo und Lai (2005) [\[98\]](#page-144-8) untersuchten die Möglichkeit der Steigerung der Lüftungsleistung einfacher Abluftanlagen mit windgetriebenen Dachventilatoren für Badezimmer in Gebäuden in Taiwan. Sie zeigten, dass die hybride Lüftung zu einer Verbesserung der Luftqualität und deutlichen Reduktion der Luftfeuchtigkeit der Badezimmer führt [\[98\]](#page-144-8).

Bezüglich des optimalen Designs der windgetriebenen Dachventilatoren wurde von West (2001) [\[99\]](#page-144-9) festgestellt, dass eine Verlängerung der Rotorschaufeln von 170 mm auf 340 mm zu einem 13,5  $\%$ höheren Volumenstrom führt. Khan u.a. (2008) [\[100\]](#page-144-10) fanden für Ventilatoren mit einem Durchmesser von 300 mm heraus, dass die Verwendung von gekrümmten Rotorschaufen im Vergleich zu geraden Rotorschaufeln einen 25 % größeren Volumenstrom ermöglicht. Die Ergebnisse von Revel und Huynh (2004) [\[101\]](#page-144-11) zeigen für einen Kanaldurchmesser von 300 mm deutlich bessere Luftwechselraten als für einen kleineren Druchmesser von 250 mm.

Um windstille Zeiten zu überbrücken, entwickelten Lai (2006) [\[102\]](#page-144-12) sowie Shun und Ahmed (2008) [\[103\]](#page-144-13) ein hybrides System mit einem integrierten elektrischen Lüfter, der über ein PV-Modul betrieben wird. Ismail und Abdul Rahman (2010) [\[104\]](#page-144-14) konnten neben dem höheren Volumenstrom zeigen, dass sich auch die Innenraumtemperatur mit dem hybriden System um 0,7 ◦C absenken lässt. Shieh u.a. (2010) [\[105\]](#page-145-0) ermittelten durch Feldversuche und CFD-Simulationen, dass das hybride System einen bis zu vierfachen Luftwechsel im Vergleich zu den einfachen windgetriebenen Dachlüftern bereitstellen kann. Farahani u.a. (2010) [\[106\]](#page-145-1) nutzten ebenfalls CFD-Simulationen, um die Strömung im windgetriebenen Dachventilator visualisieren zu können. Lien und Ahmed (2011) [\[107\]](#page-145-2) konnten mithilfe von CFD-Simulationen zeigen, dass mit steigender Dachneigung die Rotationsgeschwindigkeit deutlich abnimmt, insbesondere bei hohen Windgeschwindigkeiten.

# **2.3 Berechnungsmethoden**

Im Folgenden werden Berechnungsmethoden für die natürliche Lüftung mithilfe von thermischem Auftrieb und Wind und die Kombination der beiden Effekte dargestellt. Hierbei soll in den Abschnitten [2.3.1,](#page-44-0) [2.3.2](#page-50-0) und [2.3.3](#page-53-0) zunächst auf analytische Berechnungsmethoden eingegangen werden. Im Anschluss wird in Abschnitt [2.3.4](#page-55-0) die Berechnung mithilfe von thermischen Gebäudesimulationen behandelt. Abschnitt [2.3.5](#page-57-0) beschäftigt sich mit der numerischen Strömungsberechnung.

### <span id="page-44-0"></span>**2.3.1 Thermischer Auftrieb (Analytische Berechnung)**

In diesem Abschnitt werden analytische Berechnungsmöglichkeiten der thermischen Auftriebslüftung beschrieben. Hierbei soll zunächst auf eine allgemeine Herleitung zur Schachtlüftung eingegangen werden. Im Anschluss werden spezielle Berechnungsmethoden für Solarkamine und die Berechnung der Druckverluste dargestellt.

#### **Allgemeine Grundlagen der Schachtlüftung und des thermischen Auftiebs**

Der thermische Auftrieb ergibt sich hauptsächlich aus der Druckdifferenz, die aus dem Unterschied zwischen Innen- und Außentemperatur bzw. der Dichtedifferenz zwischen innen und außen resultiert. Eine wichtige feste Einflussgröße ist dabei die wirksame Auftriebshöhe, wie bereits in Abbildung [2.2](#page-28-1) dargestellt. Im Folgenden soll der allgemeine Zusammenhang hergeleitet werden. Die Ausführungen orientieren sich an Recknagel u.a. (2015) [\[11\]](#page-138-0) und Heiz (2011) [\[18\]](#page-139-5).

Mithilfe der Barometrischen Höhenformel kann unter der Annahme gemittelter und isothermer Verhältnisse der Luftdruck  $p_h$  in einer bestimmten Höhe  $h$  berechnet werden (siehe Gleichung [2.2](#page-45-0) und Abbildung [2.11a\)](#page-45-1). Edmond Halley fand bereits 1686 heraus, dass der Druck mit zunehmender Höhe näherungsweise exponentiell abnimmt [\[108\]](#page-145-3). Die Gleichung [2.2](#page-45-0) lässt sich mit der Zustandsgleichung für ideale Gase:  $R \cdot T = p/\rho$  weiter umformen. Die Dichte nimmt bei isobaren Verhältnissen mit steigender Temperatur ab (siehe Abbildung [2.11b\)](#page-45-2). In Gleichung [2.2](#page-45-0) ist  $g$  die Erdbeschleunigung,  $T$ die Temperatur, R die Gaskonstante,  $p_0$  der Druck am Bezugspunkt (Erdoberfläche) und  $\rho$  die Dichte.

<span id="page-45-1"></span>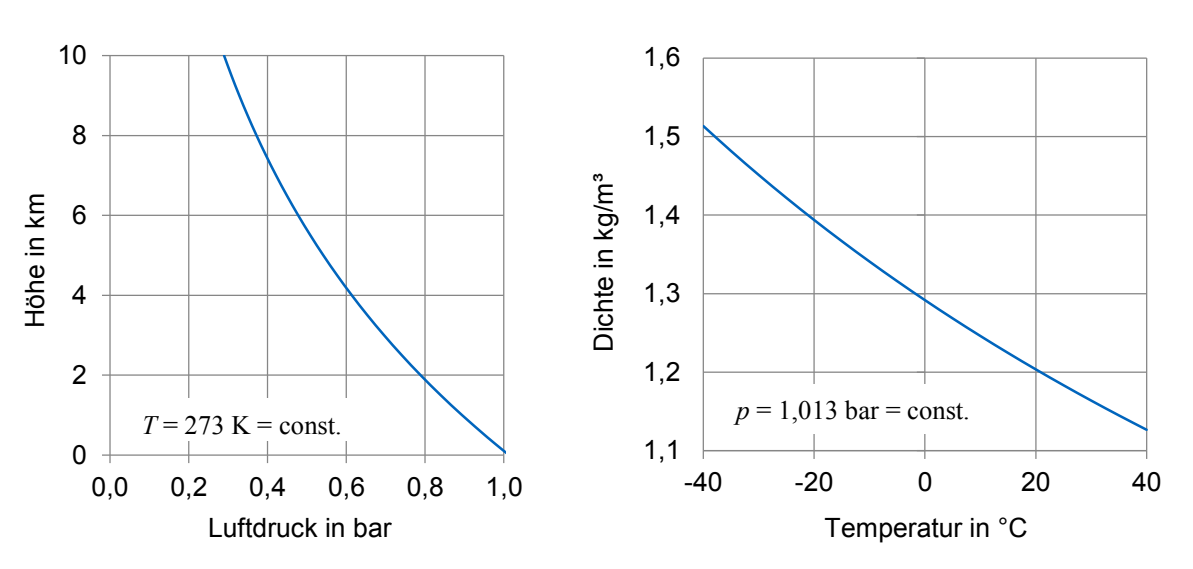

<span id="page-45-0"></span>
$$
p_h = p_0 \cdot \mathbf{e}^{-\frac{g \cdot h}{RT}} = p_0 \cdot \mathbf{e}^{-\frac{g \cdot \rho \cdot h}{p_0}}
$$
\n
$$
(2.2)
$$

(a) Barometrische Höhenformel (Luftdruckabnahme in der Atmosphäre)

<span id="page-45-2"></span>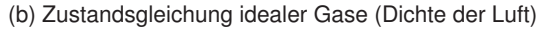

Abbildung 2.11: Zusammenhang zwischen Dichte, Druck, Temperatur und Höhe

Für Gebäude normaler Höhe kann eine konstante Luftdichte  $\rho_L$  angenommen werden, wodurch sich nach einer Reihenentwicklung Gleichung [2.2](#page-45-0) als lineare Funktion darstellen lässt:

<span id="page-45-3"></span>
$$
p_h \approx p_0 \cdot (1 - \frac{g \cdot h}{R \cdot T}) = p_0 - g \cdot \rho \cdot h \tag{2.3}
$$

Aus Gleichung [2.3](#page-45-3) folgt die Druckdifferenz  $\Delta p$  zwischen dem Druck  $p_h$  in der Höhe h und dem Bezugsdruck  $p_0$  (siehe Gleichung [2.4\)](#page-45-4).

<span id="page-45-4"></span>
$$
\Delta p = p_0 - p_h = \frac{g \cdot p \cdot h}{R \cdot T} = g \cdot \rho \cdot h \tag{2.4}
$$

Der Verlauf des Luftdrucks ist somit von Höhe, Temperatur bzw. Dichte abhängig. Unterscheidet sich zusätzlich die Temperatur zwischen Gebäudeinnerem  $(T_i)$  und Gebäudeäußerem  $(T_a)$ , ergibt sich der

Druckunterschied  $p_A$  als Voraussetzung für einen thermischen Auftrieb nach Gleichung [2.5.](#page-46-0) Hierbei wird vereinfacht eine konstante Innen- und eine konstante Außentemperatur angenommen. Ein Schema eines Gebäudes mit Lüftungsschacht, sowie eine beispielhafte, qualitative Druckentwicklung ist in Abbildung [2.12](#page-46-1) dargestellt.

<span id="page-46-0"></span>
$$
\Delta p_A = \frac{g \cdot p}{R} \cdot \left(\frac{1}{T_a} - \frac{1}{T_i}\right) \cdot \Delta h_A = \rho \cdot g \cdot \Delta h_A \cdot \frac{T_i - T_a}{T_a}
$$
\n(2.5)

Laut Heinz (2011) [\[18\]](#page-139-5) ist der Differenzdruck  $p_A$  zu halbieren, wenn die Lüftung nicht über einen Schacht erfolgt und die Gebäudeöffnungen über die Höhe verteilt sind bzw. bei Gebäuden mit mehreren Stockwerken nur unten und oben Öffnungen vorgesehen sind.

<span id="page-46-1"></span>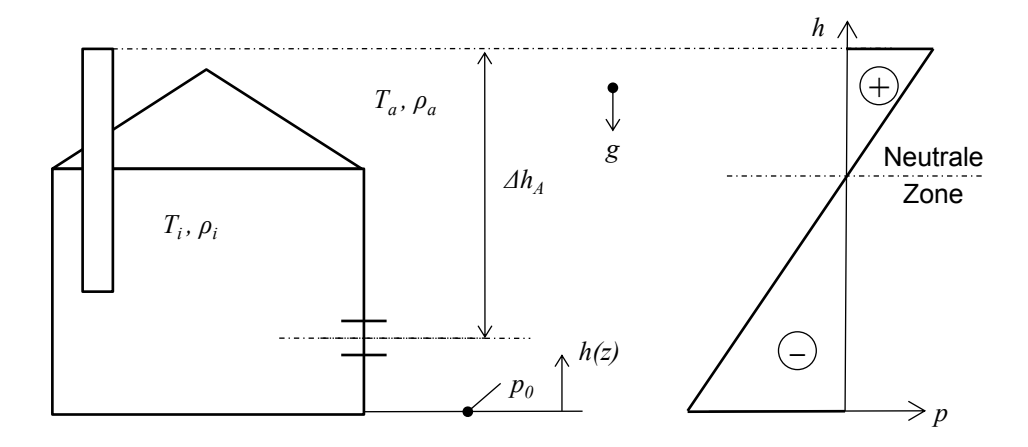

Abbildung 2.12: Einfaches Schema eines Gebäudes mit Lüftungsschacht und Druckentwicklung nach Heiz [\[18\]](#page-139-5) und Fiedler [\[109\]](#page-145-4)

Bei der Berechnung ist zu beachten, dass die Temperatur im Gebäudeinnern meist nicht als konstant angenommen werden kann. Abbildung [2.13](#page-46-2) zeigt die Druckentwicklung im Gebäude in Abhängigkeit der Position der zugeführten Wärmelast. Eine annähernd konstante Innentemperatur ergibt sich nur für den in Abbildung [2.13a](#page-46-3) dargestellten Fall.

<span id="page-46-3"></span><span id="page-46-2"></span>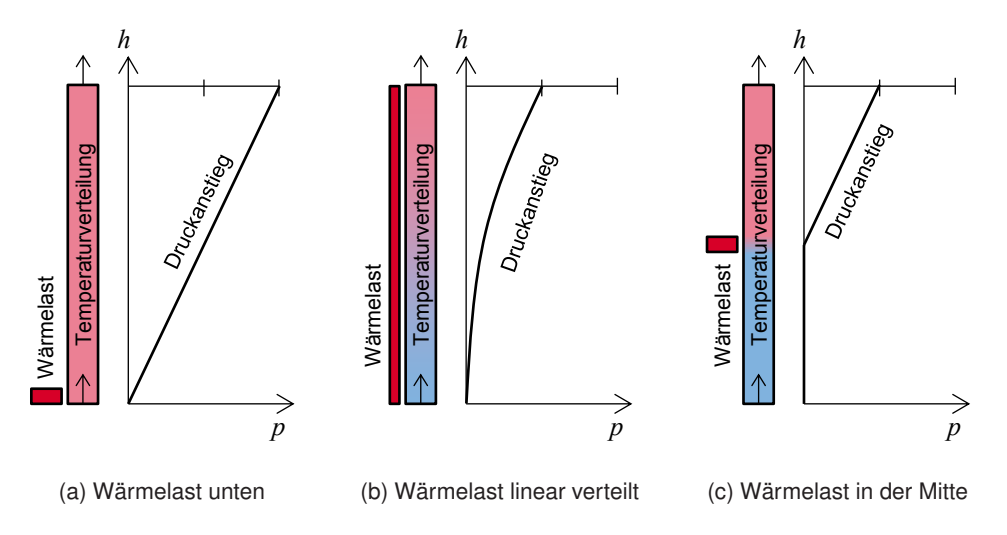

<span id="page-46-5"></span><span id="page-46-4"></span>Abbildung 2.13: Druckentwicklung bei unterschiedlicher Lastverteilung nach Fiedler [\[109\]](#page-145-4)

In Abbildung [2.13](#page-46-2) ist ebenfalls erkennbar, dass der nutzbare Druckanstieg steigt, je weiter unten die Wärmelasten auftreten bzw. eingebracht werden (vgl. Abbildung [2.13a](#page-46-3) und [2.13c\)](#page-46-4).

Die Gleichung für die durch die Druckdifferenz hervorgerufene Geschwindigkeit der Strömung kann mithilfe der Bernoulli-Gleichung hergeleitet werden. Für eine stationäre, reibungsfreie Strömung konstanter Dichte in einen freien Öffnungsquerschnitt ergibt sich Gleichung [2.6.](#page-47-0)

<span id="page-47-0"></span>
$$
v = \sqrt{\frac{2 \cdot \Delta p}{\rho}} \tag{2.6}
$$

Durch Umlenkungen und das Ein- und Ausströmen hervorgerufene Strömungswiderstände können mit einem Durchflusskoeffizienten  $C_D$  (engl. coefficient of discharge) nach Gleichung [2.11](#page-47-1) berücksichtigt werden. Die Geschwindigkeit verringert sich je nach Anzahl und Einfluss der Einzelwiderstände durch Multiplikation mit dem Durchflusskoeffizienten  $C_D$  (siehe Gleichung [2.7\)](#page-47-2).

<span id="page-47-2"></span>
$$
v = C_D \cdot \sqrt{\frac{2 \cdot \Delta p}{\rho}}
$$
 (2.7)

Die Kontinuitätsgleichung zur Massenerhaltung für stationäre Strömungen besagt, dass die Massenströme als Produkt von Querschnittflächen, Dichte und Geschwindigkeit konstant sind (siehe Gleichung [2.8\)](#page-47-3).

<span id="page-47-3"></span>
$$
\dot{m} = \rho_1 \cdot A_1 \cdot v_1 = \rho_2 \cdot A_2 \cdot v_2 = const.
$$
\n
$$
(2.8)
$$

Der Luftmassenstrom kann mit Gleichung [2.7](#page-47-2) folgendermaßen ausgedrückt werden:

<span id="page-47-4"></span>
$$
\dot{m} = C_D \cdot \rho \cdot A \cdot \sqrt{\frac{2 \cdot \Delta p}{\rho}}
$$
\n(2.9)

In Gleichung [2.9](#page-47-4) lässt sich die Druckdifferenz ∆p durch den in Gleichung [2.5](#page-46-0) genannten Ausdruck  $\Delta p_A$  für die aus dem thermischen Auftrieb resultierende Druckdifferenz ersetzen. Zur Vereinfachung wird die thermische Auftriebshöhe im Folgenden als  $h = \Delta h_A$  bezeichnet. Der Volumenstrom  $(\dot{V} = \dot{m}/\rho)$  lässt sich demnach mit Gleichung [2.10](#page-47-5) berechnen.

<span id="page-47-5"></span>
$$
\dot{V} = C_D \cdot A \cdot \sqrt{\frac{2 \cdot \Delta p}{\rho}} = C_D \cdot A \cdot \sqrt{2 \cdot \rho \cdot g \cdot h \cdot \frac{T_i - T_a}{T_a}}
$$
(2.10)

#### **Druckverlustbeiwerte und Durchflusskoeffizient**

Die Strömungsverluste werden nach Gleichung [2.7](#page-47-2) über den Durchflusskoeffizient berücksichtigt. Dieser ergibt sich nach Gleichung [2.11](#page-47-1) aus der Summe der Druckverlustbeiwerte ζ der einzelnen Strömungswiderstände.

<span id="page-47-1"></span>
$$
C_D = \sqrt{\frac{1}{1 + \zeta_{ges}}}
$$
\n(2.11)

Strömungswiderstände treten bei Solarkaminen an deren Einlass und Auslass durch die Umlenkung der Strömung auf sowie über die Höhe der Solarkamine selbst in Abhängigkeit von dessen Geometrie, der Oberflächenrauigkeit sowie der Strömungsgeschwindigkeit. Der Gesamtströmungswiderstand ergibt sich aus der Summe der Einzelwiderstände.

$$
\zeta_{ges} = \sum_{i=1}^{n} = \zeta_1 + \zeta_2 + \dots + \zeta_n \tag{2.12}
$$

Die Werte für die jeweiligen Einzelwiderstände können je nach vorhandenen Einflussfaktoren (Geometrie, Position, Geschwindigkeit und anderen) aus Tabellen in einschlägiger Literatur entnommen oder berechnet werden [\[110,](#page-145-5) [111\]](#page-145-6).

Der Druckverlust im Kamin  $\zeta_{sc}$  lässt sich mit Gleichung [2.13](#page-48-0) aus der Druckdifferenz  $\Delta p$ , der Dichte  $\rho$ sowie der Strömungsgeschwindigkeit im Kamin  $v_{sc}$  berechnen.

<span id="page-48-0"></span>
$$
\zeta_{sc} = \frac{\Delta p}{\frac{\rho}{2} \cdot v_{sc}^2}
$$
\n(2.13)

Der Druckverlust über die Höhe des Kamins ergibt sich mit Gleichung [2.14](#page-48-1) aus der Reibungszahl  $\lambda$ , der Kaminlänge L, dem Innendurchmesser  $D_i$  sowie der Dichte  $\rho$  und der Strömungsgeschwindigkeit im Kamin  $v_{sc}$ .

<span id="page-48-1"></span>
$$
\Delta p = \frac{\lambda \cdot L \cdot \rho \cdot v_{sc}^2}{2 \cdot D_i} \tag{2.14}
$$

Die Reibungszahl λ wird stark durch die Rauigkeit der Wand und die Strömungsform bestimmt. Die Strömungsform wird durch die Reynoldszahl  $Re$  charakterisiert und lässt sich in laminare bzw. turbulente Strömungen unterteilen. Für laminare Strömungen hängt die Reibungszahl  $\lambda$  nur von der Reynolds-Zahl  $Re$  ab, wohingegen  $\lambda$  bei zunehmend turbulenten Strömungen stärker von der Wandrauhigkeit  $k$  bestimmt wird.

Für laminare Strömungen ergibt sich die Reibungszahl λ näherungsweise nach der Gleichung von Hagen Poiseuille (siehe Gleichung [2.15\)](#page-48-2).

<span id="page-48-2"></span>
$$
\lambda = \frac{64}{Re} \tag{2.15}
$$

Für turbulente Strömungen berechnet sich die Reibungszahl λ beispielsweise nach der Gleichung von Colebrook und White (siehe Gleichung [2.16\)](#page-48-3), wobei  $k$  die Wandrauigkeit ist. Die Reibungszahl lässt sich alternativ auch aus dem Moody oder Colebrook Diagramm ablesen.

<span id="page-48-3"></span>
$$
\frac{1}{\sqrt{\lambda}} = -2 \cdot log_{10} \left( \frac{2,51}{Re \cdot \sqrt{\lambda}} + \frac{k}{3,71 \cdot D_h} \right) \tag{2.16}
$$

Die Reynoldszahl Re lässt sich mit Gleichung [2.17](#page-48-4) berechnen.

<span id="page-48-4"></span>
$$
Re = \frac{v_{sc} \cdot D_i}{\nu} \tag{2.17}
$$

Für rechteckige oder quadratische Kanalquerschnitte muss in den Gleichungen [2.14,](#page-48-1) [2.17](#page-48-4) und [2.16](#page-48-3) ein hydraulischer Durchmesser als Ersatz für den Innendurchmesser verwendet werden. Der hydraulische Durchmesser lässt sich für einen rechteckigen Kanal mit Gleichung [2.18](#page-48-5) aus dessen Fläche  $A$  und Umfang  $U$  bzw. Breite  $b$  und Tiefe  $a$  berechnen.

<span id="page-48-5"></span>
$$
D_h = \frac{4 \cdot A}{U} = \frac{2 \cdot a \cdot b}{a + b} \tag{2.18}
$$

In der Literatur werden oft Anderson (1995) [\[112\]](#page-145-7) und Bansal u.a. (1993) [\[54\]](#page-141-11) zitiert, die für den Durchflusskoeffizienten  $C_D$  für Solarkamine einen Wert von 0,57 - 0,60 verwenden. Bei den vorgestellten

Gleichungen zur Berechnung und in den genannten Quellen [\[112,](#page-145-7) [54\]](#page-141-11) werden Rückströmungseffekte nicht berücksichtigt. Das Entstehen von Rückströmungen konnte in Experimenten gezeigt werden [\[49\]](#page-141-5). Sie führen zu einer erheblichen Erhöhung der Strömungswiderstände und damit geringeren Volumenströmen. Für eine korrekte Berechnung müssten deshalb für diese Fälle deutlich höhere Verlustbeiwerte und entsprechend ein niedrigerer Durchflusskoeffizient verwendet werden. Heskestad und Spaulding (1991) [\[113\]](#page-145-8) fanden heraus, dass der Durchflusskoeffizient in Abhängigkeit von Rückströmungen und der Froude-Zahl für Deckenöffnungen in einem Bereich zwischen 0,19 bis 0,64 liegen kann. Cooper (1995) [\[114\]](#page-145-9) stellt darauf aufbauend eine Berechnung des Durchflusskoeffizienten unter Berücksichtigung von Rückströmungen und der Froude-Zahl dar. Jing u.a. (2015) [\[115\]](#page-145-10) veröffentlichten ebenfalls eine Berechnungsmöglichkeit des Durchflusskoeffizienten mithilfe der Froude-Zahl für Rückströmungen. Die genauen Berechnungen sind den entsprechenden Veröffentlichungen zu entnehmen [\[114,](#page-145-9) [115\]](#page-145-10).

#### **Berechnungsmethoden für Solarkamine**

Neben der allgemeinen Gleichung [2.10](#page-47-5) für den thermischen Auftrieb gibt es noch weitere speziell für Solarkamine entwickelte analytische Berechnungsmethoden. Bansal u.a. (2013) [\[54\]](#page-141-11) leiten eine sehr ähnliche Gleichung zur Berechnung des Volumenstroms her. Die Druckverluste werden hierbei ebenfalls über einen Durchflusskoeffizienten  $C_D$  repräsentiert. Die Gleichung berücksichtigt im Ver-gleich zu [2.10](#page-47-5) zusätzlich den Neigungswinkel des Kamins  $\beta$  sowie das Verhältnis von Austritts- zu Eintrittsfläche  $A_r = \frac{A_{Austritt}}{A_{Eistritit}}$  $\frac{A_{Austritt}}{A_{Eintritt}}$  (siehe Gleichung [2.19\)](#page-49-0). Die Gleichung wurde so umgeformt, dass nur noch Temperaturen anstelle von Druck und Dichte einzusetzen sind. Die verwendeten Temperaturen sind die mittlere Kamintemperatur  $T_{sc}$  und die (Innen-)Raumtemperatur  $T_i.$  Es wird davon ausgegangen, dass die Außenluft nicht vorgewärmt wird und die Temperatur der Innenluft der der eintrerenden Außenluft entspricht ( $T_i = T_{\infty}$ ). Der Auftrieb berechnet sich als Temperaturunterschied zwischen der Raumluft zur Luft im Solarkamin [\[54\]](#page-141-11).

<span id="page-49-0"></span>
$$
\dot{V} = C_D \cdot A \cdot \sqrt{\frac{2 \cdot g \cdot h \cdot \sin(\beta) \cdot (T_{sc} - T_{\infty})}{(1 + A_r^2) \cdot T_{\infty}}}
$$
\n(2.19)

Für die Herleitung der Gleichung [2.19](#page-49-0) müssen weitere Annahmen getroffen werden. So ist der Unterschied der Absolutwerte der Dichte zwischen Einlass und Auslass zu vernachlässigen. Die genaue Herleitung ist in der Veröffentlichung von Bansal u. a. (2013) beschrieben [\[54\]](#page-141-11). Die Berechnung des Volumenstroms nach Bansal u. a. wird in einer Vielzahl weiterer Veröffentlichungen verwendet und zitiert [\[21,](#page-139-6) [22,](#page-139-0) [23,](#page-139-7) [30,](#page-140-6) [33,](#page-140-1) [41,](#page-140-2) [43,](#page-141-3) [44,](#page-141-2) [51,](#page-141-12) [52,](#page-141-1) [53,](#page-141-6) [55,](#page-141-13) [62,](#page-142-10) [63\]](#page-142-0).

Die vereinfachte Annahme einer konstanten Dichte über der Auftriebshöhe ist nicht immer gerechtfertigt. Deshalb betrachtet Li (2000) [\[116\]](#page-145-11) die thermischen Schichten in einer Zone genauer. Er stellt zwei Berechnungsmodelle auf. Für das erste Modell (siehe Gleichung [2.20\)](#page-49-1) nimmt er eine Temperaturschichtung und daraus folgend eine Unterteilung des betrachteten Volumens in zwei Bereiche mit unterschiedlichen Temperaturen an (vgl. Abbildung [2.13c\)](#page-46-4) [\[116\]](#page-145-11).

<span id="page-49-1"></span>
$$
\dot{V} = C_D \cdot A \cdot \sqrt{g \cdot h_1 \cdot \frac{(T_{sc,1} - T_{\infty})}{T_{\infty}} + g \cdot h_2 \cdot \frac{(T_{sc,2} - T_{\infty})}{T_{\infty}}}
$$
(2.20)

Im zweiten Modell (siehe Gleichung [2.21\)](#page-50-1) geht Li von einem linearen Temperaturanstieg über der Höhe aus (vgl. Abbildung [2.13b\)](#page-46-5) [\[116\]](#page-145-11).

<span id="page-50-1"></span>
$$
\dot{V} = C_D \cdot A \cdot \sqrt{\frac{1}{2} \cdot \left( g \cdot h_1 \cdot \frac{(T_{sc,1} - T_{\infty})}{T_{\infty}} + g \cdot h_2 \cdot \frac{(T_{sc,2} - T_{\infty})}{T_{\infty}} \right)}
$$
(2.21)

Weitere ähnliche Berechnungsmöglichkeiten werden von Afonso u.a. (2000) [\[42\]](#page-140-5) genannt, die den Druckverlustkoeffizienten durch die Einzelterme der Durckverluste ersetzen sowie einen Koeffizienten für die thermische Expansion berücksichtigen. Sandberg (1999) [\[117\]](#page-145-12) berechnet den Volumenstrom aus der von der Wand abgegebenen Wärmemenge anstelle der Temperaturdifferenzen und berücksichtigt einen zusätzlichen Geometriefaktor. Eine Zusammenfassung von empirischen Berechnungsmodellen für Dach-Solarkamine wurde von Shi u.a. (2016) [\[118\]](#page-145-13) veröffentlicht.

#### <span id="page-50-0"></span>**2.3.2 Windlüftung (Analytische Berechnung)**

In diesem Abschnitt werden Möglichkeiten zur analytischen Berechnung der Lüftung mithilfe von Wind beschrieben. Die Vorhersage des möglichen Volumenstroms ist durch die starke Volatilität von Windrichtung und Windgeschwindigkeit erheblich schwieriger als die Berechnung des thermischen Auftriebs. Im Folgenden werden zunächst allgemeine Ansätze zur Berechnung der Windlüftung sowie spezielle Berechnungsmethoden für windrichtungsunabhängige Kaminköpfe vorgestellt.

#### **Allgemeine Grundlagen der Windlüftung**

Die Querlüftung durch Wind kann nur durch zeitliche und örtliche Mittelwerte annähernd stationär ermittelt werden. Mit dieser Annahme ist es möglich den dynamischen Druck  $p_{dyn}$  nach Gleichung [2.22](#page-50-2) zu berechnen.

<span id="page-50-2"></span>
$$
p_{dyn} = \frac{\rho}{2} \cdot v^2 \tag{2.22}
$$

Durch Vernachlässigung des geodätischen Drucks ergibt sich mit der Gleichung zum Energieerhalt nach Bernoulli Gleichung [2.23.](#page-50-3) Die Summe aus statischem Druck  $p_{st}$  und dynamischem Druck  $p_{dyn}$ ist entlang eines Stromfadens bei stationären, verlustfreien Verhältnissen konstant.

<span id="page-50-3"></span>
$$
p_{st,1} + p_{dyn,1} = p_{st,2} + p_{dyn,2} = p_{ges} = const.
$$
\n(2.23)

Aus den Gleichungen [2.23](#page-50-3) und [2.22](#page-50-2) ergibt sich Gleichung [2.24.](#page-50-4) Hierzu wird angenommen, dass vor dem Gebäude am Staupunkt bei einer Windgeschwindigkeit von  $v_W \approx 0$  m/s die statische Druckerhöhung dem dynamischen Staudruck  $p_{dyn,1}$  entspricht.

<span id="page-50-4"></span>
$$
p_{st,1} - p_{st,2} = \frac{\rho}{2} \cdot v_W^2 = p_{dyn,1} \tag{2.24}
$$

Mithilfe des Winddruck-Koeffizienten (aerodynamischer Druckbeiwerte)  $C_p$  an der Luv- und Lee-Seite des Gebäudes kann die windabhängige Druckdifferenz  $\Delta p_W$  mit Gleichung [2.25](#page-50-5) berechnet werden.

<span id="page-50-5"></span>
$$
\Delta p_W = (C_{p, Luv} - C_{p, Lee}) \cdot \frac{\rho}{2} \cdot v_W^2 = \Delta C_p \cdot \frac{\rho}{2} \cdot v_W^2 \tag{2.25}
$$

In Abbildung [2.14](#page-51-0) ist eine beispielhafte Druckverteilung an einem Gebäude mit den verwendeten Bezeichnungen schematisch dargestellt. Der Volumenstrom lässt sich analog zu Gleichung [2.10](#page-47-5) berechnen:

<span id="page-50-6"></span>
$$
\dot{V} = C_D \cdot A \cdot \sqrt{\frac{2 \cdot \Delta p}{\rho}}
$$
\n(2.26)

<span id="page-51-0"></span>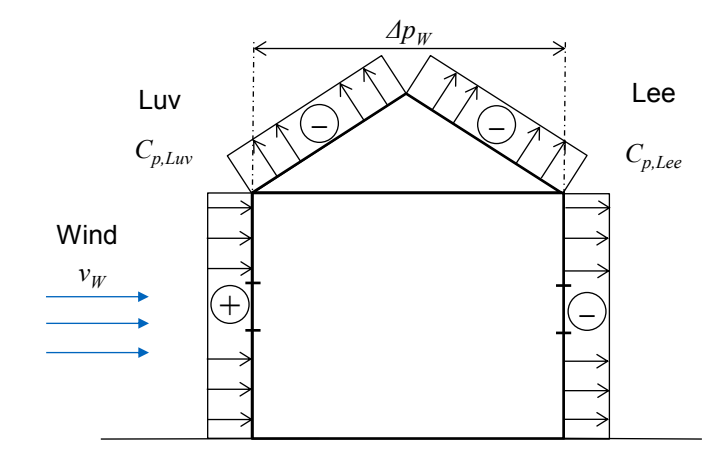

Abbildung 2.14: Schema der Winddruckverteilung an einem Gebäude nach Heinz [\[18\]](#page-139-5) und Fiedler [\[109\]](#page-145-4)

Der Winddruck-Koeffizient hängt von der Windrichtung, der Windanströmung sowie der Form des Gebäudes und dessen Lage und Umgebung ab. Die Bestimmung der Werte erfolgt empirisch. Sie werden in Normen meist nur für einfache Strömungsmodelle aufgeführt. In DIN EN 15242 [\[16\]](#page-139-8) sind, je nach Fassadenteil, unterschiedliche Werte angegeben (siehe Tabelle [2.8\)](#page-51-1). Unterschieden wird hierbei in die dem Wind zugewandte Seite (Luv), dem Wind abgewandte Seite (Lee) und dem Dach in Abhängigkeit von dessen Neigung.

<span id="page-51-1"></span>

| Fassadenteil                        | Abschirmung | Dimensionslose Winddrücke $C_n$ <sup>1</sup> |             |                             |                           |                |  |
|-------------------------------------|-------------|----------------------------------------------|-------------|-----------------------------|---------------------------|----------------|--|
|                                     |             | Luv-Seite                                    | Lee-Seite   | Dach (abh. von der Neigung) |                           |                |  |
|                                     |             | $C_{p,Luv}$                                  | $C_{p,Lee}$ | $C_{p,Dach}$                |                           |                |  |
|                                     |             |                                              |             | $< 10^{\circ}$              | $10^{\circ} - 30^{\circ}$ | $> 30^{\circ}$ |  |
| Unterer                             | Offen       | $+0,50$                                      | $-0,70$     | $-0,70$                     | $-0,60$                   | $-0,20$        |  |
| $(0 m - 15 m)$                      | Normal      | $+0.25$                                      | $-0,50$     | $-0.60$                     | $-0,50$                   | $-0,20$        |  |
|                                     | Abgeschirmt | $+0,05$                                      | $-0,30$     | $-0,50$                     | $-0,40$                   | $-0,20$        |  |
| <b>Mittlerer</b>                    | Offen       | $+0.65$                                      | $-0,70$     | $-0,70$                     | $-0,60$                   | $-0,20$        |  |
| $(15 m - 50 m)$                     | Normal      | $+0,45$                                      | $-0,50$     | $-0.60$                     | $-0,50$                   | $-0.20$        |  |
|                                     | Abgeschirmt | $+0,25$                                      | $-0,30$     | $-0.50$                     | $-0,40$                   | $-0,20$        |  |
| Hoch gelegener<br>$(550 \text{ m})$ | Offen       | $+0,80$                                      | $-0,70$     | $-0,70$                     | $-0,60$                   | $-0,20$        |  |

Tabelle 2.8: Dimensionslose Winddrücke  $C_p$  nach DIN EN 15242 [\[16\]](#page-139-8)

Die in Gleichung [2.25](#page-50-5) verwendete Windgeschwindigkeit  $v_W$  ist von der Landschaftsform und der damit verbundenen Bodenrauigkeit sowie der Höhe der zu berechnenden Gebäudeöffnung abhängig. Die Windstärke nimmt mit der Höhe in Abhängigkeit von der durch die Landschaftsform bestimmten Bodengrenzschicht zu. Die Geschwindigkeit  $v(h)$  in einer Höhe  $h$  kann mit Gleichung [2.27](#page-52-0) berechnet werden [\[119\]](#page-145-14).

<span id="page-51-2"></span><sup>&</sup>lt;sup>1</sup>"Anmerkung: Die angegebenen Winddruck-Koeffizienten gelten für einen Windsektor von etwa ±60° zur Fassadenachse. Die Windrichtung wird nicht näher betrachtet." [\[16\]](#page-139-8)

<span id="page-52-0"></span>
$$
v(h) = v_g \cdot \left(\frac{h}{h_g}\right)^\alpha \tag{2.27}
$$

Die Landschaftsform wird hierbei über den Profilexponenten  $\alpha$  berücksichtigt, der das Profil der Grenzschicht bestimmt. Die Höhe der Grenzschicht ist ebenfalls von der Landschaftsform abhängig und steigt mit der Rauigkeit und größeren Profilexponenten an. Die bekannte Geschwindigkeit einer Wetterstation  $v_q$  sowie deren Höhe  $h_q$  werden in Gleichung [2.27](#page-52-0) berücksichtigt. Für drei Landschaftsformen sind die resultierenden Windprofile mit den zugehörigen Profilexponenten in Abbildung [2.15](#page-52-1) dargestellt.

<span id="page-52-1"></span>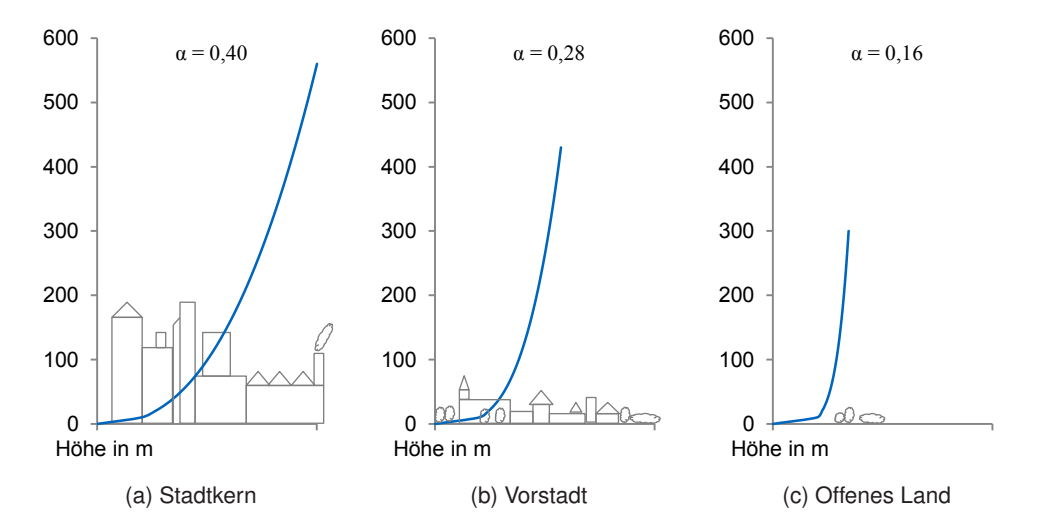

Abbildung 2.15: Profil der Windgeschwindigkeit für verschiedene Landschaftsformen nach Hucho [\[119\]](#page-145-14), Davenport [\[120\]](#page-146-0) und Scruton [\[121\]](#page-146-1)

#### **Berechnungsgrundlagen für Kaminaufsätze**

Starre und windgetriebene Kaminaufsätze bieten, wie bereits in Abschnitt [2.2.6](#page-40-0) beschrieben, den Vorteil, dass sie unabhängig von der Windrichtung betrieben werden können. Deshalb ist für die Berechnung der erzeugbaren Volumenströme ein anderes Vorgehen nötig, als das zuvor beschriebene Verfahren, das auf richtungsabhängigen Winddruckkoeffizienten beruht.

Basierend auf experimentellen Untersuchungen an einem Versuchsstand konnte die australische Firma Edmonds eine Berechnungsmethode entwickeln, die in die Australische/Neuseeländische Norm 4740:2000 "natural ventilators - classification and performance" [\[122\]](#page-146-2) übernommen wurde. Anstelle des Winddruckkoeffizienten wird für die Berechnung des Winddrucks ein Strömungskoeffizient  $C_f$  eingeführt. Dieser Strömungskoeffizient beschreibt das Verhältnis zwischen der am Teststand gemessenen Strömungsgeschwindigkeit im Kamin, die durch den windgetriebenen Kaminaufsatz erzeugt wird, und der Anströmgeschwindigkeit (Windgeschwindigkeit). Die Anströmgeschwindigkeit wird für die experimentellen Versuche durch einen regelbaren Ventilator bestimmt und eingestellt. Die Versuche werden für jeden Kaminaufsatz bei unterschiedlichen Geschwindigkeiten durchgeführt. Vereinfachend wird ein konstanter Strömungskoeefizient angenommen und als Durchschnittswert der experimentell ermittelten Messergebnisse gebildet. Die Untersuchungen wurden wiederum für eine

Vielzahl von Kaminaufsatztypen vorgenommen und für jeden Typ ein eigener Strömungskoeffizient ermittelt. Die Druckdifferenz  $\Delta p_W$  kann für den entsprechenden Kaminaufsatz anschließend in Abhängigkeit der Windgeschwindigkeit  $v_W$  mit Gleichung [2.28](#page-53-1) bestimmt werden [\[122\]](#page-146-2).

<span id="page-53-1"></span>
$$
\Delta p_W = \frac{\rho}{2} \cdot (C_f \cdot v_W^2) \tag{2.28}
$$

Der Volumenstrom wird wie im vorherigem Abschnitt durch Einsetzen der Druckdifferenz in Gleichung [2.26](#page-50-6) berechnet.

#### <span id="page-53-0"></span>**2.3.3 Zusammenwirken von Wind- und Auftriebskräften (Analytische Berechnung)**

Bei den meisten natürlichen Belüftungssystemen kommt es zu einer Überlagerung von Wind- und thermischen Auftriebskräften. Sie tragen beide zum Differenzdruck zwischen Gebäudeinneren und der Umgebung bei und müssen bei der Berechnung des Luftvolumenstroms gemeinsam betrachtet werden. Sowohl Wind- als auch Auftriebslüftung sind jahreszeitlichen Schwankungen unterworfen. Die Lüftungseffektivität kann durch eine gezielte Kombination gesteigert werden. Zur Berechnung des Gesamtvolumenstroms findet sich in der Literatur eine Vielzahl an analytischen Ansätzen.

Laut Liddament (1989) [\[123\]](#page-146-3) können die Druckdifferenzen durch thermischem Auftrieb  $\Delta p_A$  und die Druckdifferenz durch Windeinfluss  $\Delta p_W$  zur Gesamtdruckdifferenz  $\Delta p_{qes}$  summiert (siehe Gleichung [2.29\)](#page-53-2) und anschließend der Gesamtluftvolumenstrom mit Gleichung [2.26](#page-50-6) grob abgeschätzt werden.

<span id="page-53-2"></span>
$$
\Delta p_{ges} = \Delta p_W + \Delta p_A \tag{2.29}
$$

Aufbauend auf den Untersuchungen für die Berechnung der Kaminaufsätze (Gleichung [2.28\)](#page-53-1), wird auch in der Australischen/Neuseeländischen Norm AS/NZS 4740:2000 [\[122\]](#page-146-2) die Summe der Einzeldrücke zur Berechnung des kombinierten Volumenstroms aus Wind und thermischem Auftrieb für die entsprechenden Kaminaufsätze verwendet.  $\Delta p_A$  wird hierbei mit Gleichung [2.5](#page-46-0) und  $\Delta p_W$  mit Gleichung [2.28](#page-53-1) berechnet. Der Gesamtdruck wird anschließend in Gleichung [2.26](#page-50-6) eingesetzt.

Die Berechnung mit Gleichung [2.29](#page-53-2) gibt allerdings nicht die tatsächliche Druckdifferenz an. Normalerweise sind zwei unterschiedliche Innendrücke für die Druckdifferenzen aus thermischem Auftrieb und Windeffekten vorhanden. In der Realität kann es aber nur einen Innendruck geben, der aus der Kombination der beiden Effekte resultiert. Dieses nichtlineare Problem ist nur iterativ zu lösen [\[124\]](#page-146-4). Für die Auslegung der Lüftung und die Berechnung des Gesamtvolumenstroms wird in der Norm DIN 15242 [\[16\]](#page-139-8) ein solches iteratives Verfahren beschrieben. Hierbei wird das Gebäude in verschiedene Zonen und Verbindungsbereiche eingeteilt. Durch iterative Berechnungen kann der Referenzinnendruck mithilfe der Bilanzierung der ein- und austretenden Luftvolumenströme ermittelt werden. Die Ergebnisse des iterativen Verfahrens entsprechen in etwa der qualitativen Darstellung in Abbildung [2.16](#page-54-0) [\[18\]](#page-139-5).

Wie in Abbildung [2.16](#page-54-0) dargestellt, dominiert bei Windstille der thermische Auftrieb und bei hohen Windgeschwindigkeiten der Windeffekt. Auch die Auswertung von experimentellen Ergebnissen bestätigt diese Charakteristik [\[18,](#page-139-5) [124,](#page-146-4) [125\]](#page-146-5). Um für eine analytische Überschlagsrechnung auf iterative Berechnungen verzichten zu können, wurden - neben der oben bereits genannten Summierung der Einzeldrücke - verschiedene weitere vereinfachte Berechnungsmöglichkeiten entwickelt. Hierbei

<span id="page-54-0"></span>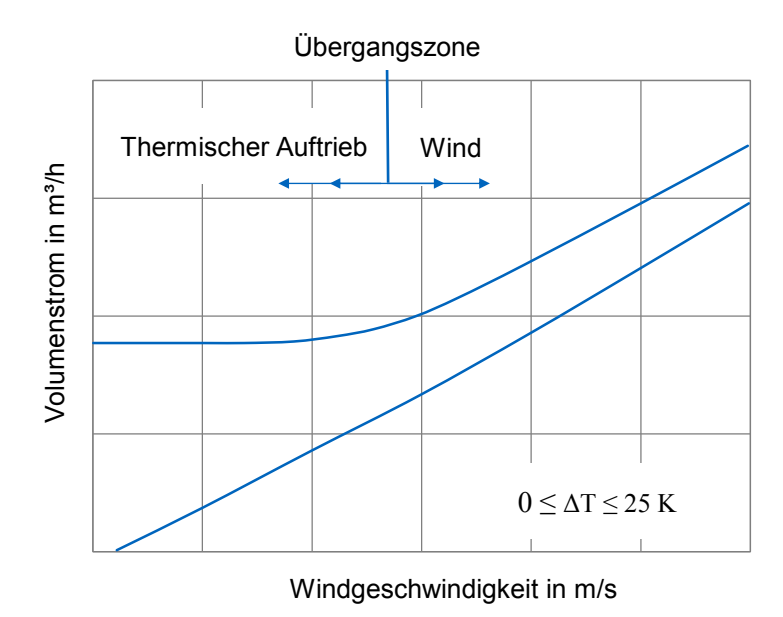

Abbildung 2.16: Vereinfachte Darstellung der Überlagerung von Wind- und Auftriebskräften nach Heinz [\[18\]](#page-139-5)

werden zunächst die Einzel-Volumenströme durch thermischen Auftrieb und Wind berechnet und anschließend zum Gesamtvolumenstrom kombiniert. Eine Übersicht und ein Vergleich verschiedener Berechnungsmethoden wurde von Walker und Wilson (1993) [\[124\]](#page-146-4) veröffentlicht. Die einfachste Methode zur Berechnung des Gesamtvolumenstroms besteht in der Addition der Einzelvolumenströme mit Gleichung [2.30.](#page-54-1) Die Berechnung mit Gleichung [2.30](#page-54-1) führt aus den beschriebenen Gründen zu einer Überbewertung des zu erwartenden Gesamtvolumenstroms.

<span id="page-54-1"></span>
$$
\dot{V}_{ges} = \dot{V}_W + \dot{V}_A \tag{2.30}
$$

Eine einfache Berechnungsmethode für den kombinierten Volumenstrom, die die Überbewertung der beiden Einzelvolumenströme im Vergleich zu Gleichung [2.30](#page-54-1) reduziert, wurde von Sherman und Grimsrud (1980) [\[126\]](#page-146-6) am Lawrence Berkeley Laboratory als LBL-Modell entwickelt und validiert [\[127,](#page-146-7) [128,](#page-146-8) [129\]](#page-146-9).

<span id="page-54-3"></span>
$$
\dot{V}_{ges} = \sqrt{\dot{V}_{W}^{2} + \dot{V}_{A}^{2}}
$$
\n(2.31)

Eine allgemeinere Form der Gleichung wurde von Shaw (1985) [\[130\]](#page-146-10) und Wilson und Pittmann (1983) [\[131\]](#page-146-11) verwendet. Hierbei wird für die Kombination der Volumenströme ein variabler Strömungsexponent  $n$  (variable flow exponent - VFE) eingesetzt, der Werte zwischen 0.5 und 1 annehmen kann. Gleichung [2.30](#page-54-1) kann somit als Spezialfall der Gleichung [2.32](#page-54-2) mit  $n = 1$  und Gleichung [2.31](#page-54-3) als Spezialfall mit  $n = 0.5$  betrachtet werden [\[124\]](#page-146-4).

<span id="page-54-2"></span>
$$
\dot{V}_{ges}^{\frac{1}{n}} = \dot{V}_{W}^{\frac{1}{n}} + \dot{V}_{A}^{\frac{1}{n}} \tag{2.32}
$$

Modera u.a. (1983) [\[132\]](#page-146-12) bemerkten bei weiteren Untersuchungen mit Gleichung [2.31](#page-54-3) ebenfalls eine Tendenz zur Überbewertung des Gesamtvolumenstroms, insbesondere wenn die Einzelvolumenströme aus thermischem Auftrieb und Wind in etwa gleich groß sind. Für den Fall, dass einer der beiden Einzelvolumenströme dominiert, reduziert sich die Abweichung deutlich. Die Überbewertung ist wie

bei Gleichung [2.30](#page-54-1) auf die gegenseitige Beeinflussung der beiden Größen durch den internen Druck und die damit zusammenhängenden Volumenstrombilanzen zurückzuführen [\[124\]](#page-146-4).

Um die Wechselwirkungen zwischen thermischem Auftrieb und Windeffekten berücksichtigen zu können, führten Walker und Wilson (1990) [\[133\]](#page-146-13) einen zusätzlichen Term  $B_1$  ein, der diese Wechselwirkungen beschreibt. Das von ihnen entwickelte "Alberta Infiltration Model" (AIM-2) ist in Gleichung [2.33](#page-55-1) wiedergegeben, wobei der Term  $B_1 \cdot \left(\dot{V}_W \cdot \dot{V}_A \right)^{\frac{1}{2 \cdot n}}$  die Wechselwirkung beschreiben soll.  $B_1$ wurde von den Autoren empirisch aus experimentellen Daten zu  $B_1=-\frac{1}{3}$  $\frac{1}{3}$  ermittelt [\[133\]](#page-146-13). Mithilfe des Strömungsexponenten lässt sich der Term mit  $B_1 = 2^{\frac{1}{2 \cdot n}} - 2$  berechnen. Für einen Strömungsexponenten  $n=\frac{1}{2}$  $\frac{1}{2}$  ergibt sich Gleichung [2.32.](#page-54-2) Für ein typisches Haus wird ein Exponenten von  $n=\frac{2}{3}$ 3 empfohlen, woraus sich ein Wert von  $B_1 = -0.318$  ergibt, welcher in etwa dem empirisch ermittelten Wert entspricht [\[124\]](#page-146-4).

<span id="page-55-1"></span>
$$
\dot{V}_{ges} = \left(\dot{V}_{W}^{\frac{1}{n}} + \dot{V}_{A}^{\frac{1}{n}} + B_1 \cdot \left(\dot{V}_{W} \cdot \dot{V}_{A}\right)^{\frac{1}{2-n}}\right)^{n} \tag{2.33}
$$

Ein weiteres Modell, das einen Korrekturfaktor zur Berücksichtigung der Wechselwirkungen integriert, wurde von Shaw (1987) [\[134\]](#page-146-14) am Kanadischen National Research Council (NRC) entwickelt. Es beruht ebenfalls auf dem VFE-Modell aus Gleichung [2.32.](#page-54-2) Der verwendete Korrekturfaktor  $f_n$  berechnet sich aus dem Verhältnis des kleineren Einzelvolumenstroms zum größeren Einzelvolumenstrom  $(f_n=\dot{V}_{kl}/\dot{V}_{gr})$ . Den größten Einfluss hat dieser Faktor für den Fall, wenn beide Volumenströme gleich sind, wodurch sich der Gesamtvolumenstrom um 20 % reduziert.

$$
\dot{V}_{ges} = 0,8 \cdot f_n^{-0,1} \cdot \left(\dot{V}_W^{\frac{1}{n}} + \dot{V}_A^{\frac{1}{n}}\right)^n \tag{2.34}
$$

Neben den vorgestellten Berechnungsmethoden wurden auch für die Kombination eines Solarkamins mit einem separaten Windturm für die Zuluft analytische Berechnungsmethoden veröffentlicht. Bansal u.a. [\[55\]](#page-141-13) entwickelten hierfür ihre Gleichung [2.19](#page-49-0) weiter. Die entsprechende Herleitung ist ihrer Veröffentlichung zu entnehmen.

#### <span id="page-55-0"></span>**2.3.4 Thermische Gebäudesimulation**

Die dargestellten analytischen Berechnungsmethoden werden vor allem zur überschlägigen Berechnung von Durchschnittswerten für die Lüftungseffektivität verwendet. Sie sind durch eine starke Vereinfachung gekennzeichnet. Sollen zeitliche Entwicklungen, bspw. über den Verlauf eines Jahres, sowie Abhängigkeiten und Interaktionen am Gebäude iterativ berücksichtigt werden, wird die Berechnung sehr aufwendig und es ist eine Simulation des Gebäudes notwendig. Die thermische Gebäudesimulation ermöglicht es, Energie- und Luftströme innerhalb eines Gebäudes zu charakterisieren, durch mathematische Modelle zu berechnen und dadurch vorherzusagen. Die Simulation erlaubt darüber hinaus die Wechselwirkung zwischen Planungs- und Betriebsparametern besser zu verstehen und das Gebäude effizienter zu planen. Typische Eingabewerte eines Gebäudemodells sind die lokalen Wetterdaten, die Gebäudegeometrie, die Materialeigenschaften der Gebäudehülle und Bauteile, interne Wärmequellen, Spezifikationen zu Lüftung, Heizung und Kühlung sowie Zeitpläne für den Betrieb und die Regelung der Anlagen [\[135\]](#page-146-15). Die verwendeten Systeme und deren Wechselwirkungen werden durch mathematische Modelle beschrieben, um anschließend die resultierenden Lasten, den Energieverbrauch und das Innenraumklima berechnen und bewerten zu können [\[136\]](#page-146-16). Das Angebot an Software für Gebäudesimulationen und deren zugehöriger Systeme ist sehr groß. In den letzten 50 Jahren wurden für dieses Anwendungsgebiet hunderte Programme entwickelt [\[137\]](#page-147-0). Crawley u.a. (2008) [\[137\]](#page-147-0) geben einen Überblick über Publikationen, die sich mit dem Vergleich der unterschiedlichen Programme beschäftigen und vergleichen die zwanzig wichtigsten Programme für Gebäudesimulationen. In der vorliegenden Arbeit wurde das Simulationsprogramm TRNSYS verwendet. Auf dessen Funktionsweise wird im Folgenden eingegangen.

TRNSYS ist eine Software zur transienten Simulation von Systemen und Gebäuden. Das Programm ist modular aufgebaut und ermöglicht die Berechnung von Mehrzonenmodellen. Jede Komponente der Simulation kann als sogenanntes TYPE integriert und mathematisch beschrieben werden, wobei die Komplexität der TYPES von einem einfachen Regler bis zum komplexen Mehrzonen-Gebäudemodell reicht. Über Komponenten-Bibliotheken wird eine Vielzahl an unterschiedlichen TYPES zu Verfügung gestellt. Durch den modularen Aufbau können ebenfalls eigene Komponenten mit neuen mathematischen Modellen hinzugefügt werden. Die unterschiedlichen hinterlegten Komponenten können über das TRNSYS Simulation Studio ausgewählt, grafisch dargestellt und miteinander verbunden werden. Das Mehrzonen-Gebäudemodell (TYPE 56) ist die zentrale Komponente der Gebäudesimulationen, für die eine eigene grafische Oberfläche (TRNBuild) für alle Eingabeparameter des Gebäudes verwendet wird. Mittels dieser Komponente wird das thermische Verhalten des Gebäudes berechnet. Die einzelnen Gebäudebereiche können als Zonen in Form von Luftknoten (thermal airnodes) dargestellt werden. Das thermische Mehrzonenmodell wird durch die Verwendung des Zusatztools TRNFLOW um ein Strömungsmodell erweitert, mit dessen Hilfe Druckunterschiede und die daraus resultierenden Massenströme berechnet werden können. Abbildung [2.17](#page-56-0) zeigt die Koppelung zwischen dem Strömungsmodell und dem thermischen Modell [\[137,](#page-147-0) [138,](#page-147-1) [139\]](#page-147-2).

<span id="page-56-0"></span>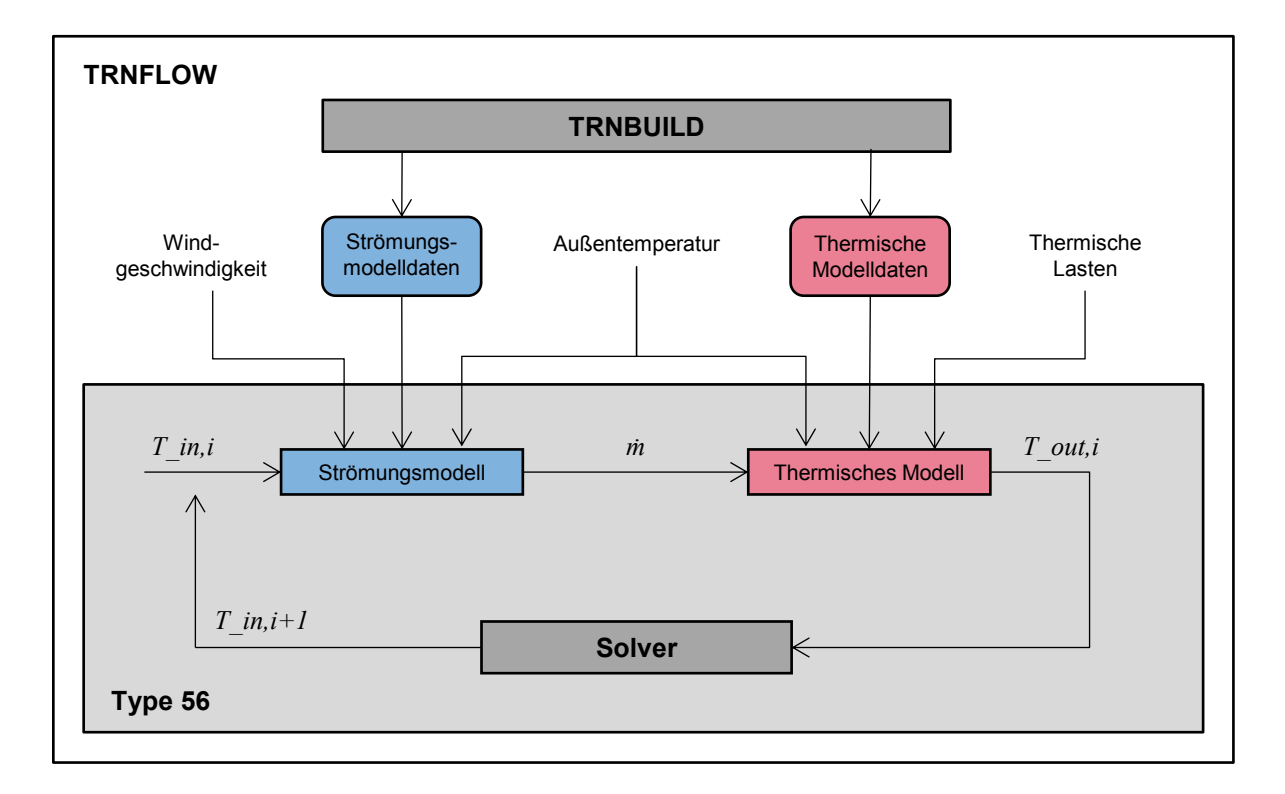

Abbildung 2.17: Schema der Modellkopplung in TRNFLOW nach Weber u.a. [\[139\]](#page-147-2)

In TRNFLOW können die Verbindungen zwischen den Luftknoten als Lufteinlässe, Öffnungen, Fenster, Türen oder Luftspalte definiert und berechnet werden. Zusätzlich zu den thermischen Luftknoten werden externe Knoten berücksichtigt, wodurch externe Randbedingungen wie Außentemperatur, Windrichtung und Windgeschwindigkeit in das Modell integriert werden. Die Temperatur der Gebäudezonen wird durch die thermischen Lasten, die Außentemperatur und den Luft-Massenstrom bestimmt, der in die Zone ein- bzw. austritt. Abbildung [2.17](#page-56-0) zeigt den vereinfachten Informationsfluss zwischen einem thermischen Knoten und einem Luftmassenstrom. Die vordefinierten Luftströmungen werden durch die berechneten iterativ ersetzt. Der Solver löst das gesamte Energiesystem aus algebraischen und differentiellen Gleichungen, wobei alle Komponenten gleichzeitig mit der Wärmebilanz der Gebäudehülle und dem Netzwerk der Luftknoten für jeden Zeitschritt berechnet werden [\[137\]](#page-147-0). Der TRNSYS Kernel verwendet dabei Einschrittverfahren in Kombination mit Festpunktiteration bzw. die Powell Methode [\[140\]](#page-147-3). Dabei wird der numerische Approximationsfehler nicht aktiv kontrolliert [\[141,](#page-147-4) [142\]](#page-147-5). Die Eingabe der Geometriedaten für das Gebäudemodell kann mithilfe von Trnsys3d in Google SketchUp als 3D-Modell vorgenommen und anschließend in TRNBuild bzw. TRNSYS Studio importiert werden. Eine detaillierte Beschreibung aller TRNSYS Software Tools ist in der Programm-Dokumentation enthalten [\[138\]](#page-147-1).

#### <span id="page-57-0"></span>**2.3.5 Numerische Strömungssimulation**

Die im vorherigen Abschnitt beschriebene thermische Gebäudesimulation ermöglicht es, Jahressimulationen zu erstellen und iterative Berechnungen durchzuführen. Hierbei werden Luftströmungen allerdings nur in Bilanzen zwischen definierten Zonen, bspw. zwischen einzelnen Räumen, berücksichtigt. Für die genaue Vorhersage des Strömungsverhaltens ist eine räumlich und zeitlich detailliertere Berechnung notwendig. Das Kontrollvolumen muss in kleinere Einheiten, bspw. Finite Volumen-Elemente diskretisiert werden und die Zeitschrittweite der Simulationen muss erheblich verkleinert werden. Zur genauen Untersuchung des Strömungsverhaltens werden deshalb numerische Strömungssimulationen (Computational Fluid Dynamics - CFD) verwendet.

Grundlage für die numerische Strömungssimulation sind die mathematischen Beschreibungen der reibungsfreien Strömung durch Leonhard Euler (1755) und dessen Erweiterung durch die Formulierung der Impulsgleichungen von Claude Louis Marie Henri Navier, Siméon Denis Poisson, Barré de Saint-Venant und George Gabriel Stokes in der ersten Hälfte des 19. Jahrhunderts, die heute als Navier-Stokes-Gleichungen bekannt sind. Die vollständigen Navier-Stokes-Gleichungen bestehen aus den fünf Erhaltungsgleichungen von Masse, Impuls und Energie. Dadurch kann jeder beliebige Strömungsverlauf mit den kleinsten Wirbeln und Turbulenzen beschrieben werden. Durch das nichtlineare, gekoppelte Gleichungssystem aus Differentialgleichungen konnte bisher nur für wenige Spezialfälle eine analytische Lösung gefunden werden, sodass dessen Lösung für allgemeine Fälle numerisch ermittelt werden muss. In Hinblick auf die im Zuge dieser Arbeit durchgeführten CFD-Simulationen wird auf die wichtigsten Aspekte bei der Simulation der natürlichen Lüftung mithilfe eines Solarkamins im Folgenden eingegangen. Für die Strömungssimulationen wurde die Software ANSYS FLUENT verwendet. Die Theorie zur Strömungs- bzw. Fluidmechanik und die Möglichkeiten der Simulation werden an dieser Stelle nicht im Detail erklärt und sind der einschlägigen Literatur zu entnehmen. [\[143,](#page-147-6) [144,](#page-147-7) [145\]](#page-147-8)

#### **Numerische Diskretisierungsmethode**

Um die Navier-Stokes-Gleichungen numerisch berechnen zu können, müssen die Differentialgleichungen in lösbare endliche Differenzengleichungen diskretisiert werden. Diese Differenzengleichungen können dann auf einem Rechengitter gelöst werden. Für diesen Vorgang gibt es drei mögliche Diskretisierungsmethoden: Die Finite-Differenzen-Methode (FDM), die Finite-Volumen-Methode (FVM) und die Finite-Elemente-Methode (FEM). Eine alternative Berechnungsmöglichkeit ist die Lattice-Bolzmann-Methode (LBM), bei der kein Rechengitter erforderlich ist, da die Methode auf der kinetischen Gastheorie anstelle der Navier-Stokes-Gleichungen beruht. Hierbei werden einzelne Strömungspartikel und deren Wechselwirkung betrachtet. Die Methoden unterscheiden sich vor allem in ihrer Flexibilität und Genauigkeit. In ANSYS FLUENT wird, wie in den meisten kommerziellen CFD-Programmen, ausschließlich die Finite-Volumen-Methode verwendet. Es wird in räumliche und zeitliche Ableitungen unterschieden. [\[143,](#page-147-6) [144,](#page-147-7) [145\]](#page-147-8)

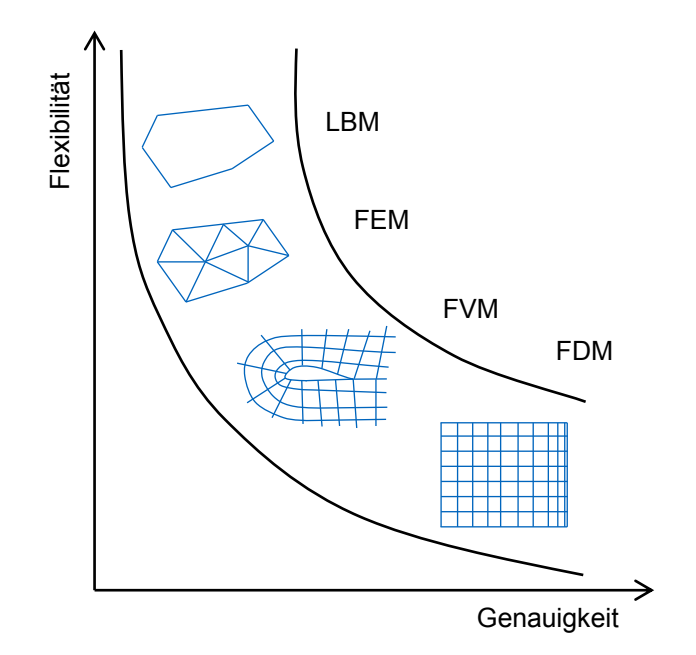

Abbildung 2.18: Einordnung der Diskretisierungsmethoden nach Laurien und Oertel [\[143\]](#page-147-6)

#### **Rechengitter**

Zur Lösung der diskretisierten Erhaltungsgleichungen müssen Punkte definiert werden, an denen die Berechnungen ausgeführt werden sollen. Dies geschieht durch die Erstellung eines Rechengitters bzw. Rechennetzes, das das zu berechnende Strömungsgebiet ausfüllt. Das Strömungsgebiet wird durch das Gitter lückenlos in kleine Kontrollvolumen bzw. Gitterzellen aufgeteilt. Jede Gitterzelle wird durch einen charakteristischen Punkt (bspw. den Zellenmittelpunkt) repräsentiert. Alle relevanten Strömungsgrößen werden dann an den definierten Punkten berechnet. Durch das Gitter wird festgelegt, an wie vielen Punkten die Berechnungen vorgenommen werden und wie die Punkte im Strömungsgebiet und dessen Rändern verteilt sind. Die Generierung des Rechengitters ist deshalb von herausragender Bedeutung für die gesamte Simulation. Die Qualität des Gitters ist entscheidend für das Konvergenzverhalten der Berechnungen und beeinflusst die Genauigkeit der Lösung sowie die benötigte Rechenzeit. Für die Gittergenerierung stehen verschiedene Gitterkategorien zur Auswahl. Sie unterscheiden sich durch ihre Geometrie und Topologie, d.h. den Beziehungen zu den

benachbarten Zellen. Es wird generell in strukturierte Gitter, die eine einheitliche Topologie aufweisen, und unstrukturierte Gitter unterschieden. Unstrukturierte Gitter sind sehr flexibel einsetzbar, automatisch generierbar und können deshalb auch für komplexe Strömungsgebiete verwendet werden. Die Geometrie der Zellen kann bei einer dreidimensionalen Simulation die Form von Prismen, Tetraedern, Hexaedern oder Pyramiden annehmen. Generell müssen für die Erstellung des Gitters zunächst die Geometrie, alle Randflächen und Zu- und Abströmflächen des Strömungsgebietes definiert werden. Nach der ersten Gittergenerierung sollte das Gitter an Geometriegradienten, Grenzschicht und Strömungsgradienten angepasst und an relevanten Stellen verfeinert werden, um die Qualität des Gitters zu erhöhen. Insbesondere an Festkörperrändern sollte das Gitter aufgrund der Haftbedingung gezielt verdichtet werden. In ANSYS kann für die Erzeugung des Gitters das Programm ICEM CFD verwendet werden. [\[144,](#page-147-7) [145\]](#page-147-8)

#### **Lösungsverfahren**

Nach der Erstellung eines Rechengitters müssen die diskretisierten Differentialgleichungen für jeden Punkt des Gitters gelöst werden. Hierfür gibt es eine Vielzahl an Lösungsalgorithmen, die sich mit steigender Rechenleistung zu immer genaueren und schnelleren Verfahren entwickelt haben. Es wird zwischen zentralen Verfahren, Upwind-Verfahren 1. Ordnung und Upwind-Verfahren 2. Ordnung, sogenannten High Resolution-Verfahren, unterschieden. Bei Upwind-Verfahren 1. Ordnung wird für die Berechnung nur der nächste stromaufwärts gelegene Punkts berücksichtigt. Die Verfahren weisen eine gute Stabilität auf. Verfahren 2. Ordnung haben eine geringere Stabilität, sind aber deutlich genauer. ANSYS FLUENT unterscheidet für die numerische Lösung zwischen einem Druckbasierten und einem Dichte-basierten Solver. Für Fluide mit geringen Geschwindigkeiten wird der Druck-basierte Solver empfohlen. Wegen der genaueren Ergebnisse sind Verfahren 2. Ordnung zu bevorzugen. Alle in FLUENT verfügbaren Solver-Einstellungen und Empfehlungen sind im Theorie-Handbuch und Benutzer-Handbuch detailliert aufgeführt [\[146,](#page-147-9) [147\]](#page-147-10).

#### **Turbulenzmodell**

Zur Berechnung einer turbulenten Strömung ist eine numerische Lösung der Navier-Stokes-Gleichung nach dem zuvor beschriebenen Vorgehen notwendig. Es gibt verschiedene Möglichkeiten die in der Strömung auftretenden Turbulenzen zu berechnen, die sich stark in Rechenzeit, Genauigkeit und den getroffenen Vereinfachungen unterscheiden. Die genaueste Berechnung der vollständigen instationären turbulenten Strömung ist mithilfe einer Direkten Numerischen Simulation (DNS) möglich. Dabei werden alle relevanten Skalen räumlich und zeitlich berücksichtigt. Die Methode erfordert allerdings eine sehr feine Auflösung des Rechengitters und damit einen erheblichen Rechenaufwand. Sie wird deshalb nur in der Grundlagenforschung eingesetzt. Bei anderen Methoden zur Berechnung von Strömungen wird eine Reduktion des Rechenaufwandes durch eine Einschränkung der betrachteten instationären Vorgänge erreicht. Bei Großstruktursimulationen (engl. Large-Eddy-Simulation - LES) werden nur die großen Wirbel der turbulenten Strömung simuliert und die Strömungsgrößen räumlich gefiltert betrachtet. Kleinere Turbulenzen werden nicht simuliert, aber über sogenannte Subgridscale-Modelle abgebildet. Eine weitere, weit verbreitete Möglichkeit zur Strömungssimulation stellen Turbulenzmodelle auf Grundlage von zeitlich gemittelten Navier-Stokes-Gleichungen (engl. Reynolds-averaged Navier-Stokes equations - RANS) dar. Hierbei werden keinerlei turbulente Wirbel aufgelöst, sondern sie werden vollständig über die RANS-Gleichungen des Turbulenzmodells

approximiert, wobei die Größen in einen Mittelwert und einen Schwankungswert aufgeteilt werden. In ANSYS FLUENT stehen fast 30 unterschiedliche Turbulenzmodelle zur Verfügung, die je nach Anwendungsgebiet Vor- und Nachteile haben [\[146\]](#page-147-9). Zu den RANS-Modellen gehören unter anderem jeweils drei k-ε-Modelle und drei k-ω-Modelle, die für die Simulation einer dreidimensionalen Strömung in Frage kommen. Für die Berechnung von Luftströmungen und Temperaturverteilungen in einem Atrium empfehlen Hussain, Oosthuizen und Kalendar [\[148\]](#page-147-11) die Verwendung des Shear-stress transport (SST)  $k-\omega$ -Modells, das eine Kombination des  $k-\varepsilon$ - und  $k-\omega$ -Modells ist, wobei die Autoren für die Wahl des Turbulenzmodells die Abhängigkeit von der genauen Problemstellung betonen. Cook u.a. [\[149,](#page-147-12) [150\]](#page-147-13) untersuchten verschiedene Turbulenzmodelle zur Simulation von Strömungen aufgrund natürlicher Lüftung durch thermischem Auftrieb [\[149\]](#page-147-12) und die Kombination von thermischem Auftrieb und Windeffekten [\[150\]](#page-147-13). Sie verglichen die simulierten Werte mit Messergebnissen und analytischen Ergebnissen. Die Autoren empfehlen, wie bereits in vorangegangenen Veröffentlichungen vorgeschlagen wurde [\[151\]](#page-147-14), für die Simulation von natürlicher Lüftung die Verwendung des Renormalization-Group (RNG)  $k-\varepsilon$ -Modells, da es sich durch eine gute Stabilität und Genauigkeit für den Anwendungsfall auszeichnet [\[150\]](#page-147-13). Beschreibungen zu den unterschiedlichen Turbulenzmodellen finden sind sowohl im Programmhandbuch von ANSYS FLUENT [\[146,](#page-147-9) [147\]](#page-147-10) als auch in der einschlägigen Literatur. Bei der Wahl eines  $k$ - $\varepsilon$ -Modells wird von ANSYS die zusätzliche Verwendung eines verbesserten Berechnungsmodells für wandnahe Bereiche (Enhanced Wall treatment - EWT- $\varepsilon$ ) oder der Menter-Lechner ε-Gleichungen (ML-ε) empfohlen, da das Turbulenzmodell aufgrund der Haftbedingung und den lokal niedrigen Reynoldszahlen seine Gültigkeit verliert [\[146\]](#page-147-9).

#### **Auftriebsmodell und Dichteberechnung**

Die durch den thermischen Auftrieb verursachten Turbulenzen können in der Berechnung mit dem  $k$ - $\varepsilon$ -Modell in ANSYS FLUENT mit der Option "Full Buoyancy Effects" berücksichtigt werden. Standardmäßig werden sie nicht erfasst [\[146\]](#page-147-9). Zusätzlich sollten die Energiegleichungen gelöst und die Gravitationskraft mit entsprechender Richtung definiert werden [\[146\]](#page-147-9). Die Dichte lässt sich mit unterschiedlichen Modellen berechnen. Für die Simulation der Strömung aufgrund von thermischem Auftrieb reicht eine vereinfachte Berechnung ohne die Berücksichtugung durch Änderungen des Umgebungsdrucks (d.h. ohne Druckstöße) aus. Diese Vereinfachung bewirkt ein schnelleres Konvergenzverhalten der Simulation und führt zu kürzeren Berechnungszeiten. Für Auftriebsströmungen mit in Räumen üblichen Temperaturen ist diese Annahme gerechtfertigt und ausreichend [\[152\]](#page-147-15). Ein vereinfachtes Modell für die Berechnung von Strömungen mit natürlicher Konvektion ist das Boussinesq-Modell. Die Dichte des Fluids berechnet sich mit dem Modell als eine Funktion der Temperatur, wie in Gleichung [2.35](#page-60-0) dargestellt, wobei  $\rho_0$  die (konstante) Dichte der Strömung,  $T_0$  die Referenztemperatur und  $\beta$  der thermisch Ausdehnungskoeffizient ist [\[146\]](#page-147-9).

<span id="page-60-0"></span>
$$
(\rho - \rho_0) \cdot g \approx -\rho_0 \cdot \beta \cdot (T - T_0) \cdot g \tag{2.35}
$$

Die Dichte wird in allen Gleichungen, außer im Term für den thermischen Auftrieb in der Momentengleichung, als konstant angenommen. Für Auftriebsströmungen mit in Räumen üblichen Temperaturen ist die Annahme ausreichend [\[146\]](#page-147-9).

#### **Strahlungsmodell**

Neben der Strömungberechnung muss für die Simulation eines Solarkamins auch die Strahlung berücksichtigt werden. Hierfür stehen in ANSYS FLUENT fünf Strahlungsmodelle zur Verfügung: Rosseland, P1, Directe-Transfer (DTRM), Surface-to-Surface (S2S) und Discrete-Ordinates (DO). Die Strahlungsmodelle unterscheiden sich darin, ob das Fluid mit in den Strahlungsaustausch einbezogen wird oder dieser nur zwischen den Festkörperflächen abläuft. Das S2S-Modell berechnet die Strahlung anhand von Sichtfaktoren zwischen den Flächen und berücksichtigt das dazwischen befindliche Fluid nicht, erlaubt dafür aber eine einfache Simulation. Insbesondere für Solarkollektorsysteme und Strahlungsheizungen wird es als ausreichend genau angesehen [\[146\]](#page-147-9). Für andere Modelle muss die optische Dicke des Mediums berechnet werden. Das P1-Modell ist bspw. für den Einsatzbereich für optische Dicken größer 1 konzipiert. Luft kann mit einer optischen Dicke von 0,05 bis 0,5 angenommen werden. Dadurch wird der durch Strahlung verursachte Wärmeübergang überbewertet. Noch genauere Ergebnisse werden mit dem DO- und DTRM-Modell erreicht, die in der vollen Bandbreite der optischen Dichte einsetzbar sind, allerdings mit einer deutlichen Verlängerung der Rechenzeiten. [\[146,](#page-147-9) [152\]](#page-147-15)

#### **Ablauf einer numerischen Strömungssimulation**

Der typische Verlauf einer numerischen Strömungssimulation umfasst die in Abbildung [2.19](#page-61-0) dargestellten Schritte.

#### <span id="page-61-0"></span>**Erzeugung des Rechengebiets (Geometrie)**

- Einlesen der CAD-Daten
- Ggf. Erzeugung von Volumenkörpern
- Ggf. Ausnutzung von Symmetrieebenen

#### **Erzeugung des Rechengitters (Gitter)**

- Definition der globalen Gitterpunktzahl/-feinheit
- Definition der lokalen Gitterverfeinerung (Grenzschicht, Krümmungen)
- Ggf. assoziative Benennung der Randflächen (Zu- und Abströmränder, periodische Ränder, Festkörperränder, Symmetrieebenen)
- Ggf. Definition der Parameter für die Variation der Geometrie

#### **Vorbereitung der Strömungsberechnung (Setup)**

- Definition der Berechnungs-Parameter
- Definition der Fluid- und Materialeigenschaften
- Definition der physikalischen Randbedingungen
- Ggf. Definition der Parameter für die Variation der Randbedingungen

### **Strömungsberechnung (Lösung)**

- Ggf. Verteilung der Rechnung auf mehrere Computer
- Überprüfung des Konvergenzverhaltens, ggf. Start eines Folgelaufs

### **Auswertung (Ergebnisse)**

- Darstellung der Strömungsgrößen (z. B. Isolinien, Vektoren, Stromlinien, Graphen)
- Ausgabe von Zahlenwerten (z. B. Auftrieb, Widerstand)

Abbildung 2.19: Typischer Ablauf einer numerischen Strömungssimulation nach Lecheler [\[144\]](#page-147-7)

# <span id="page-62-0"></span>**3 Machbarkeitsstudie**

# **3.1 Methodik und Simulationsaufbau**

In diesem Kapitel wird eine Machbarkeitsstudie zur möglichen Verwendung von Solarkaminen in Deutschland vorgestellt. Hierbei soll die Frage geklärt werden, zu welchen Zeiten und in welchem Umfang eine ausreichende Lüftung für Nichtwohngebäude an einem Standort in Deutschland mit dem bisher bekannten Solarkaminkonzept bereitgestellt werden kann. Dazu werden Jahressimulationen durchgeführt und ausgewertet. Die Erkentnisse bilden die Basis für die detaillierteren Untersuchungen zur Optimierung des herkömmlichen Solarkaminkonzepts in den nachfolgenden Kapiteln. Teile des Kapitels [3](#page-62-0) wurden bereits bei der PowerSkin Konferenz 2017 vorgestellt und in der zugehörigen Veröffentlichung [\[153\]](#page-148-0) beschrieben. Die thermischen Gebäudesimulationen wurden mit der Software TRNSYS 17 und den zugehörigen Programmen durchgeführt.

### **3.1.1 Referenzgebäude und TRNSYS Modell**

Für die Machbarkeitsstudie wird ein dreistöckiges Referenzgebäude verwendet. Es ist ein vereinfachtes Modell des Muster-Bürogebäudes der VDI Norm 6009 [\[154\]](#page-148-1). Jedes Stockwerk hat eine Nutzfläche von ca. 508 m<sup>2</sup> und ist jeweils 4 m hoch. Zur natürlichen Belüftung wird für jedes Stockwerk jeweils ein eigener Solarkamin an der Südfassade angebaut. Zur bestmöglichen Aufnahme von Solarstrahlung sind die nach Süden gerichteten Flächen der Solarkamine verglast. Die Kamine sind 3 m breit und 0,3 m tief. Die Fenster an der West-, Nord- und Ostfassade des Referenzgebäudes werden zu jeweils einer Fläche zusammengefasst. Für die Simulation wird angenommen, dass die Frischluft über die Nordfenster nachströmt. Die wichtigsten Gebäudedaten sind aus Tabelle [3.1](#page-62-1) zu entnehmen. [\[153\]](#page-148-0)

<span id="page-62-1"></span>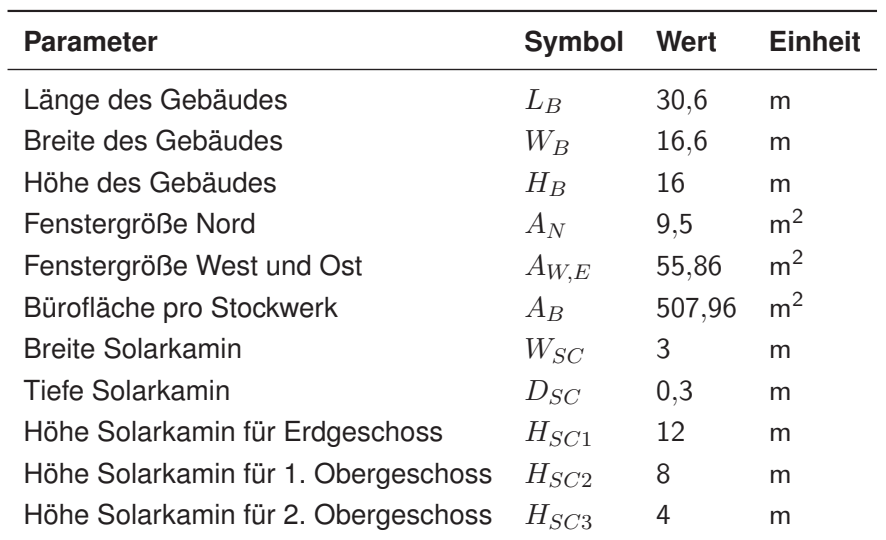

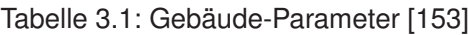

Das Modell des Referenzgebäudes wird mithilfe der Software GoogleSketchUp und TRNSYS-3D aufgebaut und in die Anlagen- und Gebäudesimulationssoftware TRNSYS 17 übertragen. Die Jahresberechnungen werden anschließend mit TRNSYS und TRNFlow durchgeführt. Das aufgebaute Modell des Referenzgebäudes ist in Abbildung [3.1](#page-63-0) in Süd- und Nordansicht dargestellt. [\[153\]](#page-148-0)

<span id="page-63-1"></span><span id="page-63-0"></span>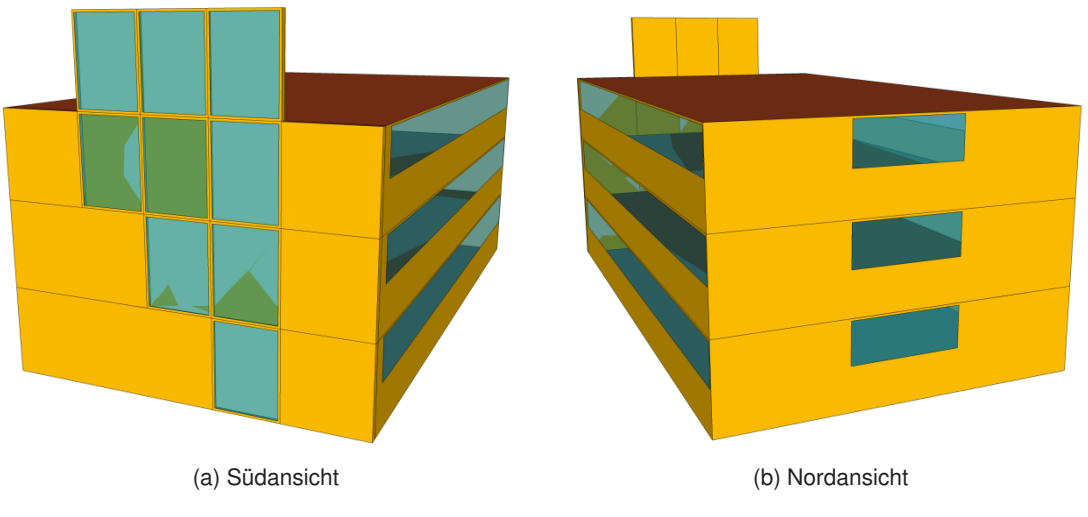

<span id="page-63-2"></span>Abbildung 3.1: Modell des Referenzgebäudes in TRNSYS-3D [\[153\]](#page-148-0)

Bei den Materialien für Wände, Dach und Fenster werden für die Machbarkeitsstudie zunächst die in TRNSYS hinterlegten Standardwerte verwendet. Eine genauere Untersuchung und Optimierung der Materialien wird in Kapitel [5](#page-92-0) beschrieben. Die Solarkamine bestehen aus zwei bis vier Zonen. Diese sind als Fenster-Segmente in Abbildung [3.1a](#page-63-1) zu erkennen. So sind im Kamin für das Erdgeschoss vier Zonen und den Kaminen für das erste Obergeschoss drei bzw. für das zweite Obergeschoss zwei Zonen vorhanden. Jede Zone wird jeweils durch einen Luftknoten repräsentiert, für den die thermischen Gleichungen gelöst werden. Das TRNSYS-Plugin TRNFLOW ermöglicht die Kopplung des thermischen Modells mit einer Druckberechnung für die Luftströmungen, wie bereits in Abschnitt [2.3.4](#page-55-0) beschrieben. Mit dem Luftknoten-Modells können die gesuchten Luftströmungen und Temperaturen anhand der gegebenen Größen an den unterschiedlichen Punkten im Gebäudemodell iterativ berechnet werden. Der Zeitschritt für die durchgeführten Simulationen beträgt 15 Minuten. Für die Wetterdaten wird das Testreferenzjahr des Deutschen Wetterdienstes aus dem Jahr 2010 verwendet. Es fasst die Wetterdaten und Klimaveränderungen des Zeitraums von 1988 - 2007 zusammen. Hierbei werden auch mikroklimatische Eigenschaften der jeweiligen Region berücksichtigt. [\[153,](#page-148-0) [155\]](#page-148-2)

### **3.1.2 Netzwerk der Luftknoten**

Die in TRNSYS und TRNFLOW erstellten Zonen werden durch Luftknoten dargestellt, die wiederum in einem Netzwerk zusammengefasst werden. Die Verbindungen zwischen den Konten ermöglichen den Massenstromaustausch, die Druckberechnung und die Bilanzierung der thermischen Eigenschaften unter Berücksichtigung des Gesetzes der Massenerhaltung. Die Zonen im Gebäudeinneren werden durch thermische Luftknoten repräsentiert. Darüber hinaus werden externe Luftknoten verwendet um äußere Einflüsse, wie Windgeschwindigkeiten, Windrichtung, Umgebungstemperatur und Umgebungsdruck berücksichtigen zu können. In Abbildung [3.2](#page-64-0) sind die Netzwerke der Luftknoten sowie deren Benennung für alle drei Stockwerke und jeweils die Verbindung zwischen Büroräumen,

Solarkamin und der Umgebung dargestellt. Aufgrund der geringeren Kaminhöhe verringert sich die Anzahl der Luftknoten vom Erdgeschoss zum 2. Obergeschoss. Jedes Stockwerk wird vereinfacht als eine Zone betrachtet. Dadurch können die genaue Verteilung der Zuluft im Raum und die Temperaturunterschiede innerhalb des Raumes nicht berücksichtigt und nicht ausgewertet werden.

<span id="page-64-0"></span>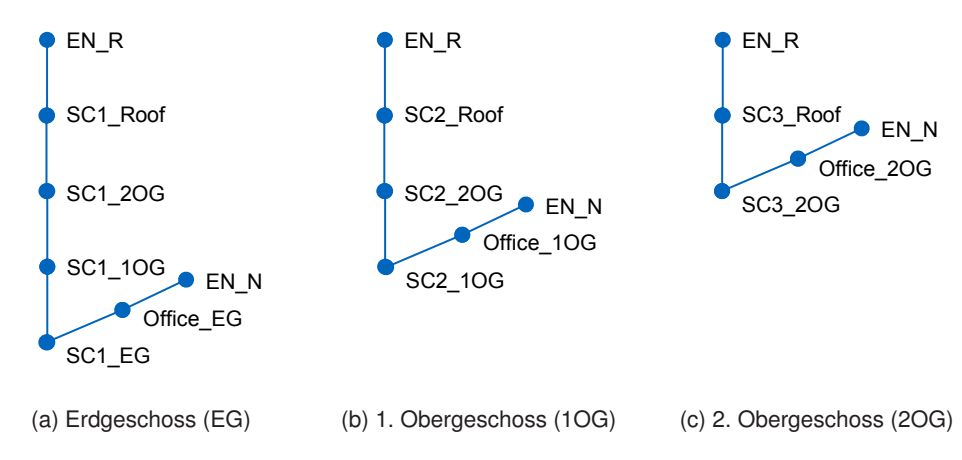

Abbildung 3.2: Luftknoten-Netzwerk der drei Stockwerke des Referenzgebäudes

Zur Berechnung des Windeinflusses werden an den entsprechenden Luftknoten gemittelte dimensionslose Winddruckkoeffizienten, sogenannte  $C_p$ -Werte, angenommen und hinterlegt (siehe Abschnitt [2.3.2\)](#page-50-0). Diese sind von der Windrichtung, Windabschirmung sowie dem Längenverhältnis des Gebäudes abhängig und basieren auf Werten, die der Fachliteratur entnommen sind. In Tabelle [3.2](#page-64-1) sind die verwendeten Winddruckkoeffizienten  $C_p$  für ein Verhältnis von Länge zu Breite von 2:1 und einer teilweisen Windverschattung aufgeführt. Die Windrichtungen sind hierbei als Gradzahlen, beginnend bei 0° im Norden, im Uhrzeigersinn (90° entspricht Osten) aufgetragen [\[156\]](#page-148-3).

<span id="page-64-1"></span>Tabelle 3.2: Winddruckkoeffizienten  $C_p$  in Abhängigkeit von der Windrichtung (Seitenverhältnis 2:1, teilweise Windverschattung) nach Orme und Leksmono [\[156\]](#page-148-3)

| Windrichtung                   | $0^{\circ}$ | $45^{\circ}$ | $90^{\circ}$ | $135^\circ$ | $180^\circ$ | $225^\circ$ | $270^\circ$ | $315^\circ$ |
|--------------------------------|-------------|--------------|--------------|-------------|-------------|-------------|-------------|-------------|
| Nordfassade                    | 0.25        | 0.06         | $-0.35$      | $-0,6$      | $-0.5$      | $-0.6$      | $-0.35$     | 0.06        |
| Südfassade                     | $-0.5$      | $-0.6$       | $-0.35$      | 0.06        | 0,25        | 0.06        | $-0.35$     | $-0.6$      |
| Ostfassade                     | $-0.6$      | 0.2          | 0.4          | 0.2         | $-0.6$      | $-0.5$      | $-0.3$      | $-0.5$      |
| Westfassade                    | $-0.6$      | $-0.5$       | $-0.3$       | $-0.5$      | $-0.6$      | 0.5         | 0.4         | 0.2         |
| Dach ( $< 10^{\circ}$ Neigung) | $-0,6$      | -0.6         | $-0,6$       | $-0.6$      | $-0.6$      | $-0.6$      | $-0.6$      | $-0.6$      |

Die Winddruckkoeffizienten der Nordfassade und des Dachs werden an die externen Luftknoten EN\_N und EN\_R übergeben. Die Koeffizienten werden für die Berechnung des Winddrucks am Fenster der Nordfassade für die Zuluftöffnung sowie den Kaminauslasses oberhalb des Daches verwendet. Für Windrichtungen zwischen den angegebenen Tabellenwerten wird interpoliert. Zur Analyse des Einflusses der Winddruckkoeffizienten werden auch Simulationen mit den Winddruckkoeffizieten der Süd- und Nordfassade anstelle der Dachwerte für den externen Luftknoten EN\_R untersucht.

#### **3.1.3 Volumenstrom-Regelung**

Der minimale benötigte Volumenstrom für die Belüftung wird, wie in Abschnitt [2.1.3](#page-26-0) beschrieben, nach DIN EN 15251 [\[17\]](#page-139-9) berechnet. Die Gesamtlüftungsrate für einen Raum ergibt sich nach Gleichung [2.1.](#page-26-1) Für das Referenzgebäude wird von einem schadstoffarmen Gebäude der Kategorie II (normales Maß an Erwartungen, empfohlen für neue und renovierte Gebäude) ausgegangen. Es wird angenommen, dass sich jeweils 30 Personen in einem Stockwerk aufhalten. Daraus ergeben sich nach DIN EN 15251 [\[17\]](#page-139-9) die in Tabelle [3.3](#page-65-0) aufgeführten Parameter. [\[153\]](#page-148-0)

| Parameter                   | Symbol Wert Einheit |       |                     |
|-----------------------------|---------------------|-------|---------------------|
| Personenanzahl              | N                   | 30    |                     |
| Grundfläche                 | $\overline{A}$      | 507.9 | m <sup>2</sup>      |
| Lüftungsrate für Belegung   | $q_P$               |       | $1/(s \cdot Pers.)$ |
| Lüftungsrate für Emissionen | $q_B$               | 0.7   | $1/(s \cdot m^2)$   |

<span id="page-65-0"></span>Tabelle 3.3: Parameterübersicht zur Berechnung der Gesamtlüftungsrate [\[17,](#page-139-9) [153\]](#page-148-0)

Für den minimal geforderten Volumenstrom  $\dot{V}_{min}$  berechnet sich nach Gleichung [2.1](#page-26-1) ein Wert von  $2036 \,\mathrm{m}^3/\mathrm{h}$ , der mindestens pro Stockwerk zur Belüftung zur Verfügung stehen sollte.

Die Frischluft zur Belüftung der Büroflächen tritt in der Simulation für alle drei Stockwerke jeweils über das Fenster in der Nordfassade des Gebäudes ein (siehe Abbildung [3.1b\)](#page-63-2). Der Volumenstrom wird auf die benötigte Größe durch Öffnen und Schließen des Fensters mit einem iterativen Rückkopplungsregler eingestellt. Für jedes Stockwerk wird ein separater Regler verwendet. Ein Beispiel für die Regelung des Volumenstroms ist in Abbildung [3.3](#page-66-0) für das Erdgeschoss dargestellt. Neben dem Fenster für den Einlass-Volumenstrom kann auch der Solarkamin-Einlass und -Auslass, in den Zeiten in denen keine Lüftung benötigt wird, geschlossen werden. Dadurch kann die Luft im Solarkamin im Vergleich zur Außenluft auf einem höheren Temperaturniveau gehalten werden. Dies ermöglicht eine größere Temperaturdifferenz beim Start der Betriebszeit des Folgetages. [\[153\]](#page-148-0)

Die Volumenstromregelung wird in einen Winter- und einen Sommerbetrieb unterteilt. Im Winter wird als Regelgröße die oben berechnete minimale Gesamtlüftungsrate für ein schadstoffarmes Gebäude der Kategorie II mit einem Volumenstrom von 2036 m<sup>3</sup>/h pro Stockwerk verwendet, um die Heizkosten gering zu halten. Dies entspricht einer Luftwechselrate von 2 Luftwechseln pro Stunde. Für den Betrieb im Sommer wird dieser Wert auf 3330 m $3/h$  erhöht. Dies ermöglicht eine Luftqualität der Kategorie I und eine zusätzliche natürliche Kühlung. In der Winterperiode werden die Stockwerke gemäß DIN EN 15251 [\[17\]](#page-139-9) auf eine Raumtemperatur von 20 ◦C beheizt. Für die Machbarkeitsstudie wird auf eine detailliertere temperaturgesteuerte Volumenstromregelung, mögliche Betriebsfälle mit Nachtauskühlung und zusätzliche Gebäudetechnik verzichtet, die allerdings für die Planung eines realen Gebäudes berücksichtigt werden sollten. Der Fokus der Untersuchung liegt ausschließlich auf der Funktionsweise des Solarkamins. Die Strömungsverluste im Gebäude und in den Kaminen werden mithilfe eines Durchflusskoeffizienten  $C_D = 0.6$  (siehe Abschnitt [2.3.1\)](#page-44-0) berücksichtigt. [\[153\]](#page-148-0)

<span id="page-66-0"></span>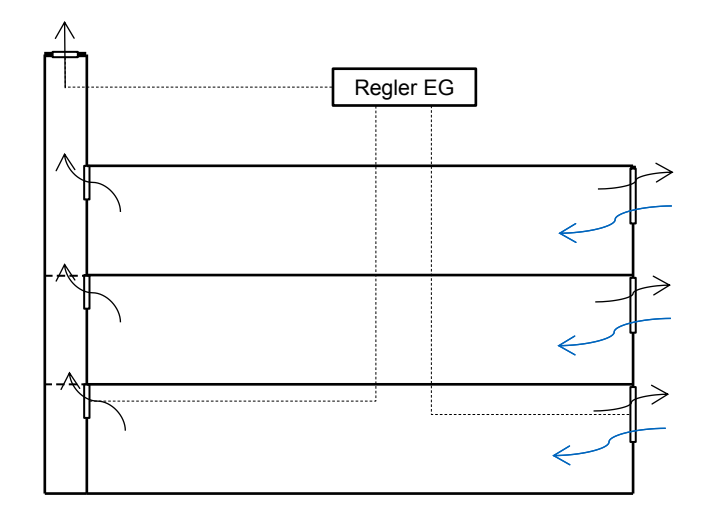

Abbildung 3.3: Schema der Volumenstromregelung für das Erdgeschoss [\[153\]](#page-148-0)

#### **3.1.4 Untersuchte Aspekte**

Das Referenzgebäude wird mit unterschiedlichen Parametern simuliert. Die verschiedenen Varianten werden analysiert und die Ergebnisse der Simulationen miteinander verglichen. Der Frischluft-Volumenstrom wird durch eine Vielzahl an Parametern beeinflusst. Hierunter fallen zum einen die klimatischen Bedingungen, aber auch die Positionierung und geometrische Einflussgrößen. Im Folgenden werden die Einflussgrößen zunächst für die Lüftung durch thermischen Auftrieb und anschließend mit zusätzlichem Windeinfluss beschrieben. Für den thermischen Auftrieb sind vor allem die Solarstrahlung und die Umgebungstemperatur entscheidend. Der Windeinfluss ist von der Geschwindigkeit, Richtung, dem Windprofil und den verwendeten Winddruckkoeffizienten abhängig. Darüber hinaus werden auch geometrische Faktoren, wie die Position des Kamineinlasses und auslasses und deren Wirkung auf den Volumenstrom untersucht. Die Simulationen werden außerdem für verschiedene Regionen in Deutschland durchgeführt, um den Einfluss der unterschiedlichen Wetterbedingungen einschätzen zu können. Einige Ergebnisse hierzu sind bereits in der Publikation von Schwan u.a. (2017) [\[153\]](#page-148-0) veröffentlicht. Die Untersuchungen beziehen sich auf vier Standorte in Deutschland. Untersucht wurden die Städte München, Hamburg, Berlin und Stuttgart. Für jede Stadt werden verschiedene Varianten zugrunde gelegt. Zunächst wird der thermische Auftrieb durch die Solarstrahlung ohne Windeinfluss mit der Basisvariante "Stadt" ermittelt. Die Nutzungszeit für das Gebäude wird von 6:00 - 18:00 Uhr angenommen. Danach wird dieselbe Variante unter Berücksichtigung des Windeinflusses geprüft. Die Auswirkungen der Kombination der beiden Effekte werden ausgewertet. In einer weiteren Variante wird der Einfluss der Nutzungszeiten betrachtet und eine ganztägige Nutzung des Gebäudes über 24h simuliert. Die dritte Variante ist erneut eine Untersuchung ohne Windeinfluss. Die simulierten Varianten sind in Tabelle [3.4](#page-67-0) zusammengefasst. [\[153\]](#page-148-0)

Als Hauptkriterien werden untersucht zu welchen Zeiten und in welchem Umfang ein ausreichender Volumenstrom an Frischluft an den jeweiligen Standorten bereitgestellt werden kann. Hierfür wird für jeden Zeitschritt während der geforderten Betriebszeiten der Lüftung ermittelt, ob der minimale

| <b>Simulation</b> | <b>Nutzungszeiten</b> | Windeinfluss         |  |  |
|-------------------|-----------------------|----------------------|--|--|
| Stadt             | $6:00 - 18:00$        | nicht berücksichtigt |  |  |
| Stadt Wind        | $6:00 - 18:00$        | berücksichtigt       |  |  |
| Stadt 24h         | $0:00 - 24:00$        | nicht berücksichtigt |  |  |

<span id="page-67-0"></span>Tabelle 3.4: Überblick über die simulierten Varianten der untersuchten Standorte [\[153\]](#page-148-0)

Volumenstrom  $V_{min}$  (mit einer Toleranz von 1 %) erreicht wird. Die Lüftungseffektivität bzw. Luftaustauscheffektivität  $LE(t)$  wird nach Gleichung [3.1](#page-67-1) vereinfacht mit 0 oder 1 bewertet, je nachdem ob der tatsächliche Volumenstrom  $\dot{V}_{ist}(t)$  zum Zeitpunkt  $t$  mit dem vorgegebenen Minimalvolumenstrom übereinstimmt.

<span id="page-67-1"></span>
$$
LE(t) = \begin{cases} 1, \text{wenn } \dot{V}_{ist}(t) \ge 0, 99 \cdot \dot{V}_{min} \\ 0, \text{wenn } \dot{V}_{ist}(t) < 0, 99 \cdot \dot{V}_{min} \end{cases} \tag{3.1}
$$

Aus der Lüftungseffektivität der einzelnen Zeitschritte ergibt sich die Jahreslüftungseffektivität bzw. Jahresluftaustauscheffektivität JLE nach Gleichung [3.2](#page-67-2) für das gesamte Jahr mit einer Betriebszeit der Lüftung  $t_{ges}$ .

<span id="page-67-2"></span>
$$
JLE = \frac{\int_0^{t_{ges}} LE(t) dt}{t_{ges}} \tag{3.2}
$$

Die zuvor definierte Jahreslüftungseffektivität wird zur Bewertung der Einsatzfähigkeit des Solarkaminkonzepts verwendet. Darüber hinaus werden die wichtigsten Parameter analysiert, die einen Einfluss auf die Größe des Volumenstroms  $\dot{V}_{ist}$  haben.

# **3.2 Simulationsergebnisse und Diskussion**

In diesem Abschnitt werden ausgewählte Ergebnisse der Simulationen beschrieben und diskutiert. Die Simulationsergebnisse werden exemplarisch für den Standort München mit den entsprechenden Wetterdaten beschrieben.

### **3.2.1 Thermischer Auftrieb**

Zunächst sollen die Einflussfaktoren auf die natürliche Lüftung mit dem Solarkamin aufgrund von thermischem Auftrieb ohne Windeinfluss untersucht werden. Hierbei sind vor allem die Intensität der solaren Globalstrahlung und die Umgebungstemperatur sowie deren Unterschied zu den Temperaturen im Gebäude und Solarkamin von entscheidender Bedeutung. Eine hohe Intensität an Globalstrahlung hat eine Steigerung der Temperatur im Solarkamin zur Folge. Sie führt zugleich aber auch zu einer höheren Umgebungstemperatur. Der Einfluss der Solarstrahlung und der unterschiedlichen Temperaturen ist im Tagesverlauf zweier Referenztage im Sommer zu erkennen. In Abbildung [3.4](#page-68-0) sind die Tagesverläufe der Temperaturen, der Globalstrahlung und des Volumenstroms an Frischluft für den 12. und 13. Juli sowie für eine Nutzungszeit von 6:00 bis 18:00 Uhr beispielhaft für das Erdgeschoss des Referenzgebäudes dargestellt.

<span id="page-68-0"></span>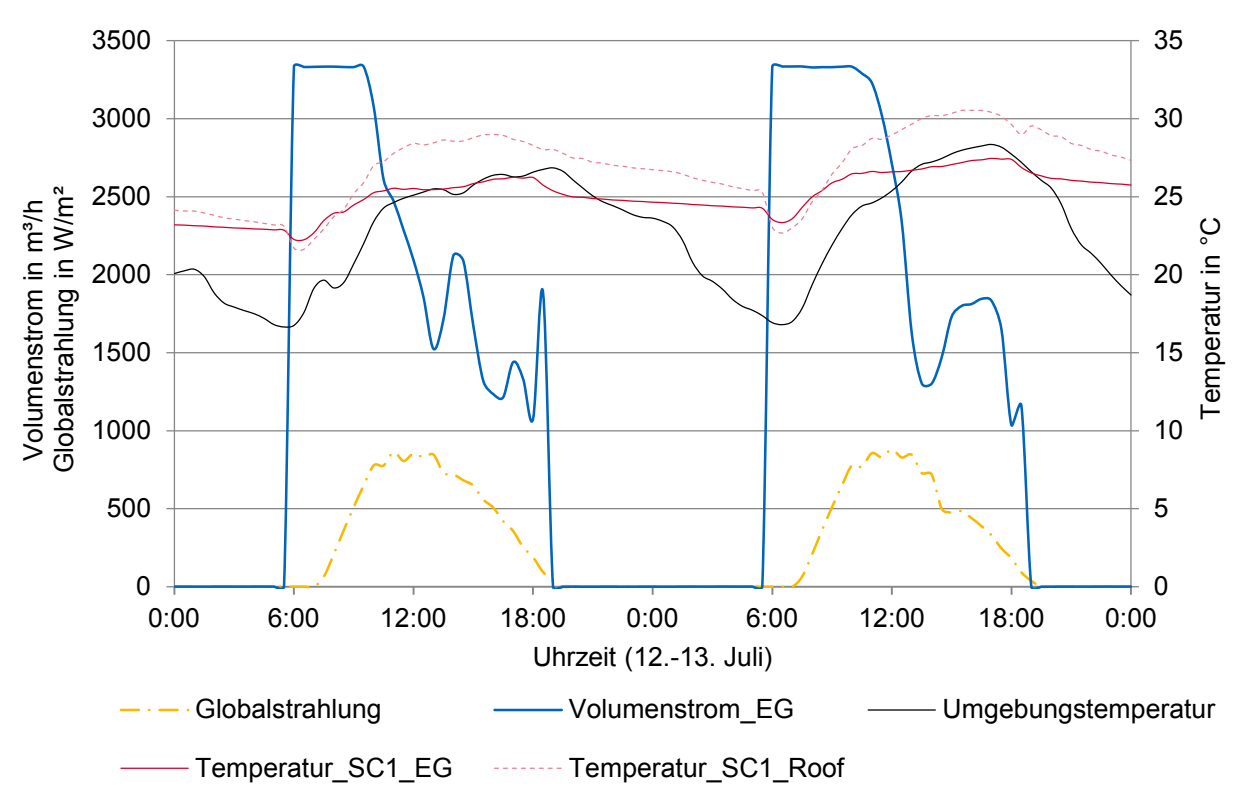

Abbildung 3.4: Temperaturen, Globalstrahlung und Volumenstrom für zwei Referenztage (Erdgeschoss, München, Nutzungszeit: 6:00 - 18:00 Uhr)

In Abbildung [3.4](#page-68-0) sind verschiedene Effekte zu erkennen. Zum einen kann die Steigerung der Temperatur über die Höhe des Solarkamins mit steigender Intensität der Globalstrahlung nachvollzogen werden. Mit höheren Werten der Globalstrahlung werden auch die Temperaturen der Luftknoten SC1\_EG und Luftknoten SC1\_Roof größer. Der obere Teil des Solarkamins wird im Tagesverlauf auf ca. 30 ◦C aufgeheizt und die Temperaturdifferenz der beiden Knoten gesteigert. Zum anderen ist auch die Erhöhung der Umgebungstemperatur durch den Einfluss der Globalstrahlung ersichtlich. Infolge der ebenfalls steigenden Umgebungstemperatur verringert sich die treibende Temperaturdifferenz zwischen Innen- und Außentemperatur. Dies hat zur Folge, dass der Volumenstrom an den beiden Nachmittagen der Referenztage fällt. Am Nachmittag übersteigt die Außentemperatur deutlich die Innentemperatur und nähert sich der Temperatur im Solarkamin an. Dies führt zu einem sinkenden Volumenstrom. Bis 18:00 Uhr steigt die Außentemperatur weiter an. Die Strömungsumkehr hat im Gegensatz dazu eine Erhöhung des Volumenstroms am Nordfester zur Folge. Hier wird der Luftaustausch erhöht und der Gesamtvolumenstrom steigt leicht an, allerdings nicht durch den Solarkamin. Durch die Kombination dieser beiden Effekte bricht der geforderte Volumenstrom nur in kurzen Zeitabschnitten ein. Ein Beispiel für einen zu niedrigen Volumenstrom ist in der zweiten Tageshälfte an beiden Beispieltagen zu sehen. Nach Ablauf der definierten Nutzungszeit werden das Fenster und der Solarkamin durch den Regler im nächsten Zeitschritt geschlossen. Durch das Schließen des Solarkamins kann die Temperatur im Kamin auf einem im Vergleich zur Umgebungstemperatur höheren Niveau gehalten werden und kühlt sich während der Nacht nicht so schnell ab. Es zeigt sich, dass insbesondere zu Zeitpunkten im Sommer, in denen sich die Umgebungstemperatur und die Innentemperatur im Tagesverlauf annähern, der Volumenstrom einbricht. Dies ist der Fall, wenn die Außentemperatur die Innentemperatur übersteigt und die Strahlung nicht ausreicht, um die Temperatur im Kamin deutlich zu erhöhen. Dieselbe Erkenntnis lässt sich auch aus der Darstellung des gesamten Jahresverlaufs in Abbildung [3.5](#page-69-0) gewinnen. [\[153\]](#page-148-0)

<span id="page-69-0"></span>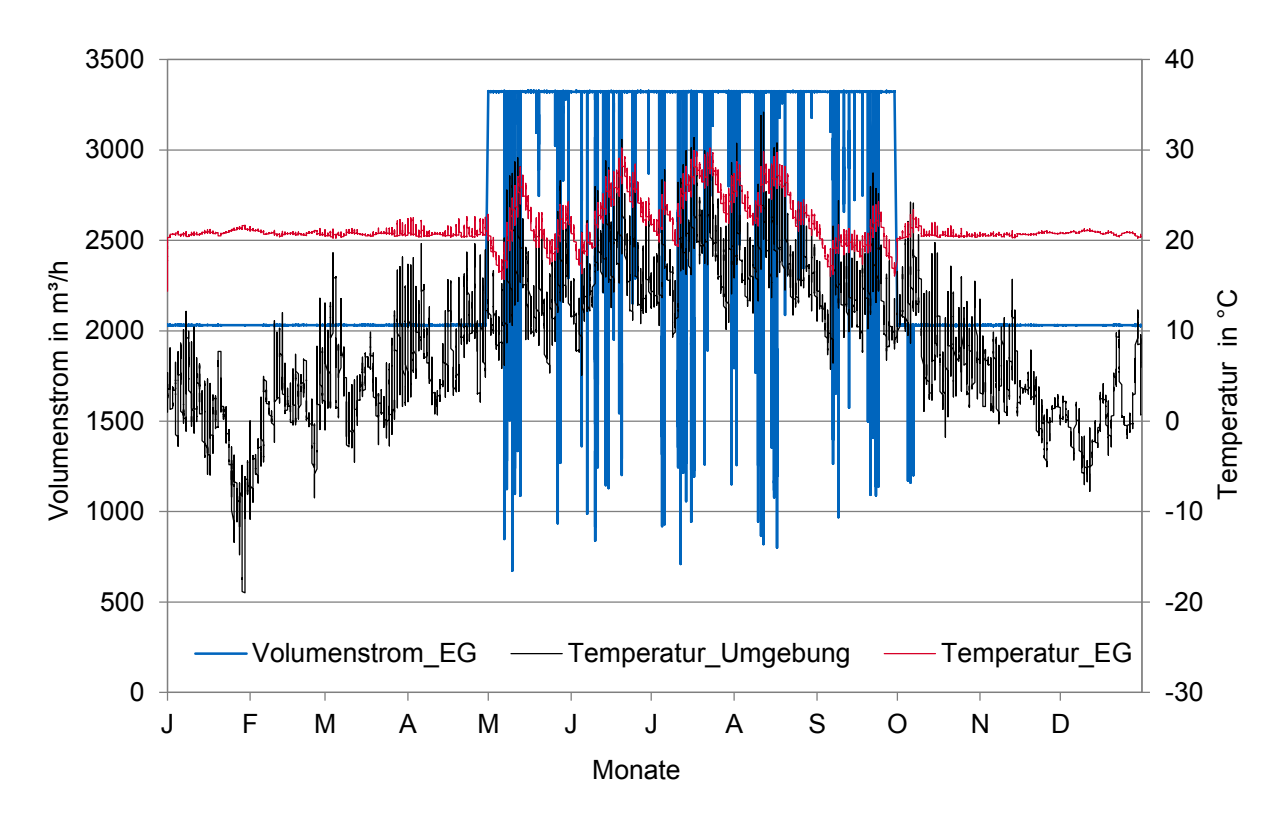

Abbildung 3.5: Temperaturen und Volumenstrom für das Referenzjahr (Erdgeschoss, München, 24 h Nutzung) [\[153\]](#page-148-0)

Der Volumenstrom zur Belüftung des Erdgeschosses ist zusammen mit der Außen- und Innentemperatur in Abbildung [3.5](#page-69-0) für das gesamte Referenzjahr ohne Windeinfluss dargestellt. Zur besseren Darstellung wird eine ganztägige Nutzung unterstellt, bei der der Volumenstrom nicht täglich auf null abfällt, sondern permanent die geforderte Größe als Regelparameter eingestellt ist. Auch hier lässt sich erkennen, dass der Volumenstrom aufgrund der hohen Außentemperaturen in den Sommermonaten vereinzelt einbricht. Für den Innenraum wäre eine Nachtlüftung zu empfehlen, die im Zuge der Untersuchungen allerdings nicht berücksichtigt wurde. Für die Wintermonate ist zu erkennen, dass die Temperaturdifferenz groß ist, was einen ausreichenden thermischen Auftrieb zur Folge hat. Die Innentemperatur ist durch interne Wärmequellen und die Heizung vergleichsweise hoch, die Außentemperaturen sind dagegen niedrig. Dadurch kann in den Monaten von November bis April zu jedem Zeitpunkt der geforderte Volumenstrom durch die natürliche Lüftung bereitgestellt werden. In den Sommermonaten bricht der Volumenstrom nur vereinzelt ein (siehe Abbildung [3.5\)](#page-69-0). Für eine ganztägige Nutzung der Lüftung kann der minimal geforderte Volumenstrom von 2036 m<sup>3</sup>/h in den Jahressimulationen für die drei Stockwerke am Standort München durchschnittlich an 256 Stunden nicht erreicht werden. Dies entspricht einer Jahreslüftungseffektivität von 97 %. Auch für die simulierten anderen Standorte liegt der Wert für die Jahreslüftungseffektivität in dieser Größenordnung. Zu den Zeiten mit zu geringem Volumenstrom ( $LE = 0$ ) besteht Optimierungsbedarf zur Steigerung der Effektivität des Solarkamins, um eine ganzjährige Belüftung sicherstellen zu können. Da in den durchgeführten Simulationen die in TRNSYS hinterlegten Wände mit den entsprechenden Materialien

verwendet wurden, ist eine Erhöhung des thermischen Auftriebs bereits durch eine Verbesserung des Absorbermaterials zu erwarten. Eine darüber hinaus gehende Steigerung kann durch eine zusätzliche thermische Aktivierung erreicht werden. Beide Aspekte werden in Kapitel [5](#page-92-0) genauer behandelt. Die natürliche Lüftung lässt sich zudem durch die Nutzung von Windeffekten steigern.

### **3.2.2 Einfluss von Wind und Kamingeometrie**

Der Windeinfluss wird durch dessen Geschwindigkeit, Richtung, Profil und den entstehenden Winddruckkoeffizienten charakterisiert (siehe Abschnitt [2.3.2\)](#page-50-0). Diese Faktoren hängen vom Standort des Gebäudes, dessen Umgebung und dem Wetter ab. Der Windeinfluss ist aufgrund des veränderten Windprofils bei Gebäuden in offenem Gelände stärker ausgeprägt als bei Gebäuden in der Stadt. Dadurch treten größere Winddrücke an der Gebäudefassade auf. Der Winddruck hängt von der Geschwindigkeit des Windes an der entsprechenden Stelle ab. In TRNSYS bzw. TRNFLOW werden die Winddruckkoeffizieten  $C_p$  an der Außenfassade durch die externen Luftknoten in das Gebäudemodell eingebracht. Mit den  $C_p$ -Werten kann dann in Abhängigkeit von Windrichtung und Windgeschwindigkeit der entstehende Druckunterschied berechnet werden. Mit den in Tabelle [3.2](#page-64-1) aufgeführten Druckkoeffizienten kann für den oberhalb der Dachfläche gelegenen Auslass des Solarkamins ein negativer Druckkoeffizient von  $C_p = -0.6$  angenommen werden. Dies führt bei den Simulationen mit Windeinfluss zu einer Erhöhung des Volumenstroms, da dieser Wert für den Kaminaustritt unverändert bleibt. Abbildung [3.6](#page-71-0) zeigt den positiven Einfluss des Windes an den bereits zuvor verwendeten Beispieltagen des 12. und 13. Juli. Mit einer Windgeschwindigkeit von bis zu 5 m/s, kann der Volumenstrom auf einem höheren Niveau gehalten werden. Die Zeiten in denen er unter den geforderten minimalen Volumenstrom von 2036 m $3/h$  fällt, werden deutlich reduziert.

Die Ergebnisse zeigen, dass der Volumenstrom durch die Kombination von thermischem Auftrieb und Windeffekten gesteigert werden kann. Sie beruhen allerdings auf der Annahme eines negativen Winddruckkoeffizienten am Auslass des Solarkamins. Die Lage des Auslasses und dessen Geometrie sind hierfür von entscheidender Bedeutung. Für die Annahme eines Kaminauslasses auf der Nord- oder Südseite werden zusätzliche Simulationen durchgeführt. Durch die geringe Tiefe werden Auslässe nach Osten oder Westen nicht berücksichtigt. Die Auslässe nach Süden und Norden haben zu bestimmten Zeiten einen negativen Einfluss auf den Volumenstrom, weil der Winddruck dem thermischen Auftrieb bei ungünstiger Windrichtung entgegensteht. Die Winddruckkoeffizienten können in diesem Fall in Abhängigkeit der Windrichtungen positive Werte annehmen (siehe Tabelle [3.2\)](#page-64-1). Der Einfluss beruht somit ausschließlich auf den getroffenen Annahmen und nicht auf der tatsächlich vorhandenen Geometrie des Kamins oder der Gebäudehülle. Bei den Simulationen mit den Wetterdatensätzen der anderen Städte zeigt sich, dass der Wind durch die höheren durchschnittlichen Windgeschwindigkeiten an den Standorten Berlin und Hamburg einen (im Vergleich zu München) noch größeren Einfluss auf den Volumenstrom hat.

Bei den erstellten Jahressimulationen ist keine Aussage über das tatsächliche Druckprofil durch den Wind und den genauen Strömungsverlauf im Solarkamin möglich. Die optimale Nutzung des Windeffekts wird deshalb in Kapitel [6](#page-104-0) unter Berücksichtigung von experimentellen Untersuchungen und CFD-Simulationen eingehender untersucht. Neben der Positionierung des Kaminauslasses haben auch Breite, Höhe und Tiefe des Solarkamis und die Position des Kamin-Einlasses Einfluss auf die Ergebnisse. Bei einer zu großen Tiefe des Solarkamins entstehen leicht Rückströmungen im Zentrum

<span id="page-71-0"></span>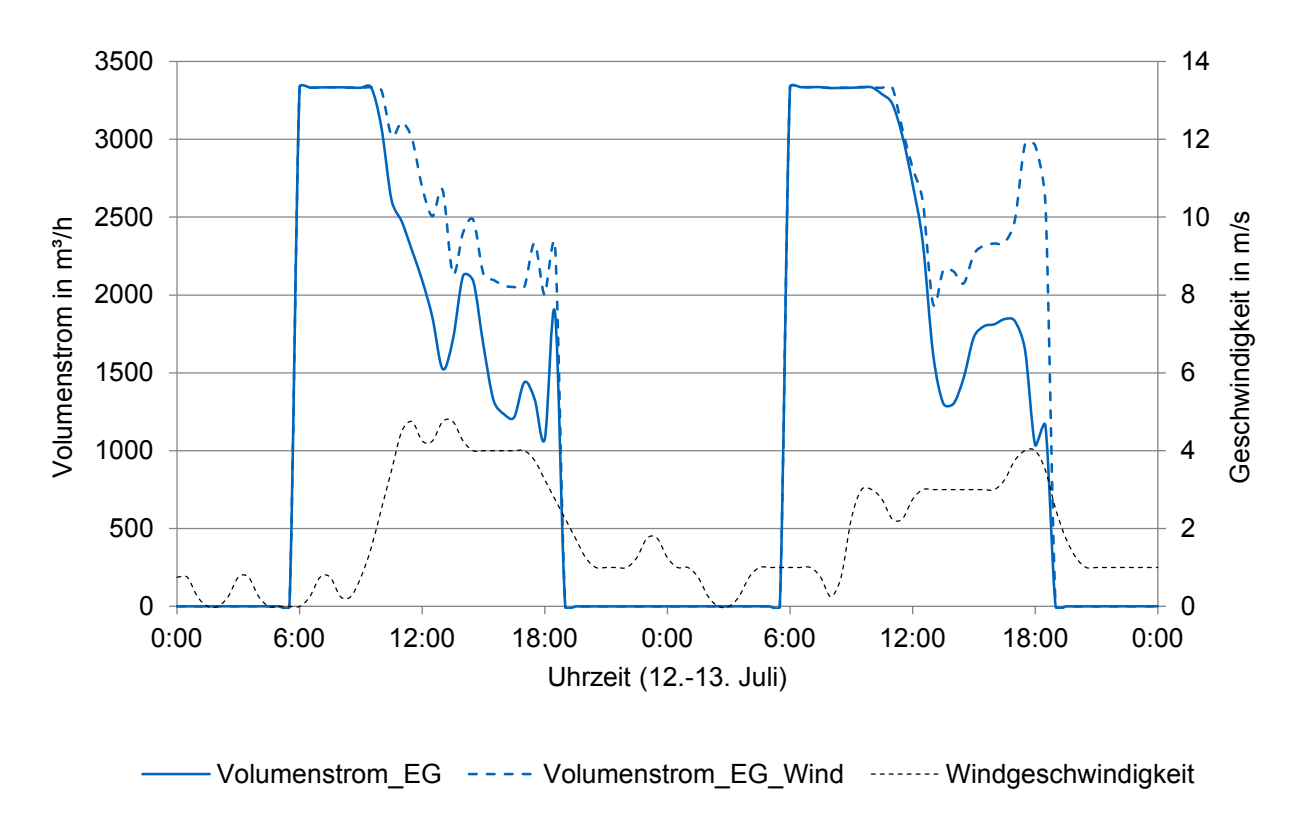

Abbildung 3.6: Volumenströme unter Windeinfluss und Windgeschwindigkeit für zwei Referenztage (Erdgeschoss, München, Nutzungszeit: 6:00 - 18:00 Uhr)

des Kamins; auch ohne Einfluss von Wind. Die genaue Strömung ist im Zuge der Jahressimulationen nicht nachzuvollziehen, da die Gleichungen nur an den definierten Luftknoten gelöst werden. Die geometrischen Abmessungen des Kamins und des Fensters haben deshalb auch nur durch ihre Gesamtfläche, allerdings nicht durch die Seitenverhältnisse, Einfluss auf die Ergebnisse. Zur genauen Untersuchung der Rückströmungen werden in Kapitel [4](#page-74-0) detaillierte experimentelle Untersuchungen und Strömungssimulationen in Abhängigkeit von der Geometrie durchgeführt. Bezüglich der Geometrie ist bei der Analyse der Jahressimulationen festzustellen, dass auch die Positionierung des Kamin-Einlasses einen Einfluss auf die Rückströmungen hat. Wird der Einlass auf Deckenhöhe des Raumes gewählt, lassen sich im Gegensatz zu Kamineinlässen auf Bodenhöhe Rückströmungen in der TRNSYS-Simulation weitestgehend vermeiden. Insgesamt kann der geforderte Volumenstrom durch den zusätzlichen Windeinfluss zu mehr als 98 % der Zeit (mit den getroffenen Vereinfachungen) an allen simulierten Standorten bereitgestellt werden. Auch zu Zeiten, in denen der geforderte Volumenstrom nicht erreicht werden kann, verringert sich die Differenz zu diesem Wert, wie in Abbildung [3.6](#page-71-0) zu sehen ist.

# **3.3 Kurzzusammenfassung**

In diesem Kapitel wird eine Machbarkeitsstudie zur Verwendung von Solarkaminen zur natürlichen Lüftung von Nichtwohngebäuden in Deutschland vorgestellt. Die Untersuchungen werden mithilfe von Jahressimulationen eines dreistöckigen Referenzgebäudes mit der Software TRNSYS durchgeführt. Die Haupteinflussfaktoren für die natürliche Lüftung mithilfe eines Solarkamins mit thermischem Auftrieb und mit zusätzlichem Windeinfluss werden untersucht. Die Jahressimulationen zeigen ein
großes Nutzungspotential des Solarkaminkonzepts. Für alle untersuchten Standorte (München, Hamburg, Berlin und Stuttgart) kann eine ausreichende Lüftung zu mehr als 97 % der Zeit allein mit thermischem Auftrieb mit dem bisher bekannten Konzept (bei den getroffenen Annahmen) erreicht werden. Die Jahreslüftungseffektivität erhöht sich auf mehr als 98 % durch die zusätzliche Nutzung von Windeffekten. Eine weitere Optimierung kann eine effektive ganzjährige Verwendung ermöglichen. Für die Wintermonate kann der erforderliche Volumenstrom aufgrund der größeren Temperaturdifferenzen zwischen Außen- und Innenluft bereits durchgängig bereitgestellt werden. Nur während der Sommermonate treten Zeiten auf, in denen der Frischluft-Volumenstrom zu niedrig ist. Dies ist Folge einer zu geringen Temperaturdifferenz zwischen der Außenluft und dem Solarkamin bzw. dem Gebäudeinneren. Wird die Außentemperatur im Vergleich zur Innentemperatur zu groß, treten Rückströmungen im Kamin auf, die den Volumenstrom im Solarkamin deutlich reduzieren. In der Gesamtbilanz wird dieser Effekt allerdings teilweise durch einen zusätzlichen Volumenstrom durch die Fensterlüftung kompensiert, die aus dem Temperaturunterschied an der Nordfassade resultiert. Um Rückströmungen zu vermeiden, sind Maßnahmen zur Erhöhung der Temperatur im Solarkamin zu den kritischen Zeiten in der Sommerperiode notwendig. Daraus ergibt sich ein konkretes Verbesserungspotential, das sowohl durch eine Optimierung des Absorbermaterials als auch einer zusätzlichen thermischen Aktivierung während den kritischen Zeiten genutzt werden kann. Die Analyse der Daten zeigt neben möglichen Maßnahmen auch die Grenzen der Einsatzmöglichkeit der Gebäudessimulation. Da die Gleichungen in der Jahressimulation nur an den definierten Luftknoten gelöst werden, kann keine genaue Aussage über die Strömung und das Auftreten der Rückströmungen im Kamin getroffen werden. Den Simulationen liegen vereinfachte Annahmen zugrunde, die bei der Bewertung der Ergebnisse berücksichtigt werden sollten. Ein Beispiel hierfür sind die Strömungswiderstände, die in TRNSYS ausschließlich über den konstanten Durchflusskoeffizienten angenommen werden. Auch die vereinfachten Berechnungen an den Luftknoten legen eine detailliertere Untersuchung nahe.

Die Auswertungen der Simulationen mit Wind zeigen den starken Einfluss des Windes auf die Effektivität der kombinierten natürlichen Lüftung. Die Effektivität des Konzepts kann durch die Nutzung des Windes deutlich gesteigert werden. Allerdings zeigt sich auch ein negativer Einfluss, wenn der Kaminauslass im Überdruckgebiet liegt und die Winddruckkoeffizienten positiv anzunehmen sind. Wird für den Auslass des Solarkamins in den Simulationen ein negativer Winddruckkoeffizient zu Grunde gelegt, so zeigt sich ein durchweg positiver Beitrag des Windes. Um diese Annahme zu überprüfen, sollten das Design und die Position des Kaminauslasses entsprechend untersucht und angepasst werden. Auch hier sind die Grenzen der Simulation erreicht und detailliertere Untersuchungen nötig. Windgeschwindigkeit und -Richtung sind vor allem vom Standort abhängig. Die Simulationsergebnisse zeigen für Berlin und Hamburg einen stärkeren Windeinfluss im Vergleich zu München und Stuttgart.

# <span id="page-74-0"></span>**4 Geometrische Optimierung**

## **4.1 Methodik und Randbedingungen**

Die Ergebnisse der Machbarkeitsstudie aus Kapitel [3](#page-62-0) zeigen, dass vor allem in den Sommermonaten eine Optimierung des Solarkamin-Konzepts nötig ist. Insbesondere für Zeiten mit geringer Solarstrahlung und Windstille kann keine ausreichende Lüftung bereitgestellt werden, wenn die Temperaturdifferenz zwischen Außenluft und Innenluft zu gering ist. Eine Steigerung der Effektivität ist (auch bei Windstille) mit einer zusätzlichen thermischen Aktivierung möglich. Die Ergebnisse der Gebäudesimulationen lassen allerdings keine Rückschlüsse auf die Strömung im Solarkamin und die optimale Kamingeometrie zu. In Kapitel [4](#page-74-0) wird deshalb die Geometrie des Kamins für diesen Fall mithilfe von Strömungssimulationen und experimentellen Untersuchungen genauer analysiert. Die thermische Aktivierung des Solarkamins wird über die Einbindung eines Heizregisters ermöglicht. Es wird eine Situation simuliert, in der zunächst keine Temperaturdifferenz zwischen Solarkamin und Umgebung besteht und weder Windeinfluss noch Solarstrahlung genutzt werden können. In einer derartigen Situation muss die Lüftung komplett über eine zusätzliche thermische Aktivierung betrieben werden. Dieses Szenario wird in einer CFD-Simulation sowie an einem Versuchsstand im Labor nachempfunden. Der Solarkamin wird hierfür zunächst mit der Software ANSYS FLUENT untersucht. Die Randbedingungen werden für beide Untersuchungen gleich gewählt. Der Solarkamin wird in der Raummitte des Labors aufgebaut bzw. in der Simulation entsprechend modelliert. Die Position des Solarkamin-Versuchsstands im Raum und dessen Konstruktion ist in Abbildung [4.1](#page-75-0) dargestellt. Mit den Untersuchungen soll geklärt werden, wie die Geometrie des Solarkamins für einen optimalen thermischen Auftrieb ausgelegt werden muss.

In Abschnitt [2.2.3](#page-33-0) werden vorangegangene Untersuchungen zur optimalen Geometrie eines Solarkamins vorgestellt. Die Literatur kommt hinsichtlich des optimalen Werts der Kamintiefe zu zum Teil widersprüchlichen Ergebnissen. Die in vorangegangenen Studien ermittelten Werte werden deshalb mit eigenen Untersuchungen überprüft. Für den neu entwickelten Fall einer thermischen Aktivierung mithilfe eines Heizregisters im Absorber werden im Folgenden der Aufbau und die Ergebnisse der CFD-Simulationen und der experimentellen Untersuchungen beschrieben und miteinander verglichen. Einige der Aspekte wurden bereits bei der ECOS Konferenz 2017 und in der zugehörigen Veröffentlichung [\[157\]](#page-148-0) vorgestellt. Der Vergleich zwischen Simulationsergebnissen und experimentell gemessenen Ergebnissen soll des Weiteren der Kontrolle der entwickelten CFD-Simulationen dienen, die in abgewandelter Form in Kapitel [6](#page-104-0) erneut zur Simulation des Referenzgebäudes verwendet werden.

Sowohl der Solarkamin als auch das Labor werden in vereinfachter Form mit denselben Abmaßen und Randbedingungen in der CFD-Simulation modelliert. Der genaue Aufbau des Simulationsmodells und des Versuchsstands (entsprechend der Konstruktionszeichnung aus Abbildung [4.1\)](#page-75-0) werden nachfolgend unter [4.2](#page-76-0) und [4.3](#page-81-0) beschrieben. Der Kamin wird über die Absorberfläche zusätzlich

<span id="page-75-0"></span>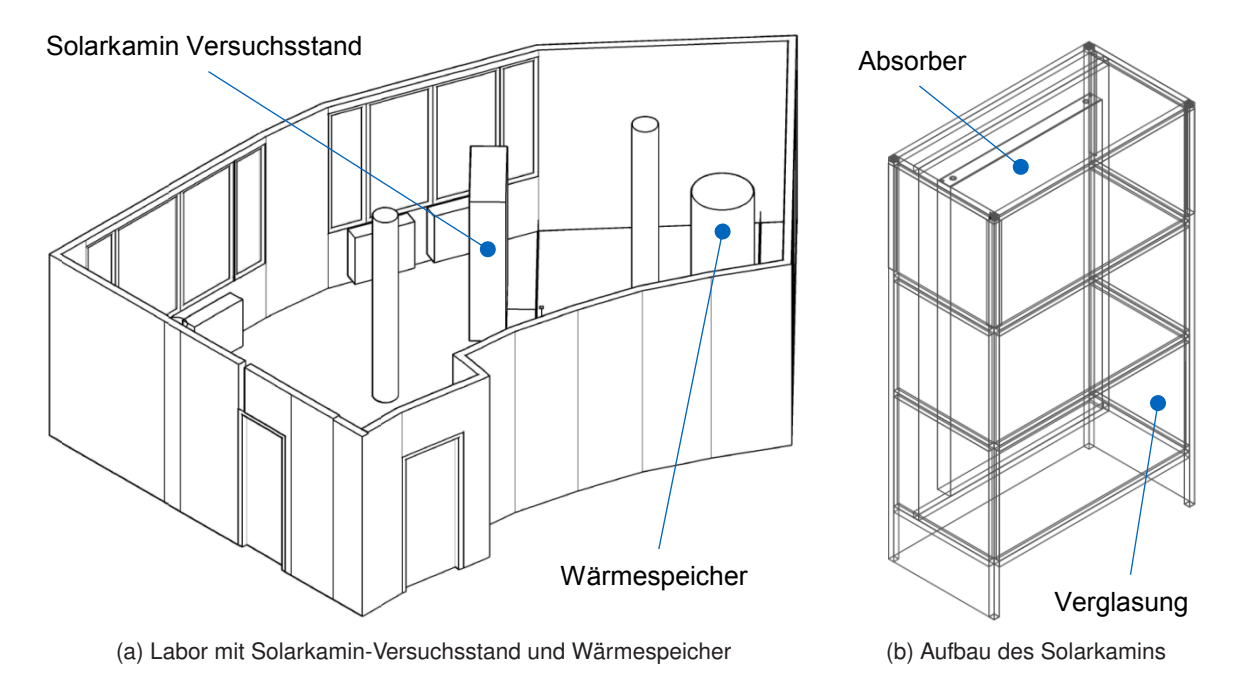

Abbildung 4.1: Konstruktionszeichnung des Solarkamin-Versuchsstandes im Solarlabor [\[157\]](#page-148-0)

beheizt. Hierfür wird die Fläche auf 60 ◦C erwärmt. Der Untersuchungszeitraum beträgt bei den Experimenten und den Simulationen jeweils eine Stunde, um zeitliche Einflüsse der Erwärmung mit berücksichtigen zu können. Der Laborraum ist 3,20 m hoch. Die Tiefe des Solarkamins kann am Versuchsstand stufenlos eingestellt werden. Der Einfluss der Kamintiefe wird zunächst mit drei verschiedenen Tiefen von 0,1 m, 0,3 m und 0,5 m untersucht. Im Anschluss werden kleinere Abstufungen zur Ermittlung der Tiefe mit maximalem Volumenstrom gewählt. Der Übersichtlichkeit wegen werden die Ergebnisse in den entsprechenden Diagrammen nur für die drei Tiefen (0,1 m, 0,3 m und 0,5 m) dargestellt. Die Abmaße des Solarkamins und die Randbedingungen, die für beide Untersuchungen verwendet wurden, sind Tabelle [4.1](#page-75-1) zu entnehmen. [\[157\]](#page-148-0)

<span id="page-75-1"></span>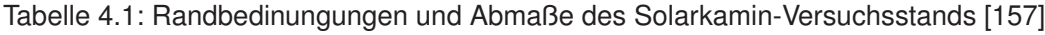

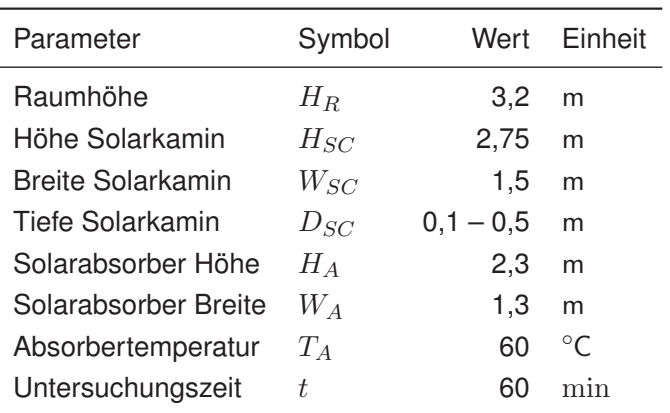

# <span id="page-76-0"></span>**4.2 Strömungssimulation**

## <span id="page-76-2"></span>**4.2.1 Simulationsaufbau und Vorgaben zur numerischen Berechnung**

Die Simulationsmodelle werden mit der Software ANSYS Workbench 16.2 und den dazugehörigen Programmen aufgebaut. Die Workbench besteht aus verschiedenen Unterprogrammen, wie dem DesignModeler für die Erstellung der Geometrie, dem Meshing Tool zur Erstellung der Gitterstruktur und ANSYS FLUENT für die Einstellung und Berechnung der Strömungssimulation sowie einem Postprocessing zur Auswertung und Evaluierung der Ergebnisse. Die Geometrie wird entsprechend der Positionierung des Solarkamins im Labor auch in ANSYS umgesetzt. Das Modell des Solarkamins und des Labors ist in Abbildung [4.2](#page-76-1) dargestellt. [\[157\]](#page-148-0)

<span id="page-76-1"></span>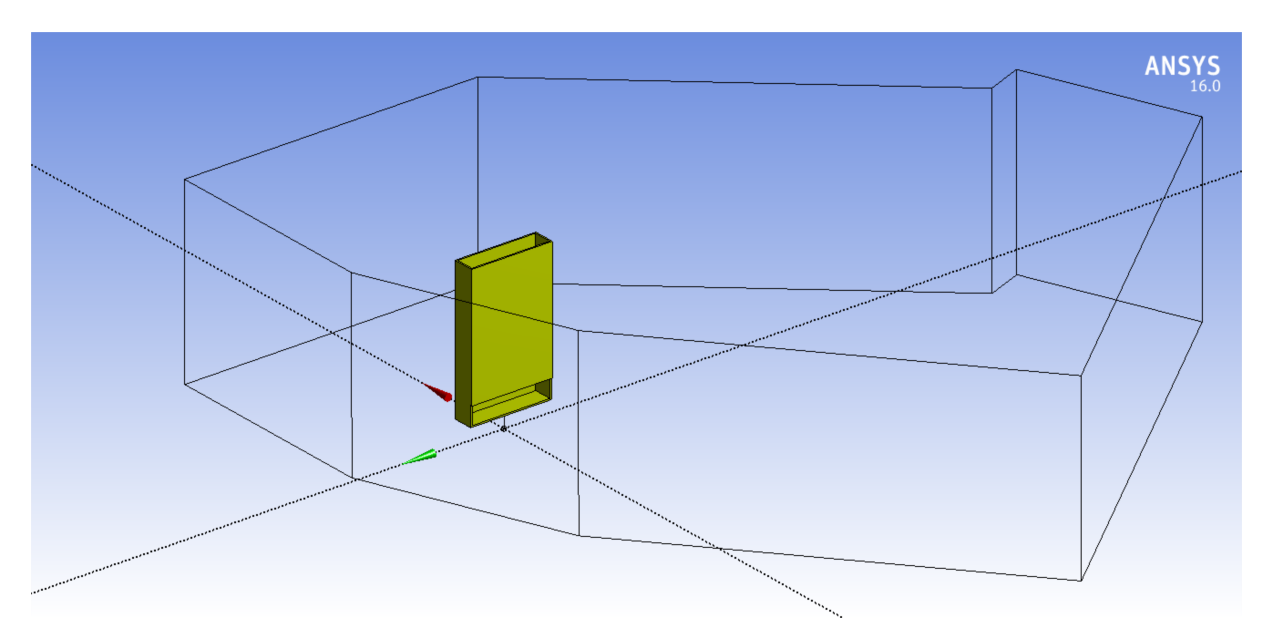

Abbildung 4.2: Modell des Solarkamins und des Labors in ANSYS Fluent [\[157\]](#page-148-0)

Zur Berechnung der Strömung im Solarkamin sind Vorgaben zu definieren bzw. Berechnungsmethoden auszuwählen. Hierunter fallen unter anderem die Wahl ob zeitabhängige Einflüsse berücksichtigt werden sollen und die Wahl eines Turbulenzmodells, eines Strahlungsmodells und der Methode der Dichteberechnung, usw.. Einige der wichtigsten Aspekte wurden bereits in Abschnitt [2.3.5](#page-57-0) beschrieben. Die Theorie zur Strömungsmechanik und die Möglichkeiten ihrer Simulation mit der verwendeten Software sind einschlägiger Literatur sowie den ANSYS Handbüchern zu entnehmen. Sie werden an dieser Stelle nicht im Detail erläutert.

Für die Untersuchungen zum Einfluss der Kamingeometrie werden transiente Simulationen gewählt, um den zeitlichen Einfluss der thermischen Aktivierung berücksichtigen zu können. Der simulierte Zeitraum beträgt eine Stunde mit Zeitschrittweiten von einer halben Sekunde und fünf Iterationsschritten pro Zeitschritt. Dies ermöglicht eine hinreichende Genauigkeit der Ergebnisse. Als Turbulenzmodell wird das renormalization-group (RNG) k- $\epsilon$  Modell gewählt. Wandnahe Bereiche werden durch "enhanced wall treatment" gesondert behandelt, um Ungenauigkeiten des Turbulenzmodells in diesen Bereichen ausgleichen zu können. Die Gravitationskraft und der thermischer Auftrieb werden berücksichtigt, wobei für die Berechnung der Luftdichte das Boussinesq-Modell verwendet wird. Die Absorbertemperatur wird mit einem konstanten Wert von 60 ◦C definiert. Der daraus resultierende Strahlungsaustausch zwischen den Wandflächen wird mit dem surface-to-surface (S2S) Modell simu-

#### *4 Geometrische Optimierung*

liert. Thermodynamische und physikalische Stoffeigenschaften werden für die Umgebungstemperatur (20 ◦C) und den Umgebungsdruck (1,013 bar) aus der Software Refprop (Version 9.1) verwendet. [\[157\]](#page-148-0)

Die Genauigkeit der simulierten Ergebnisse sowie die Simulationszeit hängt stark von der verwendeten Gitterstruktur ab. Eine hohe Anzahl an Zellen erhöht die Genauigkeit, allerdings auch die Simulationszeit. Deshalb wird in den für die Untersuchungen relevanten Bereichen eine hohe Zellenzahl gewählt. Zu den relevanten Bereichen gehören insbesondere die Gebiete in der Nähe der Kaminflächen und des Ein- und Auslasses. Für weiter entfernte Gebiete im umgebenden Laborraum werden eine geringere Zellenzahl und größere Zellenelemente gewählt. Die Gitterstruktur mit den unterschiedlichen Zellenelementen ist in einem Querschnittsbild auf halber Kaminhöhe in Abbildung [4.3](#page-77-0) zu erkennen.

<span id="page-77-0"></span>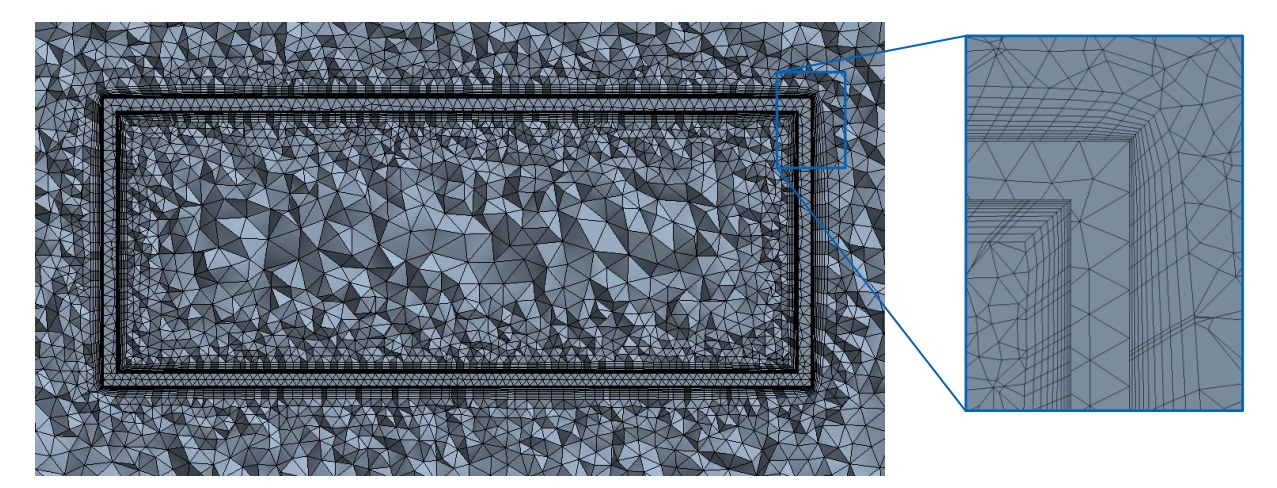

Abbildung 4.3: Gitter auf halber Höhe des Solarkamins [\[157\]](#page-148-0)

Neben den wandnahen Bereichen sind auch die Ein- und Auslassflächen von besonderem Interesse. Eine detaillierte Darstellung des Ein- und Auslasses des Solarkamins ist in Abbildung [4.4a](#page-78-0) und [4.4b](#page-78-1) zu sehen. Das verwendete Gitter besteht je nach Kamintiefe aus ca. 2 bis über 3 Millionen Zellenelementen in Tetraeder-Form, die mit 800.000 bis über 1.000.000 Knotenpunkten verbunden sind.

#### **4.2.2 Ergebnisse und Diskussion**

Während der Simulation werden für alle Gitterelemente zu jedem Zeitschritt die Gleichungen gelöst und die Ergebnisse für die gesuchten Größen gespeichert. Im Postprocessing von ANSYS FLUENT können die Ergebnisse grafisch aufbereitet und alle Werte und Durchschnittswerte an definierten Punkten oder Flächen für jeden simulierten Zeitpunkt ausgegeben werden. Für die folgende Betrachtung werden die Ergebnisse der Simulationen anhand der Temperaturen, Geschwindigkeiten und Volumenströme in den Solarkaminen in Abhängigkeit von der Kamintiefe ausgewertet. Die Darstellung erfolgt anhand von vertikalen Querschnitten durch die Mitte des Absorbers und des Kamins. Die Durchschnittswerte für die Strömungsgeschwindigkeiten und die Volumenströme werden für die Auswertung an der Kamineinlassfläche betrachtet, da diese im realen Anwendungsfall unmittelbar mit dem zu belüftenden Raum verknüpft ist.

<span id="page-78-0"></span>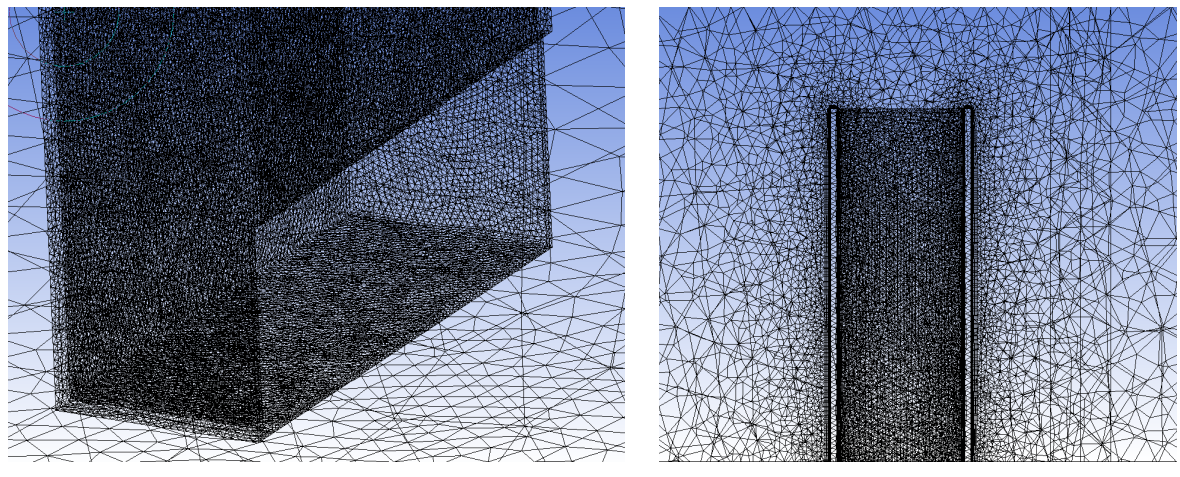

<span id="page-78-1"></span>(a) Einlass Solarkamin (b) Auslass Solarkamin

Abbildung 4.4: Gitter des Solarkamins mit einer Tiefe von 50 cm [\[157\]](#page-148-0)

#### **Temperaturverteilung**

Die Temperaturdifferenz zwischen Kamin und Umgebung ist die treibende Kraft für den thermischen Auftrieb. Eine schnelle, gleichmäßige und effiziente Erwärmung der Luft im Kamin begünstigt höhere Geschwindigkeit und höhere Volumenströme. Abbildung [4.5](#page-79-0) zeigt die Temperaturverteilung im Kamin für Kamintiefen von 0,1 m, 0,3 m und 0,5 m.

Der 60 °C warme Absorber befindet sich in den Abbildungen [4.5a,](#page-79-1) [4.5b](#page-79-2) und [4.5c](#page-79-3) jeweils auf der linken Seite der Darstellungen. Die Luft strömt durch den Einlass am unteren Ende des Kamins ein und wird über die Kaminhöhe erwärmt. Durch die im Strahlungsaustausch stehende Verglasung auf der rechten Seite erwärmt sich diese Fläche ebenfalls. Die Strahlungsberechnung wird mithilfe des S2S-Modells durchgeführt. In Abbildung [4.5](#page-79-0) ist erkennbar, dass sich die Luft im wandnahen Bereich neben dem Absorber und neben der Verglasung deutlich besser erwärmt als in der Mitte des Kamins. Für den Solarkamin mit einer Tiefe von 0,1 m ist eine deutlich höhere und gleichmäßigere Temperaturverteilung festzustellen (siehe Abbildung [4.5a\)](#page-79-1). Die Luft wird bis zum Kaminauslass auf eine durchschnittliche Temperatur vom 30,5 °C erwärmt. Bei den Solarkaminen mit einer Tiefe von 0,3 m und 0,5 m beträgt die durchschnittliche Lufttemperatur am Auslass nur 25,8 °C bzw. 25,5 °C. Darüber hinaus ist erkennbar, dass die Lufttemperatur in der Mitte des Kamins bis kurz vor dem Kaminauslass nicht signifikant gesteigert werden kann. Die Temperaturverteilung hat einen entscheidenden Einfluss auf die Strömungsgeschwindigkeiten im Kamin. Auch die Temperatur der Laborumgebung erhöht sich über die Simulationszeit von einer Stunde. Am Kamineinlass bleibt die Temperatur über diesen Zeitraum allerdings weitestgehend unverändert.

#### **Strömungsgeschwindigkeit**

Für die drei Solarkamine mit einer Tiefen von 0,1 m, 0,3 m und 0,5 m ergeben sich die in Abbildung [4.6](#page-79-4) dargestellten durchschnittlichen Strömungsgeschwindigkeiten der Luft am Solarkamineinlass für die Simulationszeit von 60 min. [\[157\]](#page-148-0)

In Abbildung [4.6](#page-79-4) ist deutlich zu erkennen, dass mit steigender Kamintiefe (und damit größerer Querschnittsfläche) die Geschwindigkeiten abnehmen. Die Geschwindigkeiten zeigen, abgesehen von

<span id="page-79-1"></span><span id="page-79-0"></span>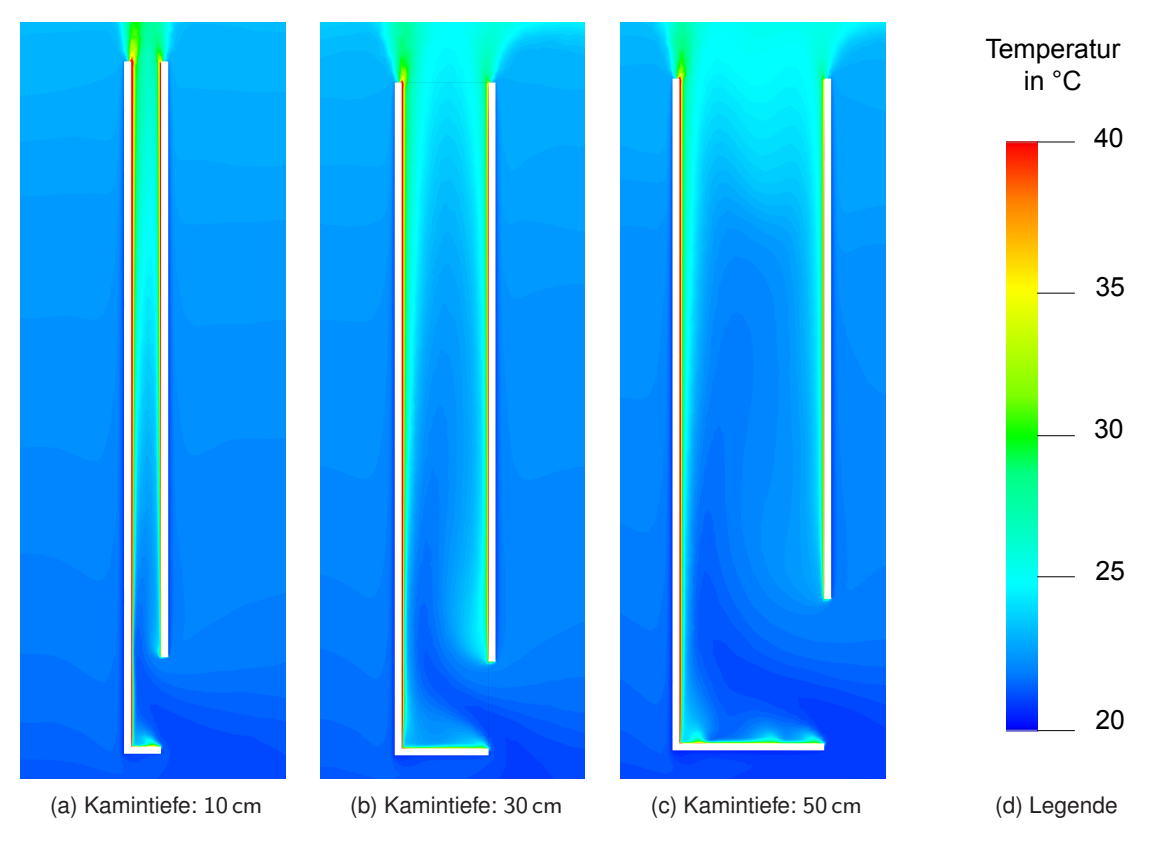

<span id="page-79-3"></span><span id="page-79-2"></span>Abbildung 4.5: Temperaturverteilung im Solarkamin (CFD Simulationen)

<span id="page-79-4"></span>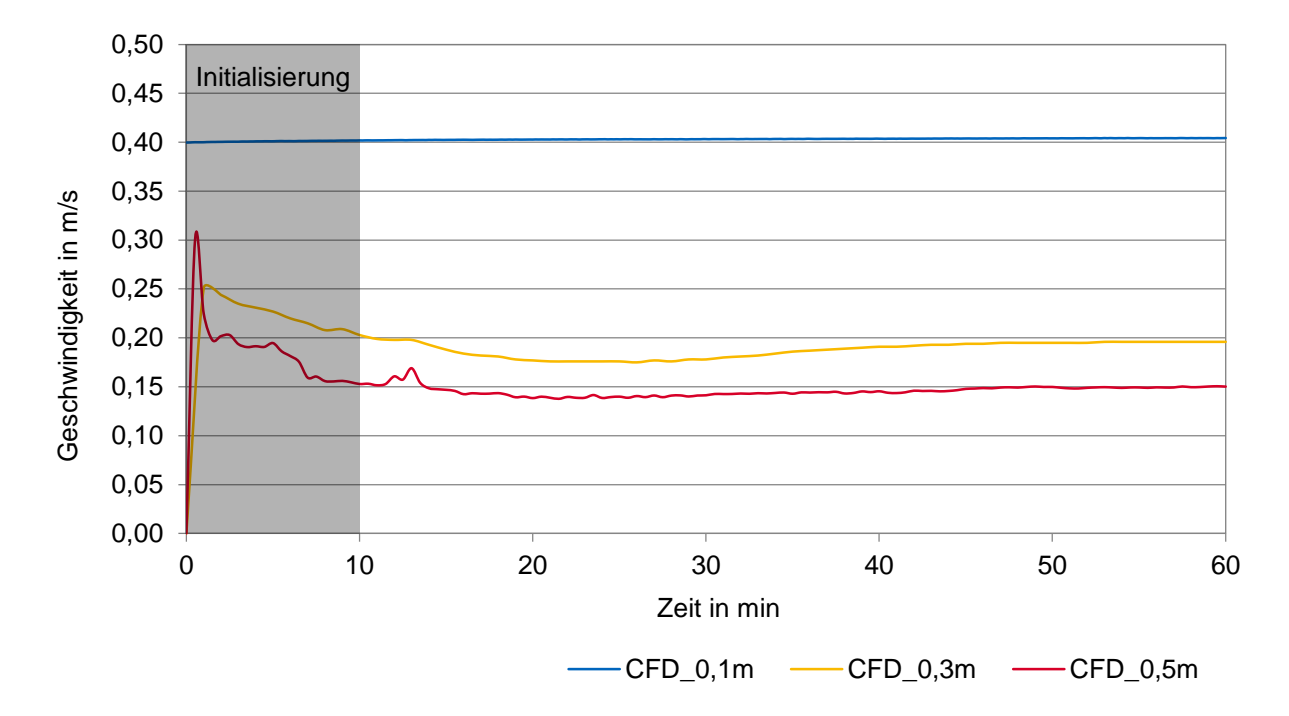

Abbildung 4.6: Luftgeschwindigkeiten am Solarkamin-Einlass (CFD Simulationen) [\[157\]](#page-148-0)

einer Anfangsabweichung bei 0,3 m und 0,5 m, einen relativ konstanten Verlauf über die untersuchte Zeit von einer Stunde. Die Anfangsabweichung ist auf die hybride Initialisierung der CFD Simulation zurückzuführen. Ein entscheidender zeitlicher Einfluss ist, abgesehen von der Anfangsabweichung, nicht zu erkennen. Die Geschwindigkeit des 0,1 m tiefen Solarkamins ist mit durchschnittlich 0,4 m/s deutlich höher als es die Geschwindigkeiten der Solarkamine mit einer Tiefe von 0,3 m (0,19 m/s) und 0,5 m (0,15 m/s) sind. Auch die simulierten Ergebnisse für die Zwischenschritte der Solarkamintiefen bestätigen den Trend, dass die Geschwindigkeit mit steigender Kamintiefe abnimmt und sich die Geschwindigkeit bei kleineren Tiefen schneller erhöht. Für eine Tiefe von 0,35 m ergibt sich beispielsweise eine Geschwindigkeit von 0,2 m/s. Für eine Tiefe von 0,25 m steigt die Geschwindigkeit bereits auf 0,25 m/s an. [\[157\]](#page-148-0)

In Abbildung [4.7](#page-80-0) sind die Geschwindigkeitsvektoren der Luftströmungen für die drei Solarkamintiefen dargestellt. Die Vektoren sind entsprechend ihrer Geschwindigkeit eingefärbt. Die Darstellung bestätigt die bereits in Abbildung [4.6](#page-79-4) dargestellten höheren Geschwindigkeiten bei einer Kamintiefe von 0,1 m. Die Geschwindigkeiten nehmen nicht nur mit steigender Kamintiefe ab, sondern es ändert sich auch die Verteilung der Strömung im Kamin. Insbesondere bei einer Kamintiefe von 0,5 m sind deutliche Rückströmungen in der Kaminmitte zu erkennen. Die Rückströmungen verhindern eine aufwärts-gerichtete Strömung im Zentrum des Kamins und verringern so die effektive Querschnittsfläche. Die Folge davon sind geringere Volumenströme, obwohl die tatsächliche Gesamtquerschnittsfläche größer ist. Mit steigender Kamintiefe steigt die Wahrscheinlichkeit des Auftretens solcher Rückströmungen im Zentrum des Solarkamins. Dieser Effekt kann in den CFD Simulationen sehr gut dargestellt werden. [\[157\]](#page-148-0)

<span id="page-80-0"></span>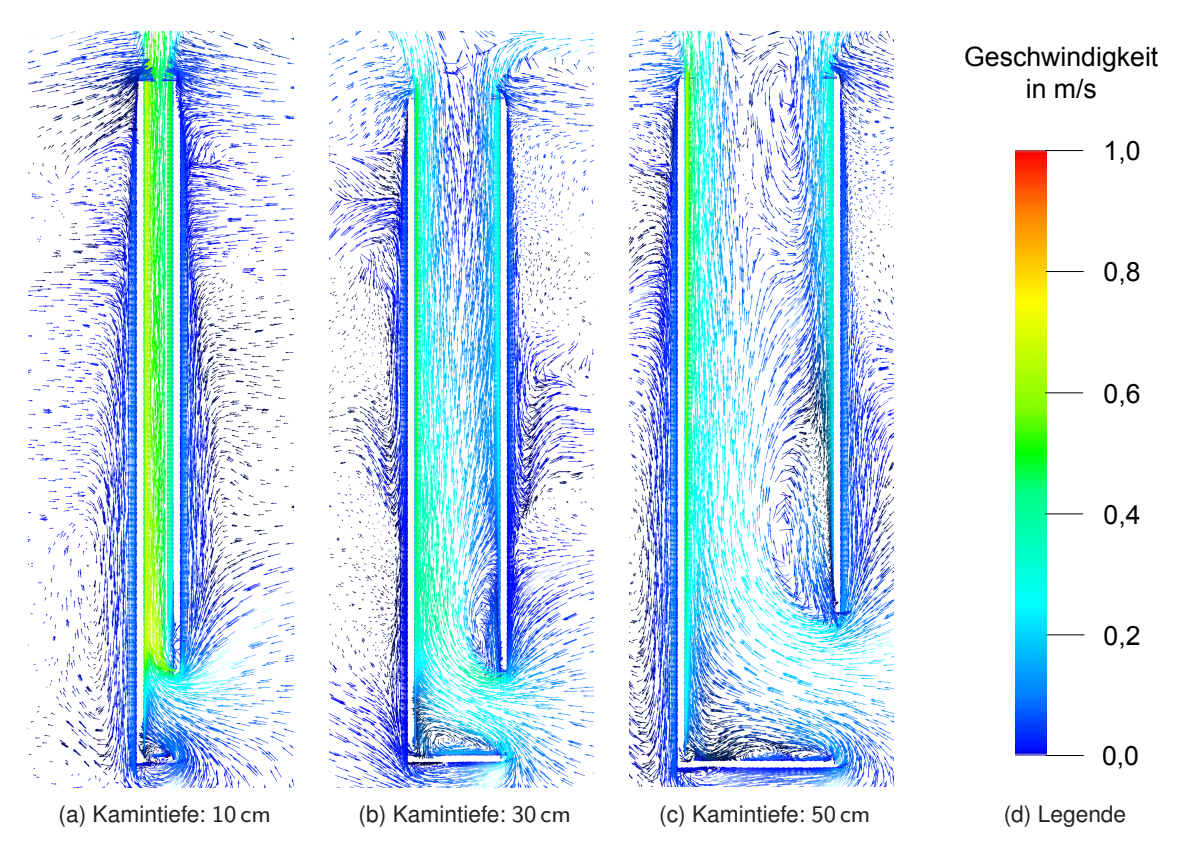

Abbildung 4.7: Geschwindigkeitsvektoren im Solarkamin (CFD Simulationen) [\[157\]](#page-148-0)

#### **Volumenstrom**

Die aus den Geschwindigkeiten resultierenden durchschnittlichen Volumenströme sind in Abbildung [4.8](#page-81-1) dargestellt. Der Vergleich der Volumenströme der drei Kamintiefen zeigt die höchsten Werte für eine Solarkamintiefe von 0,3 m. Trotz größerer Querschnittsfläche ist der Volumenstrom bei einem Solarkamin mit einer Tiefe von 0,5 m geringer. Dies ist auf die auftretenden Rückströmungen zurückzuführen, die einen erheblichen Einfluss auf den Volumenstrom haben. Der Solarkamin mit einer Tiefe von 0,1 m weist die geringsten Werte auf, was auf die von vornherein limitierte Querschnittsfläche zurückzuführen ist. Bei kleineren Abstufungen der Kamintiefe werden die höchsten Werte für den Volumenstrom bei einer Solarkamintiefe von 0,35 m erreicht. Der Volumenstrom liegt hier mit 329 m<sup>3</sup>/h über den Werten für eine Tiefe von 0,3 m (319 m<sup>3</sup>/h). [\[157\]](#page-148-0)

<span id="page-81-1"></span>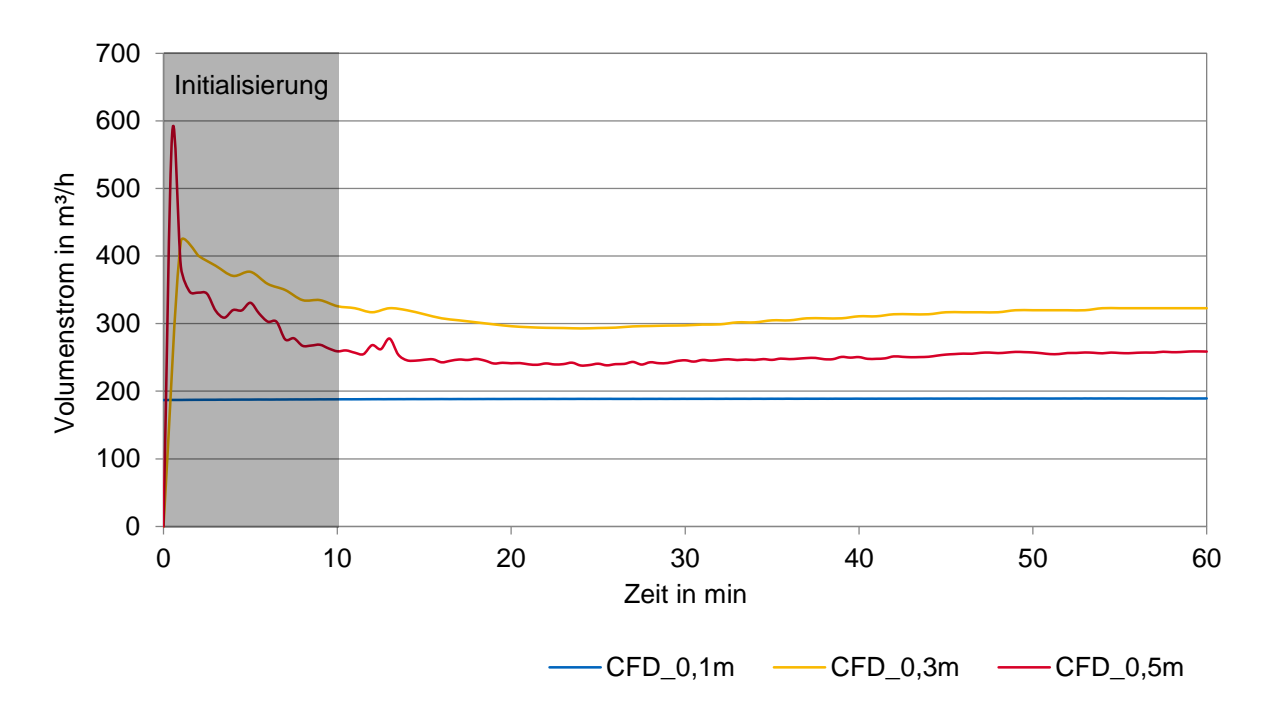

Abbildung 4.8: Volumenströme im Solarkamin (CFD Simulationen) [\[157\]](#page-148-0)

# <span id="page-81-0"></span>**4.3 Experimentelle Untersuchung**

#### <span id="page-81-2"></span>**4.3.1 Versuchsstandsaufbau**

Die experimentellen Untersuchungen werden im Solarlabor der Hochschule für Angewandte Wissenschaften München durchgeführt. Der Versuchsstand wird nach den in Tabelle [4.1](#page-75-1) aufgeführten Abmaßen aus 40 mm dicken Aluminium-Profilen gebaut. Der Kamin ist in drei Segmente unterteilt, die an der Frontseite und an den Seitenwänden aus 24 mm dicken Scheiben aus Doppelglas mit einem  $U_a$ -Wert von 1,1 W/(m<sup>2</sup>K) bestehen. Der Scheibenzwischenraum ist zur Reduktion der Wärmeleitung mit Argon gefüllt. Die Rückseite des Kamins ist aus zwei Sperrholzplatten aufgebaut, die durch eine Schiene verstellbar sind. Die Kamintiefe lässt sich so stufenlos von 0,1 m bis 0,5 m einstellen. Der verwendete Versuchsstand ist in Abbildung [4.9a](#page-82-0) zu sehen. [\[157\]](#page-148-0)

Als Absorberfläche wird für die Versuche das Innere eines Solarkollektors verwendet. Der Solarabsorber ist 2,2 m hoch und 1,2 m breit. Er besteht aus einer Kupferplatte mit selektiver Beschichtung, an dessen Rückseite mäanderförmige Kupferrohre verlaufen. Diese werden in den Versuchsreihen zur thermischen Aktivierung des Kamins genutzt. Der Absorber wird über die Rohre mit ca. 72 ◦C heißem Wasser erwärmt, sodass sich eine Oberflächentemperatur von 60 ◦C einstellt. Die Wärme für das heiße Wasser wird durch einen  $1 \text{ m}^3$  großen Wärmespeicher zur Verfügung gestellt, um die Temperatur über die Versuchszeit möglichst konstant halten zu können. Der Wärmespeicher ist über Rohrleitungen und Schläuche mit dem Versuchsstand verbunden. Eine Pumpe versorgt den Absorber mit einem Wasservolumenstrom vom ca. 3 l/ min. Im Vorfeld der Versuchsreihen wird das heiße Wasser in den Wärmespeicher eingebracht, das zuvor mit einer elektrischen Heizpatrone beheizt wird. Ein Schema des Wasserkreislaufs ist mit den wichtigsten Elementen in Abbildung [4.9b](#page-82-1) dargestellt. [\[157\]](#page-148-0)

<span id="page-82-0"></span>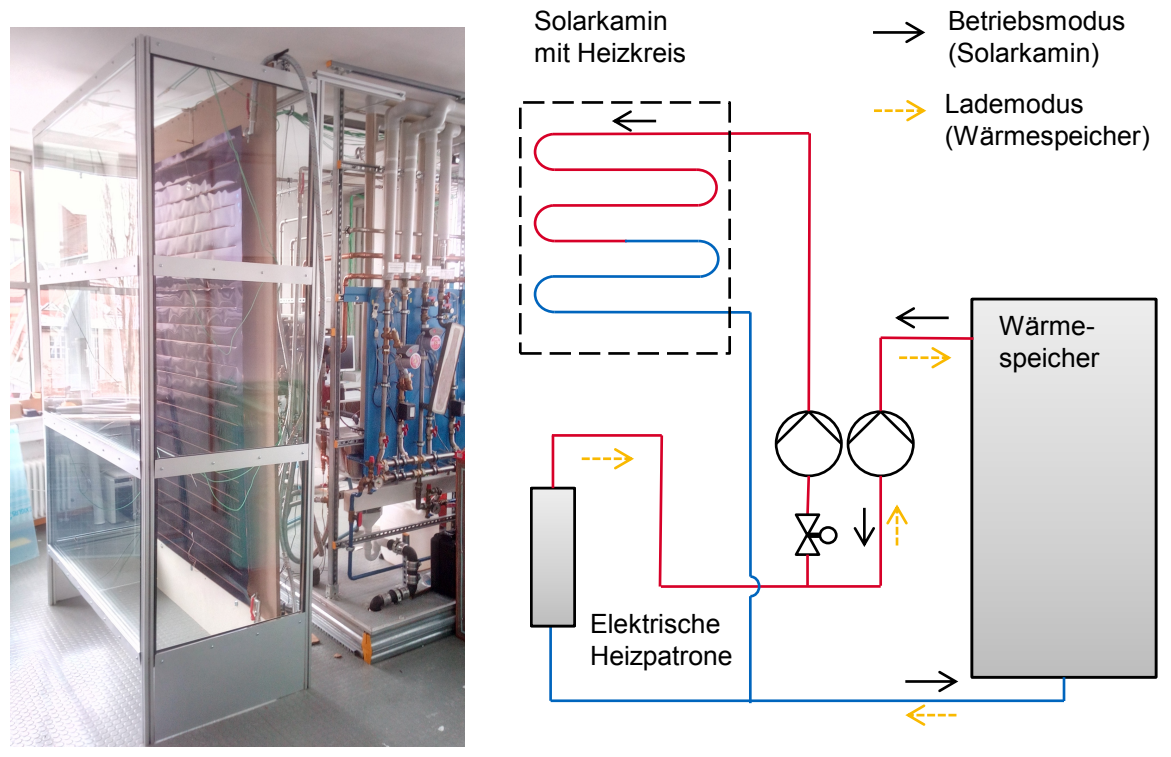

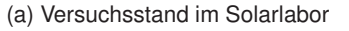

<span id="page-82-1"></span>(b) Schema des Wasserkreislaufs mit Heizkreis und Wärmespeicher

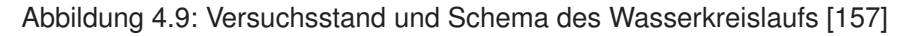

Zur Messwertermittlung während der Versuche werden 31 Messsensoren zur Erfassung von Luftgeschwindigkeit, Temperaturen und Wasservolumenstrom im Solarkamin-Versuchsstand verwendet. 16 Thermoelemente sind zur Messung der Lufttemperaturen im Solarkamin installiert. Die genauen Positionen der Thermoelemente und Geschwindigkeitsmessungen sind in Abbildung [4.10](#page-83-0) dargestellt. Die Messfühler im Kamin sind so positioniert, dass in jeder Ebene die Temperaturen jeweils an drei Positionen ermittelt werden können. Der Volumenstrom des Wassers wird mit einem axialen Volumenstrommesser aufgezeichnet. Zwei Thermoelemente messen die Wassertemperatur vor und nach dem Heizkreislauf, woraus sich die übertragene Wärmemenge berechnen lässt. Jeweils zwei PT100 Filmsensoren wurden am Absorber und der Verglasung installiert, um die Oberflächentemperaturen

<span id="page-83-0"></span>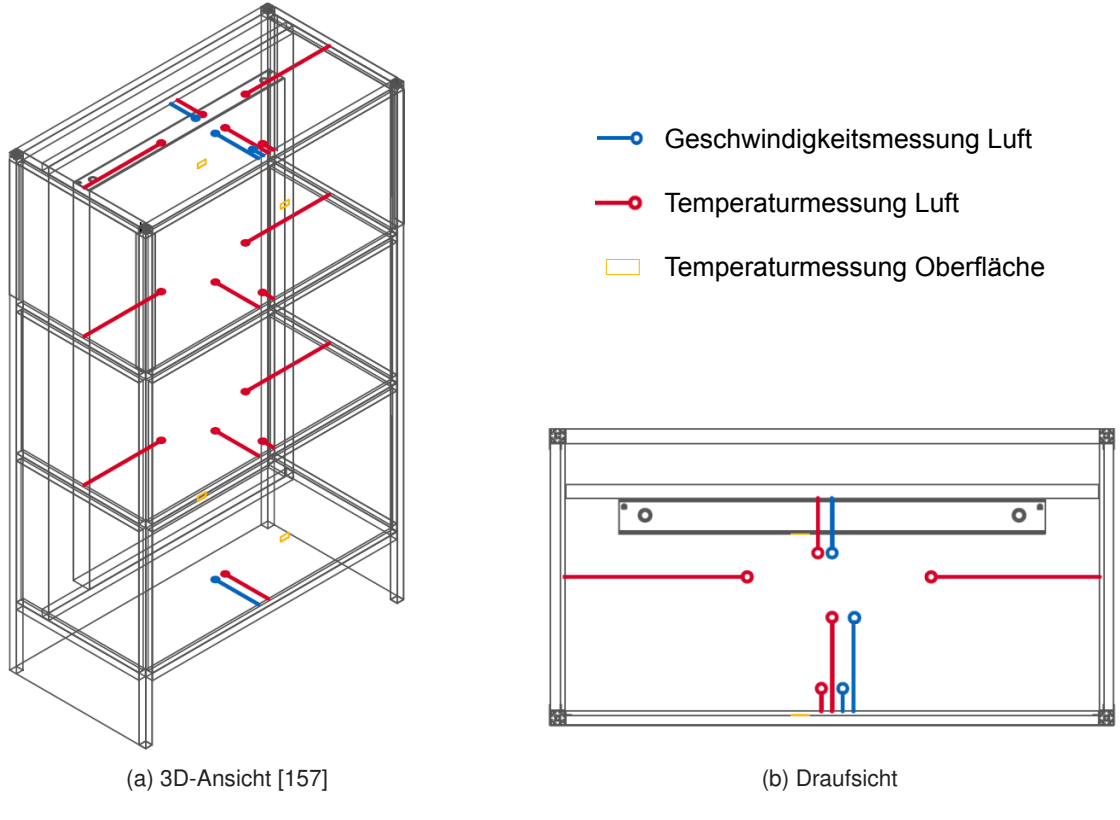

Abbildung 4.10: Positionierung der Messfühler im Solarkamin

erfassen zu können. Die Luftgeschwindigkeiten werden mit vier Hitzedrahtaneometern gemessen. Die Positionen zur Messung der Luftgeschwindigkeit sind in Abbildung [4.10](#page-83-0) rot, die Geschwindigkeitsmessungen blau und die Temperaturmessungen an der Oberfläche orange dargestellt. Der Strömungsverlauf und auftretende Rückströmungen können mit Rauchtests visualisiert werden. [\[157\]](#page-148-0)

## <span id="page-83-1"></span>**4.3.2 Ergebnisse und Diskussion**

#### **Temperaturverteilung**

Die Temperaturen werden während der Messkampagnen in vier Ebenen jeweils an unterschiedlichen Positionen aufgezeichnet. Hierbei werden jeweils die Temperaturen in der Nähe des Absorbers und der Verglasung sowie an mehreren Positionen in der Mitte des Kamins erfasst. Zusätzlich werden die Oberflächentemperaturen des Absorbers und der Verglasung an jeweils zwei Stellen gemessen (siehe Abbildung [4.10\)](#page-83-0). Aus den aufgezeichneten Daten lassen sich Temperaturverläufe erstellen, die allerdings aufgrund der punktuellen Messungen nicht so detailliert sind wie bei einer CFD-Simulation.

Die Raumtemperatur wird während der Messkampagnen möglichst konstant bei 18 ◦C gehalten. Durch externe Einflüsse und eine leichte Temperaturerhöhung durch die aus dem Versuchsstand entweichende Luft schwankt der Wert um 1 K. Die Absorbertemperatur weicht während der 60-minütigen Messungen maximal um bis zu 1,5 K von den vorgegebenen 60 ◦C ab.

Die Absorbertemperatur nimmt mit steigender Kaminhöhe ab. Gleichzeitig nehmen die Temperaturen

in allen Kamintiefen von Kamineintritt zu Kaminaustritt zu. Die Temperaturen der Luft im wandnahen Bereich neben dem Absorber sind deutlich am höchsten. Die Glastemperatur erhöht sich während der Simulationen nur um maximal 2 K gegenüber den eingangs gemessenen Raumtemperaturen. Durch die vergleichsweise niedrigen Glastemperaturen nimmt die Lufttemperatur vom Absorber in Richtung der Verglasung hin stark ab. Die Messwerte der Temperaturen sind grafisch als Temperaturverläufe für die Kamintiefen von 0,1 m, 0,3 m und 0,5 m in Abbildung [4.11](#page-84-0) dargestellt.

<span id="page-84-0"></span>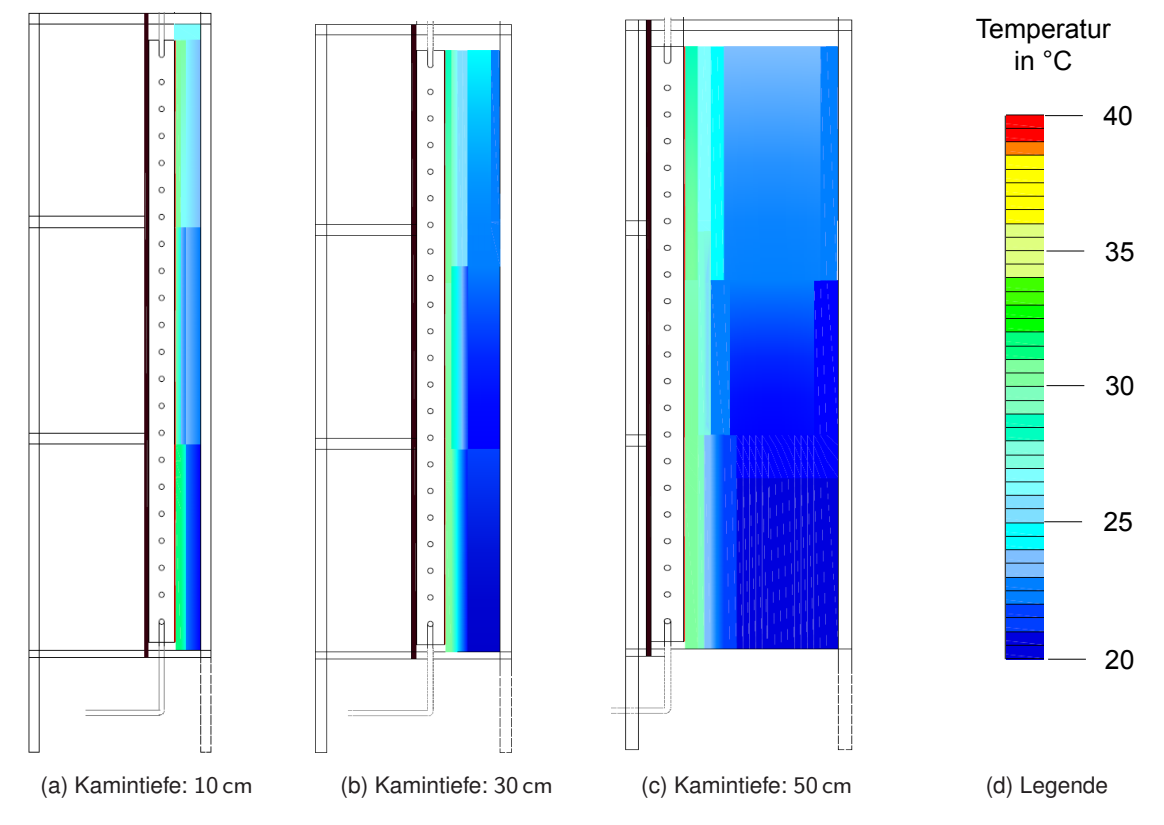

Abbildung 4.11: Temperaturverteilung im Solarkamin (Experimente)

Auch wenn sich durch die punktuellen Messungen keine genauen Durchschnittswerte für die Temperatur der Kaminauslassfläche ermitteln lassen, bestätigen die Ergebnisse eine mit der Kamintiefe abnehmende Lufttemperatur nahe der Verglasung und in der Mitte des Kamins aufgrund der erhöhten Distanz zur Absorberfläche. Damit geht eine Abnahme der durchschnittlichen Temperatur einher.

#### **Strömungsgeschwindigkeit**

Die Luftgeschwindigkeiten werden entsprechend der Darstellung in Abbildung [4.10](#page-83-0) an mehreren Positionen im Kamin aufgezeichnet. Dadurch ist eine Aussage über die Geschwindigkeitsverteilung in der Ebene des Kaminauslasses möglich. Bei den Geschwindigkeitsmessungen in Absorbernähe ist keine besondere Abhängigkeit von der Kamintiefe festzustellen. Die Geschwindigkeiten in der Mitte des Kamins und in der Nähe der Verglasung nehmen hingegen entsprechend der Temperaturverteilung (siehe Abbildung [4.11\)](#page-84-0) mit größeren Kamintiefen ab. Die entsprechenden Geschwindigkeitsmessungen am Kaminauslass sind in Abbildung [4.12](#page-85-0) dargestellt.

Für die Bewertung der Effektivität von Solarkaminen werden die Geschwindigkeiten am Kamineinlass analog zu den Auswertungen der Strömungssimulationen betrachtet. Die Ergebnisse der experimen-

<span id="page-85-0"></span>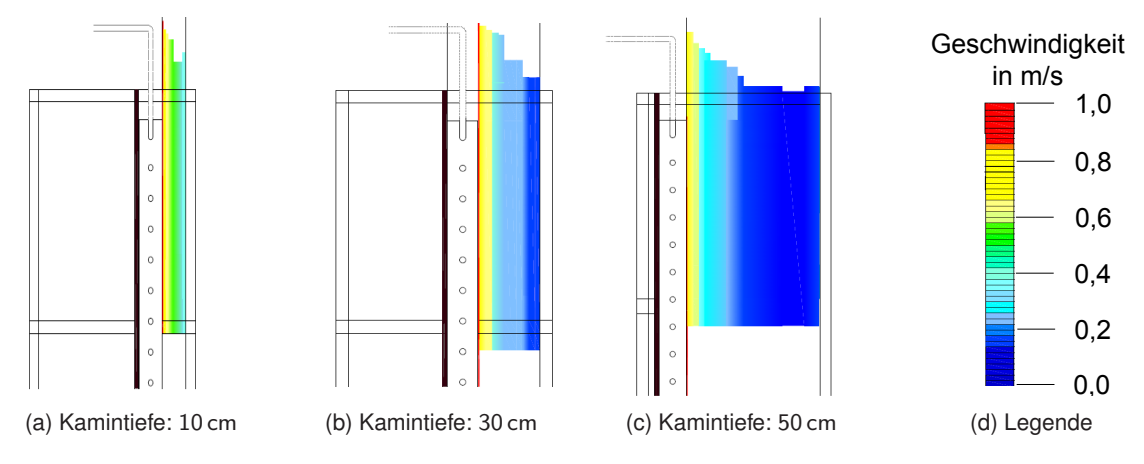

Abbildung 4.12: Geschwindigkeitsverteilung am Solarkaminauslass (Experimente)

tellen Geschwindigkeitsmessungen am Solarkamin-Einlass sind in Abbildung [4.13](#page-85-1) für die untersuchte Stunde dargestellt. Neben den gemessenen Werten sind zusätzlich auch die linearen Trendlinien für die jeweiligen Solarkamintiefen als gestrichelte Linien aufgetragen. [\[157\]](#page-148-0)

<span id="page-85-1"></span>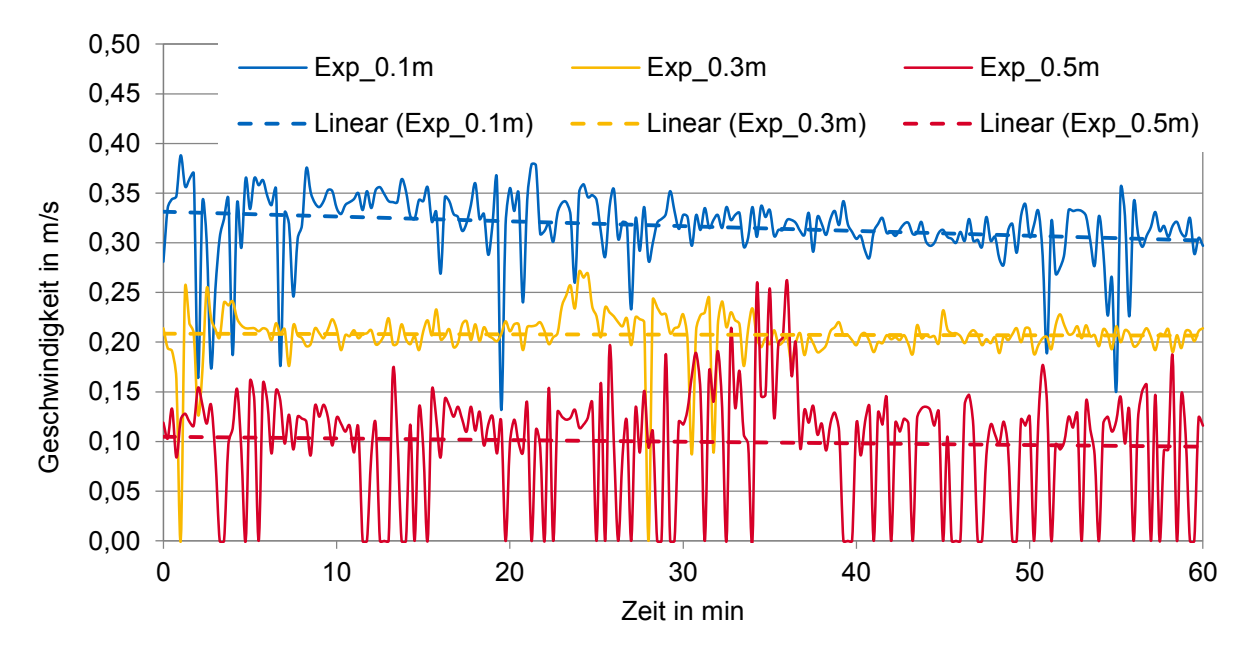

Abbildung 4.13: Luftgeschwindigkeiten am Solarkamin-Einlass (Experimente) [\[157\]](#page-148-0)

Die gemessenen Luftgeschwindigkeiten zeigen einen volatilen Verlauf über den 60-minütigen Versuchszeitraum. Die zugehörigen Trendlinien sind hingegen für Solarkamintiefen von 0,3 m und 0,5 m nahezu konstant. Die höchsten durchschnittlichen Luftgeschwindigkeiten treten mit ungefähr 0,32 m/s bei einer Kamintiefe von 0,1 m auf. Die durchschnittliche Luftgeschwindigkeit ist für eine Kamintiefe von 0,3 m mit 0,21 m/s deutlich niedriger. Für eine Tiefe von 0,5 m sinkt die Luftgeschwindigkeit häufig auf einen Wert von 0 m/s. Die Trendlinie liegt bei ca. 0,1 m/s. [\[157\]](#page-148-0)

#### **Volumenstrom**

Zur Ermittlung der Volumenströme werden die experimentell ermittelten Geschwindigkeiten mit den jeweiligen Querschnittsflächen multipliziert. Eine separate Volumenstrommessung erfolgt nicht. Die Ergebnisse für die Volumenströme sind in Abbildung [4.14](#page-86-0) zusammengetragen. [\[157\]](#page-148-0)

<span id="page-86-0"></span>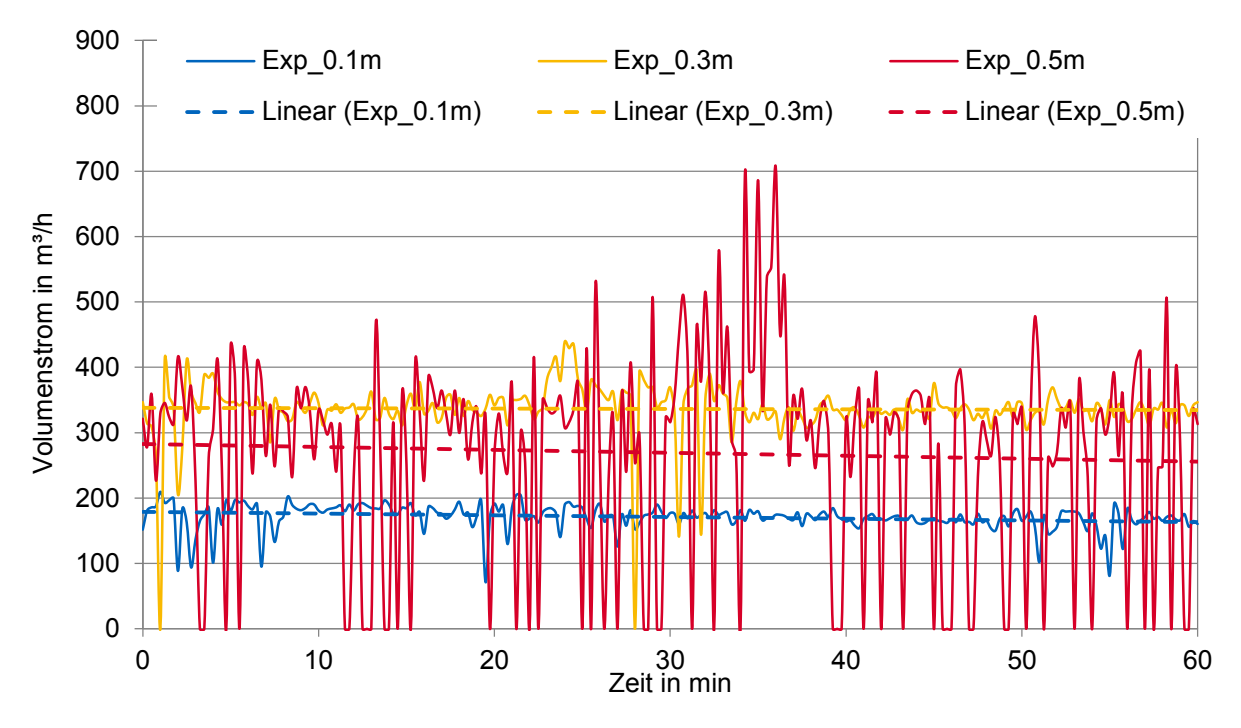

Abbildung 4.14: Luftvolumenstrom am Solarkamin-Einlass (Experimente) [\[157\]](#page-148-0)

Die in den Abbildung [4.13](#page-85-1) und [4.14](#page-86-0) erkennbaren Schwankungen bei den gemessenen Geschwindigkeiten bzw. den daraus resultierenden Volumenströmen sind typisch für eine turbulente Strömung, bei der sich das Fluid meist nicht kontinuierlich, sondern pulsierend fortbewegt. Die Einbrüche des Volumenstroms bei einer Solarkamintiefe von 0,5 m auf einen Wert von null sind eine unmittelbare Folge von Rückströmungen in der Kaminmitte. Die Rückströmungen in der Kaminmitte können bei einer Tiefe von 0,5 m auch mit Rauchversuchen überprüft werden. [\[157\]](#page-148-0)

Im Vergleich der drei in Abbildung [4.14](#page-86-0) dargestellten Graphen werden die größten durchschnittlichen Volumenströme in Höhe von 339 m<sup>3</sup>/h mit einer Solarkamintiefe von 0,3 m erreicht. Bei den Versuchen am Solarkamin mit einer Tiefe von 0,5 m wird ein durchschnittlicher Volumenstrom von 266 m<sup>3</sup>/h gemessen. Für eine Solarkamintiefe von 0,1 m ergibt sich ein durchschnittlicher Volumenstrom von  $171 \text{ m}^3/h$ . In einer erweiterten Versuchskampagne zur Untersuchung der Zwischenschritte zwischen den dargestellten Solarkamintiefen kann ein maximaler Volumenstrom für eine Solarkamintiefe von 0,35 m in Höhe von 416 m<sup>3</sup>/h mit einer gemessenen Luftgeschwindigkeit am Solarkamineinlass von 0,22 m/s berechnet werden.

Hinsichtlich der Bewertung der zuvor genannten Ergebnisse für die Volumenströme ist zu beachten, dass die Werte alle auf den über die Zeit von einer Stunde gemittelten Durchschnittswerten der gemessenen Geschwindigkeiten am Einlass basieren. Die Geschwindigkeit wird jeweils mit der Querschnittsfläche des Kamins multipliziert. Die größte Unsicherheit entsteht durch die punktuelle Geschwindigkeitserfassung. Es ist deshalb kein Rückschluss über die Geschwindigkeitsverteilung

möglich. Eine erhöhte Anzahl an Messstellen würde die Strömung im Kamin stärker beeinflussen. Deshalb wird auf weitere Messinstrumente verzichtet. Zusammenfassend lässt sich feststellen, dass auch in den experimentellen Untersuchungen eine optimale Kamintiefe von 0,35 m ermittelt wird. Bei großen Kamintiefen von 0,5 m werden Rückströmungen in der Mitte des Kamins sichtbar. Bei allen Kamintiefen kommt es zu starken Schwankungen der Luftgeschwindigkeit.

# **4.4 Vergleich von simulierten und experimentellen Daten**

Nachfolgend werden die zuvor beschriebenen Ergebnisse aus Simulation und Messungen verglichen und den in der Literatur beschriebenen Werten gegenübergestellt. Zur Darstellung werden erneut die Ergebnisse der Solarkamintiefen 0,1 m, 0,3 m und 0,5 m genutzt.

#### **Temperaturverteilung**

Der Vergleich der Temperaturverteilungen zwischen den numerisch und experimentell ermittelten Ergebnissen zeigt in beiden Fällen eine starke Abnahme der Lufttemperatur von der Absorberfläche hin zur Kaminmitte. Die Temperaturverteilung über den vertikalen Kaminquerschnitt ist bei kleineren Solarkamintiefen homogener. Mit zunehmender Kamintiefe treten größere Temperatursprünge auf. Insbesondere in der Kaminmitte ist bei Kaminen mit einer Tiefe von 0,5 m keine signifikante Lufterwärmung mehr möglich. Bei den experimentell ermittelten Temperaturen gilt dasselbe für den Bereich nahe der Verglasung. Die Ergebnisse der Simulationen zeigen hier eine stärkere Lufterwärmung. Grund hierfür sind die erhöhten Glastemperaturen in den Simulationen. Die stärkere Erwärmung der Verglasung entsteht durch eine Überbewertung des Strahlungsaustauschs zwischen Absorber und Glas durch das verwendete S2S-Modell im Vergleich zu den experimentellen Werten. Auch die Wahl des Absorbermaterials im Versuchsstand spielt eine Rolle. Der verwendete Solarkollektor weist eine spezielle Beschichtung auf, die für einen hohen Absorptionsgrad und niedrige Emissionswerte bei solarer Einstrahlung sorgt. Dies wirkt sich im untersuchten Spezialfall ohne Sonneneinstrahlung negativ auf den Strahlungsaustausch und damit auch auf die Glastemperatur aus. Um den in den Simulationen erzielten positiven Strahlungsaustausch erreichen zu können, sind weitere Untersuchungen des Absorbermaterials nötig, die in Kapitel [5](#page-92-0) beschrieben werden. Zu erwarten ist, dass die Glastemperaturen bei Experimenten unter Solarstrahlung und bei einer geänderten Materialauswahl des Absorbers höhere Werte aufweisen.

Die Luft wird von Kamineinlass zu Kaminauslass teilweise um mehr als 5 K erwärmt. In den Simulationen können eine genaue Temperaturverteilung und die sich daraus ergebenden Mittelwerte bestimmt werden. Bei den experimentellen punktuellen Messungen ist die Bestimmung der Durchschnittswerte erschwert. Die generellen Aussagen der Simulationen können dennoch bestätigt werden. Arce u.a. [\[44\]](#page-141-0) und Mathur u.a. [\[22\]](#page-139-0) erreichen in Experimenten ähnliche Temperaturwerte für die Lufterwärmung, wobei sie aufgrund der geringeren Kaminhöhe tendenziell niedriger sind.

#### **Strömungsgeschwindigkeit**

Die durchschnittlichen Geschwindigkeiten und Volumenströme am Einlass des Solarkamins sind für Simulation und Messungen für die Solarkamintiefen von 0,1 m, 0,3 m und 0,5 m in Tabelle [4.2](#page-88-0) zusammengefasst. [\[157\]](#page-148-0)

| Solarkamin-       | Geschwindigkeit       |                       | Volumenstrom                    |                                 |  |
|-------------------|-----------------------|-----------------------|---------------------------------|---------------------------------|--|
| tiefe             | Simulation            | Experiment            | Simulation                      | Experiment                      |  |
| $0,1 \, \text{m}$ | $0,40 \,\mathrm{m/s}$ | $0,32 \,\mathrm{m/s}$ | $188 \,\mathrm{m}^3/\mathrm{h}$ | $171 \,\mathrm{m}^3/h$          |  |
| 0,3m              | $0,19 \,\mathrm{m/s}$ | $0,21 \,\mathrm{m/s}$ | $319 \,\mathrm{m}^3/h$          | 339 $m^3/h$                     |  |
| 0,5m              | $0,15 \, \text{m/s}$  | $0,10 \,\mathrm{m/s}$ | $262 \,\mathrm{m}^3/h$          | $266 \,\mathrm{m}^3/\mathrm{h}$ |  |

<span id="page-88-0"></span>Tabelle 4.2: Durchschnittliche Geschwindigkeiten und Volumenströme am Solarkamin-Einlass [\[157\]](#page-148-0)

Die experimentelle Messung der Geschwindigkeiten birgt durch die limitierte Zahl an Messpunkten Unsicherheiten. Die Fluktuation der Geschwindigkeit ist bei großen Kamintiefen deutlich zu erkennen (siehe Abbildung [4.12\)](#page-85-0). Die durchschnittlichen Werte der Strömungsgeschwindigkeit sind deshalb bei den experimentellen Untersuchungen für eine Kamintiefe von 0,5 m erheblich geringer. Das Geschwindigkeitsprofil über die Querschnittsfläche kann mit Simulationen detaillierter abgebildet werden. Die Rückströmungen zeigen sich bei den Simulationen im Geschwindigkeitsprofil (siehe Abbildung [4.7\)](#page-80-0). Die durchschnittliche Geschwindigkeit ist hingegen durch die hohen Geschwindigkeiten nahe dem Absorber und der Verglasung bei einer Kamintiefe von 0,5 m um 50 % höher als bei den Messungen am Kamineinlass. Trotz abweichender Durchschnittswerte zeigen die simulierten und die experimentell ermittelten Ergebnisse für die Strömungsgeschwindigkeiten deutliche Übereinstimmungen in ihrem Trend bei der Abhängigkeit von der Kamintiefe. Bei größer werdender Solarkaminen-Tiefe kommt es zu einer signifikanten Abnahme der Geschwindigkeit. Damit können die Erkenntnisse vorheriger Untersuchungen, bspw. von Chen u.a. [\[25\]](#page-139-1), bestätigt werden.

#### **Volumenstrom**

Als entscheidendes Kriterium für die Effektivität des Solarkamins wird der mögliche Luft-Volumenstrom ermittelt. Ein Vergleich der linearen Trendlinien der in Experimenten und Simulationen festgestellten Luft-Volumenströme ist in Abbildung [4.15](#page-88-1) dargestellt. [\[157\]](#page-148-0)

<span id="page-88-1"></span>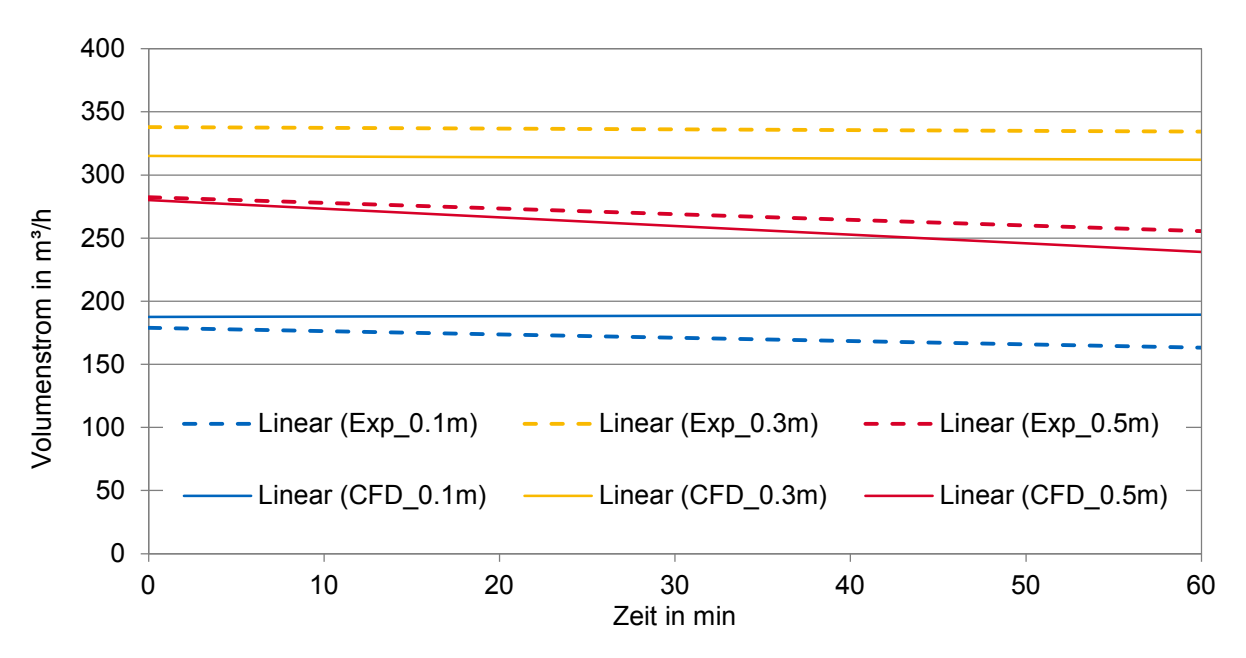

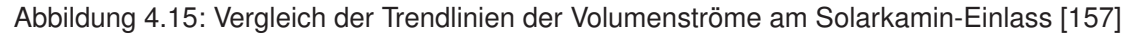

Mit beiden Methoden kann ein Optimum für einen maximalen Volumenstrom bei einer Kamintiefe von 0,3 m bzw. bei detaillieteren Abstufungen bei 0,35 m erreicht werden. Dieses Ergebnis bestätigt die Aussagen von Bouchair [\[49\]](#page-141-1) und Arce u.a. [\[44\]](#page-141-0) aus vorherigen Untersuchungen. Eine kontinuierliche Erhöhung des Volumenstroms mit größer werdender Kamintiefe, wie von Burek und Habeb [\[65\]](#page-142-0) beschrieben, ist nicht festzustellen. Das Auftreten von Rückströmungen bei Kaminen mit einer Tiefe von 0,4 bzw. 0,5 m, wie bereits von Bouchair [\[49\]](#page-141-1) und Chen u.a. [\[25\]](#page-139-1) ermittelt, kann durch die Simulationen, Messungen und Rauchversuche bestätigt werden. Beide Methoden zeigen eine Reduzierung des Volumenstroms durch die auftretenden Rückströmungen bei zu tiefen Kaminen.

# **4.5 Kurzzusammenfassung**

In diesem Kapitel wird eine Situation ohne Wind und ohne anfänglichen Temperaturunterschied zwischen Kamin und Raum untersucht. Der Solarkamin wird über ein Heizregister thermisch aktiviert, um eine ausreichende Lüftung zu erreichen. In dieser Laborsituation wird der Einfluss der Kamintiefe auf die Strömungsgeschwindigkeit und den Volumenstrom im Solarkamin untersucht. Dabei werden Experimente an einem Versuchsstand sowie Strömungssimulationen mit ANSYS FLUENT jeweils mit denselben Randbedingungen durchgeführt und die gewonnenen Ergebnisse ausgewertet und miteinander verglichen. Der Vergleich zwischen simulierten und messtechnisch erfassten Ergebnissen zeigt eine gute Übereinstimmung. Es wird festgestellt, dass die Geschwindigkeiten mit geringerer Solarkamintiefe zunehmen. Die größten Volumenströme sind mit beiden Methoden im vorliegenden Fall bei einer Solarkamintiefe von 0,35 m zu erkennen. Der Volumenstrom erhöht sich nicht automatisch mit größer werdender Querschnittsfläche. Für kleinere Kamintiefen wird der Volumenstrom durch eine geringere Querschnittsfläche limitiert. Der größte Einflussfaktor für eine Verkleinerung des Volumenstroms bei größeren Kamintiefen ist die Entstehung von Rückströmungen in der Mitte des Solarkamins. Hier ist der Einfluss der erwärmten Absorber- und Fensterflächen zu gering, sodass die Luft nach unten fällt. Dieser Effekt ist bei der Auslegung von Solarkaminen zu beachten. Die Erkenntnisse bestätigen vorherige Aussagen aus der Literatur. Die optimale Solarkamintiefe muss für veränderte Randbedingungen (bspw. andere Kaminhöhe oder andere Temperaturdifferenzen) überprüft und gegebenenfalls neu ermittelt werden.

Die Untersuchungen zeigen den Vorteil der Kombination der beiden Methoden. Bei den Strömungssimulationen müssen für den jeweiligen Anwendungsfall Vereinfachungen getroffen, Randbedingungen festgelegt und Berechnungsmodelle (bspw. für Turbulenz, Strahlung und Dichte) ausgewählt und überprüft werden. Insbesondere das verwendete Rechengitter hat einen großen Einfluss auf die Qualität der Ergebnisse und die Rechenzeit. Durch die Simulation wird eine detaillierte Auswertung der Strömung auch ohne Versuchsstand möglich. Bei den durchgeführten Versuchsreihen kann die reale Strömung durch Rauchversuche visualisiert werden und es können die tatsächlichen Größen messtechnisch erfasst werden. Durch die Messungen wird allerdings die Strömung beeinflusst und es ist nur eine punktuelle Erfassung der Größen möglich. Mithilfe der Messungen können die simulierten Ergebnisse für den vorliegenden Fall überprüft und bestätigt werden.

Die Untersuchungen lassen einen deutlichen Einfluss des verwendeten Absorbersystemes und seines Materials vermuten. Verschiedene Absorbersysteme und die Möglichkeit der thermischen Aktivierung werden unter Berücksichtigung der idealen Solarkamintiefe deshalb in Kapitel [5](#page-92-0) genauer betrachtet. Der Einfluss von Windeffekten wird bei den Untersuchungen dort vernachlässigt und ist Teil des Kapitels [6.](#page-104-0) Die Erkenntnisse bezüglich der Strömungssimulation und der Geometrie werden bei der Simulation des Referenzgebäudes in Kapitel [6](#page-104-0) genutzt.

# <span id="page-92-0"></span>**5 Absorberoptimierung und thermische Aktivierung**

# **5.1 Methodik**

In diesem Kapitel soll untersucht werden, welche Möglichkeiten es gibt, die Effektivität von Solarkaminen mithilfe eines optimierten Absorbers und dessen thermischer Aktivierung zu steigern. Es soll die Frage geklärt werden, wie der Absorber angepasst werden muss, um eine optimale thermische Aktivierung zu ermöglichen. Hierzu werden zunächst in Abschnitt [5.2](#page-92-1) verschiedene Wandstrukturen und Materialien sowie die Möglichkeit einer zusätzlichen thermischen Aktivierung mithilfe von Jahressimulationen in TRNSYS analysiert und bewertet. Die Untersuchungen bauen auf den Simulationen des bereits in Kapitel [3](#page-62-0) beschriebenen Modells auf. Die Jahressimulationen bieten die Möglichkeit, den Einfluss des Wetters über das gesamte Jahr zu berücksichtigen und die erzielten Steigerungen anhand des Referenzmodells unmittelbar mit den vorherigen Ergebnissen zu vergleichen. Die Absorber werden zunächst danach bewertet, über welche Zeitperiode der minimal geforderte Volumenstrom zur Belüftung ohne zusätzliche thermische Aktivierung bereitgestellt werden kann. Anschließend wird die mögliche Steigerung der Effektivität bei einer zusätzlichen Wärmezufuhr getestet. Aufbauend auf den Erkenntnissen der Jahressimulationen werden danach in Abschnitt [5.3](#page-98-0) verschiedene Absorber-Systeme an einem Versuchsstand experimentell untersucht. Der Fokus der experimentellen Untersuchungen liegt auf der thermischen Aktivierung. Deshalb wird erneut der bereits bei den Untersuchungen in Kapitel [4](#page-74-0) beschriebene Labor-Versuchsstand verwendet, um den Betriebsfall ohne Windeinfluss und ohne Solarstrahlung untersuchen zu können. Es werden drei verschiedene Absorbersysteme und die Optimierung eines Systems unter Verwendung zusätzlicher Rippen untersucht. Anhand der Messreihen soll bewertet werden, welche Faktoren eine gute Wärmeübertragung begünstigen und damit hohe Volumenströme erzeugen. Die Ergebnisse wurden teilweise bereits auf der ECOS Konferenz 2018 und in der zugehörigen Veröffentlichung [\[158\]](#page-148-1) vorgestellt.

# <span id="page-92-1"></span>**5.2 Jahressimulationen**

## <span id="page-92-2"></span>**5.2.1 Simulationsaufbau**

Zur Untersuchung verschiedener Absorber-Wandstrukturen wird das in Abschnitt [3.1.1](#page-62-1) vorgestellte Referenzmodell in TRNSYS verwendet. Die Verglasung des Solarkamins wird für die Untersuchungen angepasst und verbessert. Der Rahmenanteil wird im Vergleich zu den Standardeinstellungen von 0,3 auf 0,05 gesenkt, der U-Wert von 1,06 auf 0,8 verringert und der g-Wert der Verglasung von 0,586 auf 0,632 erhöht. Die Werte werden für alle Varianten zugrunde gelegt. Als Wetterdaten dienen erneut die Daten des Deutschen Wetterdienstes für den Standort München. Der minimale Volumenstrom von 2036 m<sup>3</sup>/h und alle anderen zuvor definierten Parameter werden beibehalten. Für die Optimierung wird die Absorberwand des Solarkamins modifiziert. Es werden zunächst verschiedene Absorberwände simuliert und verglichen. Anschließend wird die Möglichkeit der thermischen Aktivierung und deren

Regelung genauer untersucht. Für die Darstellung der Ergebnisse wird im Folgenden beispielhaft der Volumenstrom des Erdgeschosses verwendet.

#### **Untersuchte Absorberwände**

Die Aufgabe des Absorbers ist es, möglichst viel Solarstrahlung zu absorbieren und deren Wärme an den Kamin abzugeben. Je mehr Wärme in den Kamin eingebracht wird, desto größer wird die Temperaturdifferenz zwischen der Luft im Kamin und der Außenluft. Damit steigt der Volumenstrom im Kamin. Die Wärme wird dabei über Konvektion und Strahlung an die Luft im Kamin übertragen und zum Teil an weitere Wandschichten geleitet und dort gespeichert. Das Verhältnis der Anteile der Wärmeübertragung hängt vom Absorbermaterial ab. Für die in Kapitel [3](#page-62-0) vorgestellten Untersuchungen wird die von TRNSYS vorgegebene Standardwand verwendet. Im Zuge der Absorberoptimierung werden darauf aufbauend mehrere unterschiedliche Wandstrukturen in den Jahressimulationen untersucht, um die Wärmeaufnahme und Wärmeübertragung an die Luft und damit den Volumenstrom zu erhöhen. Dabei spielen die Unterschiede der Materialien in Bezug auf deren Wärmedurchgangskoeffizienten (U-Wert), deren Absorptions- und Emissionsgrad sowie deren konvektiver Wärmeübergangskoeffizient eine entscheidende Rolle.

Es werden sieben verschiedene Absorberwände verwendet. Im Folgenden werden die beiden geeignetsten Varianten im Vergleich zur Standard-Außenwand untersucht und ausgewertet. Der Aufbau der drei Wände ist in Abbildung [5.1](#page-94-0) dargestellt. Die besten Ergebnisse können bei einer Wandstruktur mit einer Kombination aus einer Kupferplatte, Gasbeton, Polystyrol und Gips erzielt werden. Der Wandaufbau der Absorberwände wird mit diesen Materialien für zwei Kombinationen untersucht (siehe Abbildung [5.1b](#page-94-1) und [5.1c\)](#page-94-2). Zum Vergleich ist der Wandaufbau der in TRNSYS hinterlegten Standardwand in Abbildung [5.1a](#page-94-3) dargestellt. Die Absorberwände befinden sich bei der jeweiligen Simulation an der Südfassade des Gebäudes im Solarkamin. In Abbildung [5.1](#page-94-0) sind die Absorberwände so dargestellt, dass die linke Fläche jeweils die Innenfläche im Solarkamin abbildet, die die Solarstrahlung absorbiert. Die rechte Fläche repräsentiert die Wand zum angrenzenden Raum im jeweiligen Geschoss. Die Materialschichten der Wände sind in entsprechender Reihenfolge mit der jeweiligen Dicke in mm angegeben. Die TRNSYS Standardwand ist in Abbildung [5.1a](#page-94-3) zu sehen. Die Wand besteht aus einer Gips-Platte, einer Kalksteinschicht, einer 167 mm breiten Dämmschicht sowie einer Holzschicht, die an den Raum angrenzt. Der U-Wert der Standardwand beträgt 0,25 W/ $(m^2K)$ bei einer Gesamtdicke von 0,377 m. Die anderen beiden Wände sind jeweils aus einer Kupfer-, Gasbeton-, Polystyrol- und Gipsschicht aufgebaut. Die absorbierende Fläche im Solarkamin besteht bei beiden jeweils aus Kupfer. Bei Absorberwand W1 (siehe Abbildung [5.1b\)](#page-94-1) ist die dämmende Schicht aus Polystyrol direkt hinter der Kupferplatte vorgesehen. Bei der Absorberwand W11 nach Abbildung [5.1c](#page-94-2) grenzt zunächst eine Gasbetonschicht mit entsprechender Speichermasse an die Kupferschicht an. Beide Wandaufbauten haben einen U-Wert von 0,15 W/ $(m^2K)$  und eine Wanddicke von 0,350 m. Der Absorptionsgrad ist für alle Wände auf 0,85 eingestellt, sodass 85 % der einfallenden Solarstrahlung absorbiert werden können. Der Emissionsgrad wird jeweils auf 0,9 festgelegt, sodass 90 % der langwelligen Strahlung von der Wand in den Solarkamin abgegeben werden. Der konvektive Wärmeübergang kann mithilfe der Angaben von TRNSYS berechnet werden. Die hinterlegten Materialeigenschaften der verwendeten Wandschichten (Wärmeleitfähigkeit, Wärmekapazität und Dichte) sind in Tabelle [5.1](#page-94-4) aufgeführt. In Abschnitt [5.2.2](#page-95-0) werden die Ergebnisse des Vergleichs der drei vorgestellten Absorberwände beschrieben. [\[158\]](#page-148-1)

<span id="page-94-3"></span><span id="page-94-0"></span>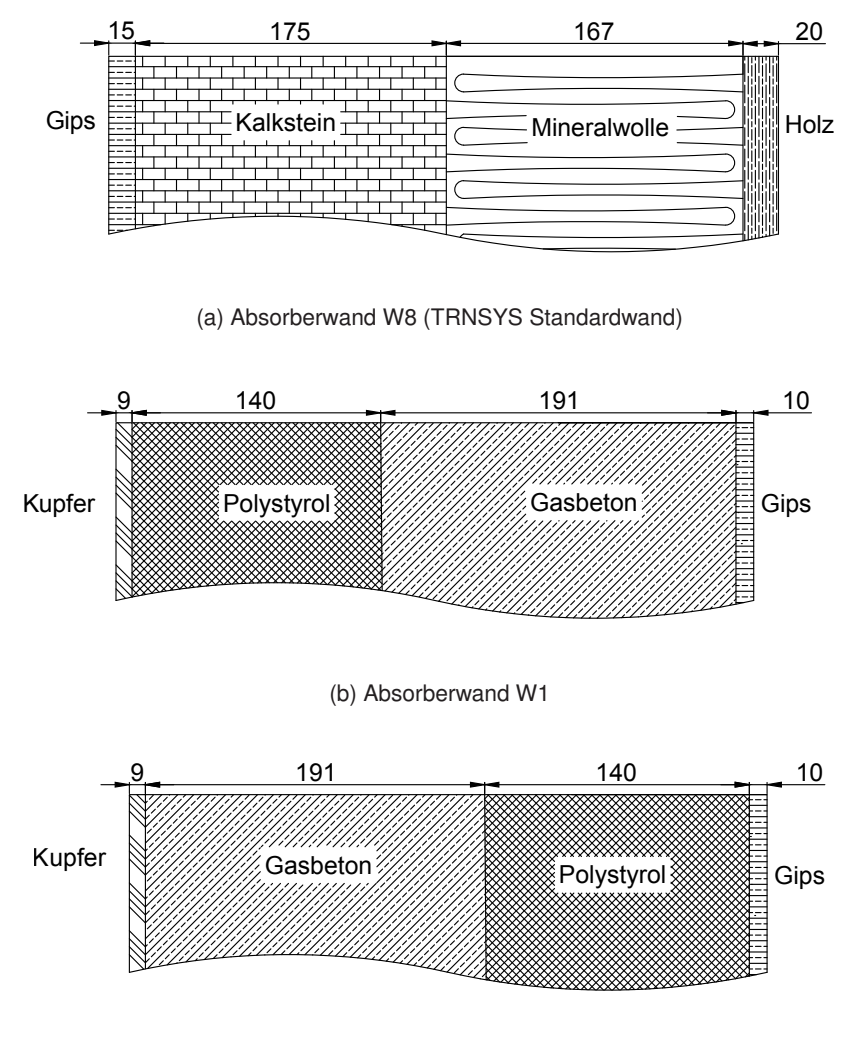

(c) Absorberwand W11

<span id="page-94-4"></span><span id="page-94-2"></span><span id="page-94-1"></span>Abbildung 5.1: Aufbau der untersuchten Absorberwände (Dicke in mm) [\[158\]](#page-148-1)

| Material     | Wärmeleitfähigkeit<br>in $kJ/(h \cdot m \cdot K)$ | Wärmekapazität<br>in $kJ/(kg \cdot K)$ | Dichte<br>in $\text{kg}/\text{m}^3$ |
|--------------|---------------------------------------------------|----------------------------------------|-------------------------------------|
| Kalkstein    | 3,564                                             | 1,0                                    | 1600                                |
| Mineralwolle | 0,173                                             | 1,0                                    | 60                                  |
| Holz         | 0,468                                             | 2,1                                    | 600                                 |
| Gips         | 0,756                                             | 1,0                                    | 900                                 |
| Gasbeton     | 0,79                                              | 1,0                                    | 500                                 |
| Polystyrol   | 0,09                                              | 1,25                                   | 15                                  |
| Kupfer       | 1340                                              | 0,42                                   | 8300                                |

Tabelle 5.1: Materialeigenschaften der Wandschichten [\[158\]](#page-148-1)

#### **Thermische Aktivierung**

Neben den Auswirkungen die die verschiedenen Absorberwände hervorrufen, werden auch die Möglichkeit der zusätzlichen thermischen Aktivierung und dessen Effekt auf die natürliche Lüftung untersucht. Insbesondere im Sommer gibt es Zeiten, zu denen die Außentemperatur über der Raumtemperatur liegt und die Temperaturdifferenz zwischen Solarkamin und Außenluft zu gering für einen thermischen Auftrieb ist. Der Volumenstrom ist in diesen Fällen zu gering, um den geforderten Luftwechsel erzielen zu können. Um in diesen Situationen eine ausreichende Temperaturdifferenz zu erreichen, wird eine zusätzliche Wärmequelle im Solarkamin eingefügt. In den TRNSYS-Simulationen wird eine zusätzliche Heizung am unteren Ende des Kamins vorgesehen. Diese zusätzliche Wärmequelle ist von der Wandstruktur unabhängig und wird mit einer Leistung von 4200 W angenommen. Dies entspricht einer Wärmeübertragung von 87,5 W/m<sup>2</sup> über die Absorberfläche. Zur Regelung der Heizung wird ein zusätzlicher Regler verwendet, der die thermische Aktivierung startet, sobald der Volumenstrom am Einlass mehr als 170 m<sup>3</sup>/h vom minimal geforderten Volumenstrom (2036 m<sup>3</sup>/h) abweicht. Die Ergebnisse sind im Anschluss an die Untersuchungen zu den Wandstrukturen in Abschnitt [5.2.2](#page-95-0) beschrieben.

## <span id="page-95-0"></span>**5.2.2 Ergebnisse und Diskussion**

#### **Aborberwände**

Mit den in Abschnitt [5.2.1](#page-92-2) beschriebenen Absorberwänden kann der geforderte Volumenstrom unterschiedlich oft erreicht werden. Der höchste durchschnittliche Volumenstrom kann mit der Absorberwand W1 erzielt werden. Darüberhinaus kann der erforderliche Volumenstrom mit Absorberwand W1 zu einer maximalen Stundenzahl bereitgestellt werden. Bei der Verwendung der Absorberwand W11 wird der minimal geforderte Lüftungswert ebenfalls an mehr Stunden im Jahr erreicht als beim Betrieb mit der TRNSYS Standardwand. Die Unterschiede zwischen den über das Jahr gemittelten durchschnittlichen Volumenströmen sind nominell gering. Ursache hierfür ist die bereits hohe Stundenzahl im Jahr, an der der geforderte Volumenstrom bereitgestellt werden kann, wie bereits in Kapitel [3](#page-62-0) beschrieben. Dadurch ist der durchschnittliche Volumenstrom unter Verwendung von Absorberwand W1 nur  $1 m<sup>3</sup>/h$  niedriger als der Sollwert. Die Ergebnisse unter Verwendung von Absorberwand W11 sind zusätzlich  $1 \text{ m}^3/h$  kleiner als mit Absorberwand W1. Der durchschnittliche Volumenstrom mit der Standardwand liegt  $3 \text{ m}^3/\text{h}$  unter dem Sollwert. [\[158\]](#page-148-1)

Ein entscheidender Unterschied wird vor allem zu den Zeiten sichtbar, an denen der geforderte Volumenstrom nicht erreicht werden kann. Deshalb wurde eine genauere Untersuchung einzelner Zeitschritte durchgeführt. Abbildung [5.2](#page-96-0) zeigt beispielhaft den Tagesverlauf des Volumenstroms und der Temperaturen von Absorber und Außenluft für den 10. Mai des Referenzjahres. An diesem Tag kann der Volumenstrom nicht über die gesamte Zeit bereitgestellt werden. [\[158\]](#page-148-1)

Abbildung [5.2](#page-96-0) dokumentiert den Verlauf der Frischluft-Volumenströme (durchgezogene Linien) für die drei untersuchten Absorberwände. Die entsprechenden Temperaturen der Absorberflächen W8, W1 und W11 sind gemeinsam mit der Umgebungstemperatur als gestrichelte Linien dargestellt. Der entscheidende Einflussfaktor für den Volumenstrom ist die Temperaturdifferenz zwischen der Luft im Absorber und der Umgebungstemperatur. Die Lufttemperatur im Absorber hängt entscheidend von der Temperatur der Absorberfläche ab. In Abbildung [5.2](#page-96-0) ist erkennbar, dass der Volumenstrom für alle drei Absorberwände zum gleichen Zeitpunkt einbricht. Der Volumenstrom, der unter Verwendung von Absorber W1 entsteht, ist allerdings ca. 190 m<sup>3</sup>/h größer als der Volumenstrom mit Absorber

<span id="page-96-0"></span>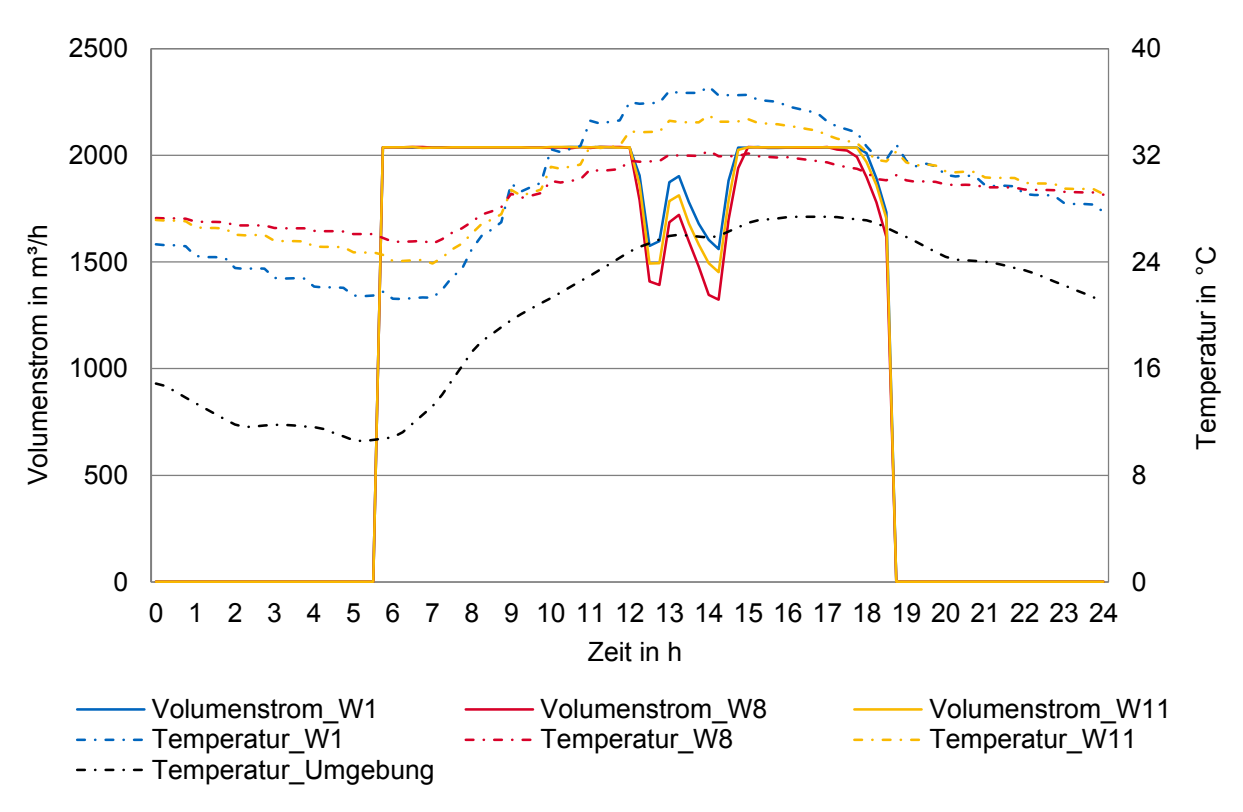

Abbildung 5.2: Volumenstrom, Umgebungs- und Absorbertemperaturen für einen Beispieltag (Erdgeschoss, München, 10. Mai, Nutzungszeit: 6:00 - 18:00 Uhr) [\[158\]](#page-148-1)

W8. Der Volumenstrom, der mit Absorberwand W11 erzeugt werden kann, liegt zwischen den beiden Werten; er ist in etwa 85 m<sup>3</sup>/h kleiner als bei Absorber W1. Dieser Unterschied lässt sich über mehr als zwei Stunden beobachten. Die höheren Volumenströme aus den Simulationen mit Absorberwand W1 sind eine unmittelbare Folge der höheren Absorbertemperaturen im entsprechenden Zeitraum. Der Aufbau von Wand W1 ermöglicht die höchsten Temperaturen. Durch die direkt angrenzende Dämmung entsteht die geringste Wärmeleitung von der Kupferplatte zu den anderen Wandschichten. Die Wände W11 und W8 enthalten mit dem angrenzenden Kalkstein bzw. Gasbeton eine Schicht, die gut zur Wärmespeicherung geeignet ist. Dies ist auch durch die höheren Temperaturen während der Nachtzeiten erkennbar. Allerdings reicht die Temperaturdifferenz am Morgen bei allen drei Wänden aus, um den geforderten Luftvolumenstrom zu erzeugen. Für den untersuchten Fall (Standort München, Nutzungszeit: 6:00 - 18:00 Uhr) ist eine Wärmespeicherung deshalb nicht nötig. Insbesondere im Sommer ist eine höhere Temperatur während der Mittagszeit von größerem Vorteil als eine konstante Temperatur in der Nacht. Die Situation ändert sich entsprechend dem Anwendungsfall, falls eine deutlich stärkere Nachtlüftung erforderlich ist oder die Wetterdaten und der Standort geändert werden. [\[158\]](#page-148-1)

#### **Thermische Aktivierung**

Durch die Optimierung der Wandstruktur des Absorbers und die Verwendung einer verbesserten Verglasung kann der Volumenstrom weiter gesteigert werden. Dennoch gibt es Zeiten, in denen der geforderte Volumenstrom nicht erreicht werden kann. Um zu diesen Zeiten eine weitere Verbesserung zu erzielen, werden die Simulationen mit zusätzlicher thermischer Aktivierung untersucht. Durch die Einbringung von Wärme werden die Temperaturen des Absorbers gezielt erhöht. Die thermische

Aktivierung kann bei Industriegebäuden idealerweise mit Abwärme von Produktionsprozessen erfolgen. Für die thermische Aktivierung ist eine zusätzliche Regelung notwendig. Die Zusatzheizung im Solarkamin wird erst dann aktiviert, wenn der benötigte Luftwechsel bei voll geöffnetem Fenster für die Zuluft nicht bereitgestellt werden kann. Zudem wird der Volumenstrom in den Sommermonaten nur dann erhöht, wenn eine Kühlung durch die vorhandenen Temperaturen der Außenluft möglich ist, d.h. dass die Außenluft kühler als die Innenluft ist und gleichzeitig die Raumluft nicht unter 20 ◦C fällt. [\[158\]](#page-148-1)

Der Volumenstrom kann durch die zusätzliche thermische Aktivierung im Jahresdurchschnitt um  $1 \text{ m}^3$ /h gesteigert werden. Die nominell geringfügige Steigerung ist auf die hohen Ausgangswerte zurückzuführen. Es ergibt sich eine Jahreslüftungseffektivität von 99,9 %. Bereits ohne Zusatzheizung kann der geforderte Volumenstrom mit der optimierten Absorberwand an 360 Tagen erreicht werden. Nur an fünf Tagen im Jahr fällt der Volumenstrom unter den Sollwert von 2036 m<sup>3</sup>/h. Zu diesen Zeiten ist mithilfe der Zusatzheizung eine Steigerung um durchschnittlich 9 % möglich. Die Zusatzheizung ist im Referenzjahr insgesamt 28,5 h während der Sommermonate eingeschaltet. Der Volumenstrom ist gemeinsam mit dem Regelsignal für die Zusatzheizung in Abbildung [5.3](#page-97-0) für das Erdgeschoss des Referenzgebäudes am Standort München mit Windeinfluss und thermischer Aktivierung dargestellt. Es ist erkennbar, dass der geforderte Volumenstrom zu einzelnen Zeitpunkten nicht erreicht wird. Eine vollständige Abdeckung scheitert in den Simulationen vor allem an der zeitverzögerten Reaktion der Regler. In den Simulationen wird eine Zeitschrittweite von 15 Minuten verwendet. Gleichzeitig sind die Volumenströme, die in den Luftknoten zu berechnen sind, durch die geforderten Luftwechsel sehr hoch, sodass eine zeitgerechte Reaktion der Regler erschwert wird. Durch eine zügige Regelung, eine Erhöhung der zusätzlichen Wärmeleistung und eine schnellere Wärmeübertragung wird in der Realität eine Überbrückung der Zeiten bei ungünstigen Wetterbedingungen vollständig gelingen. [\[158\]](#page-148-1)

<span id="page-97-0"></span>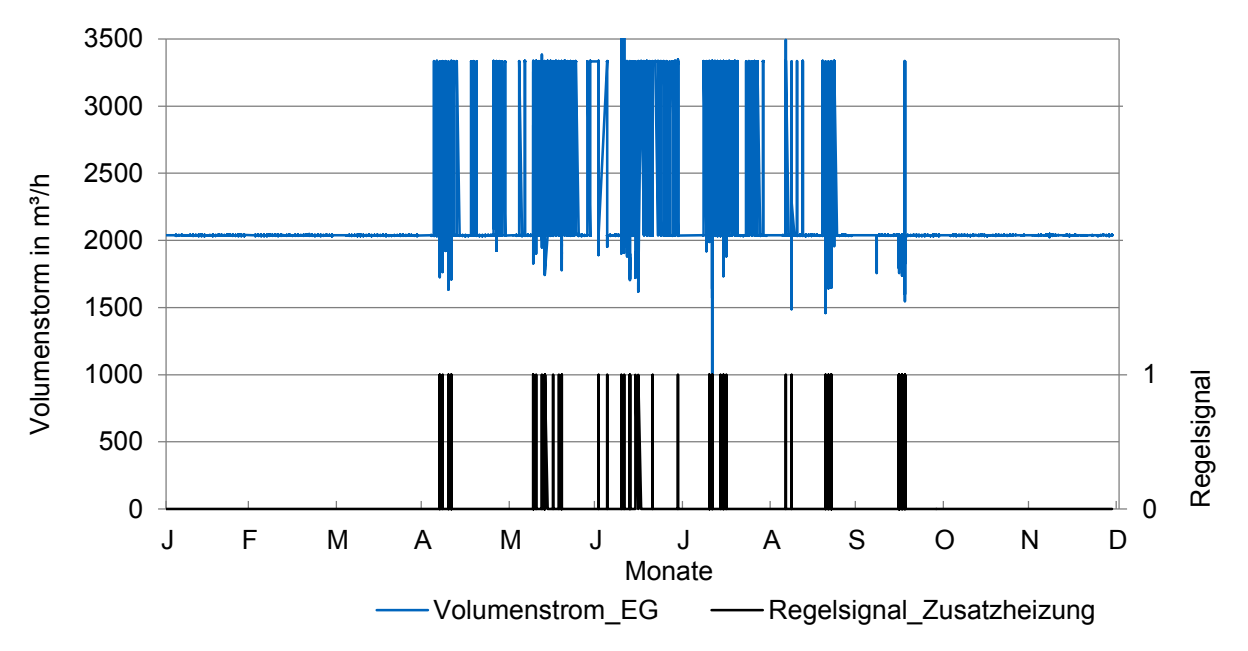

Abbildung 5.3: Volumenstrom und Regelsignal der Zusatzheizung für das Referenzjahr (Erdgeschoss, München, 24 h Nutzung)

Eine detaillierte Analyse der Absorbersysteme für eine zusätzliche thermische Aktivierung kann mit

den Jahressimulationen in TRNSYS nicht vorgenommen werden. Um die Möglichkeiten einer maximalen Wärmeübertragung zu untersuchen, werden zusätzlich zu den Simulationen experimentelle Untersuchungen mit verschiedenen Absorbersystemen durchgeführt.

# <span id="page-98-0"></span>**5.3 Experimentelle Untersuchungen**

### **5.3.1 Versuchsstand**

#### **Versuchsstandaufbau**

Für die experimentellen Untersuchungen der Absorbersysteme zur thermischen Aktivierung wird derselbe Versuchsstand verwendet, dessen Aufbau in Abschnitt [4.3.1](#page-81-2) beschrieben und in Abbildung [4.9a](#page-82-0) dargestellt ist. Die Kamintiefe wird auf das zuvor ermittelte Optimum von 0,35 m eingestellt. Die Raumluft ist für alle folgenden Versuche konstant bei 19 ◦C. Die Absorbersysteme werden jeweils mit 70 ◦C warmem Wasser beheizt, das über die angeschlossenen Rohrleitungen aus dem Wärmespeicher bezogen wird. Um die maximale Übertragungsleistung der Absorbersysteme zu ermitteln, werden mehrere Versuchsreihen mit variierten Wasser-Volumenströmen durchgeführt. Für den Vergleich des übertragenen Wärmestroms, der Geschwindigkeiten und der Luft-Volumenströme zwischen den Systemen wird ein konstanter Wasser-Volumenstrom von  $0.18 \text{ m}^3/h$  verwendet. [\[158\]](#page-148-1)

## **Untersuchte Absorbersysteme**

Als mögliche Absorbersysteme werden drei Systeme experimentell am Solarkamin-Versuchsstand getestet. An eines der Systeme werden Rippen angebracht, um die Wärmeübertragung weiter steigern zu können. In Abbildung [5.4](#page-98-1) sind die Schemata der verwendeten Systeme dargestellt. Weitere Informationen über das verwendete Material, die Absoberfläche, die Durchflussrichtung sowie die Durchmesser (d) und die Längen (l) der Rohrleitungen sind in Tabelle [5.2](#page-99-0) zusammengefasst.

<span id="page-98-2"></span><span id="page-98-1"></span>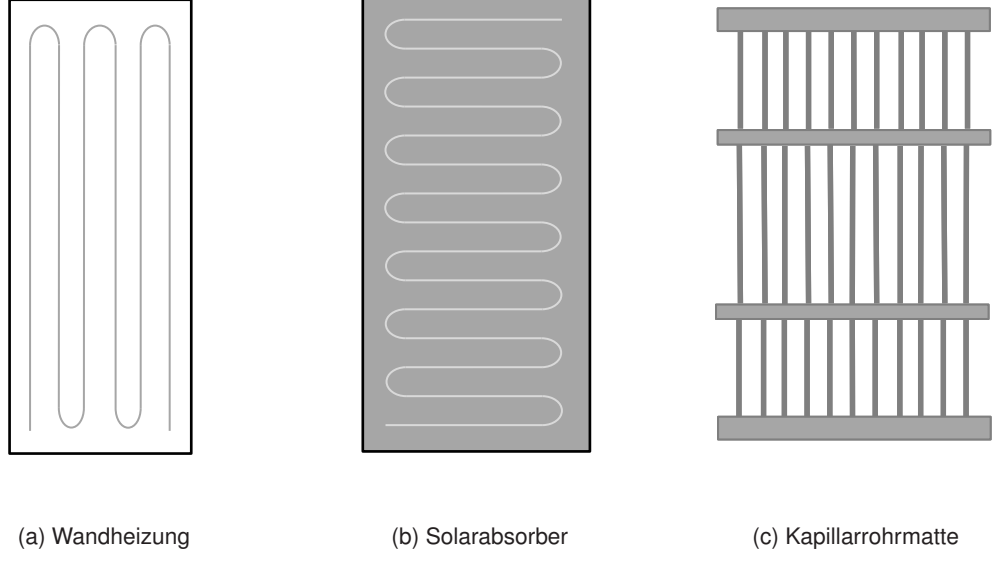

<span id="page-98-4"></span><span id="page-98-3"></span>Abbildung 5.4: Schemata der untersuchten Absorbersysteme [\[158\]](#page-148-1)

<span id="page-99-0"></span>

| System                     | Material           | Fläche                    | <b>Durchfluss</b> | Rohre $(d/l)$      |
|----------------------------|--------------------|---------------------------|-------------------|--------------------|
| $1 -$ Wandheizung          | Kupfer, Gipskarton | $2,50 \text{ m}^2$        | seriell           | $8,0$ mm / 22 m    |
| $2 -$ Wandheizung + Rippen | Kupfer, Gipskarton | $2,50 + 1$ m <sup>2</sup> | seriell           | $8,0$ mm / 22 m    |
| 3-Solarabsorber            | Kupfer             | $2,86 \,\mathrm{m}^2$     | seriell           | $8,0$ mm $/27$ m   |
| 4 - Kapillarrohrmatte      | Polypropylen       | $2.99 \,\mathrm{m}^2$     | parallel          | $2,6$ mm $/ 2,3$ m |

Tabelle 5.2: Untersuchte Absorbersysteme [\[158\]](#page-148-1)

Das erste System besteht aus zwei Wandheizungsmodulen. Diese sind aus einer Gipskartonplatte, DN 10 Kupfermäanderrohren sowie einer Kupferschicht an der Vorderseite aufgebaut. Das System ist schematisch in Abbildung [5.4a](#page-98-2) dargestellt. Das System ist geeignet, zusätzliche Rippen auf der Kupferplatte anzubringen, um die Wärmeübertragung zu optimieren. Deshalb wird als zweites System die modifizierte Variante 1 mit zusätzlichen Rippen getestet. Hierbei wird die Absorberfläche durch die Rippen um 1 m<sup>2</sup> vergrößert. Als drittes System wird das Innere eines thermischen Solarabsorbers verwendet. Er ist ebenfalls aus Kupfer gebaut und hat auf der Vorderseite eine hochselektive Titan-Nitrit-Oxid-Beschichtung. Dieses System wird für die Untersuchungen in Kapitel [4](#page-74-0) verwendet. Es ist sowohl in Abbildung [4.9a](#page-82-0) als auch schematisch in Abbildung [5.4b](#page-98-3) dargestellt. Als viertes System wird eine Kapillarrohrmatte verwendet (Schema siehe Abbildung [5.4c\)](#page-98-4). Die Kappilarrohrmatte ist aus Polypropylen hergestellt und besteht aus insgesamt 125 parallelen Rohren. [\[158\]](#page-148-1)

## **5.3.2 Ergebnisse und Diskussion**

Zunächst werden die Temperaturen im Kamin analysiert und die spezifischen Wärmeleistung ermittelt. Als Bewertungsgröße für die Effektivität des Absorbersysteme werden anschließend die gemessenen Geschwindigkeiten und die daraus resultierenden Volumenströme verglichen. Im Folgenden werden die Ergebnisse dieser Untersuchungen für die verschiedenen Absorbersysteme vorgestellt.

## **Wärmeleistung und Temperaturen**

Der übertragene Wärmestrom (Wärmeleistung) kann mithilfe der Wassertemperaturen von Vor- und Rücklauf berechnet werden. Für alle Systeme ist es möglich, die Wärmeleistung durch eine Erhöhung des Wasser-Volumenstroms zu steigern. Für den Vergleich der Absorbersysteme untereinander wird ein konstanter Wasser-Volumenstrom von  $0.18 \text{ m}^3/h$  verwendet.

Um die Vergleichbarkeit der Wärmeleistung zu gewährleisten, wird sie auf die jeweilige Grundfläche des Absorbersystems bezogen. Die spezifischen Leistungen sind in Abbildung [5.5](#page-100-0) dargestellt. Der Volumenstrom wird ebenfalls auf die Fläche spezifisch angepasst. Die Werte werden entsprechend mit dem spezifischen Volumenstrom korrigiert. Sie sind ebenfalls in Abbildung [5.5](#page-100-0) dargestellt. Die Werte des tatsächlich übertragenen Wärmestroms  $(Q_A)$  sind in Tabelle [5.3](#page-100-1) aufgeführt.

Die Ergebnisse in Abbildung [5.5](#page-100-0) zeigen zum einen, dass durch die Verwendung von Rippen eine Steigerung des übertragenen Wärmestroms für die Wandheizung möglich ist. Zum anderen ist erkennbar, dass der mit Abstand größte Wärmestrom mit der Kapillarrohrmatte übertragen werden kann. In Kapitel [4](#page-74-0) wird als Hauptunterschied bei der Temperaturverteilung zwischen den Strömungssimulatio-

<span id="page-100-0"></span>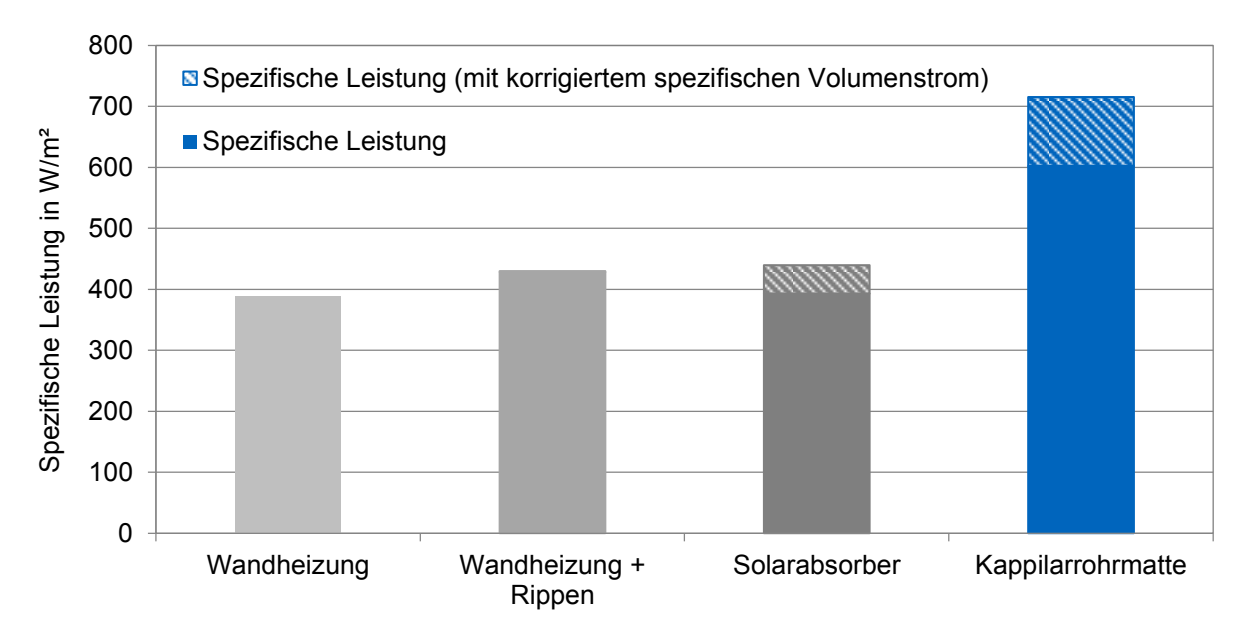

Abbildung 5.5: Übertragene spezifische Wärmeleistung für die untersuchten Absorbersysteme

nen und den experimentell gemessenen Daten eine niedrigere Temperatur des Glases (aufgrund einer geringeren Wärmeübertragung durch Strahlung) ermittelt. Hieraus resultieren eine Abnahme der Strömungsgeschwindigkeiten vom Absorber zum Glas und niedrigere Volumenströme. Beim Vergleich der Absorbersysteme werden deshalb neben der Temperaturverteilung im Kamin auch erneut die Glastemperaturen erfasst und ausgewertet. Es zeigt sich, dass die gute Wärmeübertragung der Kapillarrohrmatte vor allem durch einen guten Strahlungsaustausch mit der Verglasung und dadurch höheren Glastemperaturen verursacht wird. Die durchschnittlichen Oberflächentemperaturen der Verglasung ( $T_G$ ) sind gemeinsam mit den Oberflächentemperaturen des Absorbers am Vorlauf  $(T_{AVL})$  und Rücklauf  $(T_{A,RL})$  des Heizregisters in Tabelle [5.3](#page-100-1) zusammengetragen.

| System                     |      | $Q_A$ in W $T_{A,VL}$ in °C $T_{A,RL}$ in °C $T_G$ in °C |      |      |
|----------------------------|------|----------------------------------------------------------|------|------|
| $1 -$ Wandheizung          | 972  | 57,9                                                     | 51.7 | 21,2 |
| 2 - Wandheizung mit Rippen | 1071 | 59.2                                                     | 53,1 | 22,6 |
| 3-Solarabsorber            | 1124 | 62,9                                                     | 60,2 | 21,6 |
| 4 - Kapillarrohrmatte      | 1801 | 56.5                                                     | 52,6 | 30,4 |

<span id="page-100-1"></span>Tabelle 5.3: Übertragene Wärmeleistung und Oberflächentemperaturen der Absorbersysteme

Die Verglasung kann mit der Kapillarrohrmatte auf durchschnittlich 30,4 ℃ erwärmt werden und ist deutlich wärmer als bei den anderen Absorbersystemen. Die Unterschiede bei der tatsächlich übertragenen Wärmeleistung sind aufgrund der größeren Fläche noch deutlicher zugunsten der Kappilarrohrmatte erkennbar. Mit dem Solarabsorber können geringfügig bessere Werte erzielt werden als mit den beiden Absorbersystemen mit Wandheizung.

#### **Luftgeschwindigkeit und -Volumenstrom**

Die Luftgeschwindigkeiten werden an unterschiedlichen Kamintiefen in drei verschiedenen Ebenen und am Kamineinlass gemessen (siehe Abbildung [4.10](#page-83-0) in Abschnitt [4.3.1\)](#page-81-2). Die Ergebnisse zeigen eine asymmetrische Geschwindigkeitsverteilung zwischen Absorberfläche, Kaminmitte und Glas. Die Ergebnisse der Geschwindigkeitsmessungen sind für alle vier Systeme in Abbildung [5.6](#page-101-0) und [5.7](#page-102-0) dargestellt. [\[158\]](#page-148-1)

<span id="page-101-0"></span>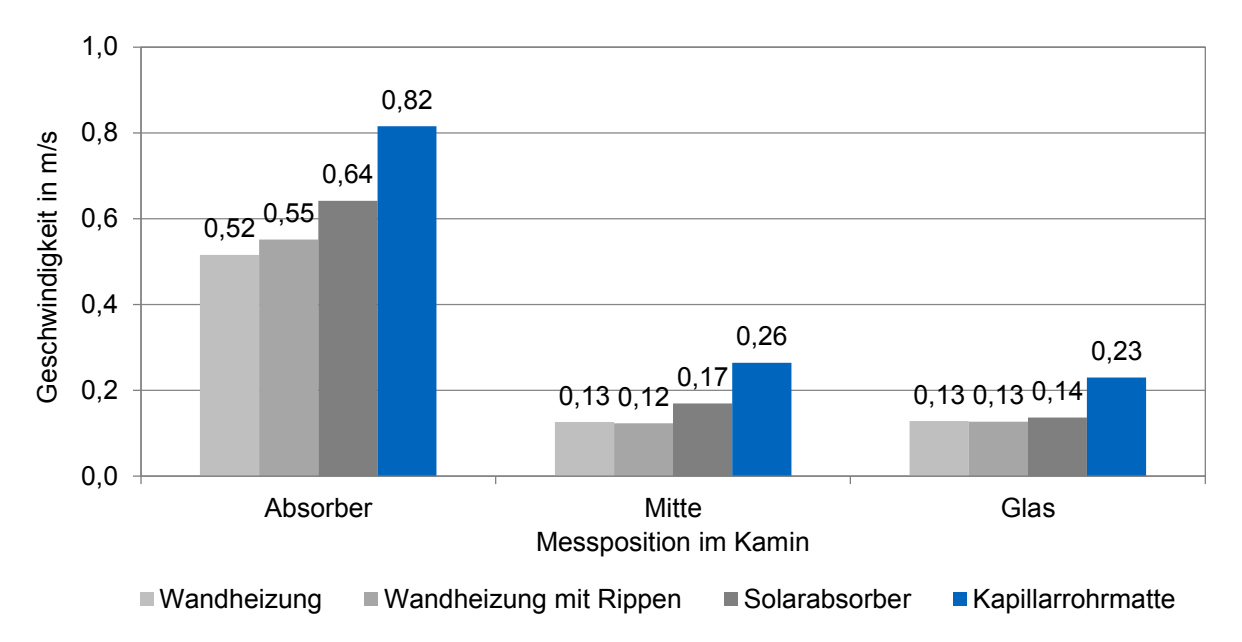

Abbildung 5.6: Luftgeschwindigkeiten für die untersuchten Absorbersysteme [\[158\]](#page-148-1)

Für alle vier Absorbersysteme sind die Geschwindigkeiten nahe der Absorberwand deutlich größer als in der Mitte des Kamins bzw. in der Nähe der Glasscheibe, wie bereits in Abschnitt [4.3.2](#page-83-1) beschrieben. Die höchsten Luftgeschwindigkeiten können mit der Kapillarrohrmatte (System 4) erzielt werden. Dies ist auf die deutlich höheren Glastemperaturen von ca. 30 ◦C zurückzuführen. Aufgrund der hohen Strahlungswärmeübertragung ist das Glas ca. 9 K wärmer als bei den Absorbersystemen aus Kupfer. Dies liegt an der größeren Fläche und den deutlich höheren Emissionswerten von Polypropylen (0,94) im Vergleich zu Kupfer (0,02). Die Strahlungseigenschaften der Kupfer-Absorber könnten durch die Auftragung einer entsprechenden Lackschicht mit besserem Emissionswert optimiert werden. [\[158\]](#page-148-1)

Für die Volumenstromberechnung wird eine Geschwindigkeitsfunktion in Abhängigkeit von der Kamintiefe ermittelt. Hierfür werden zunächst vier weitere Messpunkte im Abstand von 0,27 m - 0,35 m vom Absorber festgelegt und die zugehörigen Geschwindigkeiten gemessen. Mit den gesammelten Messdaten ergibt sich für jedes System jeweils eine Polynomfunktion, die in Abbildung [5.7](#page-102-0) zu sehen ist. Das Integral der Kurven entspricht den durchschnittlichen Volumenströmen im Kamin. Die Ergebnisse für den Volumenstrom sind in Abbildung [5.8](#page-102-1) dargestellt. [\[158\]](#page-148-1)

Der maximale Volumenstrom von fast 700 m<sup>3</sup>/h kann mit der Kapillarrohrmatte (System 4) erzeugt werden. Dieses System kann die Wärme am effizientesten an die Kaminluft abgeben und damit für den größten Auftrieb und die beste Lüftung sorgen. Ein Nachteil der Kapillarrohrmatte ist deren Material. Polypropylen kann durch Sonneneinstrahlung spröde werden, was einem dauerhaften

<span id="page-102-0"></span>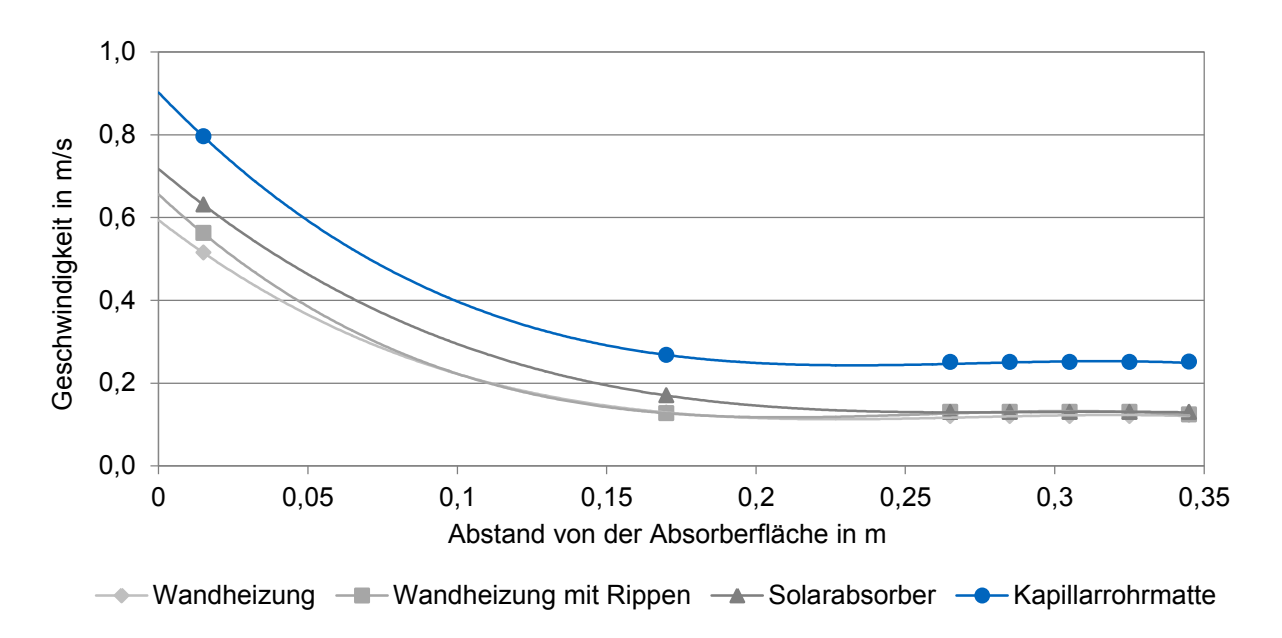

Abbildung 5.7: Luftgeschwindigkeiten in Abhängigkeit von der Kamintiefe [\[158\]](#page-148-1)

<span id="page-102-1"></span>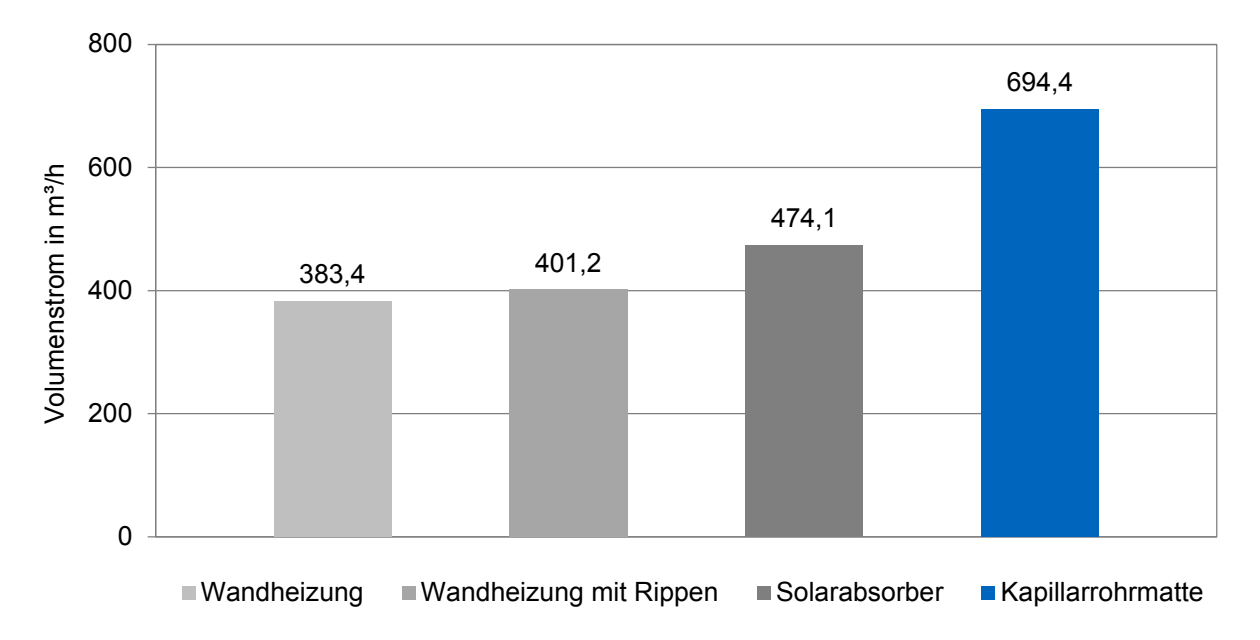

Abbildung 5.8: Volumenstrom für die untersuchten Absorbersysteme [\[158\]](#page-148-1)

Einsatz als Solarabsorber entgegen steht. Für die thermische Aktivierung des Kamins durch die Einbindung von industriellen Abwärme-Quellen ist es allerdings sehr gut geeignet. Die aus Kupfer bestehenden Systeme haben das Problem der Sprödigkeit nicht; es ergeben sich allerdings höhere Materialkosten und bei den Experimenten schlechtere Werte für den erzeugten Volumenstrom. Durch die Verwendung von Rippen beim Wandheizsystem kann der Volumenstrom um ca. 5 % gesteigert werden. Für den Normalbetrieb ohne zusätzliche thermische Aktivierung ist allerdings der Druckverlust durch die Rippen zu berücksichtigen. Der beschichtete Solarabsorber erzielt bereits ohne Rippen höhere Volumenströme als das Wandheizsystem. Für eine spezielle Fertigung für Solarkamin-Projekte ist eine Kombination der Systeme zu empfehlen, sodass eine möglichst hohe Wärmeübertragung und gleichmäßigere Temperaturverteilung erreicht werden kann. [\[158\]](#page-148-1)

# **5.4 Kurzzusammenfassung**

In diesem Kapitel werden verschiedene Absorberwände und Absorbersysteme sowie die Möglichkeit der thermischen Aktivierung des Solarkamins untersucht. Die Untersuchungen werden zum einen mit Gebäude-Jahressimulationen in TRNSYS und zum anderen mit Messungen an einem Versuchsstand durchgeführt. Die Jahressimulationen zeigen, dass für den Fall einer Gebäudenutzung von 6:00 bis 18:00 Uhr am Standort München vor allem maximale Absorbertemperaturen während der Sommermonate erzeugt werden sollten. Die Überhöhung der Temperatur im Kamin ist insbesondere bei hohen Außentemperaturen nötig. Eine große Speichermasse ist für das untersuchte Szenario nicht erforderlich. Sie wirkt sich auch negativ auf eine maximal Oberflächentemperatur aus. Es ist darauf hinzuweisen, dass die Ergebnisse bei einer veränderten Situation (anderer Standort oder andere Lüftungszeiten) neu bewertet werden müssen. Für den Fall einer geplanten Nachtlüftung bietet sich beispielsweise die Integration einer thermischen Speichermasse an. Der Effekt der thermischen Aktivierung ist in den Jahressimulationen positiv erkennbar. Allerdings hat die Zeitschrittweite von 15 min eine erhebliche Verzögerung zur Folge, sodass die thermische Aktivierung in den TRNSYS-Simulationen teilweise zu spät zur Verfügung steht. Gleichwohl wird der Volumenstrom in den Zeiten, in denen keine ausreichende Lüftung besteht, um 9 % gesteigert. Die Jahreslüftungseffektivität erreicht mit der zusätzlichen thermischen Aktivierung einen Wert von 99,9 %. Die experimentellen Untersuchungen zeigen erneut eine asymmetrische Geschwindigkeitsverteilung im Kamin. Der höchste Volumenstrom wird aufgrund der hohen Wärmestrahlung mit einer Kapillarrohrmatte gemessen. Allein durch eine zusätzliche Wärmequelle kann ein Volumenstrom von fast 700 m<sup>3</sup>/h erzeugt werden. Dieses System wird, anders als Kupfer-Absorber, bei zu hoher Solarstrahlung spröde. Die Effektivität der Kupfer-Wandheizungssysteme kann durch die Verwendung von zusätzlichen Rippen und speziellen Beschichtungen gesteigert werden. Die Materialien für den Absorber mit integriertem Heizregister sollten gute Wärmeübertragungseigenschaften aufweisen, sodass eine großer Wärmestrom durch Konvektion und Strahlung übertragen werden kann. Die Erwärmung der Verglasung führt zu einem gleichmäßigeren Temperaturprofil und dadurch zu höheren Luft-Volumenströmen. Für ein Pilotprojekt sollten zusätzliche Untersuchungen hinsichtlich der zu verwendenden Materialien unter Berücksichtigung der Wirtschaftlichkeit vorgenommen werden. Die hohen Volumenströme bei den experimentellen Untersuchungen zeigen das Potential einer zusätzlichen thermischen Aktivierung.

# <span id="page-104-0"></span>**6 Nutzung von Windeffekten**

## **6.1 Methodik**

In Kapitel [6](#page-104-0) wird der Einfluss des Windes berücksichtigt und genauer untersucht. Es werden Möglichkeiten erörtert, um den Windeffekt zur Steigerung der Lüftungseffektivität von Solarkaminen zu nutzen. Durch die Berücksichtigung des Windeffekts wird das natürliche Lüftungssystem, neben dem thermischen Auftrieb, um eine unabhängige Komponente erweitert. Es muss zunächst sichergestellt werden, dass der Wind keinen negativen Einfluss auf den thermischen Auftrieb hat, um im nächsten Schritt die Gesamteffektivität unterstützen zu können. Hierfür werden zunächst CFD-Simulationen mit ANSYS FLUENT durchgeführt, um den Windeinfluss auf das in Kapitel [3](#page-62-0) verwendete Referenzgebäude genauer ermitteln zu können. In Kapitel [3](#page-62-0) wurden bereits der Einfluss der Windrichtung und die Position des Kaminauslasses untersucht. Es wird bewusst auf Windkanalversuche an einem Modellgebäude verzichtet, da diese durch die Größe der Messinstrumente anfällig für Messfehler sind. Stattdessen wird ein zweiter Versuchsstand aufgebaut, um verschiedene Kaminköpfe zur Optimierung des Solarkamins testen zu können. Einige Möglichkeiten der Steigerung der Lüftungseffektivität von Solarkaminen durch Windnutzung wurden bereits bei der "International Conference on Solar Heating and Cooling for Buildings and Industry 2017" und im zugehörigen Paper veröffentlicht [\[159\]](#page-148-2).

## **6.2 Windeinfluss auf Referenzgebäude**

## **6.2.1 Simulationsaufbau und untersuchte Aspekte**

Um den Einfluss des Windes auf die Lüftungseffektivität untersuchen zu können, wird eine CFD-Simulation eines Referenzgebäudes aufgebaut. Das Referenzgebäude entspricht dem bereits in Kapitel [3](#page-62-0) beschriebenen Modell, das in Anlehnung an das Referenzgebäude aus der VDI Norm 6009 [\[154\]](#page-148-3) erstellt wurde. Als Gebäudestandort wird erneut die Stadt München mit den zugehörigen Wetterdaten gewählt. Die Simulation wird mit der Software ANSYS Workbench 16.2 und den zugehörigen Software-Tools erstellt. Die Geometrie des Gebäudemodells wird mit dem DesignModeler erzeugt. Neben dem Gebäude wird auch dessen Umgebung simuliert, um den Windeinfluss besser berücksichtigen zu können. Das Modell des Referenzgebäudes ist in Abbildung [6.1a](#page-105-0) dargestellt. [\[159\]](#page-148-2)

Die Geometrie des Gebäudes und des Solarkamins entspricht jeweils den Angaben aus Tabelle [3.1.](#page-62-2) Für die Simulation des Windeinflusses auf das Gebäude muss auch dessen Umgebung einbezogen werden. Hierbei ist es erforderlich, das Berechnungsgebiet in allen drei Raumrichtungen deutlich größer zu wählen als die Abmaße des Referenzgebäudes. Anhaltspunkte für die Wahl des Abstandes zwischen Gebäudeaußenkante und den Grenzen des Berechnungsgebiets werden im Leitfaden "best practice guidline for CFD simulation of flows in the urban environment" [\[160\]](#page-148-4) aufgeführt und zusammengefasst. Die Abmaße werden hierbei in Abhängigkeit der Gebäudehöhe ( $H_B$ ) angegeben. Für Einzelgebäude wird eine vertikale Ausdehnung des Rechengebietes empfohlen, sodass die Ober-

<span id="page-105-0"></span>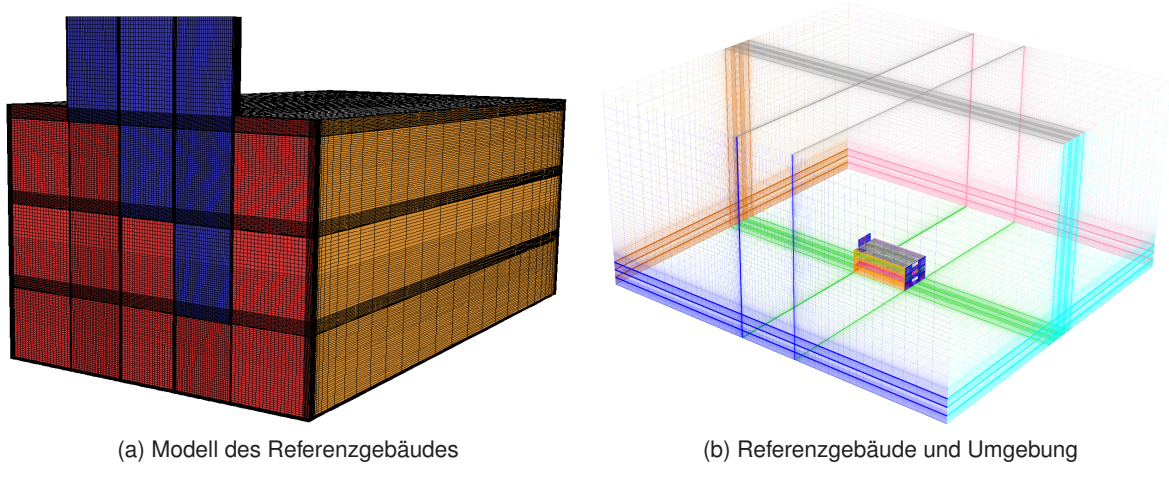

<span id="page-105-1"></span>Abbildung 6.1: Simuliertes Gebäudemodell und Umgebung in ANSYS FLUENT [\[159\]](#page-148-2)

kante des Rechengebietes mindestens 5  $H_B$  über dem Dach des Gebäudes liegt [\[161,](#page-148-5) [162,](#page-148-6) [163\]](#page-148-7). Hall (1997) [\[161\]](#page-148-5) , Cowan u.a. (1997) [\[162\]](#page-148-6), Scaperdas und Gilham (2004) [\[163\]](#page-148-7) und Bartzis u.a. (2004) [\[164\]](#page-148-8) legen auch für den seitlichen Abstand und den Abstand in Strömungsrichtung eine Entfernung von mindestens 5  $H_B$  nahe. Für unbekannte Strömungsprofile wird zu einem höheren Abstand in Strömungsrichtung geraten [\[160\]](#page-148-4). Die simulierte Umgebung wird für die verwendeten Simulationen so gewählt, dass die Außenwände des Gebäudes in jeder Himmelsrichtung jeweils eine Entfernung von der Simulationsgrenze in Höhe des geforderten Wertes (fünffache Gebäudehöhe) aufweisen. Bei einer Gebäudehöhe von  $H_B = 16$  m ergibt sich somit ein Abstand von jeweils 80 m in alle Richtungen. Die Berücksichtigung der Umgebung ist entscheidend für eine korrekte Simulation der Windeffekte. Die Beschränkung auf 5  $H_B$  ist ein Kompromiss, der nötig ist, um eine überschaubare Simulationszeit zu gewährleisten. Der Abstand wird in alle Richtungen gleich gewählt, damit der Einfluss unterschiedlicher Windrichtungen untersucht werden kann. Das Referenzgebäude ist mit der gewählten Umgebung in Abbildung [6.1b](#page-105-1) dargestellt. Für ein reales Projekt muss in jedem Fall auch die Nachbarbebauung berücksichtigt werden, da sie einen sehr starken Einfluss auf die lokale Windrichtung und Windgeschwindigkeit hat. Im vorliegenden Fall wird der Einfluss der Windrichtung verallgemeinert untersucht und deshalb auf eine konkreten Nachbarbebauung verzichtet. [\[159\]](#page-148-2)

Der größte Einflussfaktor für die Simulationsgenauigkeit und Rechenaufwand ist das verwendete Rechengitter, wie bereits in Abschnitt [4.2.1](#page-76-2) beschrieben. Zur Gittererstellung für das Referenzgebäude und seine Umgebung wird die Software ANSYS ICEM CFD genutzt, die eine detailliertere Gittergenerierung erlaubt. Es wird eine hohe Dichte an Zellenelementen für den Solarkamin und die Stockwerke des Gebäudes verwendet, um eine möglichst hohe Genauigkeit in diesen Bereichen zu gewährleisten. Für die entfernteren Gebiete der simulierten Umgebung wird eine geringere Zellendichte generiert, um die Rechenzeit der Simulation zu verringern. Aufgrund des größeren Berechnungsgebietes im Vergleich zu den in Abschnitt [4.2](#page-76-0) beschriebenen Simulationen, werden als Gitterelemente hexaedrische Zellen verwendet. Mit diesen ist im Vergleich zu einem tetraedrischen Zellen eine niedrigere Gesamtzahl bei höherer Gitterqualität realisierbar. Das Gitter besteht aus insgesamt mehr als 2.000.000 hexaedrischen Gitterelementen, die für die stationären (steady state) Simulation von Referenztagen in ANSYS FLUENT genutzt werden. Die restlichen Vorgaben für die CFD Simulation sind entsprechend den Erkenntnissen aus Kapitel [4](#page-74-0) gewählt. Die Turbulenz der

Strömung wird, abgesehen von wandnahen Bereichen, mithilfe des renormalization-group (RNG)  $k-\epsilon$ Modells unter Berücksichtigung von Gravitation und thermischem Auftrieb berechnet. Die Berechnung der Luftdichte erfolgt mit der Vereinfachung nach Boussinesq. [\[159\]](#page-148-2)

Für die Untersuchungen werden die Wetterdaten von drei Referenztagen der Monate Juli, August und Dezember berücksichtigt. Die verwendeten Daten der Referenztage sind in Tabelle [6.1](#page-106-0) aufgeführt. Die Tage und Uhrzeiten werden anhand der Ergebnisse der Jahressimulationen mit TRNSYS ausgewählt. Für die Simulationen werden die Wetterdaten der aufgeführten Zeitpunkte verwendet. Als Wetterdatensatz dient das Testreferenzjahr des Deutschen Wetterdienstes für den Standort München [\[155\]](#page-148-9). In den Simulationen werden die Außenkanten des Rechengebietes in Abhängigkeit von Windgeschwindigkeiten und Windrichtung als Strömungseinlass bzw. Strömungsauslass definiert. Die Größe der Nordfenster wird entsprechend des Öffnungsgrades in den TRNSYS Simulationen angepasst. Für die untersuchten Referenztage der Sommermonate ist das Nordfenster vollständig geöffnet. Für den Referenztag im Dezember wird ein Öffnungsgrad von 30 % angenommen. Die Daten resultieren aus den zuvor erstellten Simulationen in TRNSYS. [\[159\]](#page-148-2)

Der Referenztag im Juli entspricht mit einer Umgebungstemperatur von fast 25 ◦C und einer direkten Solarstrahlung von 550 W/m<sup>2</sup> einem wolkenfreien Sommertag mit einer Windgeschwindigkeit von 3 m/s in 10 m Höhe. Der zweite Sommer-Referenztag im August weist eine geringe Solarstrahlung bei deutlich höheren Außentemperaturen und geringerer WIndgeschwindigkeit auf. Dadurch wird eine natürliche Lüftung erschwert. Dem gegenüber gestellt wird ein Referenztag im Dezember. Die Außentemperatur beträgt -2,4 °C und die Windgeschwindigkeit 5 m/s in 10 m Höhe. Demnach ist eine problemlose natürliche Lüftung zu erwarten. [\[159\]](#page-148-2)

<span id="page-106-0"></span>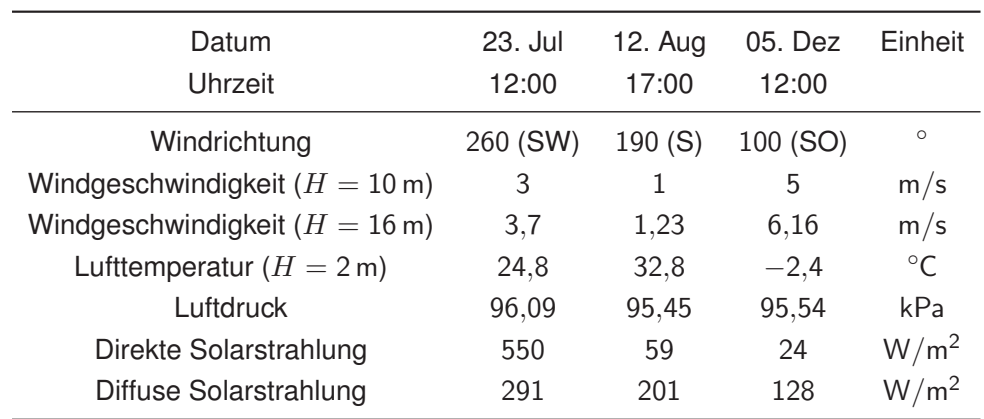

Tabelle 6.1: Wetter an simulierten Referenztagen [\[159\]](#page-148-2)

Die Lüftungseffektivität wird darüber hinaus in Abhängigkeit der Windrichtung, der Windstärke und der Position der Solarkamine für die unterschiedlichen Jahreszeiten ausgewertet. Um den Einfluss der Windrichtung beurteilen zu können, wird sie für die Referenztage variiert. Die untersuchten Windrichtungen sind in Abbildung [6.2](#page-107-0) dargestellt. Es werden die Windrichtungen aus Norden (0°), Süden (180°) und entsprechend der Windrichtungen der Referenztage im Juli aus Südwesten (260◦ ) und des Referenztags im Dezember aus Südosten (100◦ ) berücksichtigt. Zur Auswertung und Evaluierung der Ergebnisse wird ANSYS CFD Post verwendet. [\[159\]](#page-148-2)

<span id="page-107-0"></span>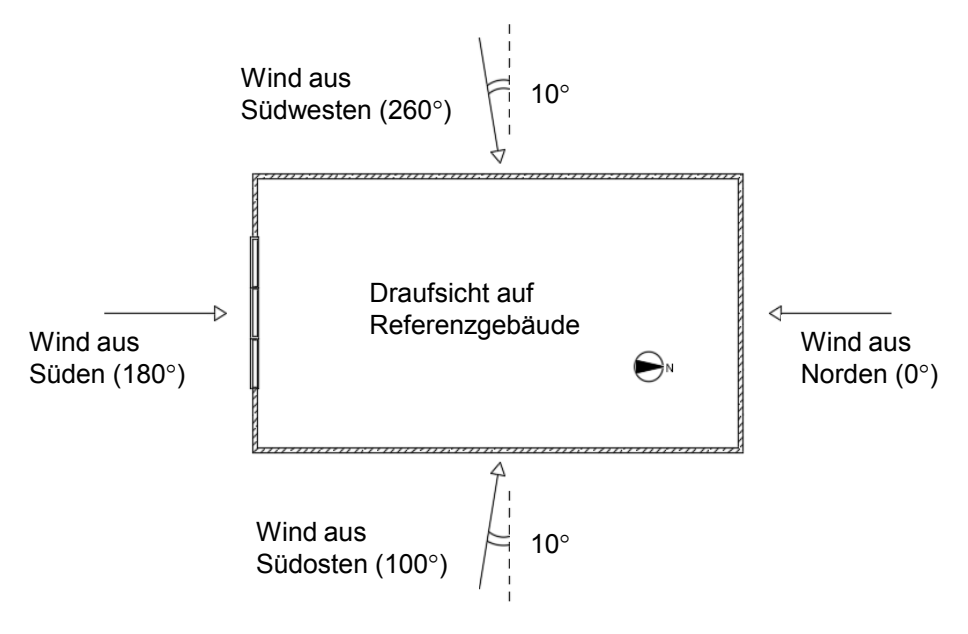

Abbildung 6.2: Untersuchte Windrichtungen [\[159\]](#page-148-2)

## **6.2.2 Ergebnisse und Diskussion**

## **Vergleich der Referenztage**

Den größten Einfluss auf den thermischen Auftrieb eines Solarkamins haben die Höhe des Kamins und die Temperaturdifferenz zwischen der Innentemperatur und der Umgebungstemperatur. Die Wetterdaten, insbesondere die Temperaturen der drei Referenztage, unterscheiden sich deutlich (siehe Tabelle [6.1\)](#page-106-0). In Abbildung [6.3](#page-107-1) sind die Ergebnisse der Luftwechsel für die drei Referenztage jeweils mit und ohne Windeinfluss - aufgetragen. [\[159\]](#page-148-2)

<span id="page-107-1"></span>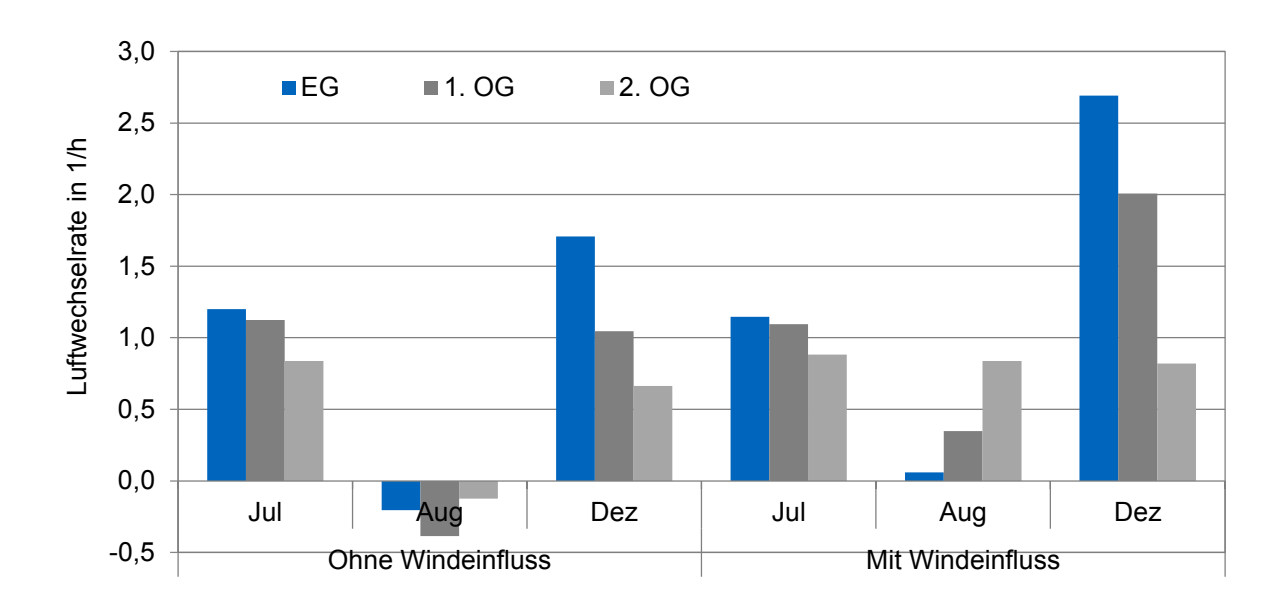

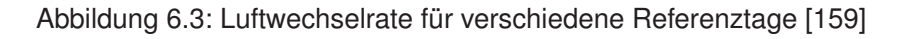
Für den Dezembertag ergeben sich auch ohne Windeinfluss die höchsten Luftwechselzahlen. Dies ist eine unmittelbare Folge der hohen Temperaturdifferenzen, die durch die niedrige Außentemperatur von −2,4 ◦C entstehen. Die unterschiedlichen Luftwechselraten zwischen den Stockwerken sind auf die unterschiedliche Höhe der Solarkamine zurückzuführen. Der Solarkamin zur Lüftung des Erdgeschosses hat mit 12 m die größte Auftriebshöhe. Mit steigender Kaminhöhe sind größere Volumenströme und damit höhere Luftwechselraten zu erwarten. Deshalb ist der Luftwechsel des zweiten Obergeschosses geringer als der des ersten Obergeschosses und des Erdgeschosses. Der Wind hat mit einer aus Südosten kommenden Windgeschwindigkeit von ca. 6 m/s am Kaminauslass einen deutlichen positiven Einfluss auf die Luftwechselrate. Für das Erdgeschoss kann die Luftwechselrate auf über 2,5 Luftwechsel pro Stunde gesteigert werden. [\[159\]](#page-148-0)

Für den Referenztag im Juli sind aufgrund der höheren Außentemperatur niedrigere Luftwechselraten zu erkennen. Trotzdem können die Räume aufgrund der hohen Strahlungswerte gut belüftet werden. Der Wind aus Süd-Westen hat keinen signifikanten Einfluss auf die erzielten Ergebnisse. Es ist erneut die Steigerung des Luftwechsels mit durch den höheren Solarkamin des Erdgeschosses im Vergleich zum ersten und zweiten Obergeschoss zu verzeichnen. [\[159\]](#page-148-0)

<span id="page-108-0"></span>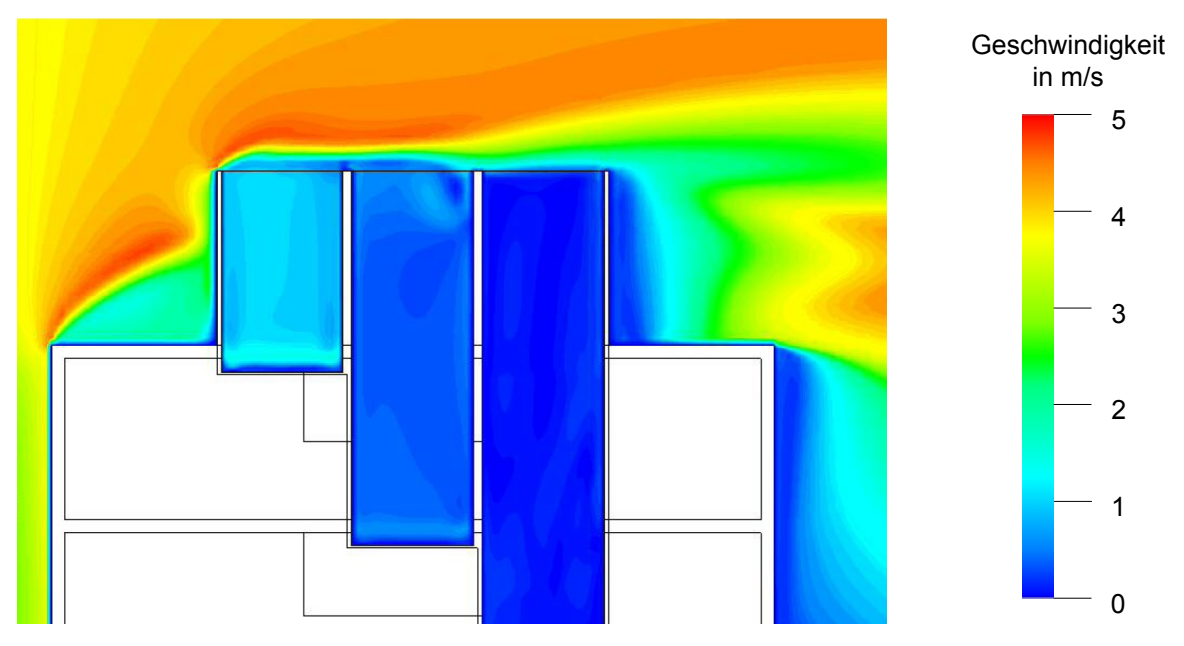

In Abbildung [6.4](#page-108-0) ist die Geschwindigkeitsverteilung für den Referenztag im August dargestellt.

Abbildung 6.4: Geschwindigkeitsverteilung an den Kaminauslässen (12. August, Windrichtung: 190◦ )

Für den Referenztag im August ergibt sich im Vergleich zum Juli-Referenztag ein völlig anderes Bild. Hier liegt die Außentemperatur deutlich über der Innenraumtemperatur. Die Strahlung reicht nicht aus, um eine ausreichende Erwärmung der Luft im Kamin zu bewirken. Deshalb kommt es ohne Windeinfluss zu erheblichen Rückströmungen im Kamin. Es ist erkennbar, dass der Wind trotz geringer Stärke die Rückströmungen im Kamin ausgleichen kann, auch wenn die Luftwechselrate insgesamt gering bleibt. Die besten Werte werden für das zweite Obergeschoss erzielt. Ursächlich hierfür ist die Windrichtung und das daraus entstehende Geschwindigkeitsprofil. In Abbildung [6.4](#page-108-0) ist erkennbar, dass der Wind höhere Strömungsgeschwindigkeiten im Kamin des zweiten Obergeschosses bewirkt. Im ersten Obergeschoss und Erdgeschoss treten immer noch Rückströmungen auf. [\[159\]](#page-148-0)

Zusammenfassend kann die Vermutung der in TRNSYS durchgeführten Jahressimulationen bestätigt werden, dass der Wind einen entscheidenden Einfluss auf den Luftwechsel hat. Durch die Ströumgssimulationen kann das Verhalten detailliert dargestellt und ausgewertet werden. Der Effekt der Solarkaminhöhe ist in den Strömungssimulationen sichtbarer als in den thermischen Gebäudesimulationen.

#### **Einfluss der Windrichtung**

Im Folgenden soll der Einfluss der Windrichtung genauer untersucht werden. Um den Einfluss der Windrichtung bewerten zu können, werden vier verschiedene Windrichtungen mit den Wetterbedingungen desselben Referenztags simuliert, um eine bessere Vergleichbarkeit zu gewährleisten und andere Effekte auszuschließen. Im Folgenden werden die Untersuchungen für den Referenztag im Juni mit den Windrichtungen aus Abbildung [6.2](#page-107-0) beschrieben. Die resultierenden Luftwechselraten sind in Abhängigkeit der Windrichtung in Abbildung [6.5](#page-109-0) zu sehen. [\[159\]](#page-148-0)

<span id="page-109-0"></span>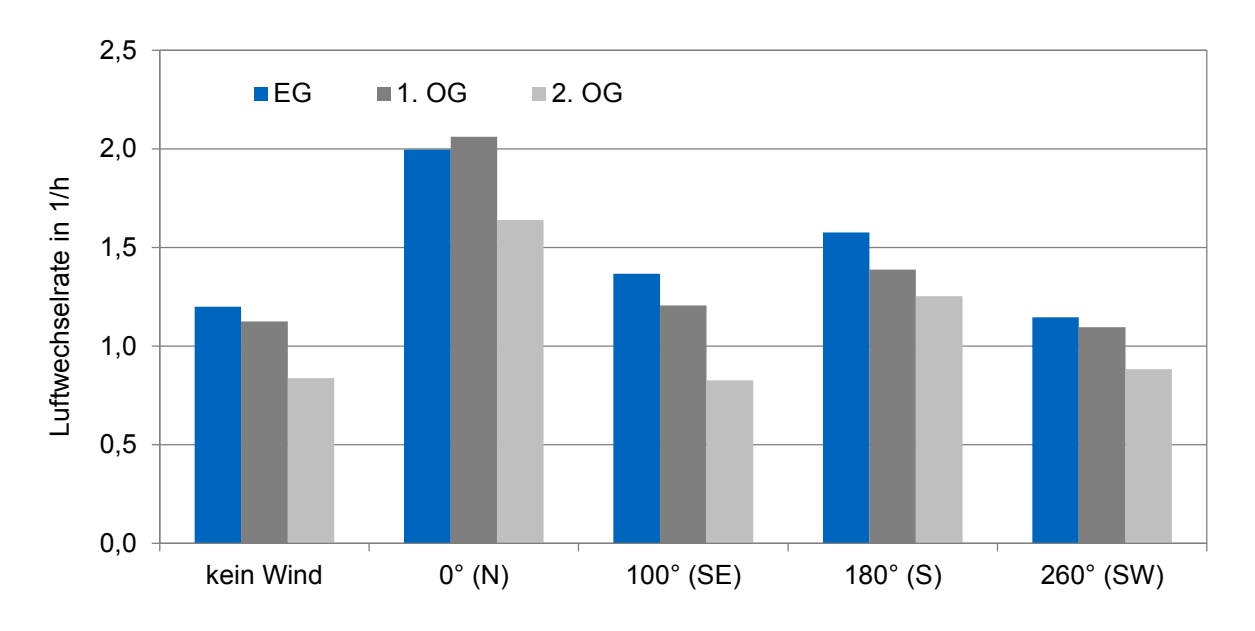

Abbildung 6.5: Luftwechselrate für verschiedene Windrichtungen (23. Juli) [\[159\]](#page-148-0)

Die Luftwechselrate wird bei Wind aus Norden am deutlichsten gesteigert, da sich in der Simulation das Fenster für die Zuluft an der Nordfassade befindet. Für die Simulation mit Wind aus Süden erhöht sich die Luftwechselrate um ca. 30 % im Vergleich zu den Simulationen ohne Wind. Für Wind aus Richtung Norden (0°) und Süden (180°) ergibt sich ein ausgeprägtes Geschwindigkeitsprofil, das zur Steigerung der Lüftungseffektivität beiträgt. Die Geschwindigkeitsprofile sind für diese beiden Fälle in den Abbildungen [6.6](#page-110-0) und [6.7](#page-110-1) dargestellt. [\[159\]](#page-148-0)

Für die Fälle einer seitlichen Windrichtung aus Süd-Westen (260°) bzw. Süd-Osten (100°) sind die resultierenden Luftwechselraten deutlich geringer als bei den Windrichtungen Nord bzw. Süd. In mindestens einem der drei Stockwerke sinkt der Wert für den Luftwechsel sogar unter die Vergleichswerte der windfreien Simulation. Für Wind aus Südwesten verringert sich der Volumenstrom zur Belüftung des Erdgeschosses; bei Wind aus Südosten der Volumenstrom zur Belüftung des zweiten Obergeschosses. Der Luftwechsel verschlechtert sich in diesen Fällen um bis zu 10 %. Die Unter-

<span id="page-110-0"></span>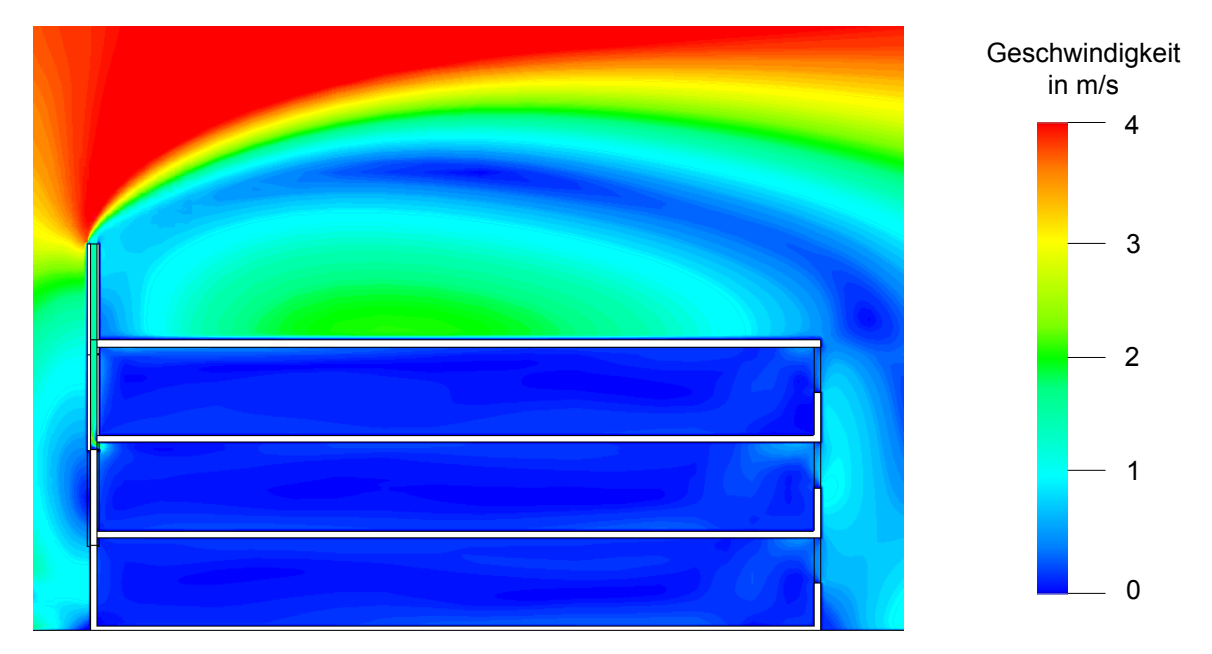

Abbildung 6.6: Geschwindigkeitsprofil der Luft am Referenzgebäude (Windrichtung: Süden) [\[159\]](#page-148-0)

<span id="page-110-1"></span>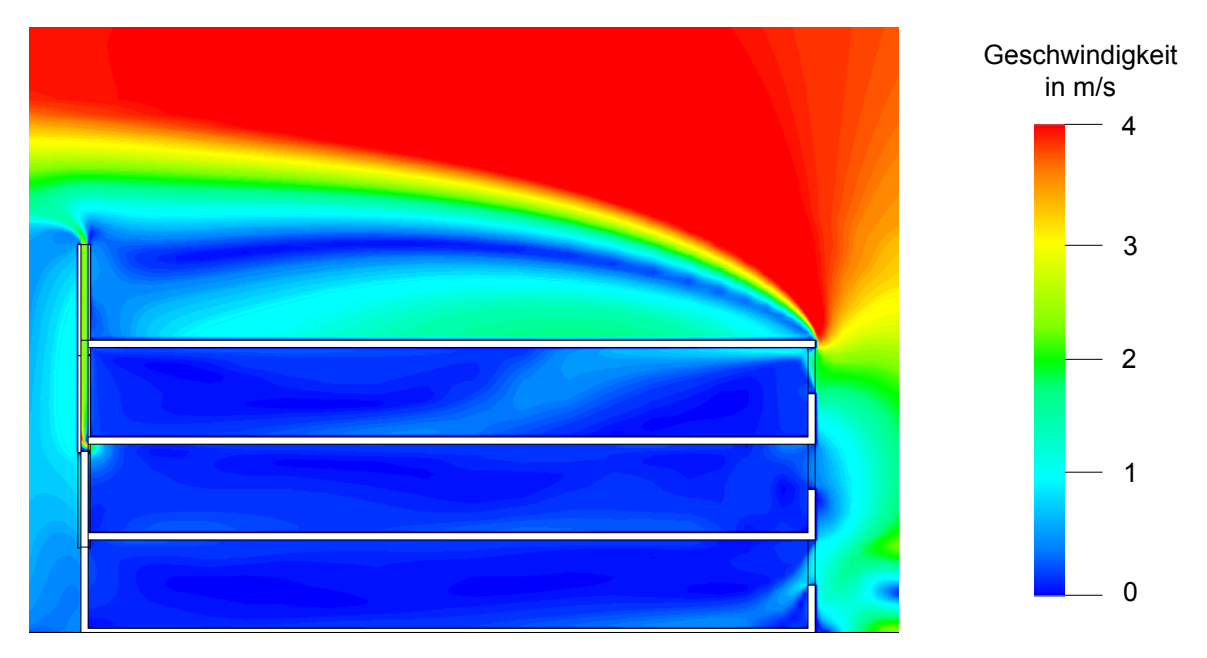

Abbildung 6.7: Geschwindigkeitsprofil der Luft am Referenzgebäude (Windrichtung: Norden)

suchungen zeigen daher einen signifikanten Einfluss der Windrichtung auf die Lüftungseffektivität des Solarkamins. Die Vermutung nach Durchführung der TRNSYS-Simulationen, dass die Windrichtung die Lüftungseffektivität bei einem "normalen" Kaminauslass stark beeinflusst, kann mithilfe der Strömungssimulationen bestätigt werden. Bei ungünstigen Windrichtungen wird der mögliche Volumenstrom reduziert. Um dies zu verhindern, ist eine Optimierung und Anpassung des Kaminauslasses nötig. Ohne spezielles Design des Kaminauslasses sollte zumindest die Hauptwindrichtung bei der Positionierung des Kaminauslasses berücksichtigt werden. [\[159\]](#page-148-0)

# <span id="page-111-1"></span>**6.3 Untersuchung verschiedener Kaminköpfe**

### **6.3.1 Versuchsstand und Kaminköpfe**

Um die Abhängigkeit der Luftwechselraten von der Windrichtung reduzieren zu können, sollen im Folgenden Systeme betrachtet werden, die die Lüftung des Solarkamins unabhängig von der Windrichtung unterstützen. Hierfür werden vier unterschiedliche Windköpfe und deren Beitrag zur natürlichen Lüftung untersucht. Es werden nur Systeme ohne zusätzlichen Antrieb berücksichtigt. Für die experimentellen Untersuchungen wird ein zweiter Versuchsstand auf der Dachterrasse der Hochschule München errichtet. Ein Foto des Versuchsstands ist in Abbildung [6.8](#page-111-0) zu sehen. [\[159\]](#page-148-0)

<span id="page-111-0"></span>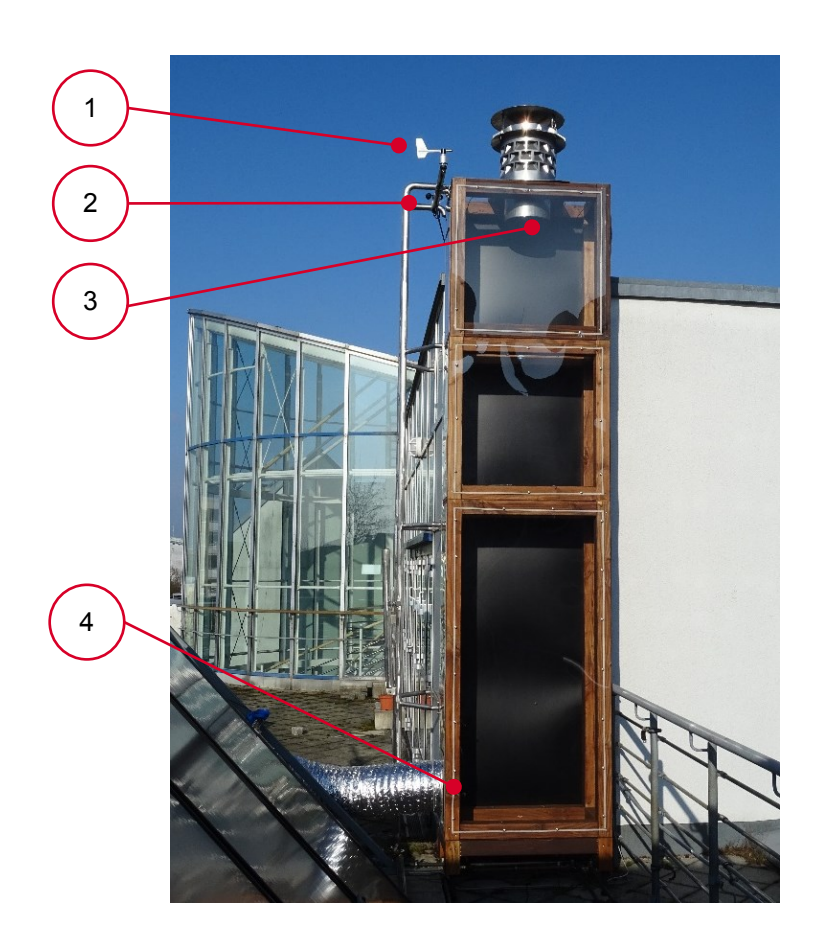

Abbildung 6.8: Teststand an der Hochschule München [\[159\]](#page-148-0)

Der Solarkamin besteht aus drei Modulen und ist insgesamt 4,5 m hoch. Er ist so positioniert, dass der Kaminauslass und der darauf montierte Kaminkopf über die Dachkante hinausragen, um eine Anströmung des Windes von allen Richtungen zu ermöglichen. Der Kamin ist 1 m breit und 0,5 m tief, wobei der Einlass und der Auslass für den Kaminkopf mit einem Durchmesser von 0,3 m dimensioniert sind. Der Kamin und seine Absorberfläche sind nach Südwesten ausgerichtet. [\[159\]](#page-148-0)

Zur messtechnischen Untersuchung werden ein Windrichtungsmesser (1) sowie ein Schalenaneometer zur Windgeschwindigkeitsmessung (2) installiert. Am Kaminauslass (3) und -einlass (4) werden mit Thermoaneometern die Strömungsgeschwindigkeit, der Druck und die Temperaturen gemessen. In Tabelle [6.2](#page-112-0) ist die installierte Messtechnik mit dem jeweiligen Messbereich aufgetragen. [\[159\]](#page-148-0)

<span id="page-112-0"></span>

| Messgröße                          | Messgerät           | Messbereich       |
|------------------------------------|---------------------|-------------------|
| Windgeschwindigkeit                | Schalenaneometer    | $0 - 50$ m/s      |
| Windrichtung                       | Windrichtungsmesser | $0 - 360^{\circ}$ |
| Geschwindigkeit, Druck, Temperatur | Thermoanemometer    | $0.08 - 2 m/s$    |

Tabelle 6.2: Installierte Messtechnik am Versuchsstand [\[159\]](#page-148-0)

Es werden insgesamt vier verschiedene Kaminköpfe getestet. Darunter sind drei dynamische Systeme, die sich durch den Wind drehen und durch die Sogwirkung einen Unterdruck im Kamin erzeugen, sowie ein statisches System. Die drei drehbaren Systeme von Rotovent Systems unterscheiden sich in der Form des beweglichen Kaminkopfes und der Schaufelgeometrie (siehe Abbildung [6.9a,](#page-112-1) [6.9b](#page-112-2) und [6.9c\)](#page-112-3). Zum Vergleich wird die Injektionsdüse von Euro Windkat gestestet. Diese ist in Abbildung [6.8](#page-111-0) sowie in Abbildung [6.9d](#page-112-4) dargestellt. [\[159\]](#page-148-0)

<span id="page-112-1"></span>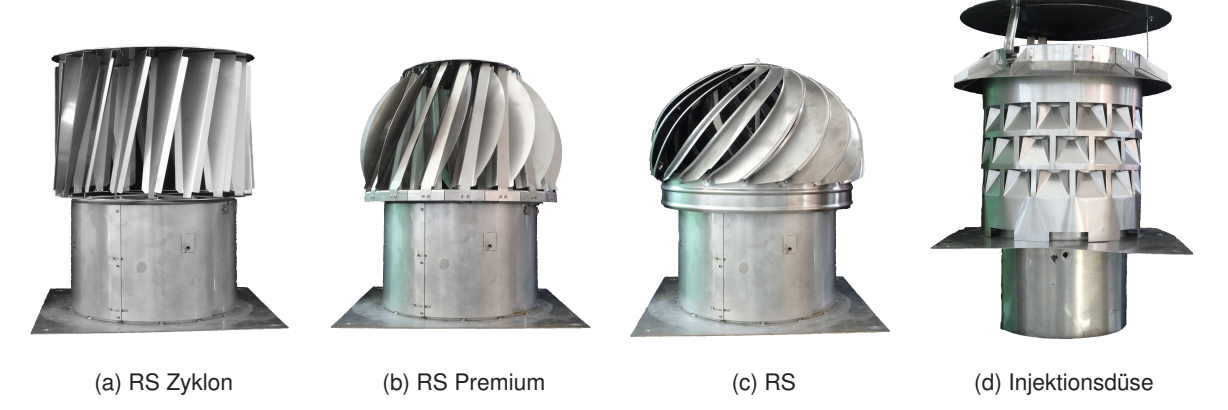

Abbildung 6.9: Verschiedene Kaminaufsätze für den Versuchsstand [\[159\]](#page-148-0)

### <span id="page-112-4"></span><span id="page-112-3"></span><span id="page-112-2"></span>**6.3.2 Ergebnisse und Diskussion**

#### **Zusammenhang zwischen Windgeschwindigkeit, thermischem Auftrieb und Strömungsgeschwindigkeit im Kamin**

Während der messtechnischen Untersuchung werden die Solarstrahlung, die Windgeschwindigkeit, die Außentemperatur sowie die Strömungsgeschwindigkeit und die Temperatur im Kamin gemessen. Für jeden Kaminaufsatz werden die Daten mindestens für zwei Wochen aufgezeichnet, um verschiedene Wettersituationen mit Überlagerungen von Sonnenstrahlung und Wind auswerten zu können. In Abbildung [6.10](#page-113-0) sind die Solarstrahlung, die Windgeschwindigkeit und die resultierende Strömungsgeschwindigkeit der Luft im Solarkamin für eine Stunde für den Kaminkopf RS-Zyklon beispielhaft dargestellt. [\[159\]](#page-148-0)

Die Effekte, die die natürliche Lüftung ermöglichen, sind der thermische Auftrieb und der Wind. Beide Effekte haben einen Einfluss auf die resultierende Strömungsgeschwindigkeit im Solarkamin. Der thermische Auftrieb wird hauptsächlich durch die Temperaturdifferenz zwischen Kamin und Umgebung bestimmt und deshalb auch durch die Solarstrahlung beeinflusst. In Abbildung [6.10](#page-113-0) ist

<span id="page-113-0"></span>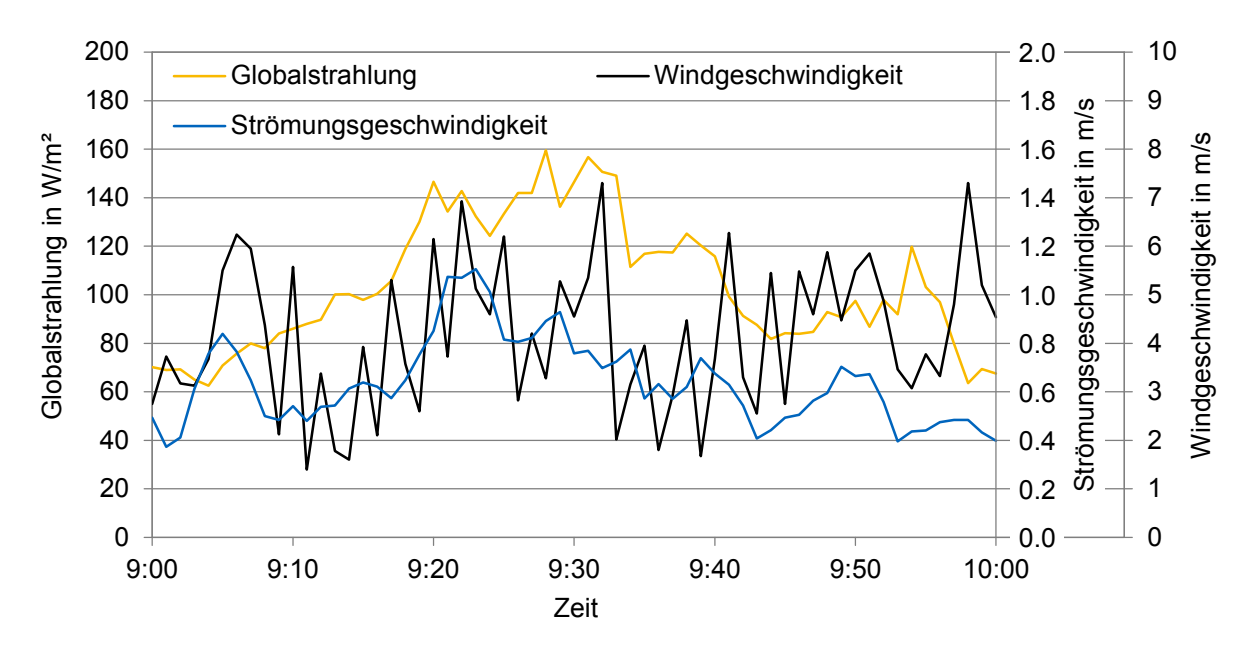

Abbildung 6.10: Solarstrahlung, Windgeschwindigkeit und Strömungsgeschwindigkeit im Solarkamin (18. März 2017, 9:00 - 10:00 Uhr) [\[159\]](#page-148-0)

die Überlagerung der beiden Effekte zu erkennen. Zur Auswertung des Windeinflusses und zur Analyse, zu welchen Teilen beide Effekte einen Beitrag zur Lüftung leisten, werden für die weiteren Untersuchungen nur die Ergebnisse ohne thermischen Einfluss betrachtet. [\[159\]](#page-148-0)

Abbildung [6.11](#page-114-0) zeigt beispielhaft für die experimentellen Untersuchungen des RS-Zyklon alle Messpunkte der Strömungsgeschwindigkeit im Solarkamin bei denen für den Kamin und die Umgebungsluft dieselbe Temperatur gemessen wird und somit keine Temperaturdifferenz vorhanden ist. Die Strömungsgeschwindigkeit im Kamin ist über die Windgeschwindigkeit aufgetragen. Bei hohen Windgeschwindigkeiten werden Strömungsgeschwindigkeiten im Kamin von über 1 m/s erreicht. Trotz der großen Streuung der Messpunkte lässt sich die Steigerung der Strömungsgeschwindigkeit in Abhängigkeit von der Geschwindigkeit des Windes erkennen. Die durchschnittlichen Werte können im vorliegenden Fall nach einer Regressionsanalyse am besten mithilfe einer Wurzelfunktion beschrieben werden. Die dadurch gewonnene Trendlinie ist ebenfalls in Abbildung [6.11](#page-114-0) dargestellt. Zusätzlich zu den in Abbildung [6.11](#page-114-0) erkennbaren Strömungsgeschwindigkeiten sind in Abbildung [6.12](#page-114-1) die Volumenströme aufgetragen. Hierbei werden auch die Messpunkte mit Temperaturdifferenz berücksichtigt. [\[159\]](#page-148-0)

Die Messpunkte sind entsprechend der Höhe der Differenz zwischen Außentemperatur und Temperatur im Solarkamin in sechs Bereichen unterschiedlich eingefärbt. Es zeigt sich ein deutlicher Versatz im Koordinatenursprung bei hohen Temperaturdifferenzen. Bei Temperaturdifferenzen zwischen 10 - 20 K kann auch bei Windstille eine Strömungsgeschwindigkeit und damit ein Volumenstrom im Kamin zwischen 0,2 m/s und 0,6 m/s gemessen werden. Beide Effekte beeinflussen sich gegenseitig. Für geringere Windgeschwindigkeiten überwiegt der Einfluss des thermischen Auftriebs. Bei hohen Windgeschwindigkeiten dominiert der Windeffekt. Diese Tendenz ist für alle Kaminköpfe feststellbar. [\[159\]](#page-148-0)

Der Verlauf der Strömungsgeschwindigkeit und des Volumenstroms im Kamin lässt sich mit zusätzlichem thermischen Auftrieb ebenfalls in Abhängigkeit von der Windgeschwindigkeit darstellen. Die

<span id="page-114-0"></span>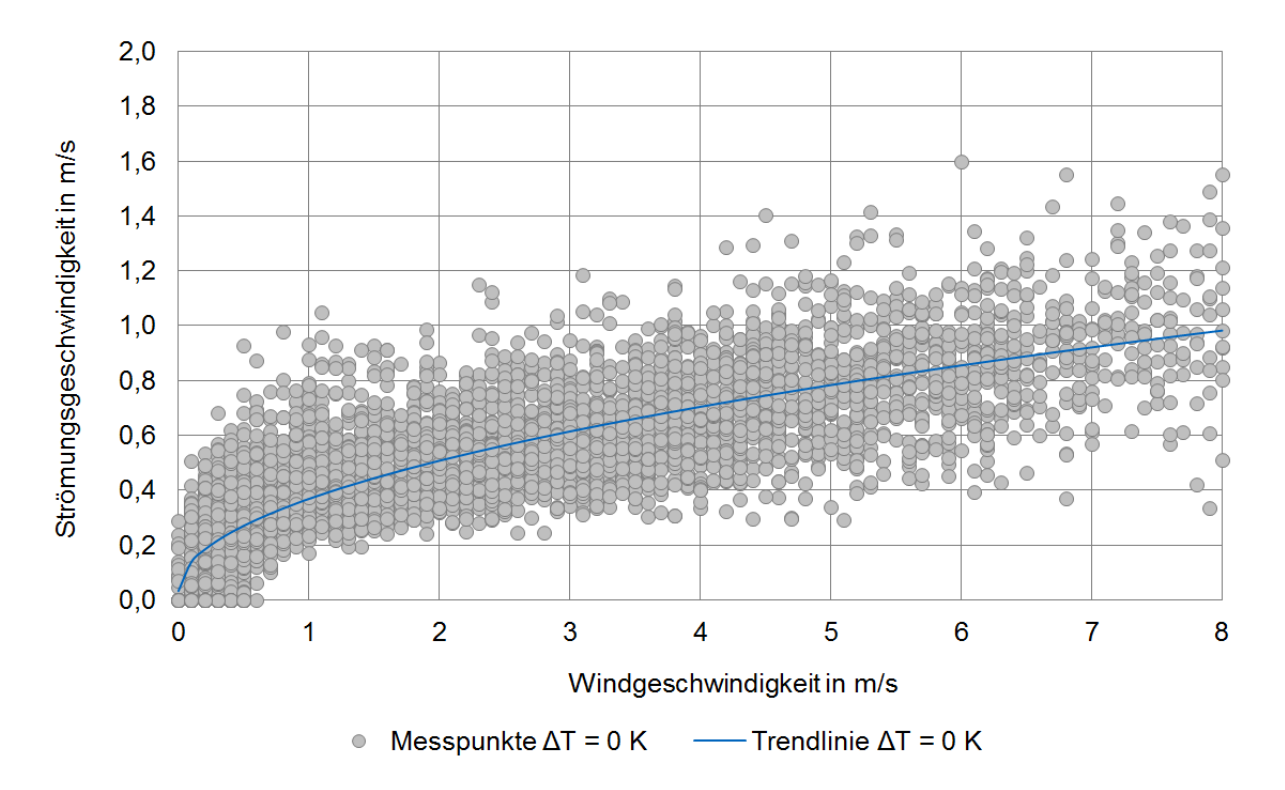

Abbildung 6.11: Strömungsgeschwindigkeit im Kamin nahezu ohne thermischen Auftrieb (RS Zyklon) [\[159\]](#page-148-0)

<span id="page-114-1"></span>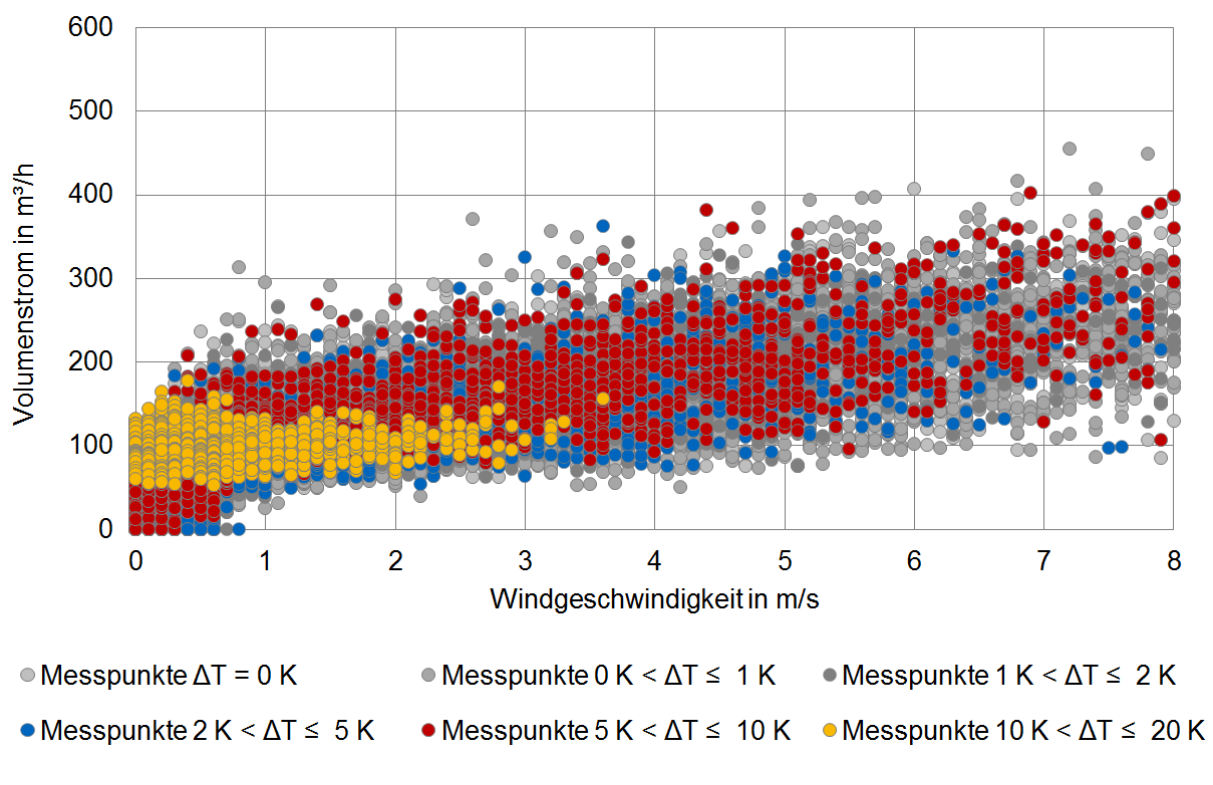

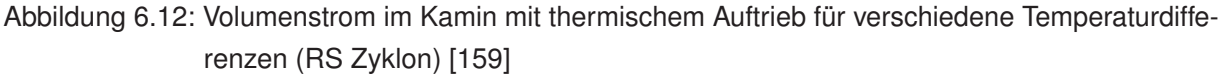

durch eine Wurzelfuntion beschriebene Trendlinie ist hierbei allerdings auf der Ordinatenachse nach oben verschobenen. Der Versatz, der bei hohen Temperaturdifferenzen und Windstille eintritt, wird mathematisch durch einen zusätzlichen Summanden beschrieben. Für Zeiten ohne thermischen Auftrieb beginnt der Graph im Koordinatenursprung. [\[159\]](#page-148-0)

#### **Vergleich verschiedener Kaminaufsätze**

Für alle Kaminköpfe lassen sie die dargestellten Zusammenhänge feststellen. Die ermittelten Trendlinien unterscheiden sich durch die Steigung der Wurzelfunktion. Die jeweilige Steigung kann durch einen vom Kaminkopf abhängigen Faktor beschrieben werden. Die Faktoren sind für alle vier Kaminköpfe in Tabelle [6.3](#page-115-0) zusammengetragen. Sie ergeben sich jeweils aus der Regressionsanalyse aller Messpunkte ohne thermischen Einfluss. Die daraus entstehenden Trendlinien sind in Abbildung [6.13](#page-115-1) dargestellt. Inwieweit die Charakterisierung der vom Wind abhängigen Strömungsgeschwindigkeit im Kamin durch eine Wurzelfunktion gerechtfertigt ist, wird in Abschnitt [7.2](#page-122-0) diskutiert. [\[159\]](#page-148-0)

<span id="page-115-0"></span>Tabelle 6.3: Steigungsfaktoren der Graphen und Strömungsgeschwindigkeit bei 10 m/s Windgeschwindigkeit [\[159\]](#page-148-0)

| Kaminkopf         | Steigungsfaktor a | Durchschnittliche Strömungs-<br>geschwindigkeit für Wind mit 10 m/s |
|-------------------|-------------------|---------------------------------------------------------------------|
| <b>RS</b>         | 0,21              | $0,66 \,\mathrm{m/s}$                                               |
| RS Zyklon         | 0,34              | $1,08 \,\mathrm{m/s}$                                               |
| <b>RS Premium</b> | 0,31              | $0,98 \,\mathrm{m/s}$                                               |
| Injektionsdüse    | 0,33              | $1,04 \text{ m/s}$                                                  |

<span id="page-115-1"></span>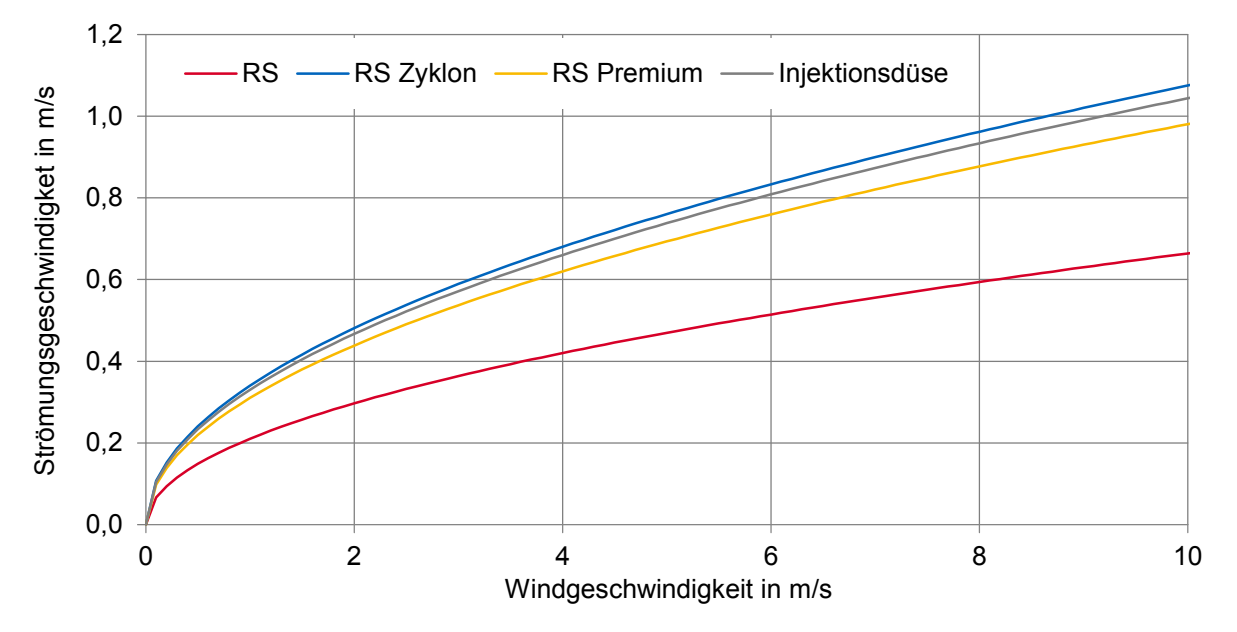

Abbildung 6.13: Trendlinien der windinduzierten Strömungsgeschwindigkeiten (nahezu ohne thermischen Auftrieb) [\[159\]](#page-148-0)

Nach Auswertung der Messergebnisse zeigt sich, dass der Kaminaufsatz RS-Zyklon die durchschnittlich höchsten Strömungsgeschwindigkeiten im Kamin erreicht. Mit dem RS-Zyklon wird die beste Unterstützung des thermischen Auftriebs und damit die höchste Lüftungseffektiviät erreicht. Die durchschnittlichen Werte für die statische Injektionsdüse sind vergleichsweise hoch, weisen aber auch die mit Abstand größte Streuung auf. [\[159\]](#page-148-0)

#### **Auswirkungen auf die Jahreslüftungseffektivität**

Die Jahreslüftungseffektivität soll für das 2. Obergeschoss des Referenzgebäudes abgeschätzt werden. Die Querschnittfläche des Kaminauslasses ermöglicht die Verwendung von drei Kaminaufsätzen des Typs RS-Zyklon. Es wird angenommen, dass die zuvor experimentell ermittelten Zusammenhänge zwischen Windgeschwindigkeit und Strömungsgeschwindigkeit im Kamin annähernd auch für den 6 m hohen Solarkamin des 2. Obergeschosses des Referenzgebäudes verwendet werden können. Es wird das 2. Obergeschoss für den Standort München mit einer Nutzungszeit von 6:00 Uhr bis 18:00 Uhr untersucht. Unter diesen Annahmen ergibt sich eine Jahreslüftungseffektivität von 60,9 %, die alleine durch Wind erzielt werden kann. Um die Jahreslüftungseffektivität für den Fall einer Kombination aus Wind und thermischem Auftrieb berechnen zu können, müssen zu jedem Zeitschritt die durch thermischen Auftrieb und Wind erzeugten Volumenströme kombiniert werden. Hierfür stehen die in Abschnitt [2.3.3](#page-53-0) beschriebenen Berechnungsmöglichkeiten zur Verfügung. Unabhängig von der Wahl der Berechnungsmethode erhöht sich die Jahreslüftungseffektivität von zuvor 98,4 % auf mindestens 99,8 %. Die Berechnungsmethoden werden in Kapitel [7](#page-118-0) bewertet und verglichen. Die Abschätzung für das 2. Obergeschoss zeigt das Optimierungspotential, das durch die windrichtungsunabhängige Nutzung des Windes genutzt werden kann. Um die Jahreslüftungseffektivität für die beiden unteren Stockwerke abschätzen zu können, sollten experimentelle Versuche mit entsprechend größeren Kaminen durchgeführt werden.

## **6.4 Kurzzusammenfassung**

In Kapitel [6](#page-104-0) wird die Möglichkeit der Nutzung von Windeffekten zur Steigerung der Lüftungseffektivität von Solarkaminen untersucht. Dabei werden im ersten Teil CFD-Simulationen durchgeführt, um den Windeinfluss auf ein Referenzgebäude zu ermitteln. Die Ergebnisse zeigen den deutlichen Einfluss des Windes und die Notwendigkeit, diesen bei der Planung von Solarkaminen zu berücksichtigen. Insbesondere die Windrichtung kann neben der Windgeschwindigkeit als Haupteinflussfaktor identifiziert werden; sie beeinflusst das natürliche Lüftungssystem in erheblichem Maß. Bei günstiger Windrichtung wird die Luftwechselrate in den Simulationen nahezu verdoppelt. Bei ungünstiger Windrichtung verschlechtert sich hingegen die Luftwechselrate. Für eine positive Nutzung des Windeffekts bieten Systeme eine geeignete Lösung, die den Richtungseinfluss des Windes minimieren. Deshalb werden im zweiten Schritt vier verschiedene Kaminaufsätze untersucht, die eine Unterstützung des thermischen Auftriebs (unabhängig von der Windrichtung) ermöglichen und einen negativen Einfluss des Windes verhindern. Die Kaminaufsätze werden in Hinblick auf die Steigerung der Lüftungseffektivität, insbesondere zu Zeiten ohne Solarstrahlung, experimentell ausgewertet. Das drehbare System RS-Zyklon zeigt dabei die besten Werte. Mit diesem Kaminaufsatz können zu Zeitpunkten ohne signifikanten thermischen Auftrieb Strömungsgeschwindigkeiten von über 1 m/s am Versuchsstand gemessen werden. Die Messwerte der Strömungsgeschwindigkeit steigen mit höherer Windgeschwindigkeit in Form einer Wurzelfunktion an. Die Nutzung der Windeffekte steigert

die Effektivität des Solarkamins, weil auch zu Tageszeiten mit Bewölkung eine natürliche Lüftung erzeugt werden kann und dessen Betriebszeit dadurch verlängert wird. Die Jahreslüftungseffektivität kann für das 2. Obergeschoss des Referenzgebäudes auf 99,8 % erhöht werden.

# <span id="page-118-0"></span>**7 Vergleich und Bewertung der Berechnungsmöglichkeiten**

Kapitel [7](#page-118-0) befasst sich mit den unterschiedlichen Berechnungsmöglichkeiten des durch einen Solarkamin erzeugten Volumenstroms. Die analytischen Berechnungsmethoden stehen im Vordergrund der Untersuchung, da diese oft zur überschlägigen Berechnung verwendet werden. Es soll eingeschätzt werden, inwieweit die Lüftungseffektivität mit den analytischen Gleichungen für zukünftige Projekte berechnet werden kann. Zunächst sind die Berechnungsmöglichkeiten für den thermischen Auftrieb und die Windlüftung separat zu untersuchen. Anschließend wird auf die Berechnungsmöglichkeiten für den kombinierten Fall von Wind- und Auftriebskräften eingegangen.

## **7.1 Thermischer Auftrieb**

Nachfolgend werden die aus der Literatur bekannten analytischen Berechnungen für den thermischen Auftrieb miteinander verglichen und bewertet. Einige ausgewählte analytische Berechnungsmethoden, die bereits in Abschnitt [2.3.1](#page-44-0) vorgestellt werden, sollen nachfolgend beurteilt werden. Als Vergleichswerte dienen die experimentell ermittelten Ergebnisse und die Resultate aus den Strömungssimulationen mit ANSYS FLUENT sowie der Jahresberechnungen mithilfe der thermischen Gebäudesimulationen in TRNSYS. Die Berechnungsergebnisse werden für verschiedene Kamintiefen ermittelt und ausgewertet. Die Erkenntnisse wurden auszugsweise bereits auf der PLEA Konferenz 2018 und in der zugehörigen Veröffentlichung [\[165\]](#page-148-1) beschrieben. Die analytischen Gleichungen werden darüber hinaus für unterschiedliche Referenztage verglichen. Zu berücksichtigen sind die analytischen Berechnungsgleichungen von Heinz (siehe Gleichung [2.10\)](#page-47-0), Bansal (siehe Gleichung [2.19\)](#page-49-0) und die beiden Formeln von Li (siehe Gleichungen [2.20](#page-49-1) und [2.21\)](#page-50-0).

### **7.1.1 Bewertung für unterschiedliche Kamintiefen**

Die analytischen Gleichungen sollen zunächst mit den in Kapitel [4](#page-74-0) gewonnenen Ergebnissen der experimentellen Untersuchungen und den Strömungssimulationen für unterschiedliche Kamintiefen verglichen werden. Für die Berechnungen werden, je nach Gleichung, Angaben zu ein oder zwei unterschiedlichen Temperaturen im Kamin, den Auftriebshöhe(n), der Querschnittsfläche, der Umgebungstemperatur und dem Durchflusskoeffizienen benötigt. Letzterer ergibt sich aus den einzelnen Druckverlustbeiwerten (siehe Abschnitt [2.3.1\)](#page-44-0). Bei den Gleichungen wird angenommen, dass die Raumtemperatur der Umgebungstemperatur entspricht ( $T_i = T_{\infty}$ ). Diese Annahme ist gerechtfertigt, wenn die Außenluft nicht vorgewärmt wird. Für die experimentell ermittelten Ergebnisse trifft diese Annahme ebenfalls zu; die Umgebungsluft im Labor weist sowohl am Einlass als auch oberhalb des Auslasses des Kamins annähernd dieselbe Temperatur von ca. 18 ◦C auf. Die Strömungssimulationen sind entsprechend dieser Annahme aufgebaut (siehe Kapitel [4\)](#page-74-0). Die mittlere Temperatur im Kamin ist abhängig von der Tiefe des Solarkamins. Die Werte werden entsprechend den Erkenntnissen aus den vorherigen Untersuchungen gewählt. In Tabelle [7.1](#page-119-0) sind für alle Gleichungen die verwendeten

<span id="page-119-0"></span>Randbedingungen zusammengefasst.

| Parameter                | Symbol   | Wert                  |
|--------------------------|----------|-----------------------|
| Höhe Solarkamin          | $H_{SC}$ | $2,75 \,\mathrm{m}$   |
| <b>Breite Solarkamin</b> | $W_{SC}$ | 1,5m                  |
| Erdbeschleunigung        | g        | $9,81 \,\mathrm{m/s}$ |
| Durchflussbeiwert        | $C_{D}$  | 0,57 bzw. 0,49        |

Tabelle 7.1: Daten für analytische Gleichungen in Abhängigkeit von der Kamintiefe

Einen entscheidenden Einfluss auf den mit den Gleichungen berechneten Volumenstrom hat der Durchflusskoeffizient. In der Literatur wird ein Wert von 0,57 - 0,6 empfohlen [\[54,](#page-141-0) [112\]](#page-145-0). Die ermittelten Ergebnisse sind in Abbildung [7.1](#page-119-1) für einen  $C<sub>D</sub>$ -Werte von 0,57 (schraffierte Balken) und einen niedrigeren  $C_D$ -Werte von 0,49 (gefüllte Balken) für drei Kamintiefen dargestellt.

<span id="page-119-1"></span>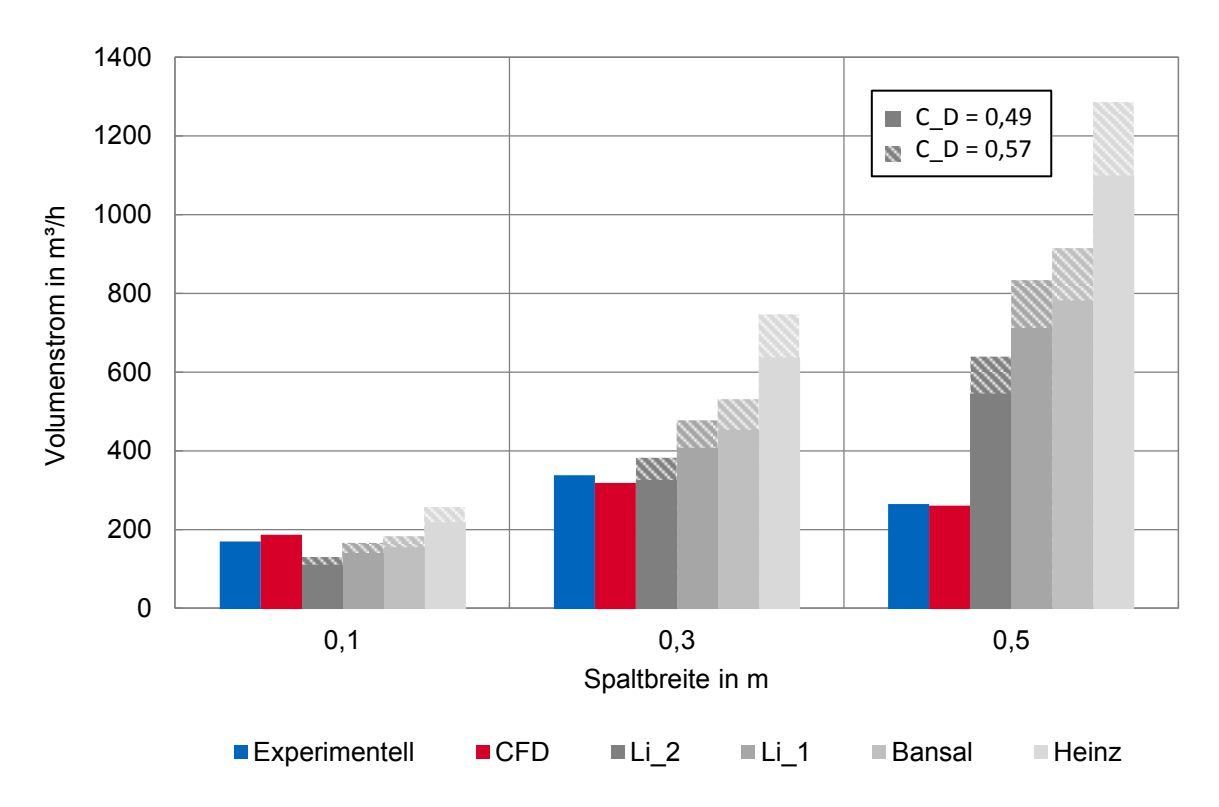

Abbildung 7.1: Vergleich des Volumenstroms für unterschiedliche Kamintiefen

Es zeigt sich, dass der Volumenstrom für eine geringe Kamintiefe mit allen Gleichungen gut prognostiziert wird. Mit größer werdender Kamintiefe wird der Volumenstrom hingegen überbewertet. Die Gleichungen von Bansal, Heinz und die erste Gleichung von Li gehen von einer konstanten Kamintemperatur aus. Diese Annahme ist insbesondere für tiefe Kamine nicht mehr zutreffend. Die Annahme einer linearen Temperaturverteilung im Kamin wird in der zweiten Gleichung von Li (siehe Gleichung [2.21\)](#page-50-0) über den Faktor 1/2 unter der Wurzel berücksichtigt. Mit dieser Gleichung werden für Kamintiefen von 0,3 m und 0,5 m die Ergebnisse mit den geringsten Abweichungen erzielt. Bei Verwendung der anderen Gleichungen empfiehlt sich deshalb ebenfalls die Annahme einer linearen

Temperaturverteilung, wodurch die Temperaturdifferenz in den Gleichungen entsprechend halbiert wird.

Die Überbewertung der Volumenströme für tiefe Kamine ist darüber hinaus auf eine zweite Ursache zurückzuführen. Auftretende Rückströmungen verkleinern die effektive Querschnittsfläche und erzeugen einen größeren Druckverlust. Die Kamintiefe wird für die analytische Berechnung jedoch nur in der Querschnittsfläche berücksichtigt. Deshalb ist eine Korrektur des  $C_D$ -Wertes notwendig. Dadurch können die zusätzlichen Druckverluste einbezogen werden. In Abbildung [7.1](#page-119-1) ist zu erkennen, dass ein niedrigerer  $C_D$ -Wert von 0,49 bereits eine bessere Übereinstimmung der zweiten Gleichung von Li mit den experimentell ermittelten und simulierten Ergebnissen zur Folge hat. Für eine Kamintiefe von 0,5 m ist eine weitere Verringerung des  $C_D$ -Werts zur ausreichenden Berücksichtigung der Rückströmungen notwendig. Für die genaue Bestimmung der  $C_D$ -Werte ist allerdings eine Vorhersage des Verhaltens der Strömung im Kamin in Abhängigkeit von der Geometrie nötig. In Tabelle [7.2](#page-120-0) sind die angepassten  $C_D$ -Werte aufgeführt, die nötig sind, um die experimentell ermittelten Werte zu erreichen.

<span id="page-120-0"></span>Tabelle 7.2: Berechnete  $C_D$ -Werte für Angleichung an experimentelle Daten

| Kamintiefe    | $0,1 \text{ m}$ | 0,3 m | 0.5 <sub>m</sub> |
|---------------|-----------------|-------|------------------|
| <b>Bansal</b> | 0,53            | 0,36  | 0,17             |
| Heinz         | 0,38            | 0,26  | 0,12             |
| Li 1          | 0,59            | 0,40  | 0,18             |
| Li 2          | 0.75            | 0.51  | 0,24             |

Die Werte in Tabelle [7.2](#page-120-0) zeigen eine große Bandbreite für den Durchflusskoeffizienten und die Abhängigkeit von der Kamintiefe. Die ermittelten Werte entsprechen in etwa den Angaben von Heskestad und Spaulding [\[113\]](#page-145-1), die für Deckenöffnungen zum Rauchabzug den Durchflusskoeffizienten in einem Bereich zwischen 0,19 bis 0,64 in Abhängigkeit von den Rückströmungen beschreiben.

Zusammenfassend lässt sich feststellen, dass die analytischen Gleichungen nur zur Abschätzung des Volumenstroms genutzt werden können. Wegen der schwierigen Bestimmung des  $C_D$ -Wertes ist keine genaue Berechnung möglich. Die besten Übereinstimmungen werden mit der zweiten Berechnungsgleichung von Li (siehe Gleichung [2.21\)](#page-50-0) unter der Annahme einer linearen Temperaturentwicklung erreicht. Die Ergebnisse der experimentellen Untersuchungen und der numerischen Strömungssimulationen weisen eine sehr gute Übereinstimmung auf. Der Volumenstrom und auch das Auftreten von Rückströmungen können für unterschiedliche Kamintiefen mit den CFD-Simulationen sehr gut vorhergesagt werden.

#### **7.1.2 Bewertung für unterschiedliche Referenztage**

Die Berechnungsmodelle sollen auch für verschiedene Referenztage mit den jeweiligen Wetterdaten und Temperaturen getestet werden. Der Volumenstrom, der über ein Jahr bereitgestellt wird, kann mit Jahressimulationen eines Gebäudemodells berechnet werden. Die Ergebnisse der Untersuchungen sind in Kapitel [3](#page-62-0) dargestellt. Die analytischen Gleichungen sollen im Folgenden für drei Referenztage mit den Ergebnissen der thermischen Gebäudesimulation (zunächst ohne Windeinfluss) verglichen werden. Dieselben Referenztage werden auch für die Untersuchungen mit Windeinfluss in Abschnitt [6.2.2](#page-107-1) verwendet. Die TRNSYS Simulationen werden ohne Wind, ohne Regelung und ohne zusätzliche Kühlung durchgeführt. Dies ermöglicht es, den maximal möglichen Volumenstrom durch thermischen Auftrieb bei den gegebenen Wetterbedingungen ohne weitere Einflussfaktoren zu ermitteln. Die relevanten Wetterdaten und Temperaturen der Referenztage sind in Tabelle [7.3](#page-121-0) aufgeführt. Die Daten der Temperaturen werden aus den TRNSYS Simulationen übernommen. Als Durchflusskoeffizient wird für alle Gleichungen und die Simulation ein Wert von 0,6 angenommen.

| Datum<br>Uhrzeit         | 23. Jul<br>12:00 | 12. Aug<br>17:00 | 05. Dez<br>12:00 | Einheit          |
|--------------------------|------------------|------------------|------------------|------------------|
| Außentemperatur          | 24,5             | 32,9             | $-2,5$           | $^{\circ}C$      |
| Mittlere Kamintemperatur | 28,0             | 32,8             | 19,8             | $\circ$ C        |
| Direkte Solarstrahlung   | 550              | 59               | 24               | W/m <sup>2</sup> |
| Difuse Solarstrahlung    | 291              | 201              | 128              | W/m <sup>2</sup> |

<span id="page-121-0"></span>Tabelle 7.3: Wetterdaten und relevante Temperaturen der Referenztage für das Erdgeschoss

Die drei Referenztage weisen unterschiedliche Wetterdaten und verschiedene Temperaturdifferenzen auf. Am 23. Juli des Testreferenzjahres sind um 12:00 Uhr eine relativ hohe Solarstrahlung und eine Temperaturdifferenz zwischen Solarkamin und Außenluft von 4,5 K vorhanden. Am Referenztag im August sind hingegen die Temperaturen im Kamin und der Außenluft durch eine niedrige Strahlung ungefähr gleich groß. Die Außentemperatur übersteigt die Kamintemperatur um 17:00 Uhr um 0,1 K. Für den Referenzzeitpunkt im Dezember ist die größte Temperaturdifferenz zwischen Solarkamin und Außenluft von über 22 K festzustellen. Bereits aus den in Tabelle [7.3](#page-121-0) aufgetragenen Temperaturen lässt sich ein hoher Volumenstrom für den Dezembertag und ein niedriger Volumenstrom für den Referenztag im August erwarten. In Abbildung [7.2](#page-122-1) sind die analytisch berechneten Volumenströme gemeinsam mit den in TRNFLOW ermittelten Volumenströmen für die Referenztage dargestellt.

Nach den Werten in Abbildung [7.2](#page-122-1) ist zunächst festzustellen, dass die Ergebnisse der zweiten Gleichung von Li und TRNFLOW für die Referenztage im Juli und Dezember sehr ähnlich sind. TRNFLOW basiert ebenfalls auf analytischen Gleichungen und berücksichtigt eine lineare Temperaturverteilung mit dem Faktor 1/2. Wird dieser Faktor auch bei Bansal berücksichtigt, ergeben sich auch mit dieser Gleichung sehr ähnliche Werte. Durch die Unterteilung des Referenzgebäudes in mehrere Luftknoten des TRNSYS-Modells ist eine genauere Berechnung möglich. Die Druckverluste (bspw. durch Rückströmungen) können mit der thermischen Gebäudesimulation hingegen auch nur über den  $C<sub>D</sub>$ -Wert berücksichtigt werden. Durch die Unterteilung in mehrere Zonen und Bilanzen wird mit TRNFLOW die Bilanz zwischen Außenluft und Raumluft mit einbezogen. Damit kann ein Volumenstrom für den Referenztag im August ermittelt werden. Mit den analytischen Gleichungen kann für den Augusttag kein Volumenstrom berechnet werden, da die Außentemperatur über der Temperatur im Solarkamin liegt. Für eine genaue Berechnung sind deshalb auch bei der analytischen Berechnung mehrere Bilanzen zu erstellen und auch die Differenz zwischen Raumtemperatur und Außentemperatur zu berücksichtigen. Für den Fall, dass die Temperatur im Solarkamin über der Außentemperatur liegt, ergeben sich sehr ähnliche Werte; allerdings ist die Berechnung nur für bestimmte Referenzzeiten möglich. Für die Berechnung eines ganzen Jahres ist eine thermische Gebäudesimulation nötig.

<span id="page-122-1"></span>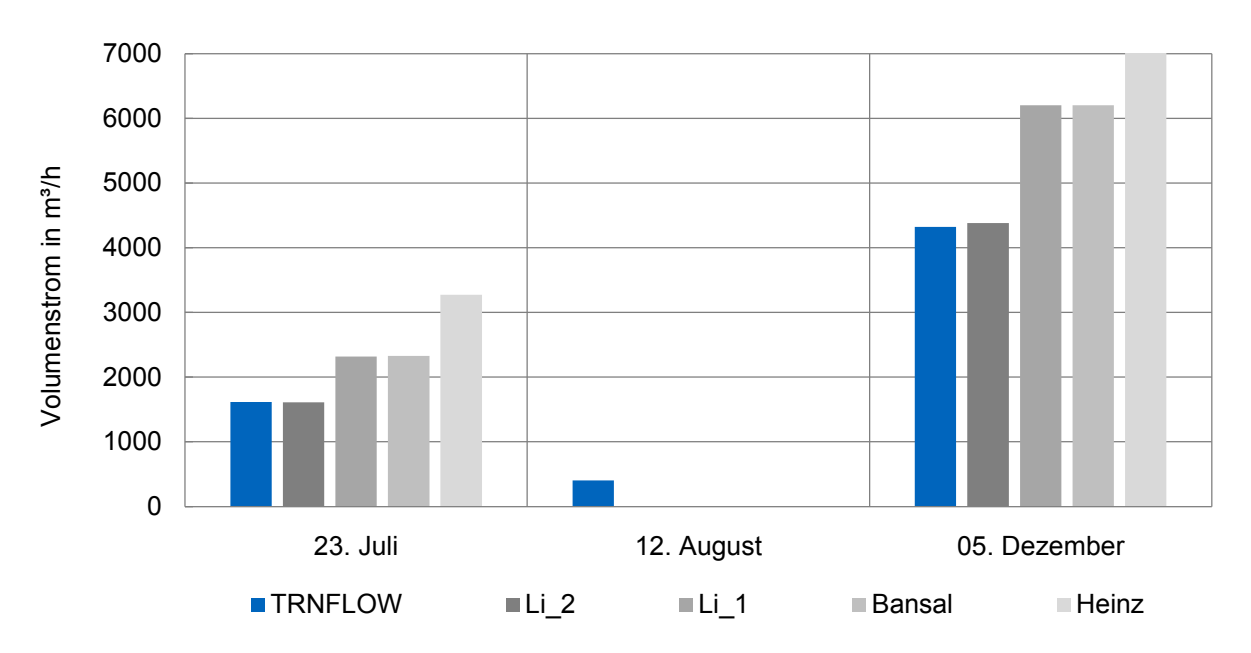

Abbildung 7.2: Vergleich des Volumenstroms für unterschiedliche Referenztage (Erdgeschoss)

# <span id="page-122-0"></span>**7.2 Windlüftung**

In diesem Abschnitt werden die analytischen Berechnungsmöglichkeiten für eine allein durch Wind getriebene Lüftung mit Solarkamin untersucht. Im ersten Teil wird die Berechnung des Windeinflusses bei unterschiedlichen Windrichtungen für Solarkamine ohne zusätzlichen Aufsatz bewertet. Im zweiten Teil werden die Berechnungsmöglichkeiten von drehbaren Kaminaufsätzen und das Verhalten bei unterschiedlichen Windgeschwindigkeiten ermittelt.

## **7.2.1 Bewertung für unterschiedliche Windrichtungen**

Der Einfluss der Windrichtung auf den Volumenstrom im Solarkamin wird in Abschnitt [6.2](#page-104-1) anhand eines Referenzgebäudes mit CFD-Simulationen untersucht. Die Berechnung des durch Wind verursachten Volumenstroms kann auch mit der in Abschnitt [2.3.2](#page-50-1) vorgestellten Berechnung unter Verwendung der Winddruckbeiwerte vorgenommen werden. Die Winddruckbeiwerte können sowohl für die analytische Berechnung als auch für die Gebäudesimulation verwendet werden. Um den Windeinfluss isoliert bewerten zu können, wird eine neue TRNSYS Simulation des Referenzgebäudes ohne Solarstrahlung und ohne Heizung durchgeführt. Die resultierenden Volumenströme am Auslass des Solarkamins sind in Abbildung [7.3](#page-123-0) dargestellt. Für das erste und zweite Obergeschoss ergeben sich ähnliche Ergebnisse, wobei die Volumenströme bei kürzeren Kaminen aufgrund der geringeren Druckverluste größer sind.

Es zeigt sich, dass der Volumenstrom bei Wind aus nördlicher Richtung am größten ist. Bei Ost- und Westwind ergibt sich ein identischer Wert für den Volumenstrom und bei Wind aus Süden ist der Wert am geringsten. Die Ergebnisse sind eine unmittelbare Folge der Positionierung des Fensters für die Zuluft an der Nordfassade. Die Berechnung basiert hierbei auf den Winddruckkoeffizienten. Für die analytische Berechnung muss die windabhängige Druckdifferenz nach Gleichung [2.25](#page-50-2) mit den dimensionslosen Winddrücken (siehe Tabelle [2.8\)](#page-51-0) ermittelt werden. Für den Volumenstrom sind

<span id="page-123-0"></span>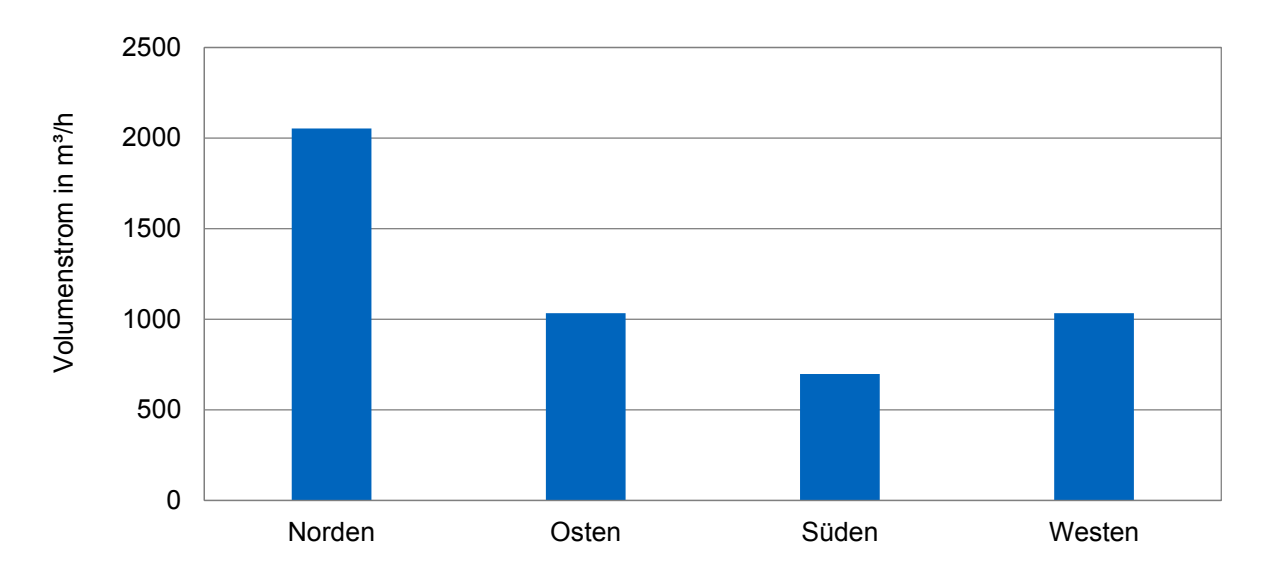

Abbildung 7.3: Vergleich des Volumenstroms für unterschiedliche Windrichtungen (Erdgeschoss)

die Druckverluste analog zu den Berechnungen mit thermischem Auftrieb mithilfe der Durchflusskoeffizienten abzuschätzen. Für diesen Fall existieren keine Messergebnisse. Es kann deshalb keine detailliertere Bewertung vorgenommen werden. Um den genauen Strömungsverlauf berücksichtigen zu können, sind Berechnungen mit CFD-Simulationen notwendig.

### **7.2.2 Bewertung für unterschiedliche Windgeschwindigkeiten**

Kaminaufsätze ermöglichen eine von der Windrichtung unabhängige Nutzung des Windes. Für die Berechnung des Auftriebs durch einen derartigen drehbaren Aufsatz wurde von Edmonds eine Berechnungsmethode entwickelt (siehe Gleichung [2.28](#page-53-1) in Abschnitt [2.3.2\)](#page-50-1). Dabei wird für unterschiedliche Kaminaufsätze ein konstanter Strömungskoeffizient ermittelt. Zur Berechnung der Druckdifferenz und des Volumenstroms im Kamin wird dieser mit der Windgeschwindigkeit multipliziert. Hieraus ergibt sich eine lineare Funktion für steigende Windgeschwindigkeiten. Die in Abschnitt [6.3](#page-111-1) beschriebenen experimentellen Untersuchungen zeigen hingegen einen nichtlinearen Zusammenhang. Die Mittelwerte der gemessenen Geschwindigkeiten im Kamin steigen mit der Windgeschwindigkeit in Form einer Wurzelfunktion an. In beiden Fällen werden die Faktoren für die Gleichung mithilfe experimenteller Daten bestimmt. Der Kaminaufsatz "RS Zyklon" (siehe Abbildung [6.9a\)](#page-112-1) liefert im Vergleich der untersuchten Kaminaufsätze die besten Ergebnisse (siehe Abschnitt [6.3\)](#page-111-1). Mit den Messdaten wird für diesen Aufsatz ein Strömungskoeffizient entsprechend den Untersuchungen von Edmonds gebildet. Dieser gibt das Verhältnis der Strömungsgeschwindigkeit im Kamin zur Windgeschwindigkeit an. Für den Kaminaufsatz "RS Zyklon" ergibt sich aus den Durchschnittswerten der Messergebnisse ein Strömungskoeffizient von 0,191. Dieser Wert erreicht dieselbe Größenordnung wie die von Edmonts ermittelten Strömungskoeffizienten [\[122\]](#page-146-0). Für die Wurzelfunktion ergibt sich für den "RS Zyklon" ein Steigungsfaktor von 0,34 (siehe Tabelle [6.3\)](#page-115-0). Die daraus folgenden Graphen sind gemeinsam mit den Mittelwerten der durchgeführten Messungen in Abbildung [7.4](#page-124-0) aufgetragen. Die Mittelwerte wurden jeweils für die Windgeschwindigkeiten zwischen zwei ganzzahligen Werten gebildet, d.h. von 0 bis  $1 \text{ m/s}$ , 1 bis  $2 \text{ m/s}$ , usw. (val. Abbildung [6.11\)](#page-114-0).

<span id="page-124-0"></span>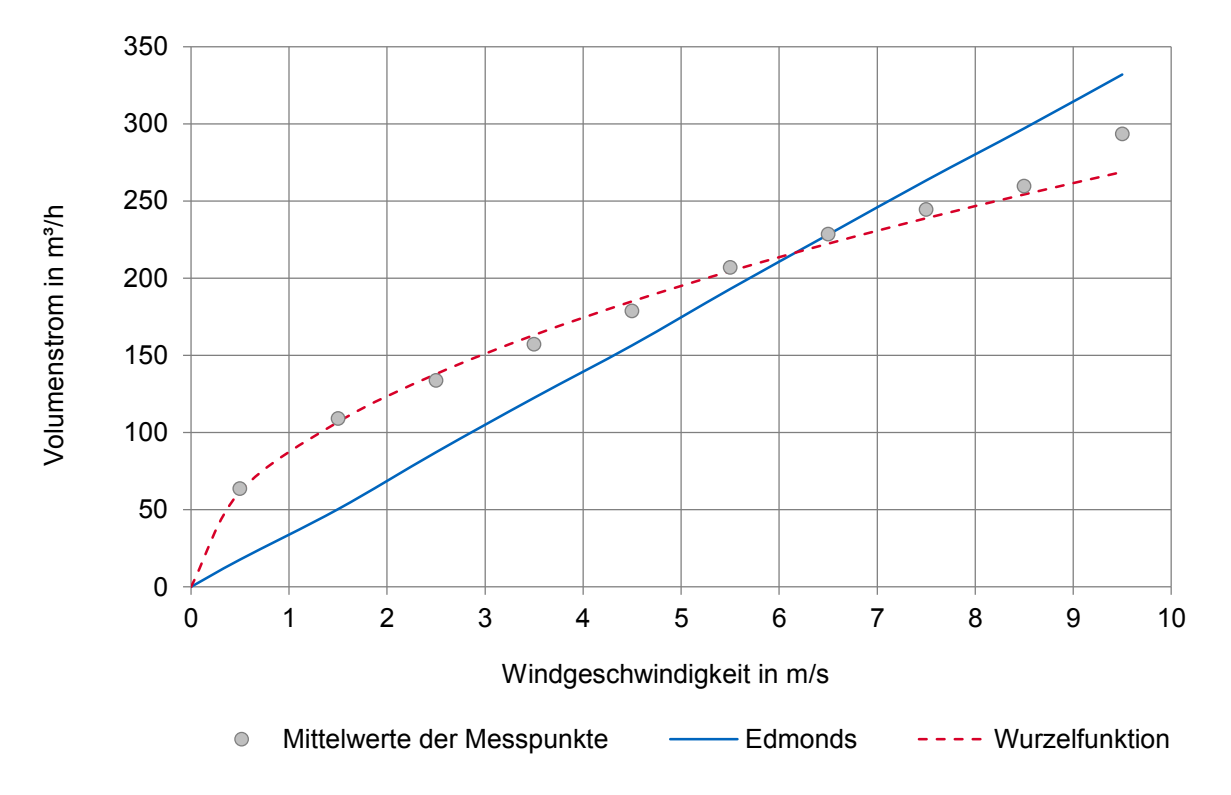

Abbildung 7.4: Volumenstrom in Abhängigkeit von der Windgeschwindigkeit (RS Zyklon,  $\Delta T = 0$ )

Der Vergleich zwischen den Messergebnissen und der auf einem konstanten Strömungskoeffizienten basierenden Gleichung von Edmonds zeigt, dass der Volumenstrom bei niedrigen Windgeschwindigkeiten unterbewertet wird. Bei hohen Windgeschwindigkeiten übersteigt die Berechnung von Edmonds hingegen die Messergebnisse. Im Vergleich zu den durchgeführten Messungen trifft die Annahme einer linearen Entwicklung des Volumenstroms in Abhängigkeit von der Windgeschwindigkeit nicht zu. Dennoch kann mit der Formel von Edmonds der zu erzielende Volumenstrom gut abgeschätzt werden. Für Windgeschwindigkeiten kleiner als 6 m/s liefert sie in Bezug auf die Messpunkte ein eher konservatives Ergebnis. Die am Versuchsstand ermittelten Messwerte sind aufgrund der starken Fluktuation der Windgeschwindigkeit bei realen Wetterbedingungen allerdings auch stark vom zeitlichen Verlauf der Windgeschwindigkeit abhängig. Für eine genauere Untersuchung sind weitere Windkanal-Untersuchungen zu empfehlen. Nachteilig ist bei beiden Gleichungen die Abhängigkeit von den experimentell ermittelten Faktoren. Für andere Designs von Kaminaufsätzen müssen sie erneut experimentell bestimmt werden.

## **7.3 Zusammenwirken von Wind- und Auftriebskräften**

Die beiden Antriebskräfte Wind und thermischer Auftrieb beeinflussen sich gegenseitig. Für die Berechnung des resultierenden Volumenstroms werden verschiedene Gleichungen in Abschnitt [2.3.3](#page-53-0) vorgestellt. Die Berechnungsmöglichkeiten werden im Folgenden anhand der experimentellen Daten und der Simulationsergebnisse verglichen und bewertet. Dabei werden unterschiedliche Temperaturund Geschwindigkeitsdifferenzen und verschiedene Referenztage betrachtet. Es können generell drei Fälle unterschieden werden. Zum einen der Fall, dass die Belüftung ausschließlich auf dem

thermischen Auftrieb beruht ( $v_W = 0, \Delta T > 0$ ). Zum anderen der Fall, dass der Volumenstrom im Solarkamin ausschließlich auf den Windeinfluss zurückzuführen ist und keine Temperaturdifferenz zwischen Solarkamin und Umgebung besteht ( $vw > 0$ ,  $\Delta T = 0$ ). Schließlich der Fall, dass beide der genannten Einflüsse vorhanden sind, d.h. sowohl der thermische Auftrieb als auch der Wind die Lüftung beeinflusst ( $v_W > 0$ ,  $\Delta T > 0$ ). Im Folgenden wird ausschließlich der dritte Fall untersucht; die beiden ersten Fälle lassen sich mit den Berechnungsmethoden aus den vorhergehenden Abschnitten ermitteln.

## **7.3.1 Bewertung für unterschiedliche Windgeschwindigkeiten und Temperaturdifferenzen**

Die Berechnungsmöglichkeiten für den Volumenstrom bei einer Kombination aus Wind und thermischem Auftrieb sollen anhand der gewonnenen Messergebnisse des in Abschnitt [6.3](#page-111-1) vorgestellten Versuchsstands bewertet werden. Die Messpunkte werden entsprechend der gemessenen Geschwindigkeiten und Temperaturen sortiert und ausgewertet. Die Auswertung wird durch die zeitlichen Wechselwirkungen zwischen Wind und Solarstrahlung erschwert. Bei Zeiten ohne gemessenen Windeinfluss kann es durch einen vorangegangenen Windeinfluss dennoch zu einem messbaren Volumenstrom im Kamin kommen. Gleichwohl bieten die Durchschnittswerte der Messpunkte eine gute Orientierung zur Ermittlung der Lüftungseigenschaften des Solarkamins.

In Abbildung [7.5](#page-125-0) werden Durchschnittswerte der gemessenen Volumenströme den mithilfe der Berechnungsmethoden ermittelten Gesamtvolumenströmen gegenübergestellt.

<span id="page-125-0"></span>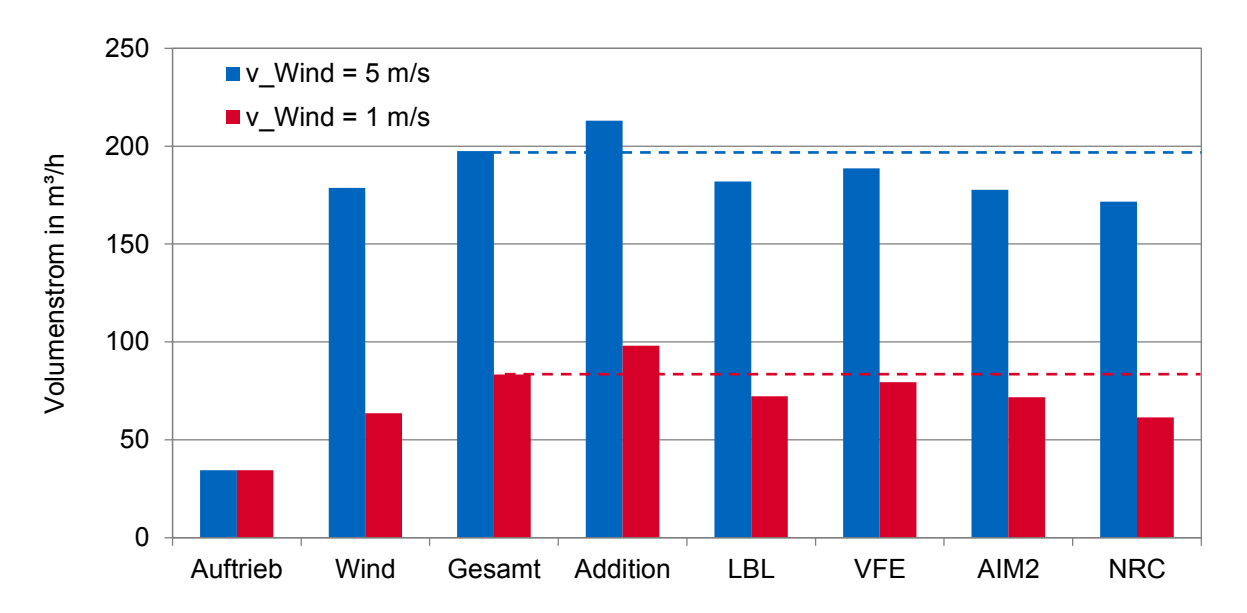

Abbildung 7.5: Ergebnisse der Berechnungsmethoden basierend auf den Messergebnissen für unterschiedliche Windgeschwindigkeiten (RS Zyklon, 5 K <  $\Delta T \le 10$  K)

Der erste mit "Auftrieb" gekennzeichnete Balken stellt den Durchschnittswert der gemessenen Volumenströme  $V_A$  dar, der allein auf dem thermischem Auftrieb bei Temperaturdifferenzen zwischen 5 K und 10 K beruht ( $v_W = 0$ ). Der nächste Balken "Wind" repräsentiert den Mittelwert der Volumenströme  $V_W$ , bei denen keine Temperaturdifferenz, aber eine Windgeschwindigkeit von 1 m/s (rot) bzw. 5 m/s (blau), gemessen wurde. Der dritte Balken stellt die durchschnittlichen Messergebnisse zu den Zeitpunkten dar, an denen sowohl eine Temperaturdifferenz zwischen 5 und 10 K und gleichzeitig die entsprechende Windgeschwindigkeit gemessen wurde. Die ersten drei Balken geben somit die Messergebnisse des Versuchsstands wieder. Rechts daneben sind die Ergebnisse der Volumenströme aufgetragen, die sich aus der Kombination der Werte der ersten beiden Balken berechnen lassen. Die Werte wurden entsprechend der Berechnungsmethoden kombiniert. Folgende Methoden wurden berücksichtigt (siehe Gleichungen [2.30](#page-54-0) - [2.34](#page-55-0) in Abschnitt [2.3.3\)](#page-53-0):

- Addition:  $\dot{V}_{ges} = \dot{V}_W + \dot{V}_A$
- $\bullet\,$  LBL-Modell:  $\dot{V}_{ges}=\sqrt{\dot{V}_{W}^{2}+\dot{V}_{A}^{2}}$
- $\bullet \,$  VFE-Modell:  $\dot{V}_{ges}^{\frac{1}{n}} = \dot{V}_{W}^{\frac{1}{n}} + \dot{V}_{A}^{\frac{1}{n}}$  mit  $n=2/3$  [\[130,](#page-146-1) [131\]](#page-146-2)

• AllM2-Modell: 
$$
\dot{V}_{ges} = \left(\dot{V}_{W}^{\frac{1}{n}} + \dot{V}_{A}^{\frac{1}{n}} + B_1 \cdot (\dot{V}_{W} \cdot \dot{V}_{A})^{\frac{1}{2 \cdot n}}\right)^n
$$
 mit  $n = 2/3$  und  $B_1 = -0, 318$  [124]

 $\bullet\,$  NRC-Modell:  $\dot{V}_{ges}=0,8\cdot f_n^{-0,1}\cdot\bigg(\dot{V}_W^\frac{1}{n}+\dot{V}_A^\frac{1}{n}$  $\int^n$  mit  $n=2/3$  und  $f_n = \dot{V}_{kl}/\dot{V}_{gr}$  [\[134\]](#page-146-4)

Abbildung [7.5](#page-125-0) zeigt, dass eine Addition der Einzelvolumenströme den Gesamtvolumenstrom überschätzt. Mit den anderen Berechnungsmethoden wird der Volumenstrom im Vergleich zu den experimentellen Messwerten allerdings zu gering vorhergesagt. Das VFE-Modell erreicht in diesem Beispiel mit einem Strömungsexponenten (variable flow exponent)  $n = 2/3$  für beide Windgeschwindigkeiten die genauesten Werte. Die Vorhersage weicht auch für alle anderen Windgeschwindigkeiten nur maximal 5 % von den Messwerten ab.

Abbildung [7.6](#page-126-0) zeigt erneut einen Vergleich der berechneten Volumenströme für zwei unterschiedliche Temperaturbereiche bei gleicher Windgeschwindigkeit.

<span id="page-126-0"></span>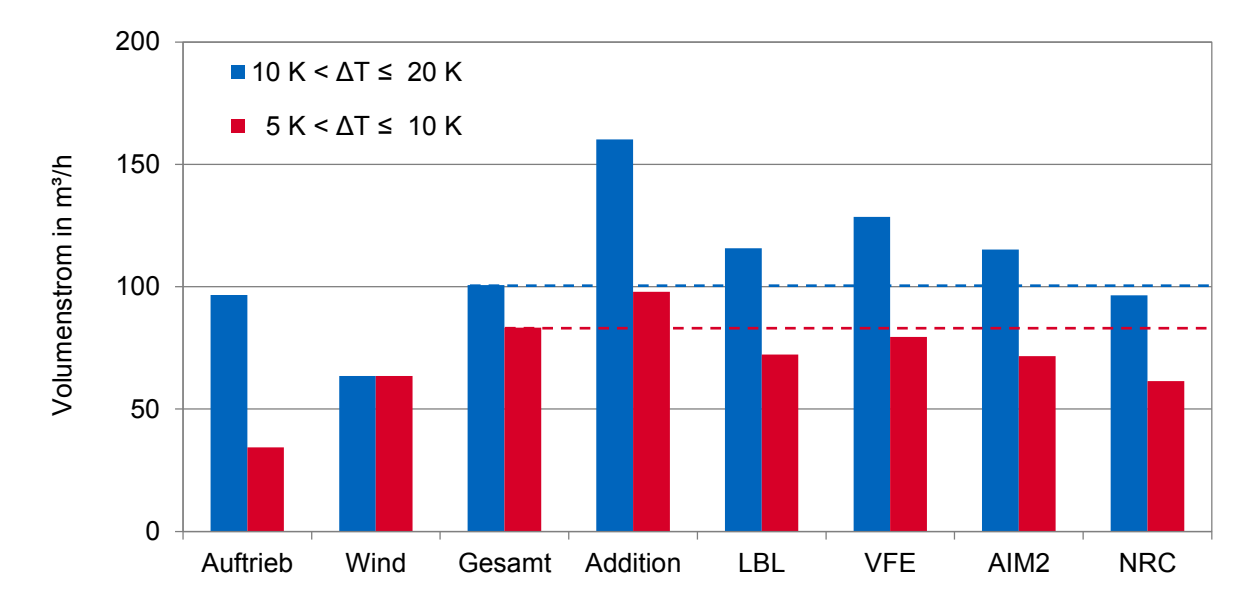

Abbildung 7.6: Ergebnisse der Berechnungsmethoden basierend auf den Messergebnissen für unterschiedliche Temperaturdifferenzen (RS Zyklon,  $v_W = 1$  m/s)

Die Temperaturbereiche wurden vergleichsweise groß gewählt, um eine große Datenbasis für die Mittelwertbildung der Messdaten zu haben. Die Ergebnisse in Abbildung [7.6](#page-126-0) veranschaulichen erneut die Überbewertung durch die Addition der beiden Einzelvolumenströme. Der Gesamtvolumenstrom für eine Temperaturdifferenz zwischen 10 und 20 K und eine Windgeschwindigkeit von 1 m/s lässt sich für dieses Beispiel am genauesten mit dem NRC-Modell berechnen. Die anderen Berechnungsmethoden überbewerten hingegen den Gesamtvolumenstrom. Durch den höheren Anteil des Auftriebs-Volumenstroms ergibt sich für den Korrekturfaktor  $f_n = \dot{V}_W / \dot{V}_A$ . Die Abweichung zu den gemessenen Ergebnissen beträgt 4,2 %.

Für den jeweiligen Solarkamin mit zugehörigem Kaminaufsatz können die Berechnungsgleichungen durch eine Anpassung des Strömungsexponenten verbessert werden. Hierfür sind allerdings experimentelle Daten notwendig. Für die überschlägige analytische Berechnung des Gesamtvolumenstroms zeigen alle vorgestellten Berechnungsmethoden, mit Ausnahme der einfachen Addition, eine gute Übereinstimmung. Die besten Ergebnisse werden mit dem VFE-Modell bzw. dem NRC-Modell ermittelt.

### **7.3.2 Bewertung für unterschiedliche Referenztage**

Im Folgenden wird die Berechnung des Gesamtvolumenstroms mit der thermischen Gebäudesimulation in TRNSYS für unterschiedliche Referenztage analysiert und beispielhaft für das Erdgeschoss des Referenzgebäudes dargestellt. Zur Ermittlung der Daten werden die Simulationen mit denselben Randbedingungen jeweils nur mit Solarstrahlung und ohne Wind, mit Wind und ohne Solarstrahlung und mit beiden Wettereinflüssen simuliert. Für den Vergleich können somit dieselben Zeitpunkte des Jahres bewertet werden. Eine Mittelwertbildung von mehreren Zeitpunkten wie beim Vergleich der experimentellen Daten ist nicht notwendig. Abbildung [7.7](#page-127-0) zeigt die Volumenströme für drei Referenztage mit einem jeweils unterschiedlichen Verhältnis der durch thermischen Auftrieb und Wind erzeugten Volumenströme.

<span id="page-127-0"></span>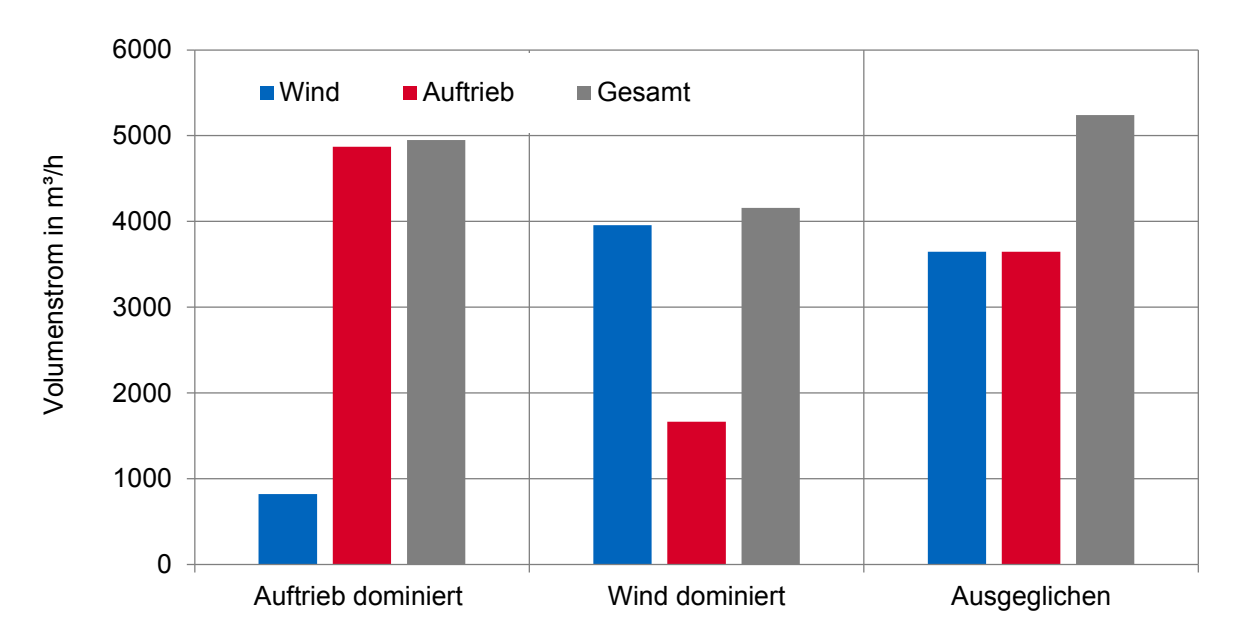

Abbildung 7.7: Ergebnisse der Volumenstromberechnung für unterschiedliche Referenztage

In Abbilung [7.7](#page-127-0) wird deutlich, dass auch in den thermischen Gebäudesimulationen mit TRNSYS die Volumenströme nicht einfach addiert werden. Dominiert einer der beiden Effekte, dann richtet sich der Gesamtvolumenstrom vor allem nach dem stärkeren Einflussfaktor und ist nur geringfügig höher als der des größeren Einzelvolumenstroms. Sind beide Effekte gleich groß, so ist der Gesamtvolumenstrom in etwa 1,5 mal so groß wie die Einzelvolumenströme. Die Werte sind vergleichbar mit den analytisch ermittelten Werten aus dem LBL-Modell und dem AIM2-Modell.

Um die Abhängigkeit des Volumenstroms von der Windgeschwindigkeit und der Temperaturdifferenz besser darstellen zu können, werden die Ergebnisse entsprechend der vorherigen Auswertung der experimentellen Ergebnisse sortiert. Es werden Zeitpunkte separat betrachtet, bei denen der Volumenstrom durch thermischen Auftrieb gleich ist und sich die Windgeschwindigkeit ändert. Entsprechend werden Zeitpunkte mit derselben Windgeschwindigkeit bei variabler Temperaturdifferenz zusammengefasst. Die Abhängigkeiten des Volumenstroms von der Windgeschwindigkeit und der Temperaturdifferenz sind in den Abbildungen [7.8](#page-128-0) und [7.9](#page-129-0) dargestellt. Die berechneten Zeitpunkte sind hierbei jeweils nach Windgeschwindigkeit bzw. thermischem Auftrieb sortiert.

<span id="page-128-0"></span>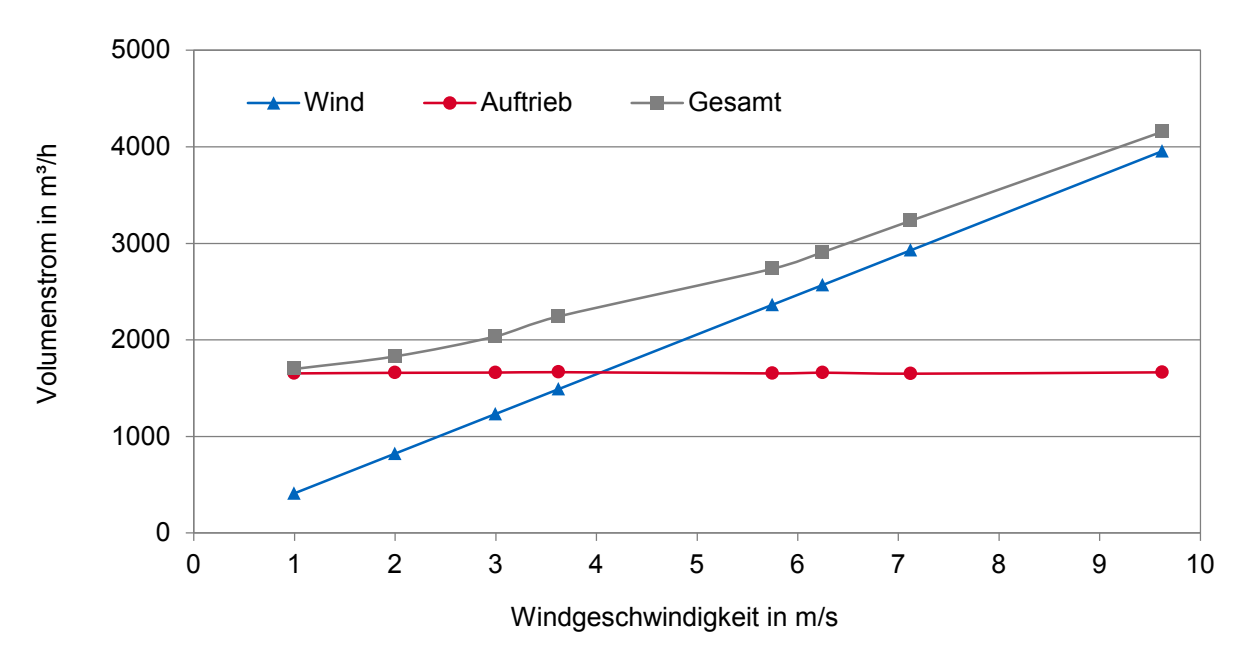

Abbildung 7.8: Volumenströme in Abhängigkeit von der Windgeschwindigkeit

Der durch den Windeinfluss erzeugte Volumenstrom zeigt in Abbildung [7.8](#page-128-0) eine lineare Abhängigkeit von der Windgeschwindigkeit. Gemeinsam mit dem Gesamtvolumenstrom aus thermischem Auftrieb und Windeinfluss ergibt sich dasselbe Bild wie von Heinz [\[18\]](#page-139-0) beschrieben (vgl. mit Abbildung [2.16\)](#page-54-1). Bis zu einer Windgeschwindigkeit von 4 m/s dominiert der thermische Auftrieb. Bei höheren Windgeschwindigkeiten dominiert der Windeffekt. Beide Graphen nähern sich ab 6 m/s aneinander an.

Im Diagramm in Abbildung [7.9](#page-129-0) ist der aus dem Wind resultierende Volumenstrom konstant. Dieser wird zu den jeweiligen Zeitpunkten durch eine Windgeschwindigkeit von 3 m/s erreicht. Der aus dem thermischen Auftrieb resultierende Volumenstrom steigt mit größer werdender Temperaturdifferenz zwischen Solarkamin und Umgebung an. Der Beitrag des durch den Wind verursachten Volumenstroms zum Gesamtvolumenstrom nimmt mit steigender Temperaturdifferenz leicht ab.

<span id="page-129-0"></span>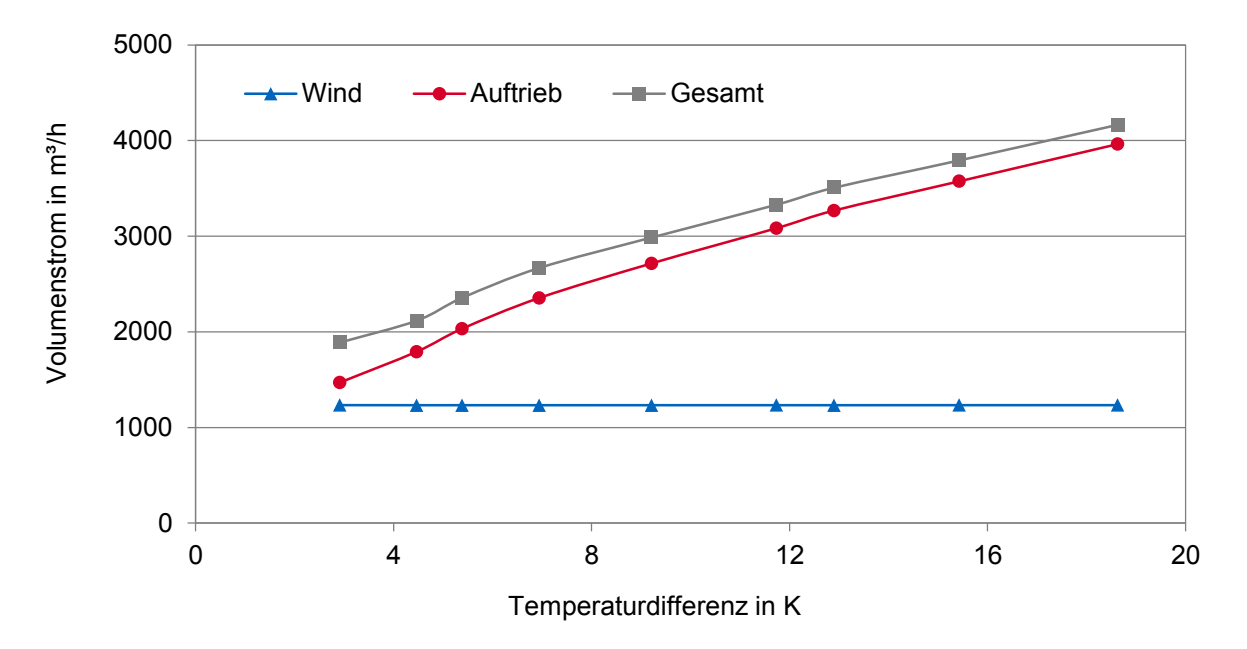

Abbildung 7.9: Volumenströme in Abhängigkeit von der Temperaturdifferenz

Insgesamt zeigen sich auch für die beiden oberen Stockwerke dieselben Tendenzen. Die geringere Höhe des Solarkamins zur Belüftung des zweiten Obergeschosses hat im Vergleich zum höheren Solarkamin des Erdgeschosses einen niedrigeren Volumenstrom durch thermischen Auftrieb zur Folge. Gleichzeitig steigt allerdings der durch Wind erzeugte Volumenstrom aufgrund der niedrigeren Druckverluste eines kürzeren Solarkamins. Die Gebäudesimulationen ermöglichen eine schnelle Berechnung für den gesamten Jahresverlauf und für unterschiedliche Tage mit den entsprechenden Wetterbedingungen. Die Ergebnisse decken sich mit den in der Literatur beschriebenen Effekten und den im vorhergehenden Abschnitt erläuterten Erkenntnissen. Aus den berechneten Volumenströmen ist allerdings kein unmittelbarer Rückschluss auf die Gewichtung der Einflussfaktoren möglich. Hierfür müssen zusätzliche Simulationen mit nur jeweils einem Einflussfaktor durchgeführt werden. Der Nachteil der analytischen Berechnung ist die nachträgliche Verknüpfung der berechneten Volumenströme. In der Realität ergibt sich der Auftriebsdruck durch ein Zusammenwirken von thermischem Auftrieb und Windeffekten. Eine einfache Addition der Volumenströme kann deshalb nicht vorgenommen werden. Auch für den kombinierten Fall bieten Strömungssimulationen und experimentelle Daten die genauste Möglichkeit, um beide Einflussfaktoren direkt miteinander zu verknüpfen. Das resultierende Gesamtergebnis muss nicht nachträglich berechnet werden.

## **7.4 Kurzzusammenfassung**

In diesem Kapitel werden die Berechnungsmöglichkeiten verglichen und bewertet. Dabei wird der Betrieb des Solarkamins mit thermischem Auftrieb, mit Wind und bei einer Kombination der Effekte untersucht. Es zeigt sich, dass für die analytische Berechnung des Volumenstroms durch thermischen Auftrieb der Einfluss der Kamintiefe auf die Strömung und weitere Druckverluste im Durchflusskoeffizienten berücksichtigt und zusammengefasst werden müssen. Der Durchflusskoeffizient beeinflusst den Volumenstrom als linearer Faktor und hat deswegen einen starken Einfluss auf das Ergebnis. Je nach Situation und Umgebungsbedingungen sollte der Durchflusskoeffizient deshalb individuell

angepasst werden. Des weiteren empfiehlt sich die Berücksichtigung aller drei relevanten Temperaturen (der Außenluft, der Raumluft und der Temperatur im Kamin). Die Vernachlässigung der Raumlufttemperatur ist nicht zu allen Jahreszeiten gerechtfertigt. Die thermische Gebäudesimulation bietet den Vorteil, dass mehrere Luftknoten verwendet werden können und dadurch genauere Ergebnisse sowie Jahresverläufe zu erzielen sind. Die Ergebnisse der CFD-Simulationen zeigen eine sehr gute Übereinstimmung mit den experimentell ermittelten Daten. Sie eignen sich daher gut für eine detaillierte Berechnung, da auch Rückströmungseffekte erfasst werden können. Die Berechnung des Windeinflusses ist aufgrund dessen Fluktuation schwer möglich. Überschlägige Berechnungen von Solarkaminen sind durch die Verwendung von Druckkoeffizienten möglich. Für die Abschätzung des Volumenstroms bei windgetriebenen Kaminaufsätzen ist die genaue Bestimmung des Strömungskoeffizienten notwendig. Die Annahme, dass der Volumenstrom linear von der Windgeschwindigkeit abhängt, kann mit den experimentellen Messergebnissen nicht bestätigt werden. CFD-Simulationen bieten auch in diesem Fall eine gute, detaillierte Berechnungsmöglichkeit, sind aber aufgrund der Bewegung des Kaminaufsatzes deutlich aufwendiger. Sie ermöglichen insbesondere in der Kombination der beiden Effekte die einzige detaillierte Berechnung ohne auf experimentelle Daten zurückgreifen zu müssen. Für die analytische Berechnung des Gesamtvolumenstrom kann die Überbewertung bei einer einfachen Addition der Einzelvolumenströme bestätigt werden. Durch die Verwendung der auf einem zusätzlichen Strömungsexponenten basierenden Berechnungsmodelle lassen sich deutlich genauere Ergebnisse erzielen. Dennoch sollten für eine genaue Berechnung zusätzliche Strömungssimulationen oder Messungen durchgeführt werden.

# **8 Zusammenfassung und Ausblick**

## **8.1 Zusammenfassung**

In dieser Arbeit werden Möglichkeiten zur Steigerung der Lüftungseffektivität eines Solarkamins durch die thermische Aktivierung und die Nutzung von Windeffekten aufgezeigt und untersucht. Eine Machbarkeitsstudie des bereits etablierten Solarkaminkonzepts zeigt den Optimierungsbedarf in den Sommermonaten für Standorte in Deutschland auf. Mithilfe von thermischen Gebäudesimulationen mit der Software TRNSYS kann der Betrieb des natürlichen Lüftungskonzepts für ein dreistöckiges Referenzgebäude über ein Jahr dargestellt werden. Der benötigte Volumenstrom ist im Winter aufgrund der großen Differenzen zwischen den niedrigen Umgebungstemperaturen und der Lufttemperatur im Gebäude bzw. Kamin durchgehend erreichbar; allerdings wird dadurch eine zusätzliche Vorwärmung der Zuluft notwendig. Zu bestimmten Zeiten im Sommer ist aufgrund einer zu geringen Temperaturdifferenz wegen hoher Temperaturen der Außenluft keine natürliche Lüftung mit dem herkömmlichen Solarkaminkonzept möglich. Dennoch kann ein bedeutender Anteil des jährlichen Lüftungsbedarfs gedeckt werden. Die Simulationsergebnisse zeigen, dass die Optimierung durch die Nutzung von Windeffekten möglich ist. Es besteht jedoch eine starke Abhängigkeit von der Windrichtung. Bei ungünstigen Windbedingungen ist deshalb ein negativer Einfluss des Windes festzustellen. Druckverluste und der Einfluss der Geometrie des Solarkamins werden in den Jahressimulationen nur über den Durchflusskoeffizienten berücksichtigt.

Die Geometrie des Solarkamins kann mithilfe von experimentellen Untersuchungen und Strömungssimulationen analysiert und optimiert werden. Untersucht wird eine Laborsituation ohne Solarstrahlung und ohne Windeinfluss. Diese bildet den ungünstigsten Fall ohne natürlichen Auftrieb ab, da die Temperatur im Kamin der Temperatur des Raumes entspricht. Um dennoch einen Auftrieb zu erreichen, ist eine zusätzliche thermische Aktivierung nötig. Ein maximaler Volumenstrom zur Lüftung kann bei einer Solarkamintiefe von 0,35 m für einen 2,5 m hohen und 1,5 m breiten Solarkamin ermittelt werden. Für zu kleine Tiefen limitiert die kleinere Querschnittsfläche den Volumenstrom. Bei zu tiefen Solarkaminen treten Rückströmungen in der Mitte des Kamins auf, die zu einer Verringerung der effektiven Querschnittsfläche und dadurch zu geringeren Volumenströmen führen. Die Ergebnisse der Strömungssimulationen stimmen sehr gut mit den Messergebnissen überein. Das Strömungsverhalten ist in beiden Fällen annähernd gleich. Die Strömungssimulationen werden deshalb für weitere Untersuchungen herangezogen. Es zeigt sich darüber hinaus ein deutlicher Einfluss des verwendeten Absorbersystems.

Zur Steigerung der Effektivität wird auch der Absorber optimiert. Mithilfe von Jahressimulationen kann gezeigt werden, dass durch die Anpassung der Absorberwandstruktur und die Einbindung einer zusätzlichen Wärmequelle die Lüftung optimiert wird. Für den Standort München sind in den Sommermonaten vor allem maximale Oberflächentemperaturen des Absorbers zur Steigerung der Temperaturdifferenz und Erhöhung des Volumenstroms nötig. Das Material der Absorberwand soll-

te so gewählt werden, dass maximale Temperaturen im Sommer entstehen können. Ein großer Wärmespeicher ist am untersuchten Standort nicht notwendig. In den Simulationen kann eine Jahreslüftungseffektivität von 99,9 % durch die zusätzliche thermische Aktivierung erreicht werden.

Verschiedene Absorbersysteme zur thermischen Aktivierung werden experimentell untersucht. Der Volumenstrom kann durch die Verwendung von Rippen durch den höheren konvektiven Wärmeübergang gesteigert werden, solange die Druckverluste durch die zusätzlichen Rippen gering sind. Eine weitere Verbesserung der thermischen Aktivierung ist durch den Einsatz von Materialien mit hohen Emissionswerten möglich. Durch einen höheren Strahlungsaustausch werden die Temperaturen an der Verglasung stärker erhöht und die Luft wird im gesamten Kamin im Mittel effektiver erwärmt. Für die Entwicklung eines Prototypen ist allerdings auf die Langlebigkeit der Materialien zu achten. Die thermische Aktivierung bietet bei entsprechender Dimensionierung des Absorbers eine effektive Möglichkeit zur Erhöhung der Temperaturen im Solarkamin. Der erforderliche Volumenstrom kann damit auch zu Zeiten ohne Solarstrahlung und ohne Wind gewährleistet werden. Durch die Beeinflussung der Temperaturdifferenz ist auch eine Regelung des Volumenstroms möglich, um eine ausreichende und effektive Belüftung bereitstellen zu können.

Die zusätzliche Nutzung von Windeffekten bewirkt eine Steigerung der Lüftungseffektivität. Die Nutzung der Windeffekte wird mithilfe von Strömungssimulationen und Messungen an einem Teststand untersucht. In den CFD-Simulationen wird der Volumenstrom im Solarkamin des Referenzgebäudes bei verschiedenen Windrichtungen und Windstärken berechnet. Die Ergebnisse bestätigen die deutliche Abhängigkeit des Gesamtvolumenstroms von der Windrichtung und zeigen die Notwendigkeit der Berücksichtigung des Windeinflusses bei der Planung auf. Je nach Windrichtung kann die Luftwechselrate verdoppelt werden. Eine ungünstige Windrichtung führt zu einer Verschlechterung der Lüftung. Um eine positive Unterstützung des Windeinflusses sicherzustellen, wird eine von der Windrichtung unabhängige Lösung empfohlen. Eine geeignete Ergänzung des Solarkaminauslasses sind drehbare Kaminköpfe. Sie verhindern den negativen Einfluss des Windes und gewährleisten einen von der Windrichtung unabhängigen optimierten Betrieb. An einem zweiten Versuchsstand können die Steigerungen der Lüftungseffektivität durch vier verschiedene Kaminaufsätzen gemessen werden. Diese werden zu Zeiten ohne Solarstrahlung und mit Solarstrahlung betrieben. Die Ergebnisse werden aufgezeichnet und ausgewertet. Zu Zeitpunkten ohne thermischen Auftrieb können mit dem drehbaren System RS-Zyklon Strömungsgeschwindigkeiten von über 1 m/s im Kamin gemessen werden. Die Effektivität des Gesamtsystems wird durch dieses System deutlich erhöht.

Auf der Grundlage der durch Experimente und Simulationen ermittelten Ergebnisse werden abschließend verschiedene Berechnungsmöglichkeiten verglichen und bewertet. Es wird die Nutzung des Solarkamins mit thermischem Auftrieb, mit Wind und eine Kombination der beiden Effekte analysiert. Die höchste Genauigkeit zur Berechnung des Volumenstroms und der Vorhersage des Strömungsverhaltens im Solarkamin kann mit CFD-Simulationen erreicht werden. Die Strömungssimulationen zeigen die beste Übereinstimmung mit den experimentell gemessenen Ergebnissen. Die Simulationen sind allerdings sehr zeitintensiv und es bedarf einer aufwendigeren Modellierung sowie einer genauen und wirklichkeitsnahen Auswahl der Randbedingungen und der Modellparameter. Die Berechnung des Lüftungsverhaltens über den Zeitraum eines ganzen Jahres ist mithilfe von thermischen Gebäudesimulationen möglich. Die Volumenströme werden hierfür an mehreren Luftknoten berechnet. Die Druckverluste und der Winddruck werden in den Berechnungen jeweils über Koeffizienten berücksichtigt, die im Vorfeld abgeschätzt werden müssen. Wechselwirkungen

zwischen mehreren Luftknoten können durch die iterative Berechnung besser berücksichtigt werden als durch einfache analytische Gleichungen. Für die analytischen Gleichungen zeigt sich die starke Abhängigkeit der Genauigkeit der Ergebnisse von den verwendeten Durchfluss- und Winddruckkoeffizienten. Der Durchflusskoeffizient repräsentiert die Druckverluste und beeinflusst das Ergebnis als linearer Faktor. Zur Abschätzung des Volumenstroms müssen die Koeffizienten anhand von Erfahrungswerten oder Messergebnissen abgeschätzt werden. Die analytischen Gleichungen eignen sich auch bei Berücksichtigung der gegebenen Randbedingungen und genauer Wahl der Koeffizienten nur für die überschlägige Berechnung des Volumenstroms. Der Einfluss von thermischem Auftrieb und Wind muss hierbei zunächst separat berechnet werden. Die ermittelten Einzelvolumenströme werden anschließend kombiniert. Eine einfache Addition der Volumenströme führt zu einem deutlich zu hohen Gesamtvolumenstrom, weshalb ein Strömungsexponent und ggf. ein Korrekturfaktor zur Anpassung empfohlen werden. Die Wechselwirkung zwischen Wind und thermischem Auftrieb auf den resultierenden Druck kann nicht berücksichtigt werden. Deshalb ist eine allgemeingültige analytische Berechnung nicht möglich. Für detailliertere Betrachtungen sind Messungen oder wirklichkeitsnahe, validierte CFD-Simulationen unter Berücksichtigung der Randbedingungen des entsprechenden Gebäudes notwendig.

Die vorgestellten Optimierungsmaßnahmen ermöglichen eine effektive natürliche Lüftung mit Solarkaminen durch eine zusätzliche thermische Aktivierung und die Nutzung von Windeffekten. Es kann gezeigt werden, dass eine Nutzung über das ganze Jahr möglich ist, wenn die thermische Aktivierung und der Kaminauslass adäquat dimensioniert werden. Durch diese Maßnahmen kann auf eine hybride Lösung mit zusätzlicher mechanischer Lüftung verzichtet werden. Im Gegensatz zur Effektivität des Solarkamins hängt dessen Effizienz und Wirtschaftlichkeit von einer Vielzahl von Faktoren ab. Für jedes Projekt sind die Wirtschaftlichkeit und die Effizienz ebenfalls zu betrachten, da sie nicht zwangsläufig durch die Steigerung der Effektivität gewährleistet sind. Für Industriehallen mit großen Luftwechselraten und Abwärmequellen bietet die thermische Aktivierung eine Möglichkeit, um zweifach Strom einzusparen. Ein Großteil der mechanischen Lüftungen kann ersetzt und die vorhandene Abwärme genutzt werden, wodurch auch der Kühlbedarf sinkt. Für diesen Anwendungsbereich bietet ein optimierter Solarkamin die Möglichkeit, den Stromverbrauch und damit die Treibhausgasemissionen des Gebäudes zu reduzieren.

## **8.2 Kritische Diskussion der Arbeit**

Die durchgeführten Untersuchungen und deren Auswertung sowie die Funktionsweise und Einsatzmöglichkeiten des Solarkaminkonzepts sind kritisch zu diskutieren. Die natürliche Lüftung mithilfe eines Solarkamins bietet das Potential für Energieeinsparungen, erhöht gleichzeitig allerdings die Abhängigkeit von den gegebenen Wetterbedingungen im Vergleich zu mechanischen Lüftungssystemen. Die Funktionsweise des Systems ist von den starken Fluktuationen von Solarstrahlung, Wind und Außentemperaturen abhängig. Die Datenbasis für die Bewertung der Lüftungseffektivität des Solarkamins mit thermischer Aktivierung und der Nutzung von Windeffekten beruht auf Messungen und Simulationen. Bei beiden Methoden müssen Ungenauigkeiten, Randbedingungen und vereinfachte Annahmen für die Auswertung berücksichtigt werden. Bei den experimentellen Untersuchungen werden Strömungsgeschwindigkeiten und Temperaturen an einer beschränkten Zahl an Positionen erfasst. Durch die Messfühler wird ein zusätzlicher Widerstand in den Kamin

eingebracht, der die Strömung beeinflusst, weshalb nur punktuelle Messwerte erfasst werden können. Durch die zeitlichen Schwankungen der Wetterbedingungen wird die Zuordnung der resultierenden Strömungsgeschwindigkeiten im Kamin in Bezug auf gemessene Windgeschwindigkeit und Solarstrahlung erschwert. Darüber hinaus ergeben sich Abweichungen durch die Messungenauigkeit der Fühler. CFD-Simulationen ermöglichen die Darstellung des Strömungsverlaufs an einer Vielzahl an Gitterpunkten. Hierbei ist vor allem die Wahl der Randbedingungen und der Modellparameter entscheidend, da diese einen starken Einfluss auf die Ergebnisse haben. Auch die getroffenen Vereinfachungen und die Wahl der Modelle für Turbulenz-, Strahlungs- und Dichteberechnung wirken sich auf die Genauigkeit der erzielten Ergebnisse aus. Durch die Anwendung beider Methoden ist versucht worden, die Fehlerquellen zu minimieren und die Ergebnisse zu validieren. Auch bei der ganzjährigen Betrachtung mit thermischen Gebäudesimulationen sind die Ergebnisse von den Berechnungsmodellen, den spezifischen Randbedingungen und Koeffizienten abhängig. Eine vollumfängliche Betrachtung und generelle Aussagen sind nur begrenzt möglich und müssen für konkrete Projekte angepasst werden.

Das natürliche Lüftungssystem ist neben den Wetterbedingungen auch von den Druckverlusten in der Lüftungsstrecke abhängig. Für den Winterbetrieb muss die Luft zudem vorgewärmt werden, um ein adäquates Innenraumklima zu ermöglichen. Eine Wärmerückgewinnung verringert den thermischen Auftrieb und erhöht den Druckverlust, sodass das Solarkaminkonzept, insbesondere mit thermischer Aktivierung, vor allem für Industriegebäude mit ausreichend Abwärmequellen eine sinnvolle Optimierungsmaßnahme darstellt. Auch in Bürogebäuden ergeben sich zahlreiche Vorteile. Die Wirtschaftlichkeit ist für jedes Projekt neu zu bewerten, da die Investitionskosten nur bei entsprechenden Randbedingungsgen finanziell realisierbar sind.

## **8.3 Ausblick**

Die vorliegende Arbeit legt den Grundstein für weitere Untersuchungen zu natürlichen Lüftungskonzepten mit Solarkaminen. Das Ziel ist, den Energiebedarf von Gebäuden und deren Treibhausgasemissionen zu senken. Aufbauend auf den dargelegten Optimierungsmöglichkeiten ist die Demonstration und messtechnisch begleitete Umsetzung eines Pilotprojekts eine sinnvolle Erweiterung. Hierdurch kann die Übertragbarkeit der Ergebnisse auf größere Strömungsgeschwindigkeiten und andere Klimabedienungen untersucht werden. Durch ein Pilotprojekt können darüber hinaus die Machbarkeit und Wirtschaftlichkeit des optimierten Solarkaminkonzepts gezeigt werden. Hierfür sind vor allem Industriegebäude mit Abwärmequellen interessant, um eine ganzjährige Lüftung und Regelung über die thermische Aktivierung des Kamins bereitstellen zu können. Darüberhinaus sollten weitere Untersuchungen zur Konditionierung der Zuluft durchgeführt werden. Hierbei kann auf Veröffentlichungen zu Erdluftkanälen zur Kühlung der Luft in den Sommermonaten zurückgegriffen werden. Auch die zusätzliche Verwendung von Phasenwechselmaterial (PCM) in die Absorberfläche kann, je nach Anwendungsfall, zu weiteren Energieeinsparungen und Optimierung des Systems genutzt werden. Bei der Entwicklung eines Prototypen sollte der Absorber die Anforderungen für den Normalbetrieb und die thermische Aktivierung erfüllen, d.h. er muss sowohl eine gute solare Absorption aufweisen, als auch eine gute Wärmeübertragung bei zusätzlicher Beheizung. Hierfür wäre eine Zweiteilung des Kamins denkbar. Für die thermischen Aktivierung besteht weiterer Forschungsbedarf für ein optimiertes Regelungskonzept, um eine frühzeitiges Zuschalten der zusätz-

lichen Wärmequellen zu ermöglichen und so Zeiten ohne genügende Solarstrahlung und ausreichend Wind überbrücken zu können. Die Untersuchungen zeigen die Machbarkeit der Verwendung von Solarkaminen zur natürlichen Lüftung auch an Standorten mit wechselhaftem Wetter. Aufbauend auf den Erkenntnissen dieser Arbeit kann das optimierte Solarkaminkonzept dazu beitragen, das Potential an Energieeinsparungen im Gebäudesektor zu nutzen und damit die Treibhausgasemmissionen zu reduzieren.

# **Literaturverzeichnis**

- [1] Intergovernmental Panel on Climate Change (IPCC): *Climate Change 2013: Fifth Assessment Report*, 2013
- [2] United Nations (UN): *Paris Agreement*, URL: [http://unfccc.int/files/essential\\_](http://unfccc.int/files/essential_background/convention/application/pdf/english_paris_agreement.pdf) [background/convention/application/pdf/english\\_paris\\_agreement.pdf](http://unfccc.int/files/essential_background/convention/application/pdf/english_paris_agreement.pdf)
- [3] Europäische Union (EU): *Richtlinie 2012/27/EU des europäischen Parlaments und des Rates zur Energieeffizienz: 2012/27/EU*. 2012
- [4] Deutsche Bundesregierung: *Energiekonzept für eine umweltschonende, zuverlässige und bezahlbare Energieversorgung*, 2010
- [5] Bundesministerium für Umwelt, Naturschutz, Bau und Reaktorsicherheit (BMUB): *Fünfter Sachstandsbericht des IPCC: Teilbericht 3 (Minderung des Klimawandels)*, 2014
- [6] International Energy Agency (IEA): *Transition to sustainable buildings: Strategies and opportunities to 2050*, OECD/IEA, Paris, 2013. – ISBN 978–92–64–20241–2
- [7] United Nations Environment Program for Sustainable Buildings and Climate Initiative (UNEP SBCI): *Buildings and Climate Change: Summary for Decision-Makers*, URL: [https://europa.eu/capacity4dev/unep/document/](https://europa.eu/capacity4dev/unep/document/buildings-and-climate-change-summary-decision-makers) [buildings-and-climate-change-summary-decision-makers](https://europa.eu/capacity4dev/unep/document/buildings-and-climate-change-summary-decision-makers), Abrufdatum: 03.01.2018
- [8] Deutsche Bundesregierung: *Verordnung über energiesparenden Wärmeschutz und energiesparende Anlagentechnik bei Gebäuden (Energieeinsparverordnung - EnEV): EnEV*. 2013
- [9] Bundesministerium für Wirtschaft und Energie (BMWi): *EnBau: "Energy-optimised new buildings" model projects*, URL: <http://www.enob.info/en/research-areas/enbau/>, Abrufdatum: 06.09.2016
- [10] Lüdecke, A.; Moriske, H.-J.: *Anforderungen der Innenraumhygiene/ Wohngesundheit: Standpunkt der Behörden in Deutschland*, In: Bachmann, P. (Hrsg.); Lange, M. (Hrsg.), Mit Sicherheit gesund bauen. Springer Vieweg, 2013. – ISBN 978–3–8348–2522–3, S. 17–58
- [11] Recknagel, H.; Sprenger, E.; Albers, K.-J.: *Taschenbuch für Heizung und Klimatechnik: Einschließlich Brauchwassererwärmung und Kältetechnik*, 77. Aufl., 2015/2016, grundlegend überarb. Auflage, Oldenbourg, München [u.a.], 2015 (Recknagel-Edition). – ISBN 3835671375
- [12] Heinzow, B.: *FLUGS-Fachinformationsdienst Seminar "Konfliktfeld Umwelt und Gesundheit. Risikokommunikation – Dialog oder Akzeptanzbeschaffung?"*, Berlin, 2003
- [13] Bundesumweltministerium (BMU): *Bericht: Verbesserung der Luftqualität in Innenräumen: Ausgewählte Handlungsschwerpunkte aus Sicht BMU*, 2005
- [14] Pettenkofer, M. v.: *Über den Luftwechsel in Wohngebäuden*, 1858
- [15] Umweltbundesamt (UBA): *Gesundheitliche Bewertung von Kohlendioxid in der Innenraumluft: Mitteilungen der Ad-hoc-Arbeitsgruppe Innenraumrichtwerte der Innenraumlufthygiene-Kommission des Umweltbundesamtes und der Obersten Landesgesundheitsbehörden*, In: *Bundesgesundheitsblatt - Gesundheitsforschung - Gesundheitsschutz 51 (11)*, S. 1358–1369, 2008
- [16] DIN EN 15242:2007-09: *Lüftung von Gebäuden Berechnungsverfahren zur Bestimmung der Luftvolumenströme in Gebäuden einschließlich Infiltration; Deutsche Fassung EN 15242:2007*. 2007-09
- [17] DIN EN 15251:2007-08: *Eingangsparameter für das Raumklima zur Auslegung und Bewertung Eingangsparameter für das Raumklima zur Auslegung und Bewertung der Energieeffizienz von Gebäuden – Raumluftqualität, Temperatur, Licht und Akustik; Deutsche Fassung EN 15251:2007*
- <span id="page-139-0"></span>[18] Heinz, E.: Wohnungslüftung - frei und ventilatorgestützt: Anforderungen, Grundlagen, Maß*nahmen, Normenanwendung*, 2., vollst. überarb. und erw. Aufl.. Auflage, Beuth, Berlin [u.a.], 2011 (Altbauinstandsetzung). – ISBN 3410213015
- [19] Awbi, H. B.: *Design considerations for naturally ventilated buildings*, In: *Renewable Energy 5 (5-8)*, S. 1081–1090, 1994
- [20] Harris, D. J.; Helwig, N.: *Solar chimney and building ventilation*, In: *Applied Energy 84 (2)*, S. 135–146, 2007
- [21] Khanal, R.; Lei, C.: *Solar chimney—A passive strategy for natural ventilation*, In: *Energy and Buildings 43 (8)*, S. 1811–1819, 2011
- [22] Mathur, J.; Bansal, N. K.; Mathur, S.; Jain, M.; Anupma: *Experimental investigations on solar chimney for room ventilation*, In: *Solar Energy 80 (8)*, S. 927–935, 2006
- [23] Aboulnaga, M. M.: *A roof solar chimney assisted by cooling cavity for natural ventilation in buildings in hot arid climates: An energy conservation approach in Al-Ain city*, In: *Renewable Energy 14 (1-4)*, S. 357–363, 1998
- [24] Kaneko, Y.; Sagara, K.; Yamanaka, T.; Kotani, H.: *Ventilation performance of solar chimney with built-in latent heat storage*, 2006
- [25] Chen, Z. D.; Bandopadhayay, P.; Halldorsson, J.; Byrjalsen, C.; Heiselberg, P.; Li, Y.: *An experimental investigation of a solar chimney model with uniform wall heat flux*, In: *Building and Environment 38 (7)*, S. 893–906, 2003
- [26] Khedari, J.; Hirunlabh, J.; Bunnag, T.: *Experimental study of a roof solar collector towards the natural ventilation of new houses*, In: *Energy and Buildings 26 (2)*, S. 159–164, 1997
- [27] Khedari, J.; Hirunlabh, J.; Bunnag, T.: *Expertmental study of a Roof Solar Collector towards the natural ventilation of new habitations*, In: *Renewable Energy 8 (1-4)*, S. 335–338, 1996
- [28] Khedari, J.; Mansirisub, W.; Chaima, S.; Pratinthong, N.; Hirunlabh, J.: *Field measurements of performance of roof solar collector*, In: *Energy and Buildings 31 (3)*, S. 171–178, 2000
- [29] Khedari, J.; Ingkawanich, S.; Waewsak, J.; Hirunlabh, J.: *A PV system enhanced the performance of roof solar collector*, In: *Building and Environment 37 (12)*, S. 1317–1320, 2002
- [30] Hirunlabh, J.; Wachirapuwadon, S.; Pratinthong, N.; Khedari, J.: *New configurations of a roof solar collector maximizing natural ventilation*, In: *Building and Environment 36 (3)*, S. 383–391, 2001
- [31] Thong, T. B.; Quaan, L. M.; Seng, O. K.: *Simulations of Flow in a Solar Roof Collector Driven by Natural Convection*, In: Jacobs, P. (Hrsg.), 16th Australasian Fluid Mechanics Conference (AFMC). School of Engineering, the University of Queensland, 2007. – ISBN 1864998946, S. 667–670
- [32] Gan, G.: *Simulation of buoyancy-induced flow in open cavities for natural ventilation*, In: *Energy and Buildings 38 (5)*, S. 410–420, 2006
- [33] Hirunlabh, J.; Kongduang, W.; Namprakai, P.; Khedari, J.: *Study of natural ventilation of houses by a metallic solar wall under tropical climate*, In: *Renewable Energy 18 (1)*, S. 109–119, 1999
- [34] Gratia, E.; Herde, A. de: *Optimal operation of a south double-skin facade*, In: *Energy and Buildings 36 (1)*, S. 41–60, 2004
- [35] Wigginton, M.; Harris, J.: *Intelligent skins*, Butterworth-Heinemann, Oxford, 2002. ISBN 9780750648479
- [36] Oesterle, E.: *Doppelschalige Fassaden: Ganzheitliche Planung; Konstruktion, Bauphysik, Aerophysik, Raumkonditionierung, Wirtschaftlichkeit*, Callwey, München, 1999. – ISBN 9783766713766
- [37] Ding, W.; Hasemi, Y.; Yamada, T.: *Natural ventilation performance of a double-skin façade with a solar chimney*, In: *Energy and Buildings 37 (4)*, S. 411–418, 2005
- [38] Wei, D.; Qirong, Y.; Jincui, Z.: *A study of the ventilation performance of a series of connected solar chimneys integrated with building*, In: *Renewable Energy 36 (1)*, S. 265–271, 2011
- [39] Aboulnaga, M. M.; Abdrabboh, S.: *Improving night ventilation into low-rise buildings in hot-arid climates exploring a combined wall–roof solar chimney*, In: *Renewable Energy 19 (1-2)*, S. 47–54, 2000
- [40] Lal, S.; Kaushik, S. C.; Bhargav, P. K.: *Solar chimney: A sustainable approach for ventilation and building space conditioning*, In: *International Journal of Development and Sustainability (Volume 2 Number 1)*, S. 277–297, 2013
- [41] Bansal, N. K.; Mathur, J.; Mathur, S.; Jain, M.: *Modeling of window-sized solar chimneys for ventilation*, In: *Building and Environment 40 (10)*, S. 1302–1308, 2005
- [42] Afonso, C.; Oliveira, A.: *Solar chimneys: simulation and experiment*, In: *Energy and Buildings 32 (1)*, S. 71–79, 2000
- [43] Mathur, J.; Mathur, S.; Anupma: *Summer-performance of inclined roof solar chimney for natural ventilation*, In: *Energy and Buildings 38 (10)*, S. 1156–1163, 2006
- [44] Arce, J.; Jiménez, M. J.; Guzmán, J. D.; Heras, M. R.; Alvarez, G.; Xamán, J.: *Experimental study for natural ventilation on a solar chimney*, In: *Renewable Energy 34 (12)*, S. 2928–2934, 2009
- [45] Khedari, J.; Boonsri, B.; Hirunlabh, J.: *Ventilation impact of a solar chimney on indoor temperature fluctuation and air change in a school building*, In: *Energy and Buildings 32 (1)*, S. 89–93, 2000
- [46] Khedari, J.; Rachapradit, N.; Hirunlabh, J.: *Field study of performance of solar chimney with air-conditioned building*, In: *Energy 28 (11)*, S. 1099–1114, 2003
- [47] Punyasompun, S.; Hirunlabh, J.; Khedari, J.; Zeghmati, B.: *Investigation on the application of solar chimney for multi-storey buildings*, In: *Renewable Energy 34 (12)*, S. 2545–2561, 2009
- [48] Gan, G.: *A parametric study of Trombe walls for passive cooling of buildings*, In: *Energy and Buildings 27 (1)*, S. 37–43, 1998
- [49] Bouchair, A.: *Solar chimney for promoting cooling ventilation in southern Algeria*, In: *Building Services Engineering Research and Technology 15 (2)*, S. 81–93, 1994
- [50] Sakonidou, E. P.; Karapantsios, T. D.; Balouktsis, A. I.; Chassapis, D.: *Modeling of the optimum tilt of a solar chimney for maximum air flow*, In: *Solar Energy 82 (1)*, S. 80–94, 2008
- [51] Ong, K.; Chow, C.: *Performance of a solar chimney*, In: *Solar Energy 74 (1)*, S. 1–17, 2003
- [52] Chantawong, P.; Hirunlabh, J.; Zeghmati, B.; Khedari, J.; Teekasap, S.; Win, M. M.: *Investigation on thermal performance of glazed solar chimney walls*, In: *Solar Energy 80 (3)*, S. 288–297, 2006
- [53] Ong, K. S.: *A mathematical model of a solar chimney*, In: *Renewable Energy 28 (7)*, S. 1047– 1060, 2003
- <span id="page-141-0"></span>[54] Bansal, N. K.; Mathur, J.; Bhandari, M. S.: *Solar chimney for enhanced stack ventilation*, In: *Building and Environment 28 (3)*, S. 373–377, 1993
- [55] Bansal, N. K.; Mathur, R.; Bhandari, M. S.: *A study of solar chimney assisted wind tower system for natural ventilation in buildings*, In: *Building and Environment 29 (4)*, S. 495–500, 1994
- [56] Maerefat, M.; Haghighi, A. P.: *Passive cooling of buildings by using integrated earth to air heat exchanger and solar chimney*, In: *Renewable Energy 35 (10)*, S. 2316–2324, 2010
- [57] Maerefat, M.; Haghighi, A. P.: *Natural cooling of stand-alone houses using solar chimney and evaporative cooling cavity*, In: *Renewable Energy 35 (9)*, S. 2040–2052, 2010
- [58] Miyazaki, T.; Akisawa, A.; Kashiwagi, T.: *The effects of solar chimneys on thermal load mitigation of office buildings under the Japanese climate*, In: *Renewable Energy 31 (7)*, S. 987–1010, 2006
- [59] Dai, Y. J.; Sumathy, K.; Wang, R. Z.; Li, Y. G.: *Enhancement of natural ventilation in a solar house with a solar chimney and a solid adsorption cooling cavity*, In: *Solar Energy 74 (1)*, S. 65–75, 2003
- [60] Liping, W.; Angui, L.: *A numerical study of vertical solar chimney for enhancing stack ventilation in buildings*. Eindhoven, The Netherlands, 2004 (Plea2004 - The 21th Conference on Passive and Low Energy Architecture.)
- [61] Zhai, X. Q.; Dai, Y. J.; Wang, R. Z.: *Comparison of heating and natural ventilation in a solar house induced by two roof solar collectors*, In: *Applied Thermal Engineering 25 (5-6)*, S. 741– 757, 2005
- [62] Bassiouny, R.; Koura, N. S.: *An analytical and numerical study of solar chimney use for room natural ventilation*, In: *Energy and Buildings 40 (5)*, S. 865–873, 2008
- [63] Bassiouny, R.; Korah, N. S.: *Effect of solar chimney inclination angle on space flow pattern and ventilation rate*, In: *Energy and Buildings 41 (2)*, S. 190–196, 2009
- [64] Abdallah, Amr Sayed Hassan; Hiroshi, Y.; Goto, T.; Enteria, N.; Radwan, M. M.; Eid, M. A.: *Parametric investigation of solar chimney with new cooling tower integrated in a single room for New Assiut city, Egypt climate*, In: *International Journal of Energy and Environmental Engineering 5 (2-3)*, S. 1–9, 2014
- [65] Burek, S.; Habeb, A.: *Air flow and thermal efficiency characteristics in solar chimneys and Trombe Walls*, In: *Energy and Buildings 39 (2)*, S. 128–135, 2007
- [66] Awbi, H. B.; Gan, G.: *Simulation of solar-induced ventilation*, In: *Renewable Energy, Technology and Environement (Volume 4)*, S. 2016–2030, 1992
- [67] Nouanégué, H. F.; Alandji, L. R.; Bilgen, E.: *Numerical study of solar-wind tower systems for ventilation of dwellings*, In: *Renewable Energy 33 (3)*, S. 434–443, 2008
- [68] Nouanégué, H. F.; Bilgen, E.: *Heat transfer by convection, conduction and radiation in solar chimney systems for ventilation of dwellings*, In: *International Journal of Heat and Fluid Flow 30 (1)*, S. 150–157, 2009
- [69] Lee, K. H.; Strand, R. K.: *Enhancement of natural ventilation in buildings using a thermal chimney*, In: *Energy and Buildings 41 (6)*, S. 615–621, 2009
- [70] Ziskind, G.; Dubovsky, V.; Letan, R.: *Ventilation by natural convection of a one-story building*, In: *Energy and Buildings 34 (1)*, S. 91–101, 2002
- [71] Hamdy, I. F.; Fikry, M. A.: *Passive solar ventilation*, In: *Renewable Energy 14 (1-4)*, S. 381–386, 1998
- [72] Zamora, B.; Kaiser, A. S.: *Optimum wall-to-wall spacing in solar chimney shaped channels in natural convection by numerical investigation*, In: *Applied Thermal Engineering 29 (4)*, S. 762–769, 2009
- [73] Riffat, S. B.; Gan, G.: *Determination of effectiveness of heat-pipe heat recovery for naturallyventilated buildings*, In: *Applied Thermal Engineering 18 (3-4)*, S. 121–130, 1998
- [74] Ismail, M.; Rahman, A. M. A.: *Stack ventilation strategies in architectural context: A brief review of historical development, current trends and future possibilities*, In: *IJRRAS (11 (2))*, 2012
- [75] Battle McCarthy Consulting Engineers: *Wind towers*, John Wiley & Sons, Chichester, West Sussex, 1999 (Detail in building). – ISBN 9780471980872
- [76] Krautheim, M.; Pasel, R.; Pfeiffer, S.; Schultz-Granberg, J.: *City and wind: climate as an architectural instrument*, Dom Publishers, 2014. – ISBN 3869223103
- [77] Bahadori, M. N.; Dehghani Sanij, A.; Sayigh, A. A. M.: *Wind towers: Architecture, climate and sustainability*, Springer, Cham, 2014. – ISBN 9783319058757
- [78] Soflaee, F.; Shokouhian, M.: *Natural cooling systems in sustainable traditional architecture of Iran*, International Conference "Passive and Low Energy Cooling for the Built Environment", May 2005, Santorini, Greece, 2005
- [79] Ghaemmaghami, P. S.; Mahmoudi, M.: *Wind tower a natural cooling system in Iranian traditional architecture*, International Conference "Passive and Low Energy Cooling for the Built Environment", May 2005, Santorini, Greece, 2005
- [80] Hughes, B. R.; Cheuk-Ming, M.: *A study of wind and buoyancy driven flows through commercial wind towers*, In: *Energy and Buildings 43 (7)*, S. 1784–1791, 2011
- [81] Hughes, B. R.; Calautit, J. K.; Ghani, S. A.: *The development of commercial wind towers for natural ventilation: A review*, In: *Applied Energy 92*, S. 606–627, 2012
- [82] Zamora, B.; Kaiser, A. S.: *Numerical study on mixed buoyancy-wind driving induced flow in a solar chimney for building ventilation*, In: *Renewable Energy 35 (9)*, S. 2080–2088, 2010
- [83] Kistelegdi, I.; Háber, I.: *Gebäudeaerodynamische Untersuchungen einer Plusenergie-Produktionsstätte mit passiven Lüftungstürmen in Sikonda (Südungarn)*, In: *Bauphysik 34 (3)*, S. 107–120, 2012
- [84] van Hooff, T.; Blocken, B.; Aanen, L.; Bronsema, B.: *A venturi-shaped roof for wind-induced natural ventilation of buildings: Wind tunnel and CFD evaluation of different design configurations*, In: *Building and Environment 46 (9)*, S. 1797–1807, 2011
- [85] Blocken, B.; van Hooff, T.; Aanen, L.; Bronsema, B.: *Computational analysis of the performance of a venturi-shaped roof for natural ventilation: Venturi-effect versus wind-blocking effect*, In: *Computers & Fluids 48 (1)*, S. 202–213, 2011
- [86] Windkat: *Das Windkat-System: Der aerodynamische Schornsteinaufsatz nach dem Injektionsdüsenverfahren*, URL: <http://www.windkat.de/das-windkat-system/>
- [87] Chance, T.: *Towards sustainable residential communities; the Beddington Zero Energy Development (BedZED) and beyond*, In: *Environment and Urbanization 21 (2)*, S. 527–544, 2009
- [88] Twinn, C.: *BedZED*, In: *Arup Journal 38 (1)*, S. 10–16, 2003
- [89] Marsh, G.: *Zero energy buildings*, In: *Refocus 3 (3)*, S. 58–61, 2002
- [90] Meadows, V. H.: *U.S. Patent No. 1,857,762: Rotary Ventilator*. Los Angeles, California: U.S. Patent Office, 1932
- [91] Ismail, M.; Rahman, A. M. A.: *Rooftop Turbine Ventilator: A Review and Update*, In: *Journal of Sustainable Development 5 (5)*, 2012
- [92] Khan, N.; Su, Y.; Riffat, S. B.: *A review on wind driven ventilation techniques*, In: *Energy and Buildings 40 (8)*, S. 1586–1604, 2008
- [93] Ganesh, K. J.; Ghanegaonkar, P. M.; Garg, S.: *Performance Charecteristics of Turbo Ventilator: A Review*, In: *International Journal of Innovative Technology and Research (3)*, S. 2276–2282, 2015
- [94] Dale, J. D.; Ackerman, M. Y.: *Evaluation of the performance of attic turbine ventilators*, In: *ASHRAE Transactions (V. 99 Pt. 1)*, 1993
- [95] Lai, C.-m.: *Experiments on the ventilation efficiency of turbine ventilators used for building and factory ventilation*, In: *Energy and Buildings 35 (9)*, S. 927–932, 2003
- [96] Cox, H.; Escombe, R.; McDermid, C.; Mtshemla, Y.; Spelman, T.; Azevedo, V.; London, L.: *Wind-driven roof turbines: A novel way to improve ventilation for TB infection control in health facilities*, In: *PloS one 7 (1)*, S. e29589, 2012
- [97] Porfirio, R.: *The uses of rotary turbine ventilator for controlling the air temperature and ventilation in greenhouse*, 2004
- [98] Kuo, I.-s.; Lai, C.-m.: *Assessment of the potential of roof turbine ventilators for bathroom ventilation*, In: *Building Services Engineering Research and Technology 26 (2)*, S. 173–179, 2005
- [99] West, S.: *Improving the sustainable development of building stock by the implementation of energy efficient, climate control technologies*, In: *Building and Environment 36*, S. 281–289, 2001
- [100] Khan, N.; Su, Y.; Riffat, S. B.; Biggs, C.: *Performance testing and comparison of turbine ventilators*, In: *Renewable Energy 33 (11)*, S. 2441–2447, 2008
- [101] Revel, A.; Huynh, B. P.: *Characterising Roof Ventilators*, The University of Sydney, Sydney, Australia, 2004
- [102] Lai, C.-m.: *Prototype development of the rooftop turbine ventilator powered by hybrid wind and photovoltaic energy*, In: *Energy and Buildings 38 (3)*, S. 174–180, 2006
- [103] Shun, S.; Ahmed, N. A.: *Utilizing wind and solar energy as power sources for a hybrid building ventilation device*, In: *Renewable Energy 33 (6)*, S. 1392–1397, 2008
- [104] Ismail, M.; Rahman, A. M. A.: *Comparison of Different Hybrid Turbine Ventilator (HTV) Application Strategies to Improve the Indoor Thermal Comfort*, In: *Int. J. Environ. Res (4(2))*, S. 297–308, 2010
- [105] Shieh, T.-h.; Chang, P.-C.; Chiang, C.-m.; Lai, C.-m.: *Potential assessment of an innovative hybrid ventilator for building ventilation*, In: *Journal of Mechanical Science and Technology 24 (11)*, S. 2341–2345, 2010
- [106] Farahani: *Simulation of Airflow and Aerodynamic Forces Acting on a Rotating Turbine Ventilator*, In: *American Journal of Engineering and Applied Sciences 3 (1)*, S. 159–170, 2010
- [107] Lien, S. T. J.; Ahmed, N. A.: *Effect of inclined roof on the airflow associated with a wind driven turbine ventilator*, In: *Energy and Buildings 43 (2-3)*, S. 358–365, 2011
- [108] Halley, E.: *A Discourse of the Rule of the Decrease of the Height of the Mercury in the Barometer, According as Places are Elevated Above the Surface of the Earth, with an Attempt to Discover the True Reason of the Rising and Falling of the Mercury, upon Change of of Weather*, In: *Philosophical Transactions of the Royal Society of London 16 (179-191)*, S. 104– 116, 1686
- [109] Fiedler, E.: *Natürliche Lüftung großer Gebäude; Die Auslegung unter Berücksichtigung von Wettereinflüssen*, In: *tab (7-8)*, S. 42–48, 2010
- [110] Rietschel, H.: *Raumklimatechnik*, 16. Aufl., korrigierter Nachdr. Auflage, Springer, Berlin, 2008
- [111] Goodfellow, H. D.: *Industrial ventilation design guidebook*, Elsevier, 2001. ISBN 0080508642
- [112] Andersen, K. T.: *Theoretical considerations on natural ventilation by thermal buoyancy*, *101*, S. 1103–1117, 1995
- [113] Heskestad, G.; Spaulding, R.: *Inflow Of Air Required At Wall And Ceiling Apertures To Prevent Escape Of Fire Smoke*, In: *Fire Safety Science 3*, S. 919–928, 1991
- [114] Cooper, L. Y.: *Combined Buoyancy and Pressure-Driven Flow Through a Shallow, Horizontal, Circular Vent*, In: *Journal of Heat Transfer 117 (3)*, S. 659, 1995
- [115] Jing, H.; Chen, Z.; Li, A.: *Experimental study of the prediction of the ventilation flow rate through solar chimney with large gap-to-height ratios*, In: *Building and Environment 89*, S. 150–159, 2015
- [116] Li, Y.; Delsante, A.; Symons, J.: *Prediction of natural ventilation in buildings with large openings*, In: *Building and Environment 35 (3)*, S. 191–206, 2000
- [117] Sandberg, M.: *Cooling of building integrated photovoltaics by ventilation air*. In: *Proceedings of the First International One Day Forum on Natural and Hybrid Ventilation*, 1999
- [118] Shi, L.; Zhang, G.; Cheng, X.; Guo, Y.; Wang, J.; Chew, M. Y. L.: *Developing an empirical model for roof solar chimney based on experimental data from various test rigs*, In: *Building and Environment 110*, S. 115–128, 2016
- [119] Hucho, W.-H.: *Aerodynamik der stumpfen Körper: Physikalische Grundlagen und Anwendungen in der Praxis ; mit 48 Tabellen*, 2., vollst. überarb. u. erw. Aufl.. Auflage, Vieweg, Braunschweig [u.a.], 2012 (Grundlagen und Fortschritte der Ingenieurwissenschaften). – ISBN 3834882437
- [120] Davenport, A. G.: *A Rationale for the Determination of Design Wind Velocities*, In: *Journal of Structural Division American Society of Civil Engineers (86)*, S. 39–68, 1960
- [121] Scruton, C. R.: *A review of industrial problems related to atmospheric shear flows*, In: *AGARD CP48, Paper 23*, 1969
- [122] AS/NZS 4740:2000-03: *Natural ventilaters classification and performance*. 29.03.2000
- [123] Liddament, M. W.: *Luftaustausch in Gebäuden Handbuch für die praktische Anwendung von Berechnungsmethoden*, dt. Bearb. von: Thomas Baumgartner ... Original by Martin W. Liddament.; Internationale Energie Agentur (IEA). Auflage, Fachinstitut Gebäude-Klima e.V., Bietigheim-Bissingen, 1989
- [124] Walker, I. S.; Wilson, D. J.: *Evaluating models for superposition of wind and stack effect in air infiltration*, In: *Building and Environment 28 (2)*, S. 201–210, 1993
- [125] Daler, R.; Hirsch, E.; Haberda, F.; Knöbel, U.; Krüger, W.: *Bestandsaufnahme von Einrichtungen zur freien Lüftung im Wohnungsbau*, 1984
- [126] Sherman, M. H.; Grimsrud, D. T.: *Measurement of Infiltration using Fan Pressurization and Weather data*, Berkeley, California, 1980. (LBL-10852)
- [127] Modera, M. P.; Sherman, M. H.; Grimsrud, D. T.: *A predictive air infiltration model long-term field test validation*, Berkeley, California, 1981. (LBL-13509)
- [128] Sherman, M. H.; Grimsrud, D. T.: *Wind and infiltration interaction for small buildings*, Berkeley, California, 1982. (LBL-13949)
- [129] ASHRAE (Hrsg.): *Fundamentals Book, Chapter 22*, Atlanta, Georgia, 1989
- [130] Shaw, C. Y.: *Methods for estimating air change rates and sizing mechanical ventilation systems for houses*, In: *Building Research Note 237*, S. 27, 1985
- [131] Wilson, D. J. (Hrsg.); Pittman, W. (Hrsg.): *Correlating measured infiltration for wind from a single direction*. 1983
- [132] Modera, M. P.; Sherman, M. H.; Levin, P. A.: *A detailed examination of the LBL infiltration model using the mobile infiltration test unit*, Berkeley, California, 1983
- [133] Walker, I. S.; Wilson, D. J.: *AIM 2: The Alberta air infiltration model*, In: *University of Alberta, Department of Mechanical Engineering Report 71*, 1990
- [134] Shaw, C. Y.: *Methods for estimating air change rates and sizing mechanical ventilation systems for houses*, National Research Council Canada, Institute for Research in Construction, 1987
- [135] Clarke, J. A.: *Energy simulation in building design*, 2nd ed., first issued in hardback. Auflage, Routledge/Taylor & Francis Group, London and New York, 2015. – ISBN 0750650826
- [136] Hensen, J. (Hrsg.); Lamberts, R. (Hrsg.): *Building performance simulation for design and operation*, Taylor and Francis, London, 2012. – ISBN 0203891619
- [137] Crawley, D. B.; Hand, J. W.; Kummert, M.; Griffith, B. T.: *Contrasting the capabilities of building energy performance simulation programs*, In: *Building and Environment 43 (4)*, S. 661–673, 2008
- [138] Solar Energy Laboratory; Transsolar; CSTB; TESS: *TRNSYS: A Transient System Simulation Program*. University of Wisconsin, Madison, USA, 2012
- [139] Weber, A.; Koschenz, M.; Dorer, V.; Hiller, M.; Holst, S.: *TRNFLOW, a new tool for the modelling of heat, air and pollutant transport in buildings within TRNSYS*. 2003
- [140] Powell, M. J. D.: *An efficient method for finding the minimum of a function of several variables without calculating derivatives*, In: *The Computer Journal 7 (2)*, S. 155–162, 1964
- [141] Wetter, M.; Haugstetter, C.: *Modelica versus TRNSYS a comparison between an equationbased and a procedural modeling language for building energy simulation*. In: IBPSA (Hrsg.), Proceedings of the Second National IBPSA-USA Conference, 2006, S. 262–269
- [142] Nicolai, A.; Paepcke, A.: *Die Gebäudesimulationsplattform NANDRAD physikalisches Modell. Umsetzungskonzepte und Technologien um Überblick*, , 2012
- [143] Laurien, E.; Oertel, H.: *Numerische Strömungsmechanik: Grundgleichungen und Modelle – Lösungsmethoden – Qualität und Genauigkeit*, 5. Auflage, Springer, Heidelberg, 2013. – ISBN 9783658031459
- [144] Lecheler, S.: *Numerische Strömungsberechnung: Schneller Einstieg in ANSYS CFX 18 durch einfache Beispiele*, 4., überarbeitete und aktualisierte Auflage. Auflage, Springer Vieweg, Wiesbaden, 2018 (Lehrbuch). – ISBN 9783658191917
- [145] Schwarze, R.: *CFD-Modellierung: Grundlagen und Anwendungen bei Strömungsprozessen*, Springer, Berlin, Heidelberg, 2013 (SpringerLink : Bücher). – ISBN 3642243789
- [146] ANSYS: *ANSYS Fluent 16.2 User's Guide*, Canonsburg, PA, 2015
- [147] ANSYS: *ANSYS Fluent Theory Guide*, Canonsburg, PA, 2015. (16.2)
- [148] Hussain, S.; Oosthuizen, P. H.; Kalendar, A.: *Evaluation of various turbulence models for the prediction of the airflow and temperature distributions in atria*, In: *Energy and Buildings 48*, S. 18–28, 2012
- [149] Cook, M. J.; Lomas, K. J.: *Guidance on the use of computational fluid dynamics for modelling buoyancy driven flows*, In: *Proceedings of the IBPSA Building Simulation'97* , 1997
- [150] Cook, M.; Ji, Y.; Hunt, G.: *CFD Modelling of Buoyancy-Driven Natural Ventilation Opposed by Wind*. In: IBPSA (Hrsg.), Proceedings of the Ninth International IBPSA Conference, 2005, 207–214
- [151] Chen, Q.: *Comparison of Different* k*-*ε *Models for Indoor Air Flow Computations*, In: *Numerical Heat Transfer, Part B: Fundamentals 28 (3)*, S. 353–369, 1995
- [152] Haupt, W.: *Zur Simulation von auftriebsinduzierten Innenraumströmungen*, Universität Gesamthochschule Kassel, Dissertation, 2001
- [153] Schwan, L.; Kiluthattil, E.; Madjidi, M.; Auer, T.: *Viability study of Solar Chimneys in Germany – Analysis and Building Simulation*. In: TU Delft Open (Hrsg.), Powerskin Conference, TU Delft Open, 2017. – ISBN 978–94–92516–29–9
- [154] 1:2001-05, V. . B.; Ingenieure, V. D. (Hrsg.): *Facility Management Anwendungsbeispiel aus dem Gebäudemanagement*, 2001
- [155] Deutscher Wetterdienst: *Testreferenzjahre von Deutschland für mittlere, extreme und zukünftige Witterungsverhältnisse: Handbuch*, URL: [https://www.dwd.de/DE/leistungen/](https://www.dwd.de/DE/leistungen/testreferenzjahre/testreferenzjahre.html) [testreferenzjahre/testreferenzjahre.html](https://www.dwd.de/DE/leistungen/testreferenzjahre/testreferenzjahre.html)
- [156] Orme, M.; Leksmono, N.: *Ventilation Modelling Data Guide: Viktor*, 2002
- [157] Schwan, L.; Madjidi, M.; Auer, T.: *Geometric optimization of thermally activated small scale solar chimneys for natural ventilation applying CFD simulations and measurements*. In: ECOS (Hrsg.), 30th International Conference on Efficiency, Cost, Optimization, Simulation and Environmental Impact of Energy Systems, 2017
- [158] Schwan, L.; Wange, F.; Madjidi, M.; Auer, T.: *Investigation of different absorber systems for thermally activated solar chimneys*. In: ECOS (Hrsg.), 31th International Conference on Efficiency, Cost, Optimization, Simulation and Environmental Impact of Energy Systems, 2018. – ISBN 978–972–99596–4–6
- [159] Schwan, L.; Rütschlin, H.; Madjidi, M.; Auer, T.: *Increase of the Ventilation Effectiveness of Solar Chimneys with Consideration of Wind-Effects applying CFD Simulations and Measurements*. In: ISES (Hrsg.), Proceedings of the Solar World Congress 2017 and International Conference on Solar Heating and Cooling for Buildings and Industry 2017, 2017
- [160] Schatzmann, M. (Hrsg.): *Proceedings / International Workshop on Quality Assurance of Microscale Meteorological Models: Cost action 732 in combination with the European Science Foundation at Hamburg, Germany, July 28/29, 2005*, Univ., Meteorological Inst., Centre for Marine and Atmospheric Sciences, Hamburg, 2005. – ISBN 3–00–018312–4
- [161] Hall, R. C.: *Evaluation of modelling uncertainty-CFD modelling of nearfield atmospheric dispersion*, In: *EU Project EV5V-CT94-0531, Final Report. WS Atkins Consultants Ltd., Woodcote Grove, Ashley Road, Epsom, Surrey KT18 5BW, UK* , 1997
- [162] Cowan, I. R.; Castro, I. P.; Robins, A. G.: *Numerical considerations for simulations of flow and dispersion around buildings*, In: *Journal of Wind Engineering and Industrial Aerodynamics 67-68*, S. 535–545, 1997
- [163] Scaperdas, A.; Gilham, S.: *Thematic Area 4: Best practice advice for civil construction and HVAC*, In: *The QNET-CFD Network Newsletter 2*, S. 28–33, 2004
- [164] Bartzis, G. J.; Vlachogiannis, D.; Sfetsos, A.: *Thematic area 5: Best practice advice for environmental flows*, In: *The QNET-CFD Network Newsletter 2*, S. 34–39, 2004
- [165] Schwan, L.; Madjidi, M.; Auer, T.: *Calculation Methods for the Ventilation with Solar Chimneys: Comparison of analytical models, simulations and measurements*. In: PLEA 2018 Hong Kong (Hrsg.), Proceedings of the 34th International Conference on Passive and Low Energy Architecture Bd. 3, 2018. – ISBN 978–962–8272–35–8, S. 926–927